$\mathbf{A}$ 

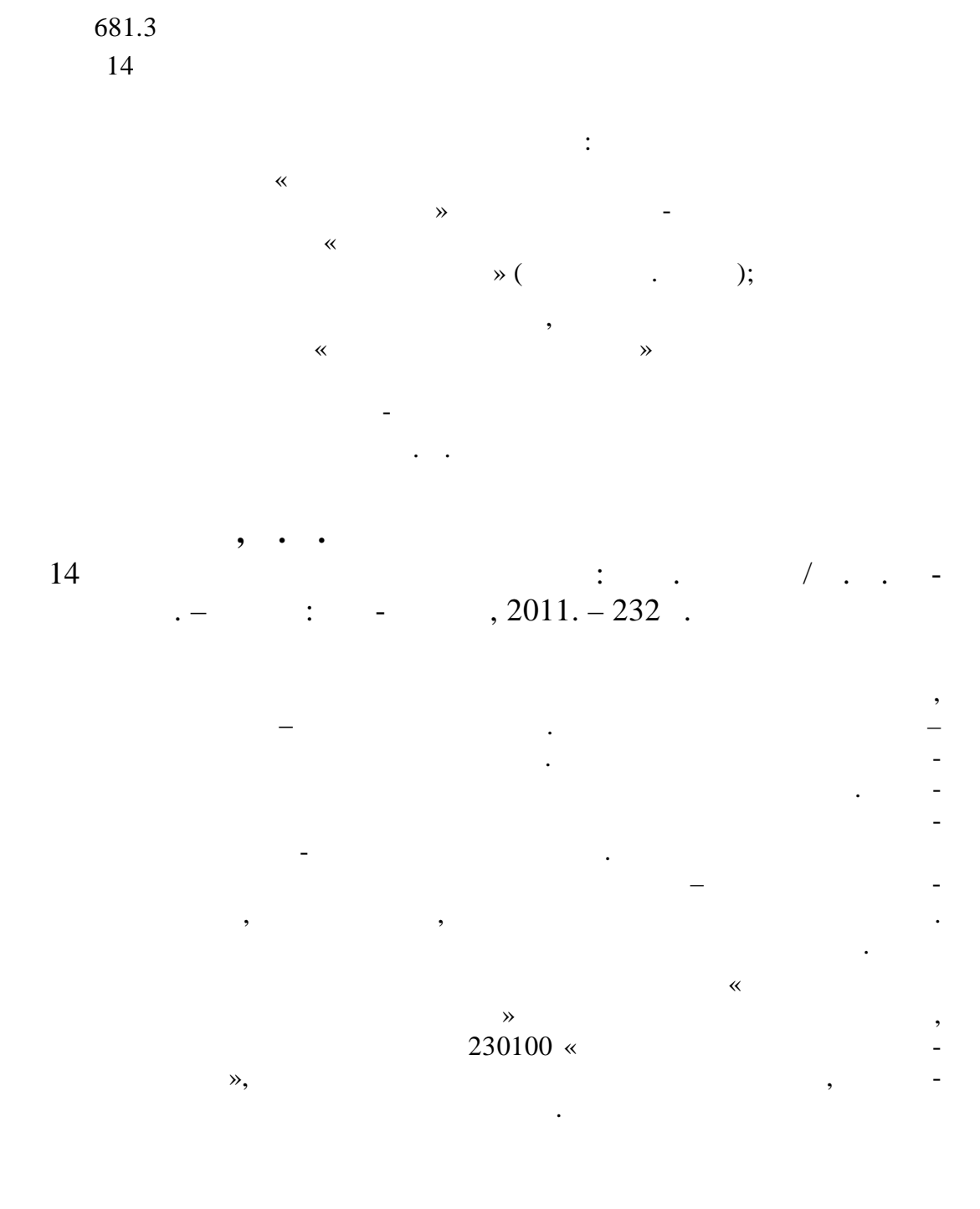

681.3

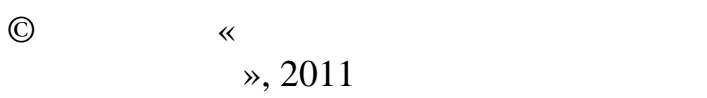

 $\mathbf{r} = \mathbf{r} \times \mathbf{r}$  $\overline{\phantom{a}}$ 

## Compute - $\overline{a}$  $\cdot$  c

 $\ddot{\cdot}$ 

 $) \ll$  $\rightarrow$  - $\ddot{\phantom{0}}$  $\overline{\phantom{a}}$  $\overline{\phantom{a}}$  $\overline{\phantom{a}}$ 

 $\ddot{\phantom{0}}$ 

 $\overline{\phantom{a}}$  $\overline{\phantom{a}}$  $\ddot{\phantom{a}}$ 

 $\ddot{\phantom{0}}$  $\overline{\phantom{a}}$ 

 $\overline{\phantom{a}}$ 

 $\ddot{\cdot}$  $(XVII)$ .<br>
(XVIII .).<br>
(XIX . 40- .XX .).<br>
(40- .XX .).  $1.$  $2.$  $\overline{3}$ .  $\overline{4}$ .  $1.$ 

 $\overline{\phantom{a}}$ 

 $\overline{\phantom{a}}$  $\overline{\phantom{a}}$ 

 $\overline{\phantom{a}}$ 

 $\ddot{\phantom{0}}$ 

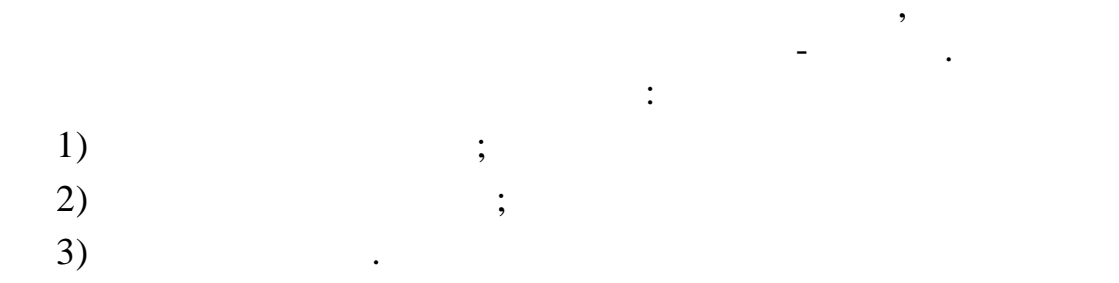

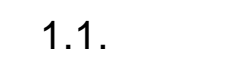

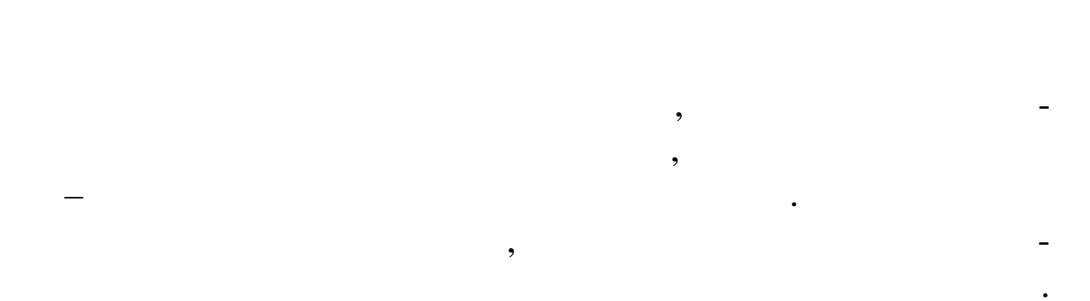

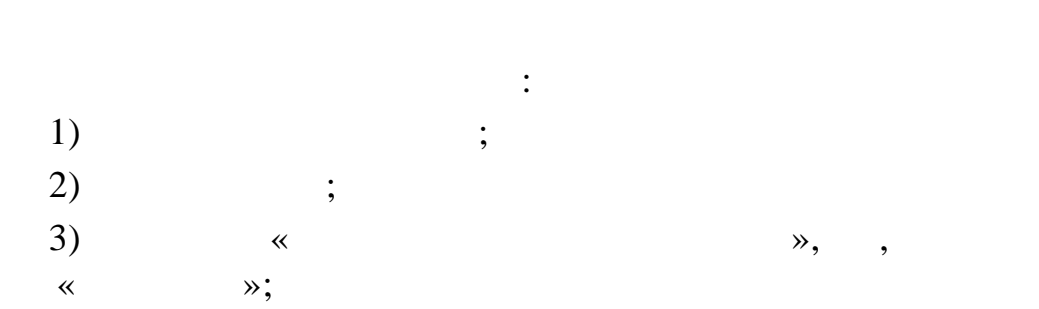

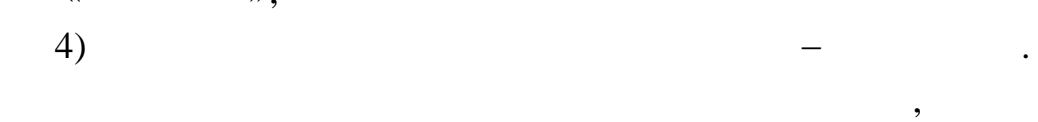

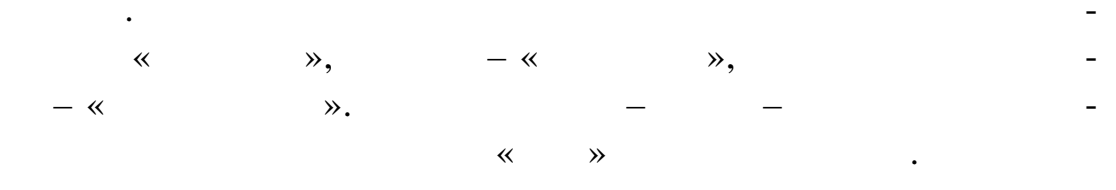

 $( . 1)$ 

 $\overline{a}$  $),$  $\overline{(\ }$  $),$  $\frac{1}{\cdot}$  $\overline{\left( \right. }%$ 

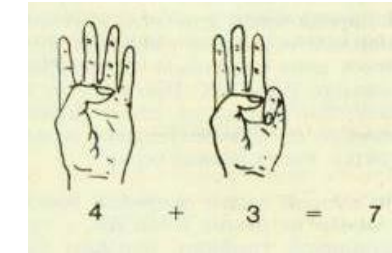

 $\cdot$  1.

 $79$  .  $^{\circ}$ 

в римском календ ре.

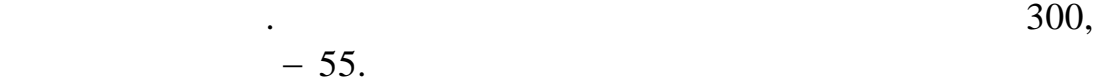

 $(673-735).$ 

он говорили в мире есть много трудных вещей, но нет нет нет нет нет нет начисло трудных вещей, но не трудных в труднее $\mathcal{R}$ различные загибы пальцев позволяют изображать ед ницы, десятки, сотни и тысячи, а определенные жесты рук считать до миллиона. На считать до миллиона. На считать до миллиона.<br>В совмести при миллиональные жесть до миллиона. На считать до миллиона. На считать до миллиона. На считать до С пальцевым счетом можно встретиться и значительно позже. Историк математики Л. Карпинский в композиции Л. Карпинский в композиции Л. Карпинский в композиции Л. А.  $\mathcal W$  сообщает, что на крупнейшей мировой бирже в  $\mathcal W$ 

Хорошо был известен пальцевой счет и в Риме. По свиде-

 $\mathcal{L}$ 

ской площади Форуме была воздвигнута гигантская фигура двули-

чикаго предложения и запросы, как и цены, объявления и цены, объявления и день максимально на просы, объявлялис<br>В предложения и цены, объявлялись максимально на продажения и день максимально на просы, объявляются просы, о рами на пальцах без единого слова. Есть, однако, у пальцевого счета и недостатки. Самый существенный из них неудобство хранения результатов даже в

течение короткого времени. Здесь качество времени. Здесь качество быть всегда под руской оборачивается своей теневой стороной.

чтобы с человек начал в судобным и процесс счета более удобным. Что в судобным и продавать начал в событь нача<br>В событь продавать продавать продавать продавать продавать продавать продавать продавать продавать продавать п  $($  . 2).  $-$ 

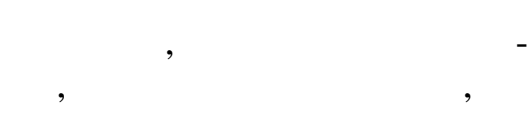

на глаз тру но. Поэтому первобытный че-

ловек стал складывать из кам-

одинак война война в силах война в силах война в силах война в силах война в силах война в силах война в силах<br>Сели в силах война война война война война война война война война война война война война война война война в того, что на руках десять пал цев, то пирамиду составляли и на руках десять пал цев, то пирамиду составляли и<br>В производительность производится и на руках десять производительно и на руках десять производительно на руках

Разные народы вместо камней использовали разные приспо-

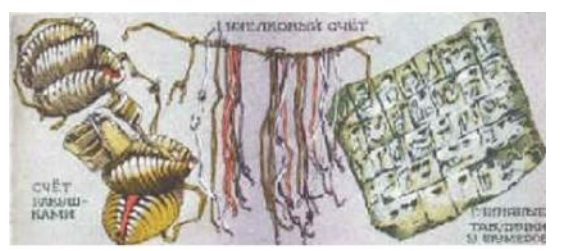

собления – кости, различные собления и собления и собления и собления и собления и собления и собления и собле

 $\cdot$  2.

но д сять камней.

 $($ 

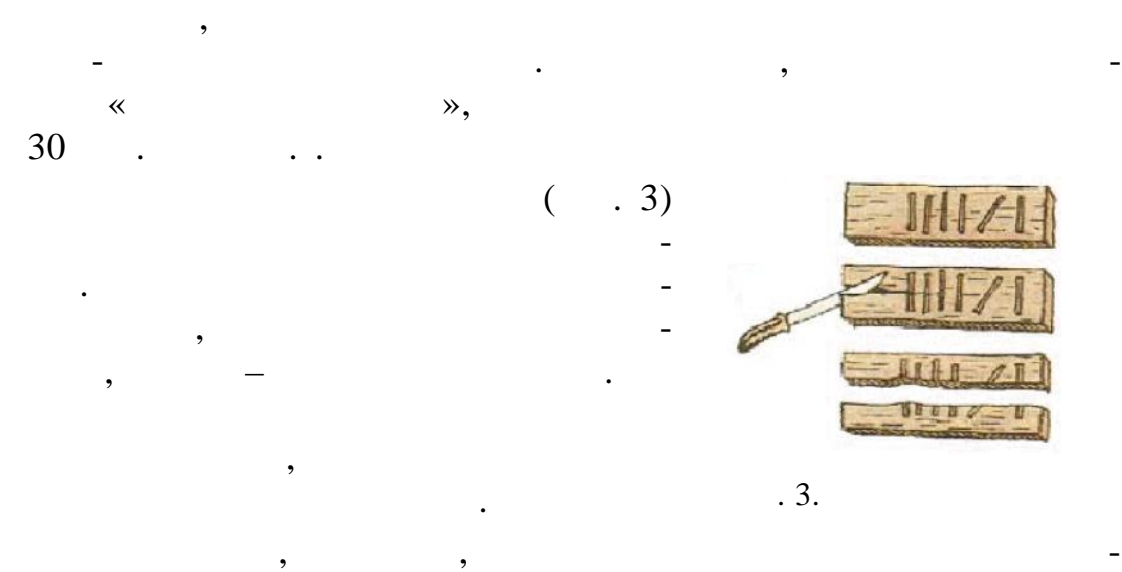

на дворе лондонского казначейства был устроен костер из накопившихся бирок. Он оказа ся таким большим, что сгорело и само здание казначейства, а видом по весте с ним п гиб и вделанный в стену $\alpha$ образец английской меры длины. Так что с тех пор англичане не

 $\overrightarrow{\text{XVII}}$ 

знают точной длины своего фута.

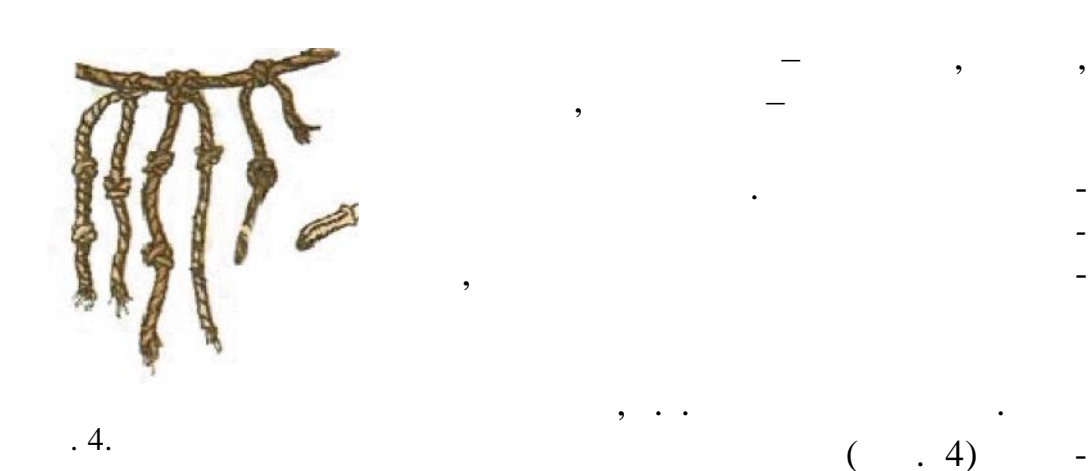

 $( . 4)$ 

собой шерстяных или хлопчатобума ных ниток. Знаками на этих

цветными ракушками. Наиболее широкое распространение узел-

 $XV$  . . . (quipu), языке кечуа означало *узел*. Каждая такая нить прикреплялась в особом порядке к одной нити – основе, образуя  $($   $, 5)$ . Определяющие факторы в узе ковом письме: **вет**. В кипу использовались нити разных цветов в зависимости от того, что именно подставляются в подсчитах и подсчать в подставки и подставки и подставки и подстав<br>В подставки подставки подставки и подставки и подставки и подставки и подставки и подставки и подставки и подс красная нить могла обозначать количество воинов, а желтая – зо- $.5.$  ,

ковое письмо письмо письмо письмо письмо письмо письмо письмо письмо письмо письмо  $\pm$ 

ровень с поставляет совета литинго совета по совета по совета по совета по совета по совета по совета по совета<br>В нити располагались совета по совета по совета по совета по совета по совета по совета по совета по совета п выше деся ки, сотни и тысячи, а в самом верху десятки тысяч и очень редко сотни тысяч. Т ким образом, на всех нитях как данных как данных каждый сотни тысяч. разряд располагался на одном и том же уровне;<br>В одном же уровне; ормалась с представлялась узлом в советах советах и советах и советах и советах и советах и советах и советах и<br>В советах и советах и советах и советах и советах и советах и советах и советах и советах и советах и советах

виде восьменности чисел от двух до девяти и продавать на для записи чисел от девяти и продавать не пользовался узел, в котором количество витков как раз и обозначало цифру. Более высокие разряды: десятки, сотни, тысячи и т.д. – записывались с помощью обычного у ла.

усложнялась, так что с его помощью можно было записывать и записание по половино числа, но и целые с общения и числа, но и целые с общения. Но и целые с общения с общени<br>В после с общения с общения с общения с общения с общения с общения с общения с общения с общения с общения с

 $\cdot$ ;

 $1.2.$ 

связан со становлением государств Средиземноморья. Усиление торговых отношений между ними привело к созданию ними привело к созданию нового инструмента, известного практич ски у всех народов. Происхождение термина «абак» не установлено. Большинство историков считают, что слово это греческое и означает буквально «пыль». Первоначально на специально на специально на специально на специально на специально на специально на специально на специально на специально на специально на специально на специально на специально на специа ление раскладывались раскладывались раскладывались на предметном предметном предметном предметном предметном п<br>В предметном предметном предметном предметном предметном предметном предметном предметном предметном предметно ракушки, орехи, бобобы и т.п., для технология и т.п., т.п., т.п., т.п., т.п., т.п., т.п., т.п., т.п., т.п., т. бы они не скатывались, доскатывались, доскатывались, доскатывались, доскатывались,  $\mathcal{L} = \mathcal{L} \mathcal{L} \mathcal{L}$ 

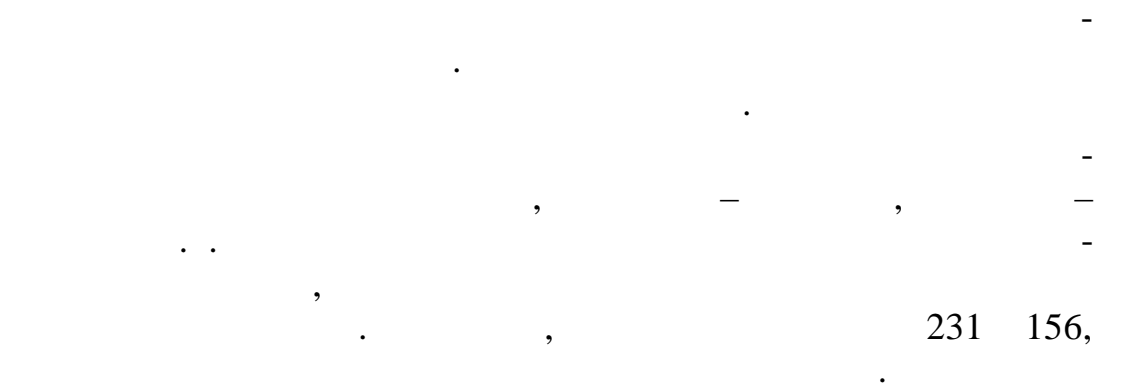

ли. Поэтому абак означает дощечку, поэтому абак означает дощечку, по означает дощечку, по В своей примитивной форме абак действительно приметивной форме абак действительно представлял со-

бой такую дощечку.

размеров.

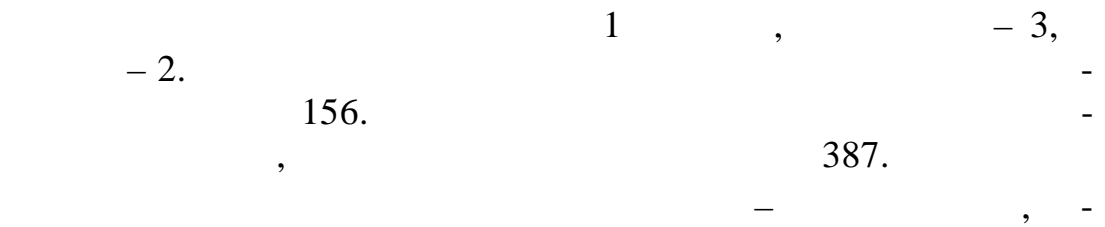

время в действиях с больш ми числами. Абак считается первым

и основным счетным прибором древних народов.

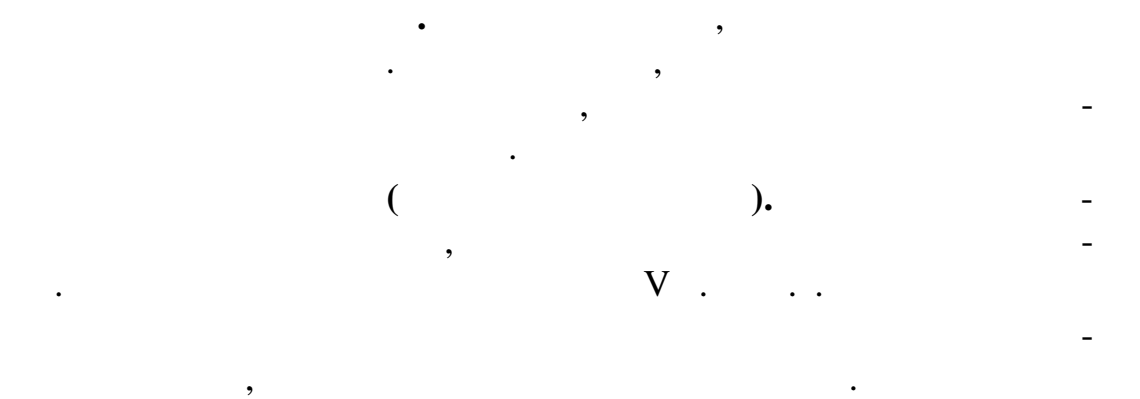

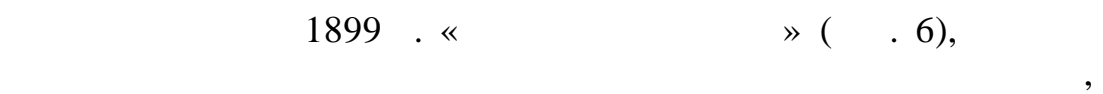

 $300$   $\ldots$ 

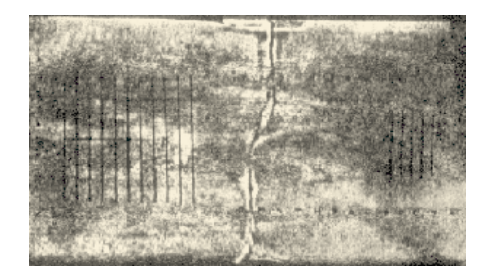

зовывали десять стол цов.

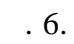

дела.

## **(Abakuli)**.

 $\mathcal{L}$ , «Саламинская досказа и досказа постепенно досказа постепенно до древнего Римания Саветно, в V–VI в село в составительно в составительно в составительно в составительно в сост<br>В составительно в составительность в составительность в составительность в составительность в составительность овичествена називать calculus саlculus саlculus о начали аbakuli. Слово саlculus саlculus саlculus са « », « ».<br>calculatore ( )  $\text{calculate } (\hspace{1cm} ) \hspace{1cm} - \times \hspace{1cm} \times \hspace{1cm}$ 

линий продолжательной чертой так, что так, чтобы они открыты так, что так, чтобы они открыты так, чтобы они о

го алф вита.

чета на абаке в курс математики в качестве обязательного раз-

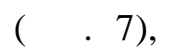

рики.<br>Римски

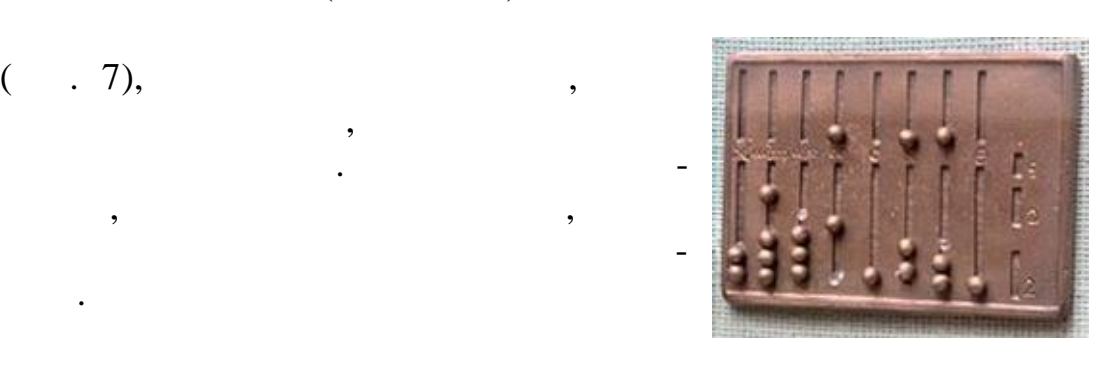

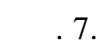

В правой части также было про-

О значении абака в жизни гре-

ков говорит тот факт, что знаменитый

резано пять вертикальных л ний, которые, в свою очередь, образование в свою очередь, образование в свою очередь, о четыре столбца. По пер метру плиты были также высечены буквы греческо-

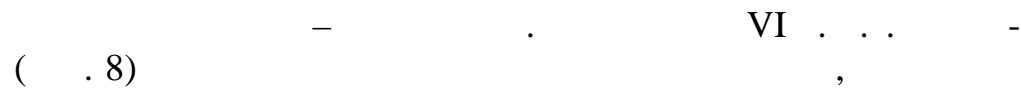

для счета от единицы до пяти. Если в од-

аньпань перегорожен на две н равные части.

из нижнего поля все шарики снимали.

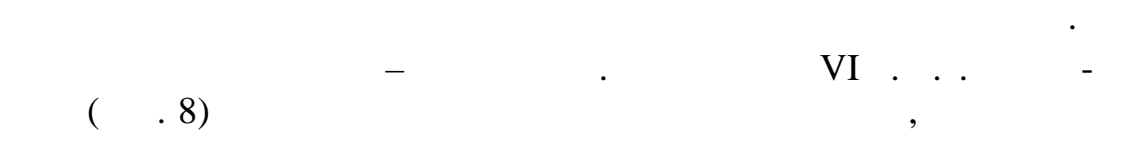

пять цариков, то в верхнее отделение добавлялся один шариков, то в верхнее отделение добавлялся один шарик, а<br>В происходительность по происходительность по происходительность по происходительность по происходительность п

**Египетский абак.** По свидетельству Геродота, египтяне

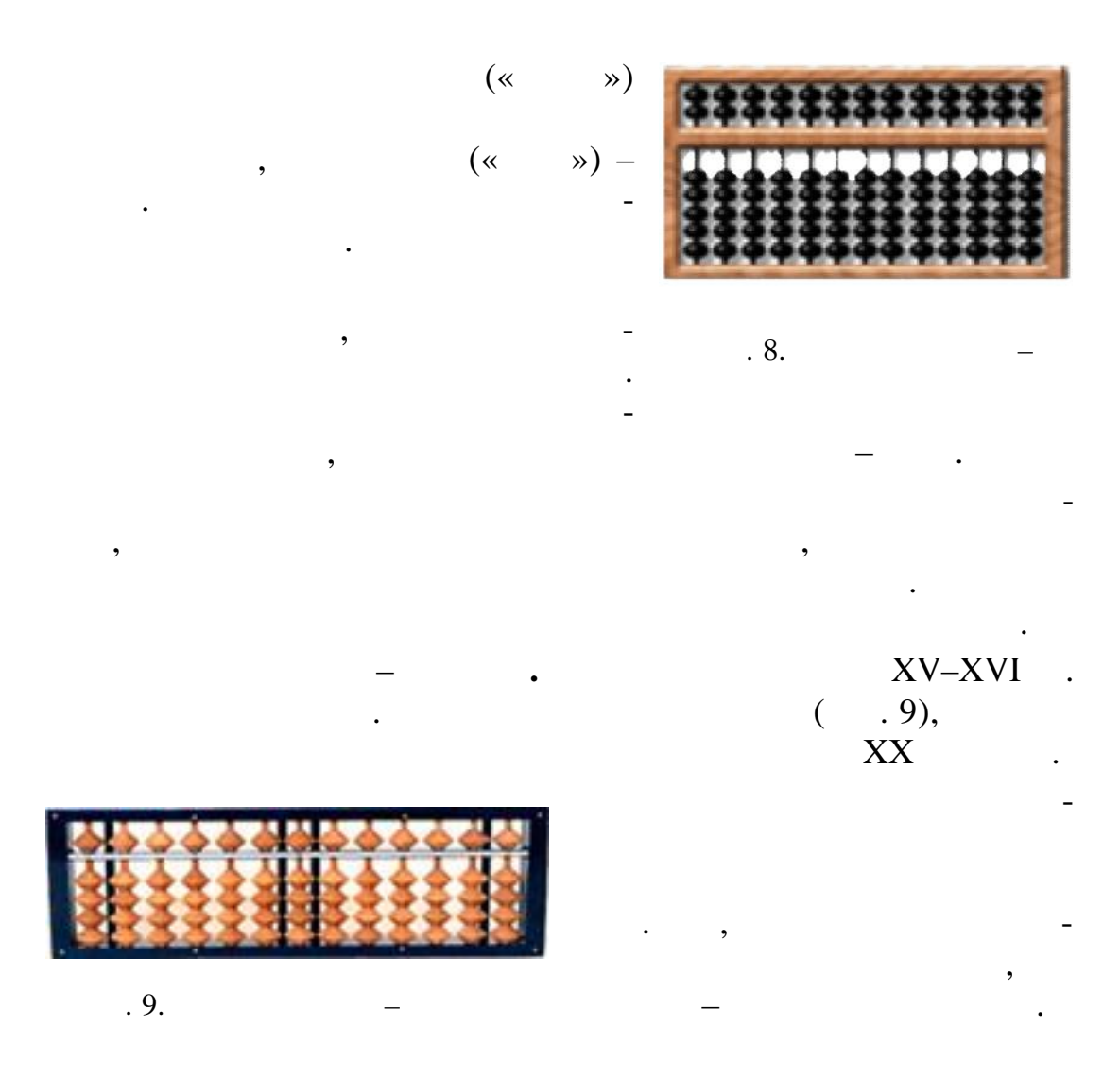

 $10$  nm s  $10$ 

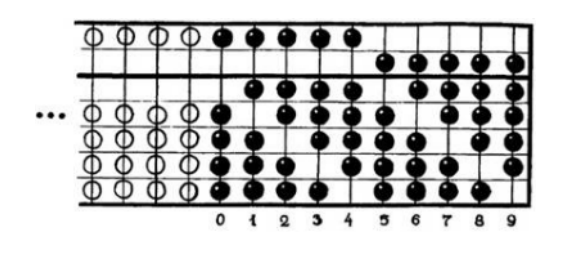

ти, написание за курузывались за курузы с нанизывались за курузы с нанизывались за курузы.<br>В курузы с нанизывались за курузы с нанизывались с нанизывались с нанизывались с нанизывают с нанизывают с нан

 $10.$  Представление числа 123 456 789

**•** *X–XI* **.** 

«nepohualtzitzin».

бане.

была придумана своя разновидность абака. Они его назвали

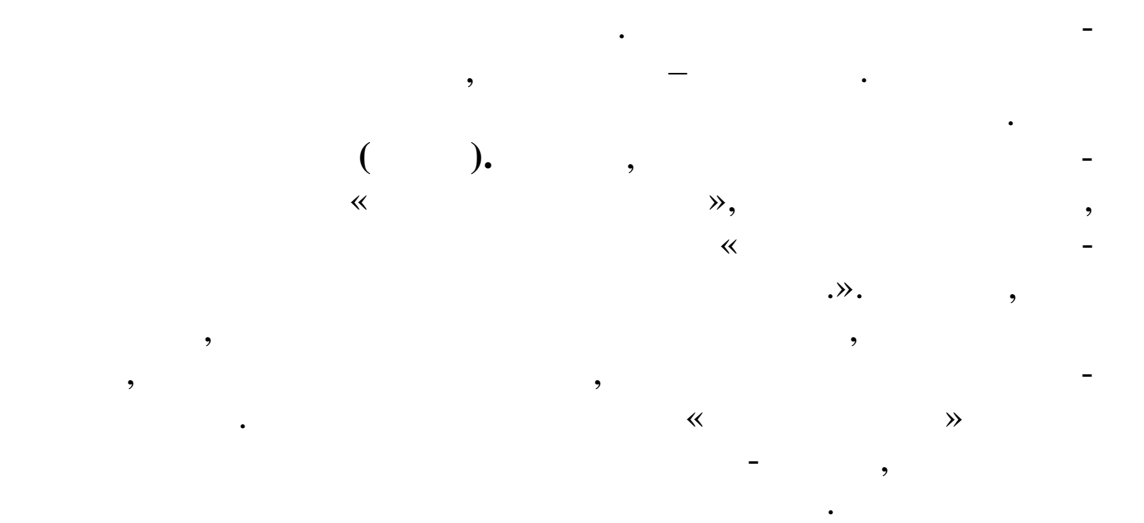

помощью счетного инструмента, известного в истории науки как

« $\longrightarrow$  ( .11).

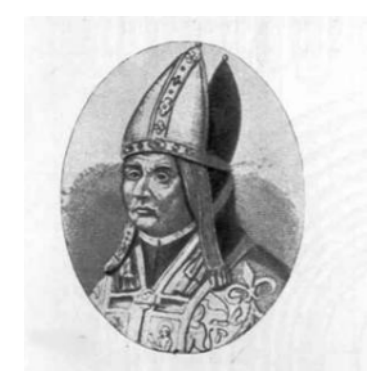

берта, даже если оно справе ливо.

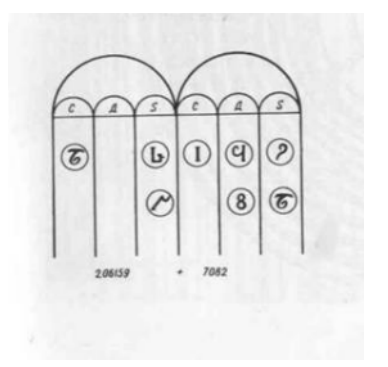

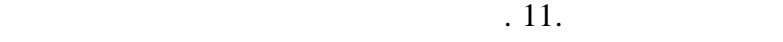

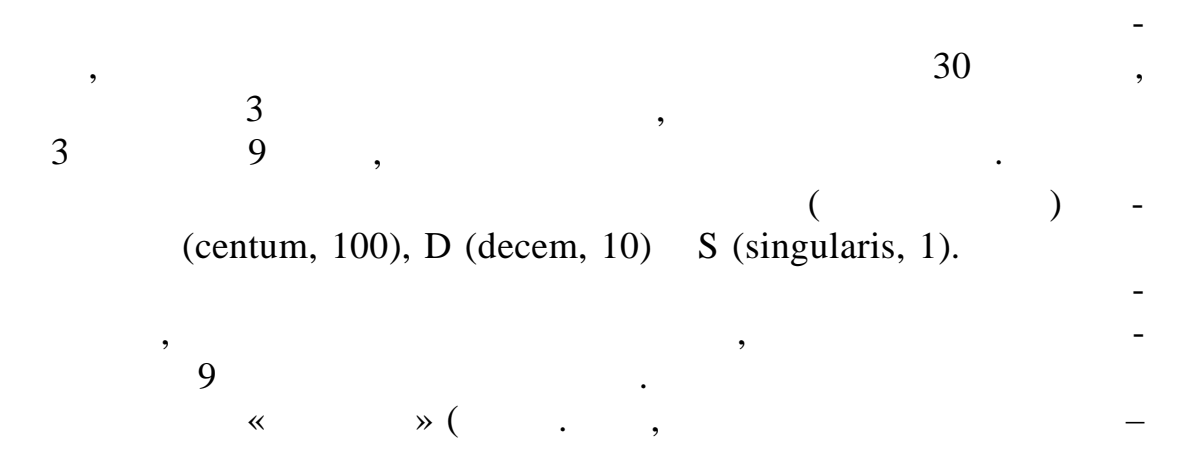

екоторые ученые ученые ученые ученые ученые ученые ученые ученые ученые ученые ученые ученые ученые ученые уче<br>В том, что Герберт не изобретальных ученых ученых ученых ученых ученых ученых ученых ученых ученых ученых учен

абака, а лишь видоизменил счетный прибор, уже известный в раннем средневековье. Это утверждение не умаляет заслуг Гер-Гер-- и статьи с умаляет заслуг Гер-- и статьи с н<br>В 1990 году Гер-Гер-Гер-- и статьи с умаляет заслуг Гер-Гер-- и статьи с умаляет заслуг Гер-Гер-- и статьи с н

12

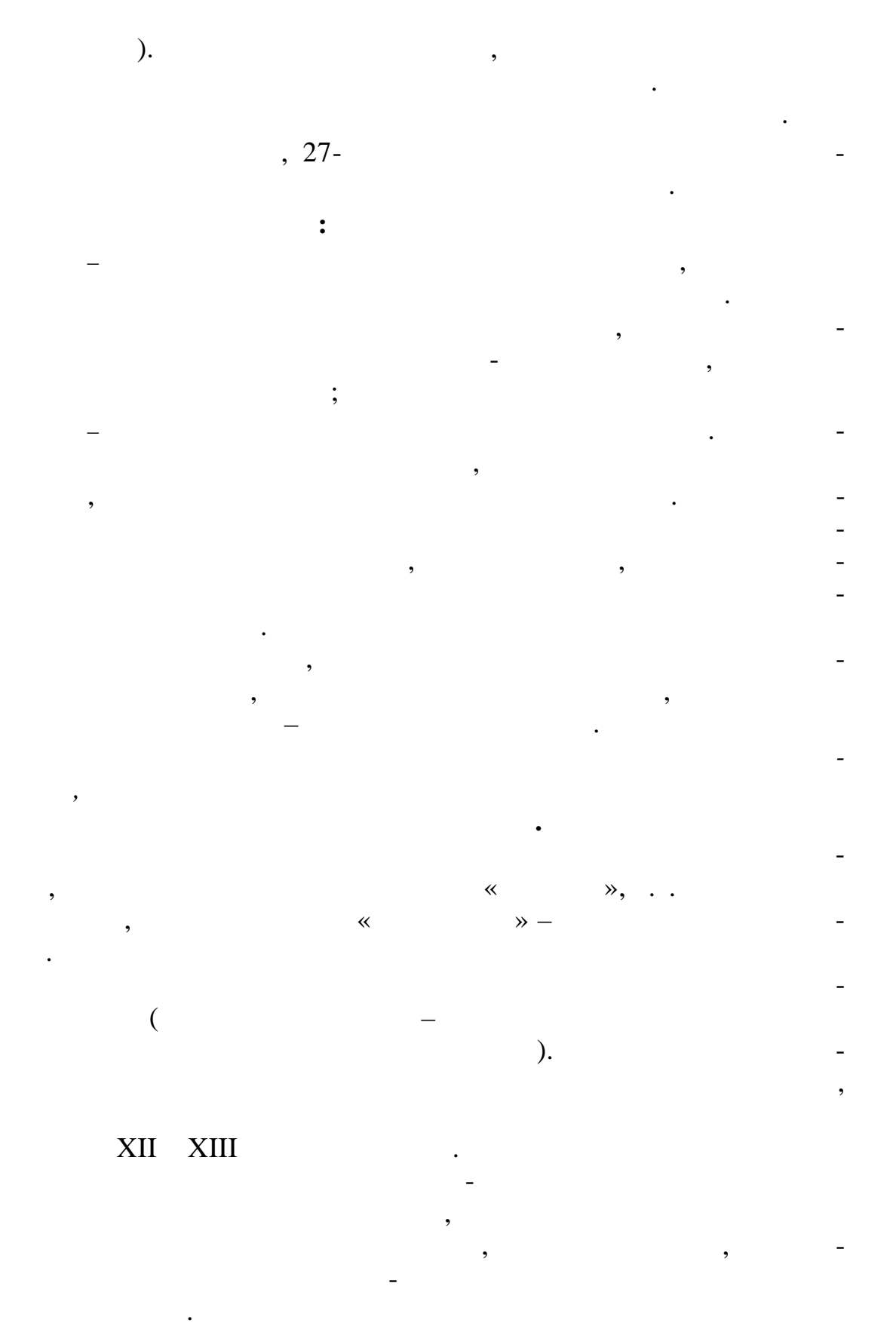

 $XVI-XVII$ 

13

ł,

 $\delta X$ V столети $\delta X$ V столети $\delta X$ 

$$
\begin{array}{ccccc}\n& & & \\
& & \times & & \\
& & & \times & & \\
& & & & \times & \\
& & & & & \n\end{array}
$$

счета на л ниях.

 $. 12.$ 

России.

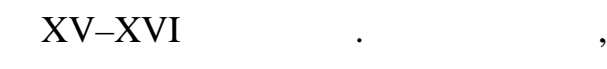

сти, поставлявшая всей Европе жетоны различных различных различных различных различных различных различных раз<br>Советания в советании различных различных различных различных различных различных различных различных различны и стоимости. Большим разнообразием отличались и счетные таблицы. В английском госуда ственном казначействе в качестве счетной

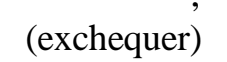

мой принадении и принадении и школяра.<br>В принадении школяра и школяра и школяра и школяра и школяра и школяра и школяра и школяра и школяра и школяра «Счет костьми»

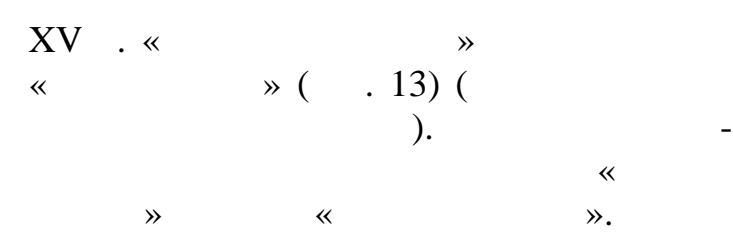

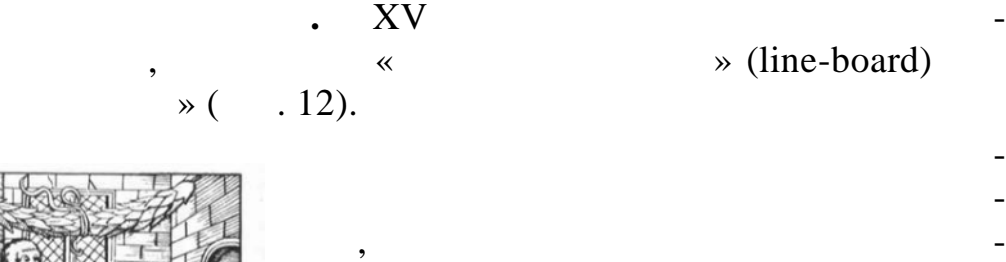

ные жетоны. Горизонтальные линии таблицы соответствуют единицам, деся камира и соответствуют в соответствуют на верховответство на верховответство<br>В соответствии производить на верховответство на верховответство на верховответство на верховответство на верх сотням и т.д. На каждую линию кл дут до четые жетонов. Жетон, помещенный компьютер. Жетонов. Жетонов. Жетонов. Жетонов. Жетонов. Жетонов. Же

между двумя линиями, означает пять единиц ближайшего разряда, соответствующего нижней линии. В вертикальном направлении таблица расчерчивается на несколько столбцов для отдельных слагаемых или сомножит лей.

лением счетных жетонов занималась целая отрасль промышленно-

## (chequer)

покрывавшая стол, на котором производился счет. Поэтому казна-Счетные таблицы два с лишним столетия были необходи-

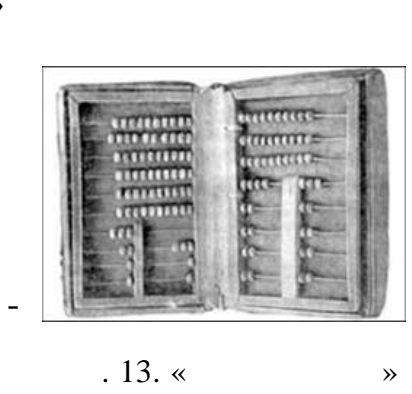

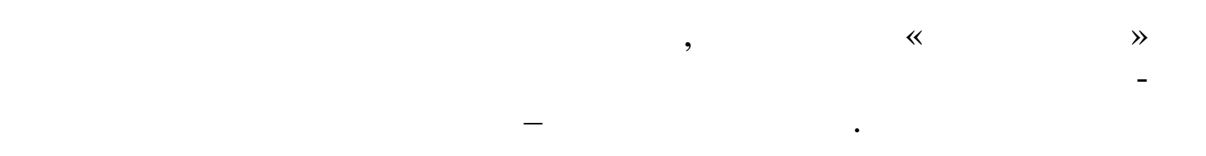

XVI-XVII  $60-$ XX  $\ddot{\cdot}$  $1)$  $2)$  $\overline{(}$  $\mathcal{L}$ 

 $XVI$ ,

 $\ddot{\phantom{0}}$ 

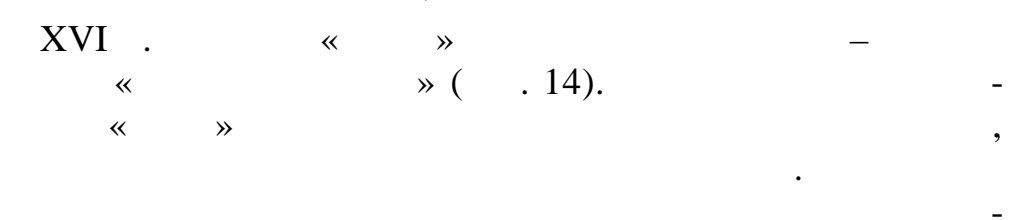

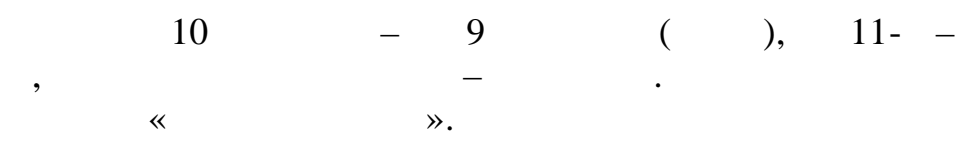

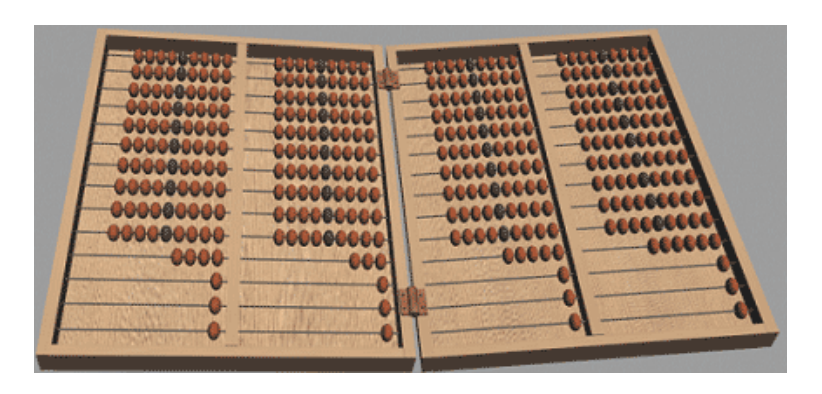

 $.14.$  $\rightarrow$  1691  $\cdot$  $\,\,\ll$ 

Эрмитаже хранятся различные старинные счеты. Два неглубоких ящих ящих ящих соодинены между собой на петлях и раскрываются в виде книги. Когда сложишь обе половинки, получается изящная шкатулка, запирающаяся на серебряный крючок. Вся тулкатулка собрана из пластинок и брусков слоновой кости, собрана из пластинок слова слова слова слова слова с<br>В слоновой кости, сости единенных серебряных серебряных серебряных серебряных серебряных серебряных серебряных серебряных серебряных ш<br>В серебряных серебряных серебряных серебряных серебряных серебряных серебряных серебряных серебряных серебряны ка украшена орнаментом, костяшками служат бусы из красного и черного стекла с белыми разводами. дорогая целогая целогая целогая шкатультура принядлежала с принядлежала с принядлежала с принядлежала с приняд<br>В принядлежала богатому человека принядлежала с принядлежала с принядлежала с принядлежала с принядлежала с пр

веку. Но отделяются в соответ, что «доступивно » был доступивно «доступивно » был доступно «доступно » был дос<br>В соответствии соответствующее на соответствующее на соответствующее на соответствующее на соответствует можно лицы богатым. В Эрм таже есть счеты, устройствует в эрм таже есть счеты, устройствует в грубом при таже есть с<br>В эрм таже есть счеты, что таже есть счеты, что так и в эрм таже есть счеты, что так и в эрм таже есть счеты, я производят производят дощеческой производительно, там не производительно, там не производительно, там не про<br>В производительно, там не производительно, там не производительно, там не производительно, там не производител кой «дощаный счет» был доступен многим. Название прибора изменилось в XVII столетии. В 1658 г. впервым по свидетельство  $\langle\!\langle\, \rangle\,$ 

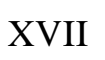

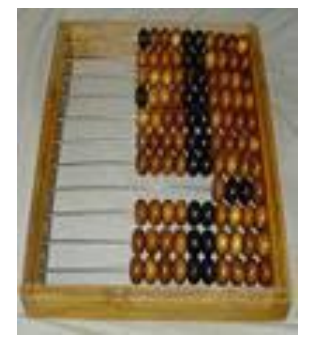

кот рых др гих странах Европы.

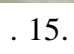

XVIII .

ост лишь одно счетное поле, на спицах лишь одно счетное поле, на спицах лишь одно счетное поле, на спицах лишь  $\rightarrow$ ,  $\rightarrow$  1/4  $\rightarrow$  ).

 $\mathcal{L}$ ,  $($  15).

 $10, \overline{4}$  точки (спица с четками – дань «по-

учебного пособия. Благодаря известному французскому математику и механику Ж. Понселе, который п знакомился со счетами в Саратове, будучи военнопленным офицером наполе новской армии, анало-

гичный прибор появился во французских школах, а затем и в не-

 $1.3.$  $($ 

После изобретения абака ногие изобретатели и естество-

16

выполнят с помощью абака гораздо сло нее.

испытатели пытались придумать приспособления, способные облегчить процесс вычислений. Абак удобно использовать для выполнения операций сложения и в читания. Умножение и деление

(John Naiper, 1550–1617).

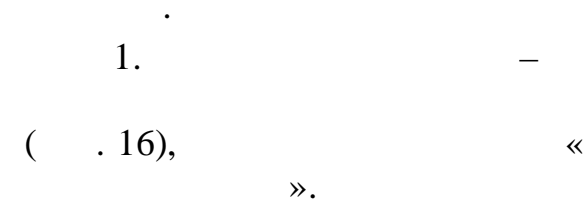

 $1617$  .

Они выполнялись в виде прямо-

угольных брусков, разделенных на десять

определенном порядке запис вались чи ла.

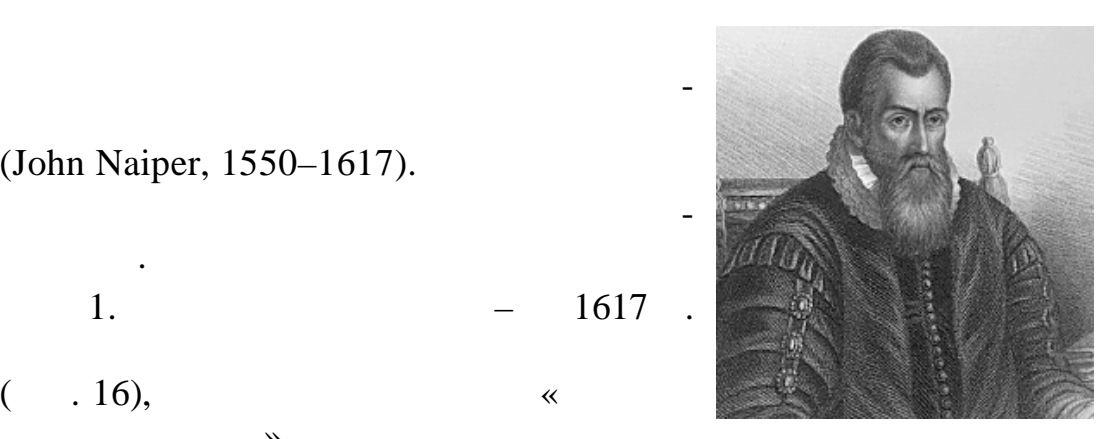

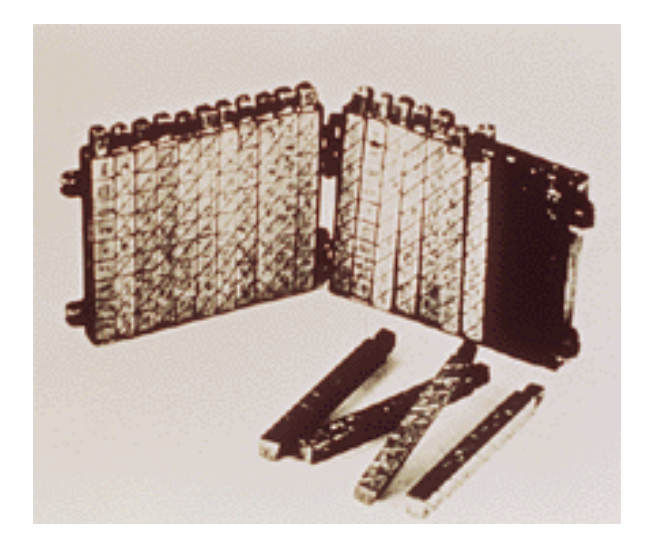

квадратов. Каждый квадрат, в свою оч редь, кроме самого верхнего, делился по диагонали на две части, в каждой из к торых в каждой из к торых в каждой из к торых в каждой и<br>В каждой из к торых в каждой из к торых в каждой из к торых в каждой из к торых в каждой из к торых в каждой и

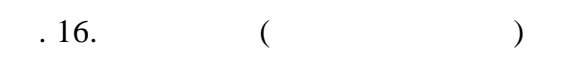

 $,$ десять частей. Вер ний квадрат такого бруска оставался пустым, а в нижние записывались по порядку числа от единицы до дев ти. В ти. В ти. В ти. В ти. В ти. В ти. В ти. В ти.

основной брусок и брусок, у которого в верхнем квадрате был записан один из множителей. Далее эти бруски располагались рядом так, чтобы их края совпад ли. После этого в том квадрате, что в том квадрате, что в том квадрате, что в который располагался на одной линии со вторым множ телем, из

Самый верхний квадрат содержал всего одну цифру. Поми-

число правет – единицы. Таким образом, операция умножения умножения умножения умножения умножения умножения ум  $($   $.17)$ .

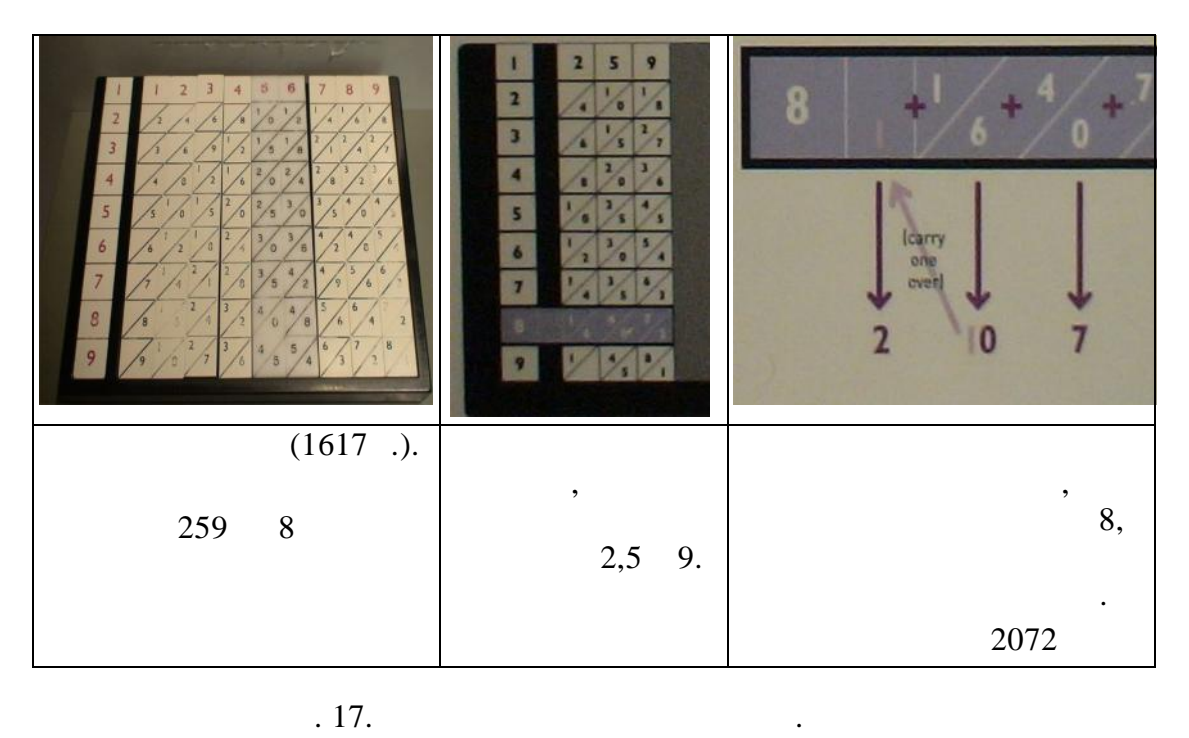

основного бруска складывались два находивших складывались два находивших складывались два находивших складывши<br>В сервейството близостью политической политической складывались и продължавались с политической складывались с при этом число, располагавшее, обозначало десятки, а при этом число, десятки, а при этом число десятки, а при<br>В применени, а при этом число, не при этом число, не при этом число, не при этом число, не при этом число, не

кубические корни, уметно числа.<br>В последнить большие числа.

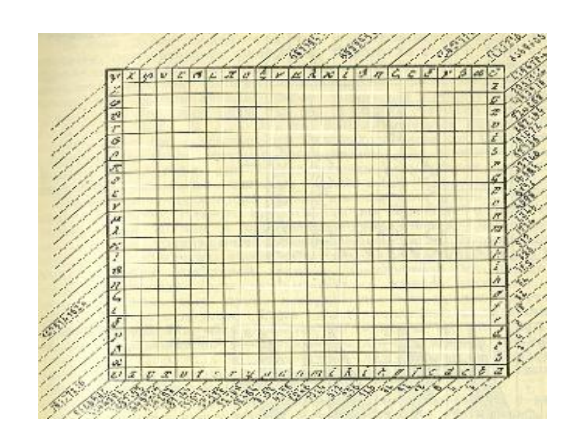

 $. 18.$ 

 $( . 18).$  $\sim$  2

Кроме того, Непер пред-

операций умножения, деления, возведения в капитализм и просто в капитализм и просто в капитализм и просто в капитализм и просто в капи<br>В квадрат и просто в капитализм и просто в квадрат и просто в квадрат и просто в капитализм и просто в капитал

бу вой. Из этих букв и цифр

число. Для перевода из дво-

специальные алг ритмы.

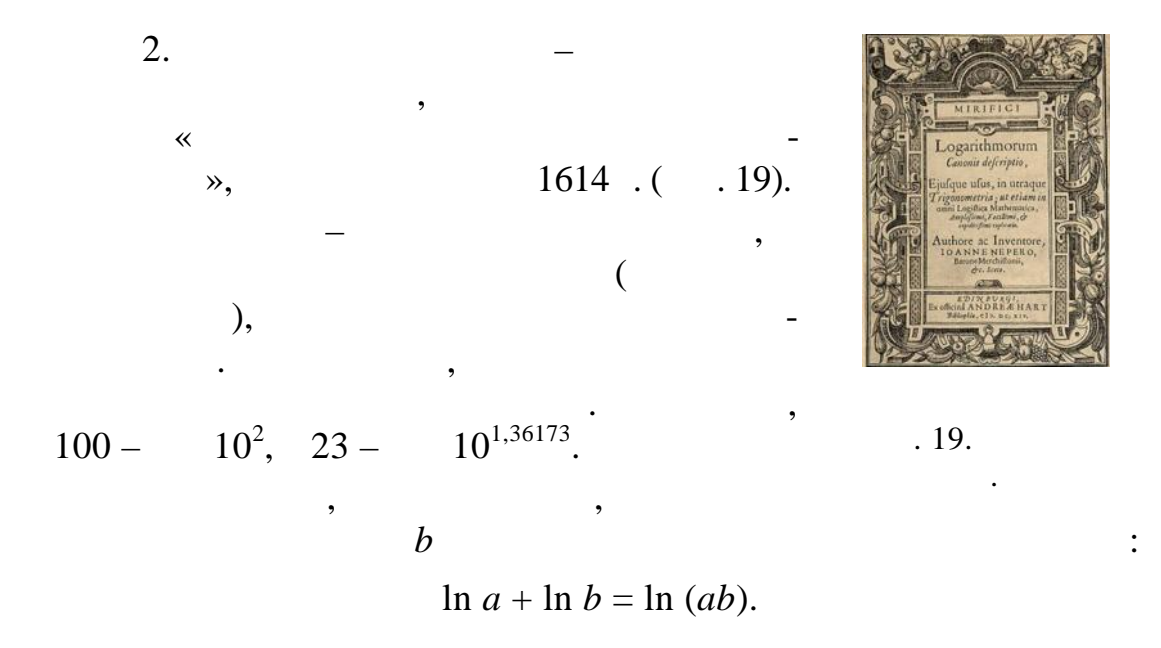

 $(1 + 1/n)^n$ 

 $\overline{\phantom{a}}$ 

 $\ddot{\cdot}$ 

 $\overline{\phantom{a}}$ 

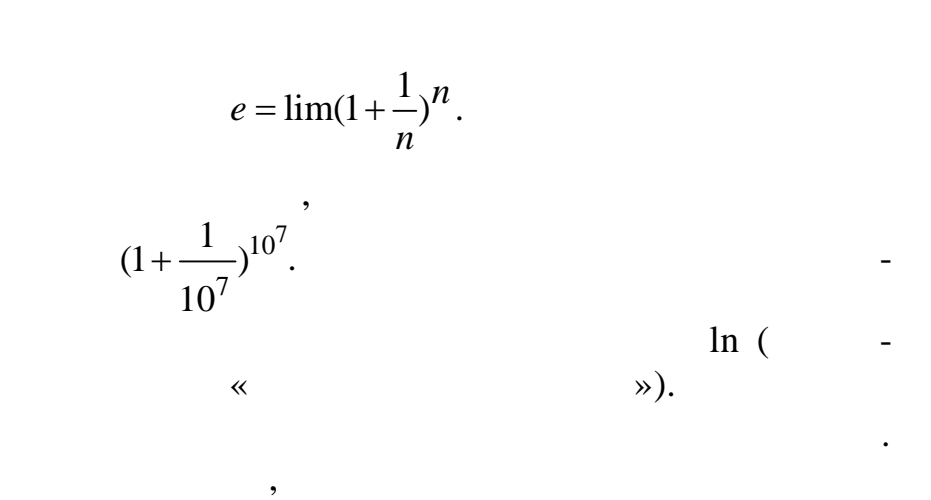

 $\overline{\phantom{a}}$ 

 $\overline{\phantom{a}}$ 

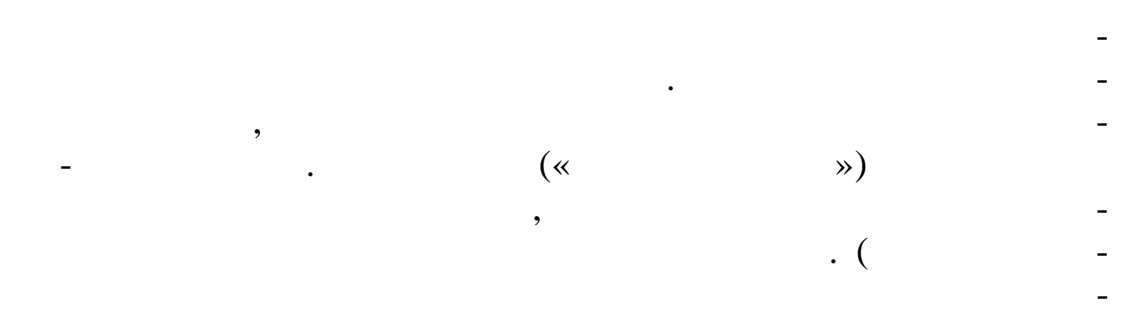

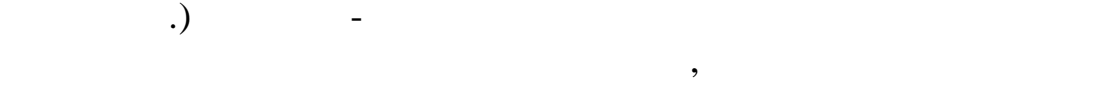

частное.

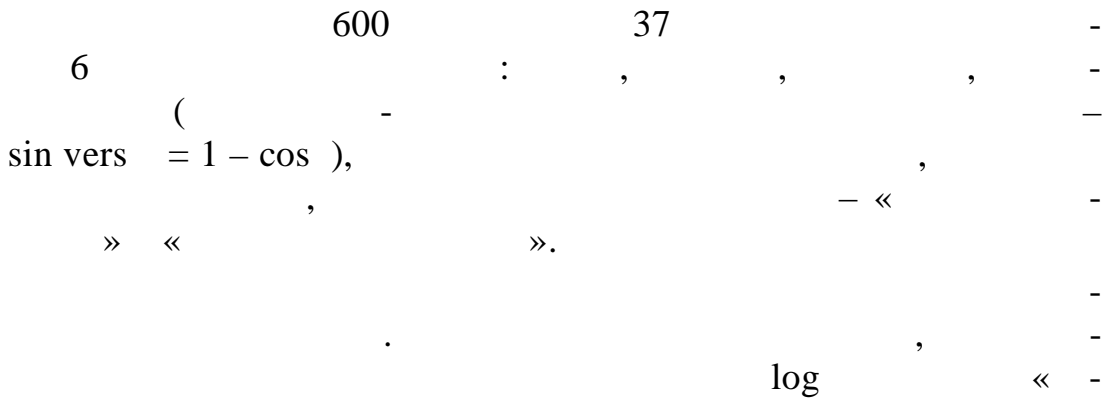

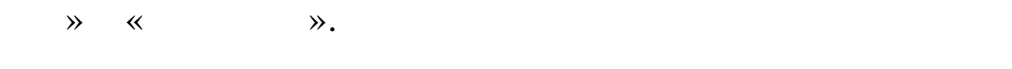

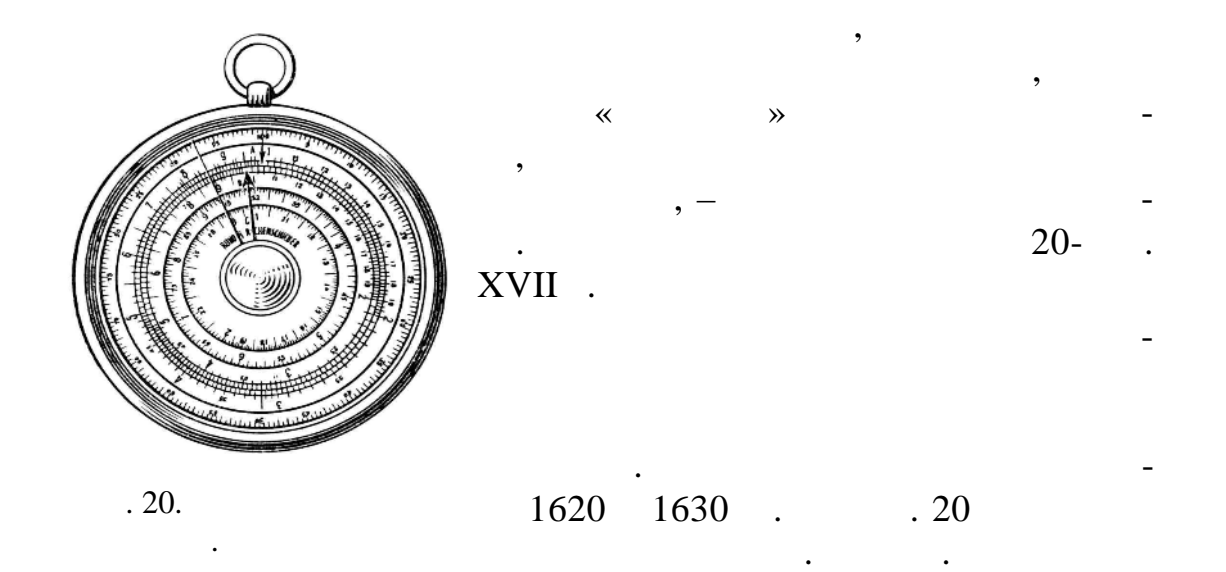

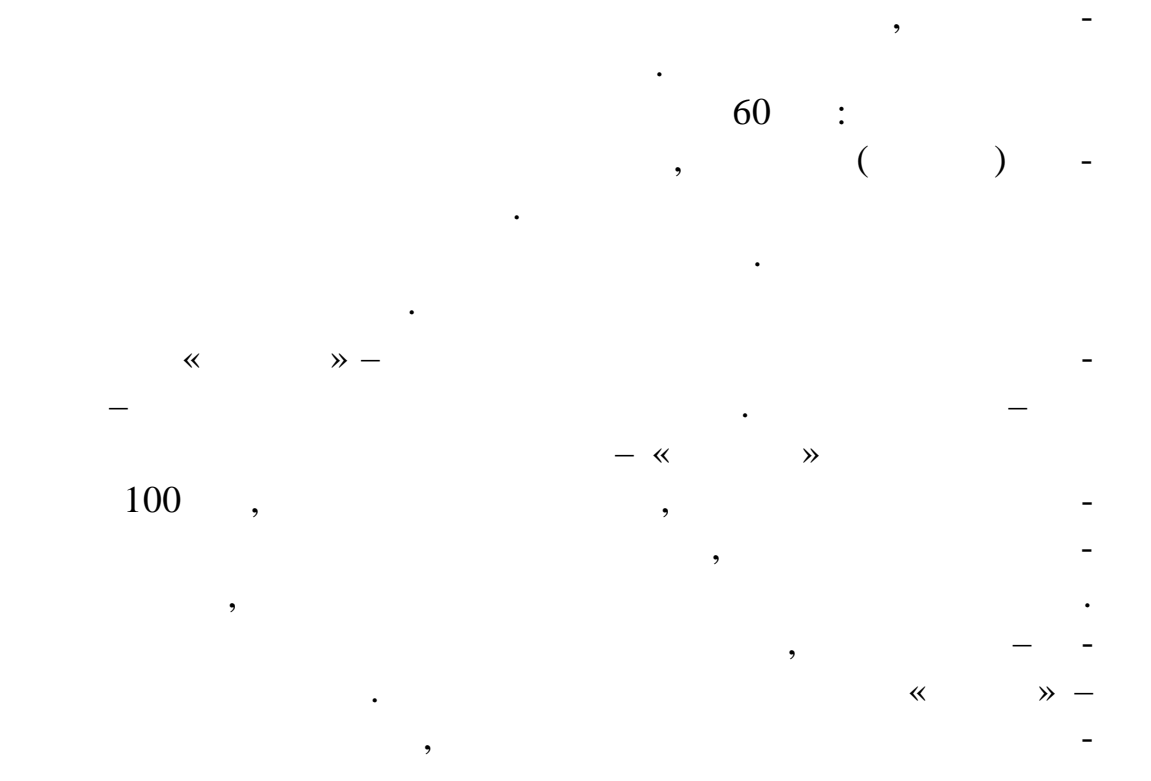

линейки.  $1850$  .  $19 \,$ , служивший в крепости Метц, прямогольную логической применений в крепости Метц, прямогольную логической

 $\overline{\phantom{a}}$ 

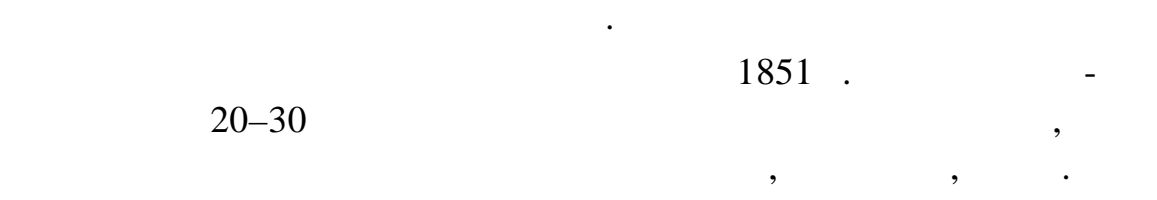

Расположение шкал на линейке Маннхейма близко к совре-

менному. Кроме того, ему удалось популяризировать применение  $\hspace{.15cm}$  «бегунок». Он пок зал, что «бегунок» можно использовать не можно использовать не можно использовать не можно использовать не можно использовать не можно использовать не можно использовать не можно использоват только для считывания соответствующих чисел на далеко распоставляется соответствующих чисел на далеко расположенных шкалах, но также и для сложных вычислений без записаний без записаний без записаний без записаний без<br>В применений без записаний без записаний без записаний без записаний без записаний без записаний без записаний

си пр межуточных результатов. как портативный и удобный и удобный и удобный и удобный и удобный и удобный и удобный и удобный и удобных расч

 $,$ 

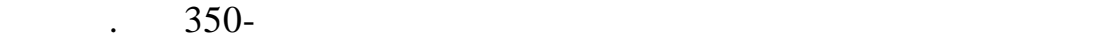

 $\ddot{\cdot}$ 

|                                                                                                    | ិ โดยทำให้แปลขึ้นที่เป็นข้อข้อข้อข้อมูลให้คนมูลเล็กมูลเป็นให้เป็นเป็นไป ลักษณะภูมิทั้งทำใหญ่ในต่อเป็นเป็นที่ เท็กโ |
|----------------------------------------------------------------------------------------------------|----------------------------------------------------------------------------------------------------|
| $^{\prime}$ . I monoted as also due in A. I. I. I. I. I. and $_{\rm{mod}}$ and $_{\rm{mod}}$ is a first due in $_{\rm{mod}}$ and $_{\rm{mod}}$ is a first of $1.1111$ |                                                                                                    |

 $.21.$ 

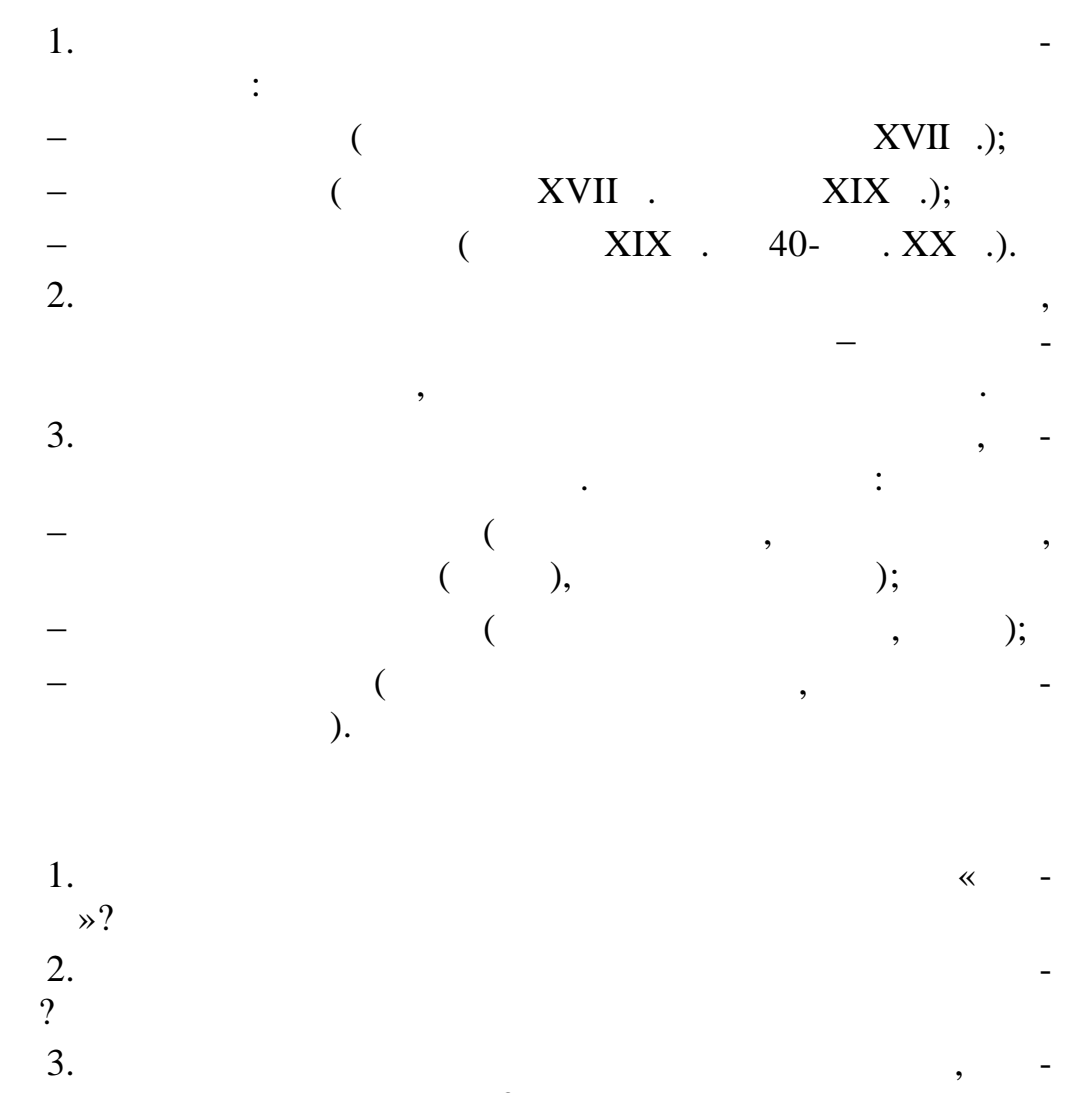

22

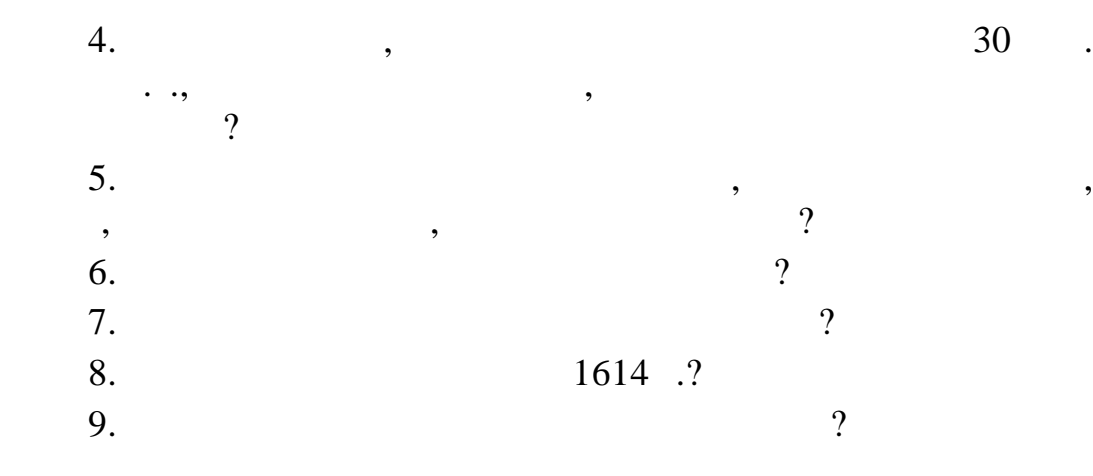

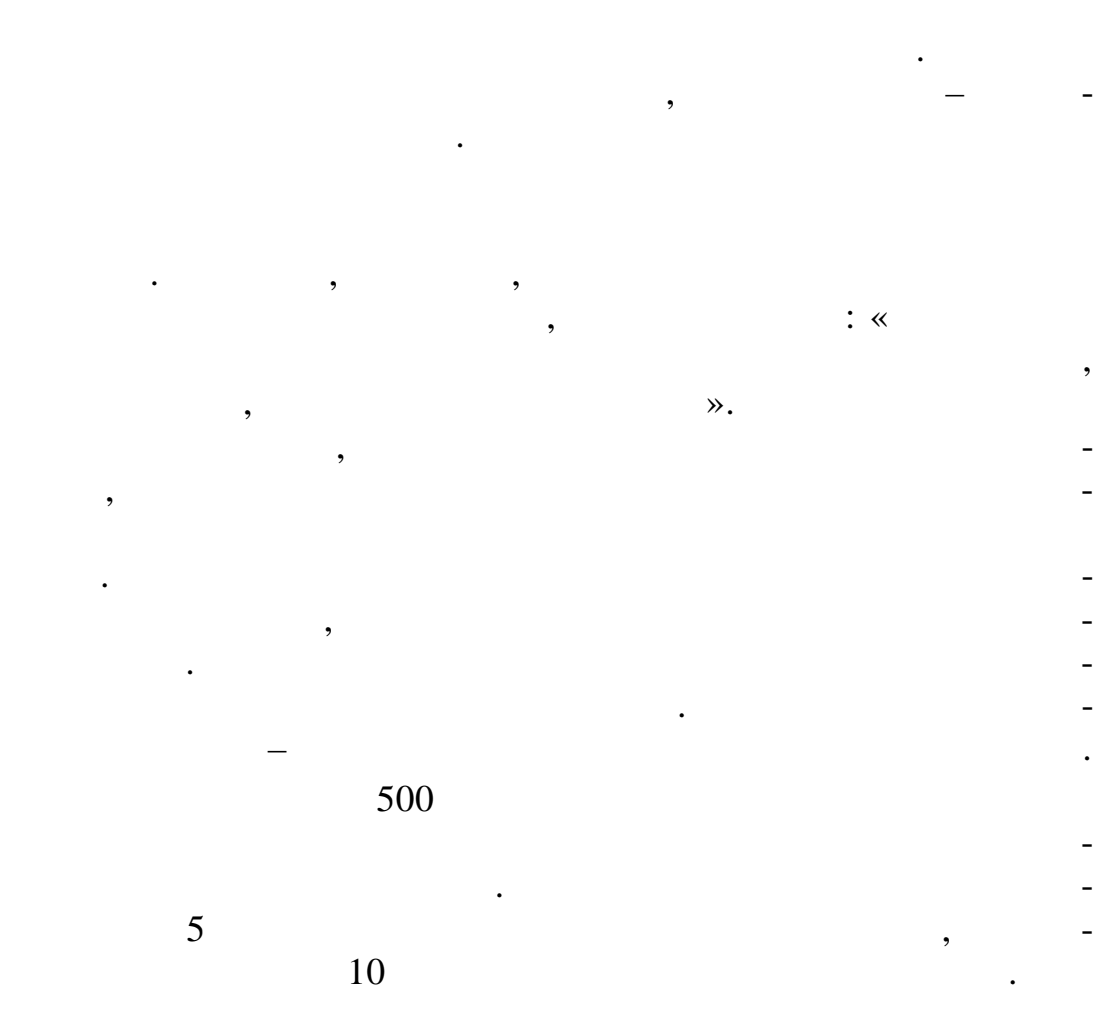

 $2.$ 

Настоящая потребность в автоматическом вычислении воз-

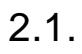

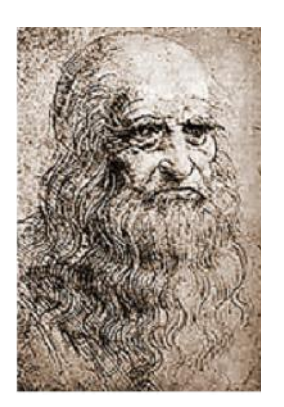

посвяще ных механике, уже в наше время были

(1452–1519),  $\infty$ Codex Madrid»

 $\overline{\mathbf{13}}$ - $($   $. 22)$ .

нию составляют стержни, на к торые крепится  $\mathcal{S}_{\mathcal{S}}$ 

«Codex Atlanticus».

24

стержня, а меньшее – с другой.

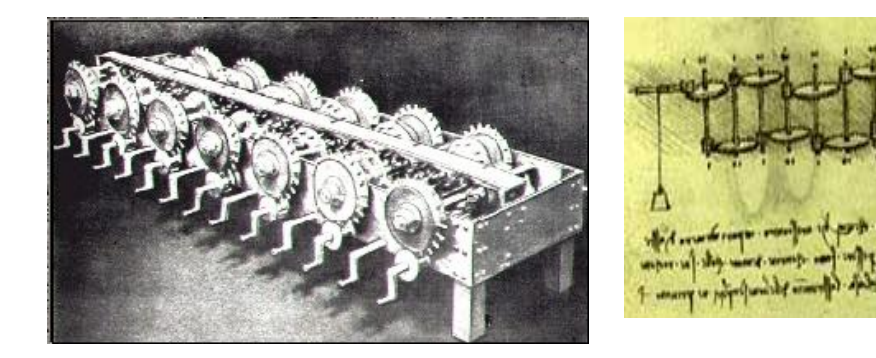

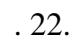

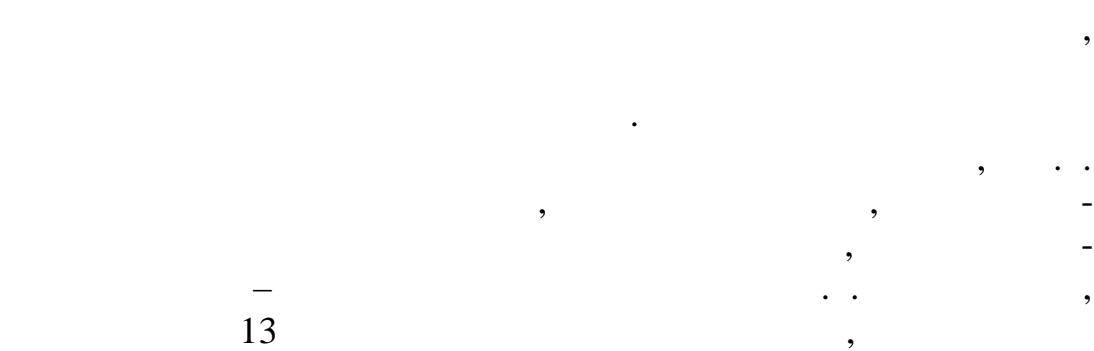

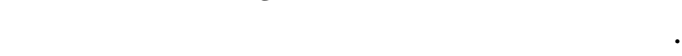

машину. Специалисты воспроизвели

нардо да Винчи можно считать изна-

 $( . 23)$ 

уммирующую машину Лео-

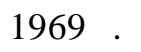

ученого.

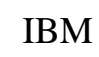

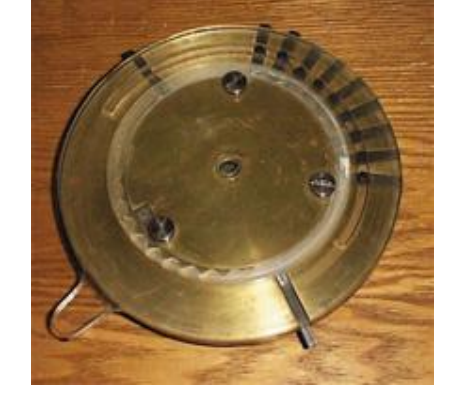

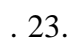

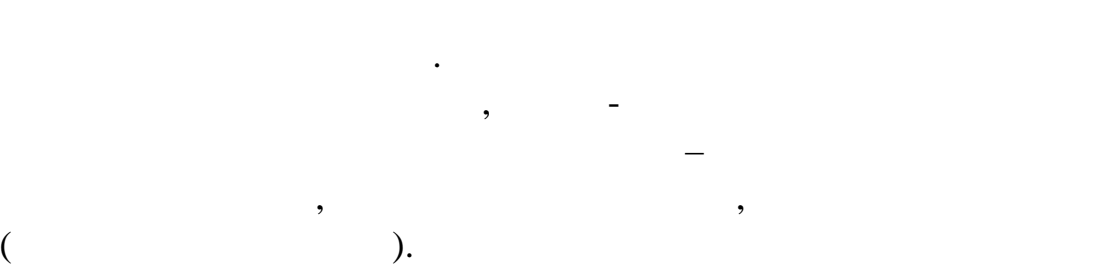

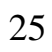

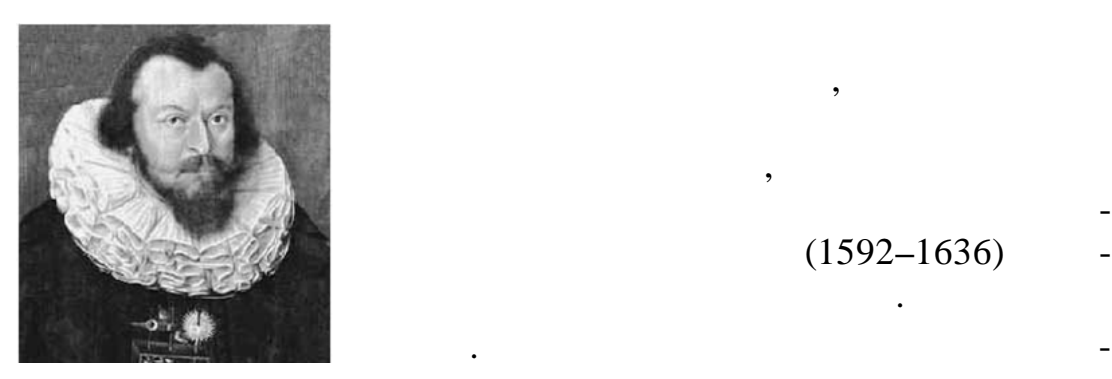

машины.

одним зубом, пал цем. В страницем и страницем и страницем и страницем и страницем и страницем и страницем и ст<br>В страницем и страницем и страницем и страницем и страницем и страницем и страницем и страницем и страницем и

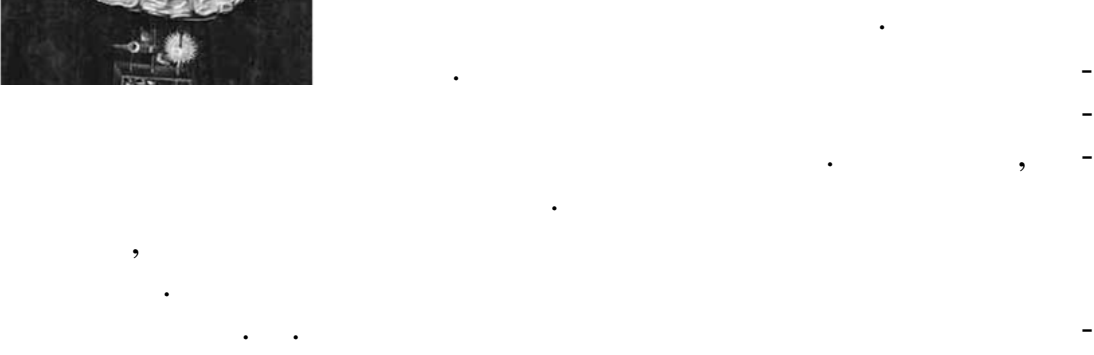

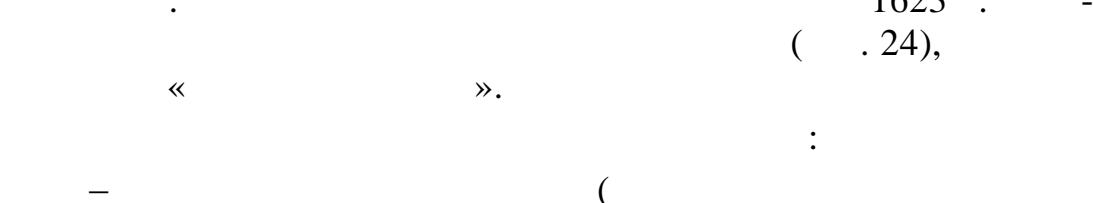

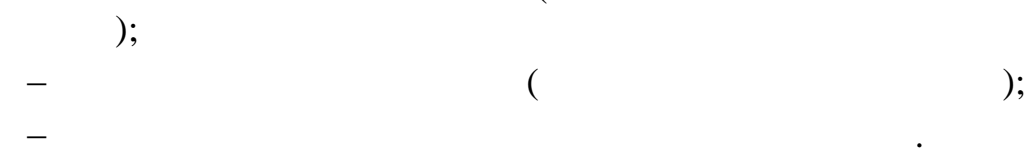

полного оборота шестерни повора-

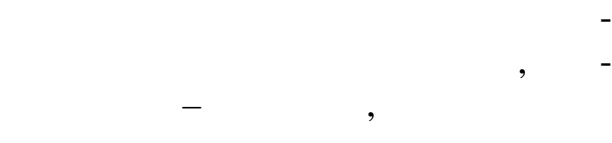

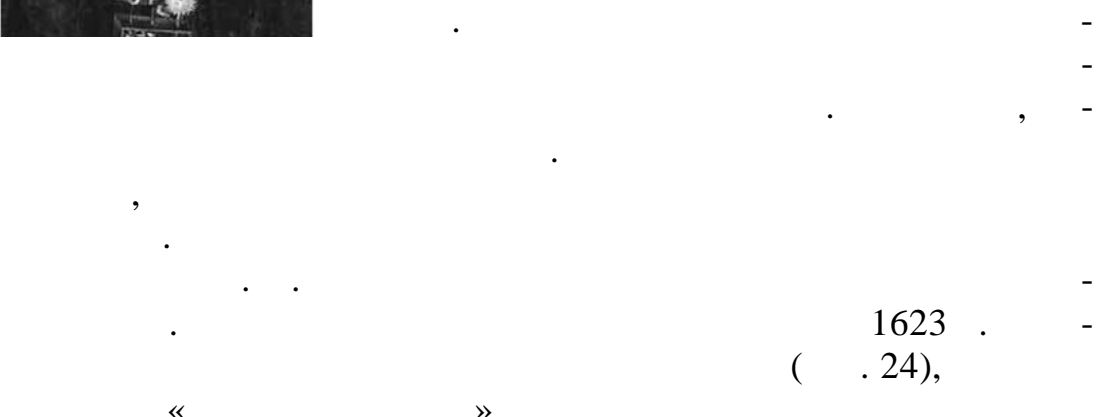

(1592–1636)

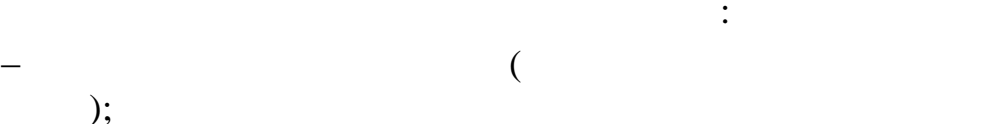

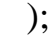

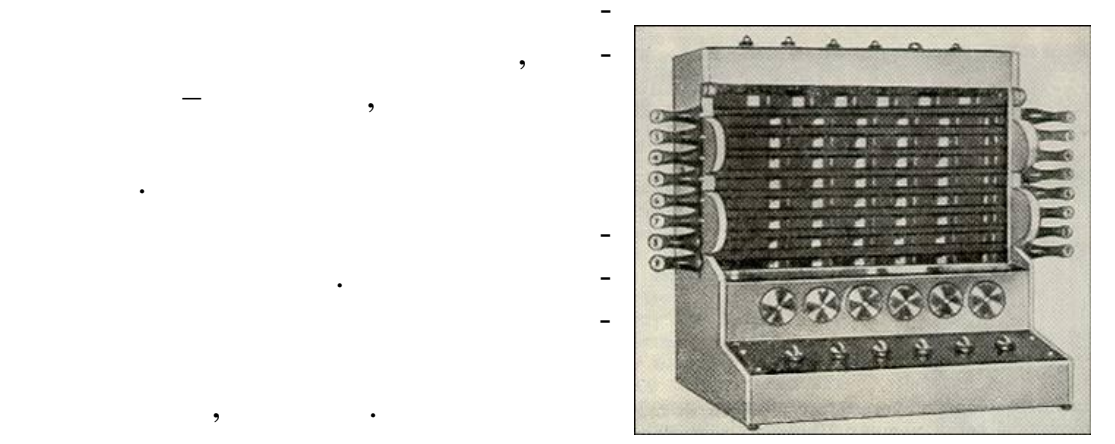

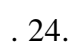

 $1/10$  ,  $-$ 

ветств вало сложению с единицей. Сложение осуществлялось

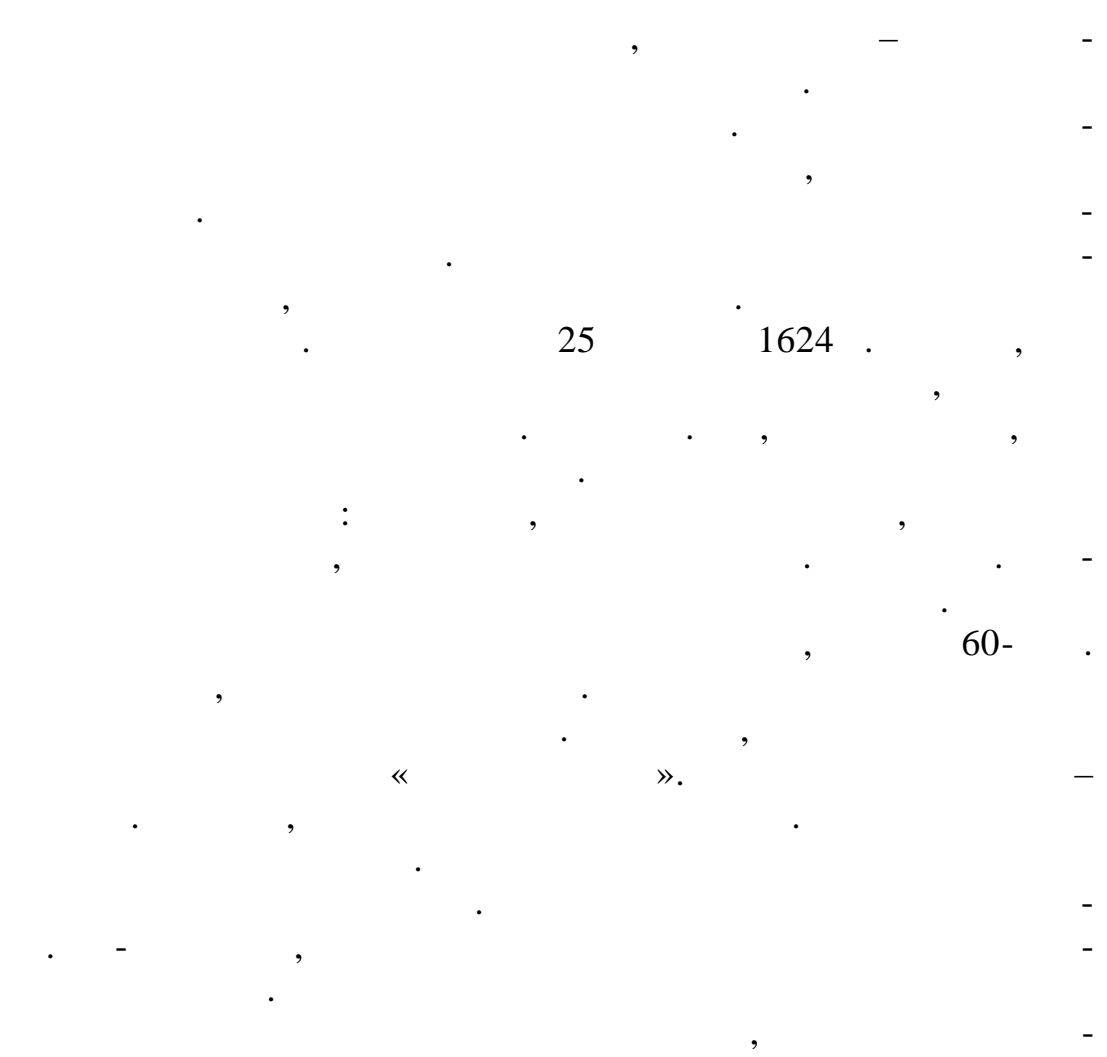

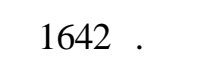

 $2.3.$ 

 $(1623–1662)$ .

Первую машину, которая могла считать сама, создал фран-

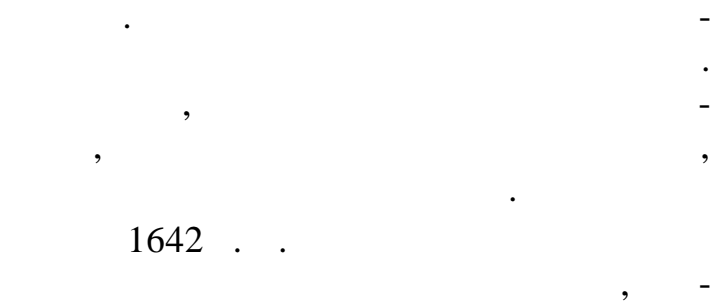

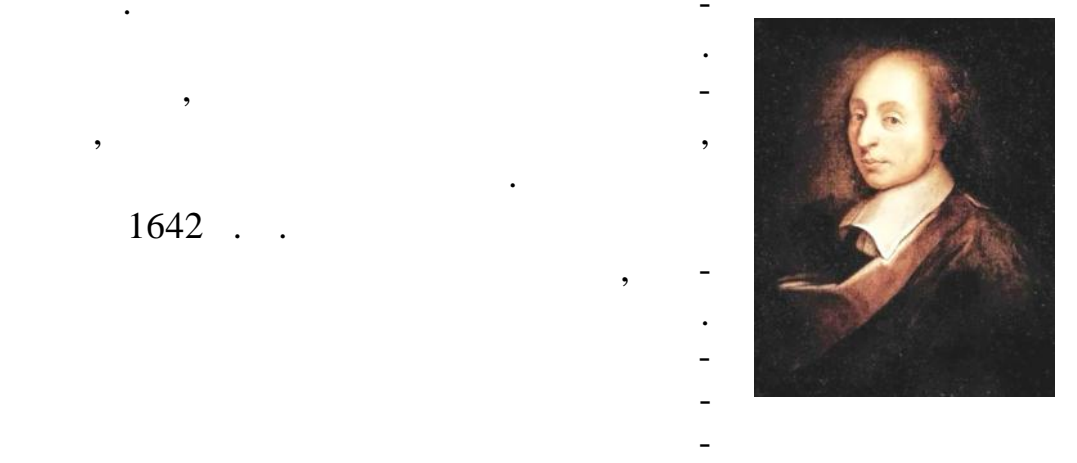

 $($  ). зом, в его машине сложение сложение сложение сложение сложение сложение сложение сложение сложение сложение сл

«  $\longrightarrow$  ( $.25$ ).  $50$  $50$  , we can also calculate  $50$ 

пропорциональных им у лов.

его машин.

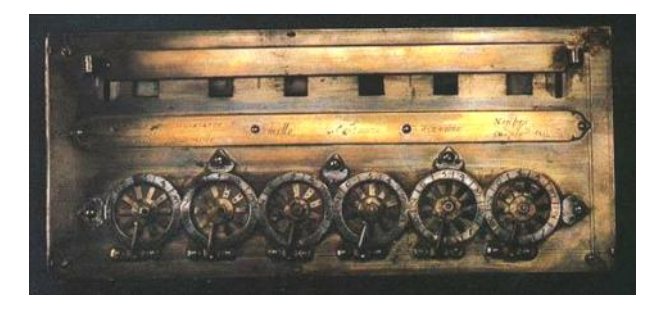

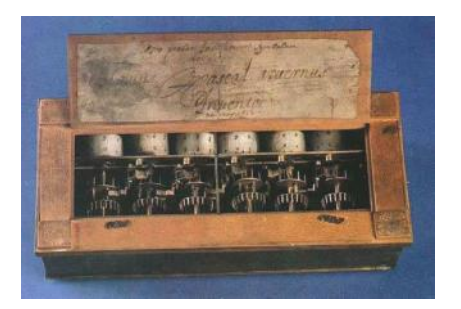

) and the contract of  $\overline{\phantom{a}}$  $. 25.$   $\qquad \qquad$ :

в к торых он экспериментировал не только с материалами, но и фо мой деталей машины. До наших дней сохранилось восемь

 $1642$  .,  $1654$  .  $350 \times 125 \times 75$  . На верхн $\begin{array}{ccc} 8 & \hspace{1.5cm} & \end{array}$ круг каждого нанес на круговая шкала. Шкала крайнего правого  $12$   $,$ отверстия – на  $20$  частей отверхника, а шкалы остальных честей отверхниками остальных честей отверстий отверстий от имели десятичное деление.

Такая градуировка использовалась по следующей причине. Паскаль создавал свою машину в помощь отцу – сборщик налогов. Следовательно, за основу он взял систему счета французской валюты того времени. Основной денежной единицей тогда был  $20, 1$   $12$ В отверстиях располагались зубчатые колеса. Число зубьев каждого колеса равнялось числу делений шкалы соответствую-

 $\cdots$ , что правого правого правого колеса было 12 зубьев, у не правого колеса было 12 зубьев, у не правого колеса было 12 зубьев, у не правого колеса было 12 зубьев, у не правого колеса было 12 зубьев, у не правого колес  $-20, -10.$ 

28

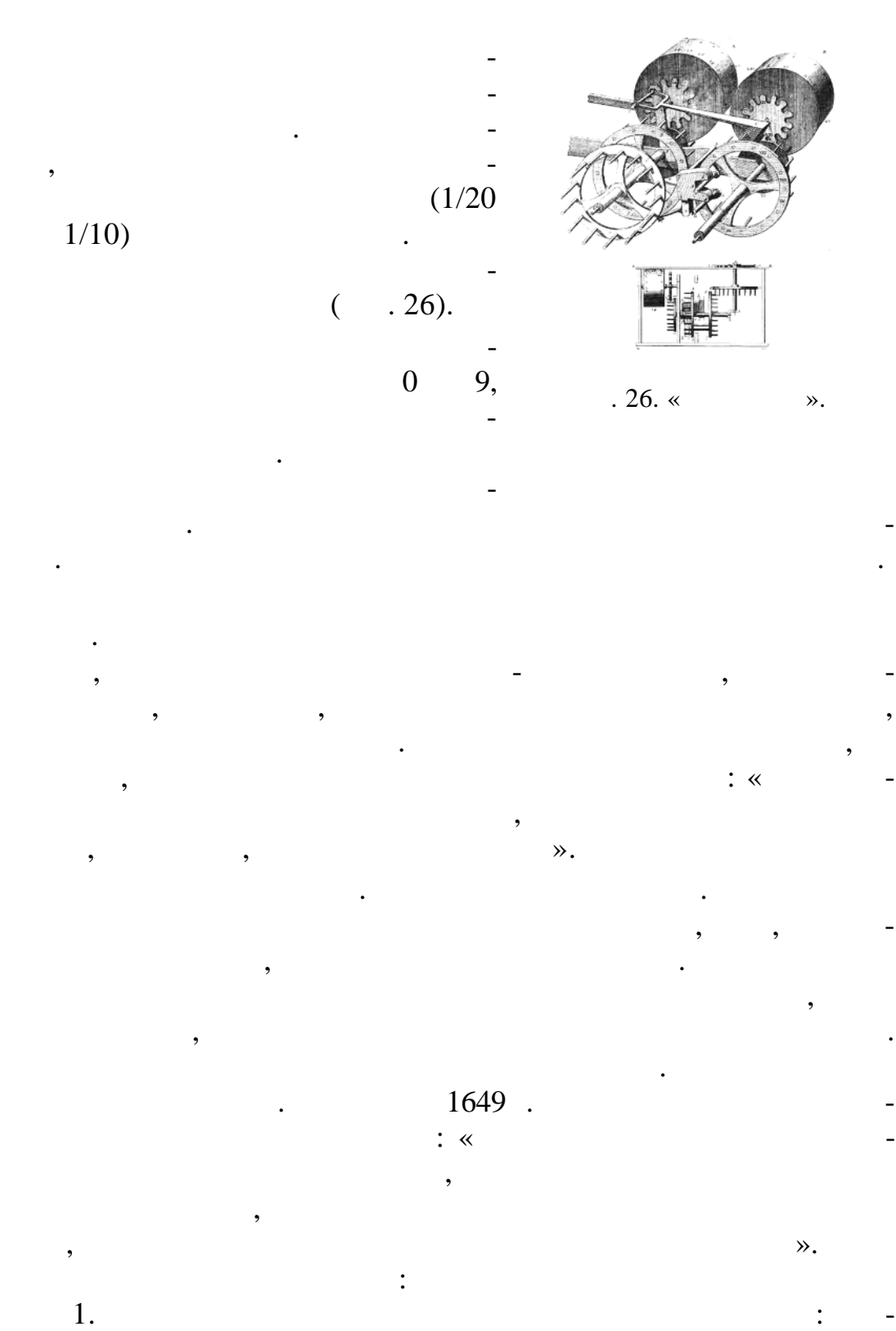

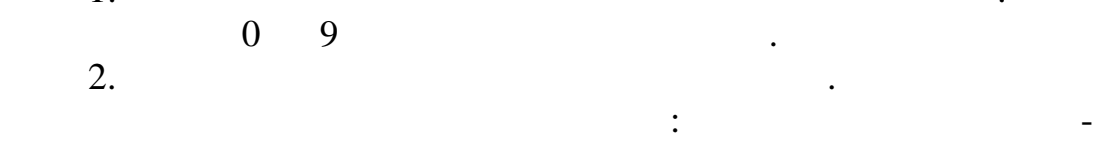

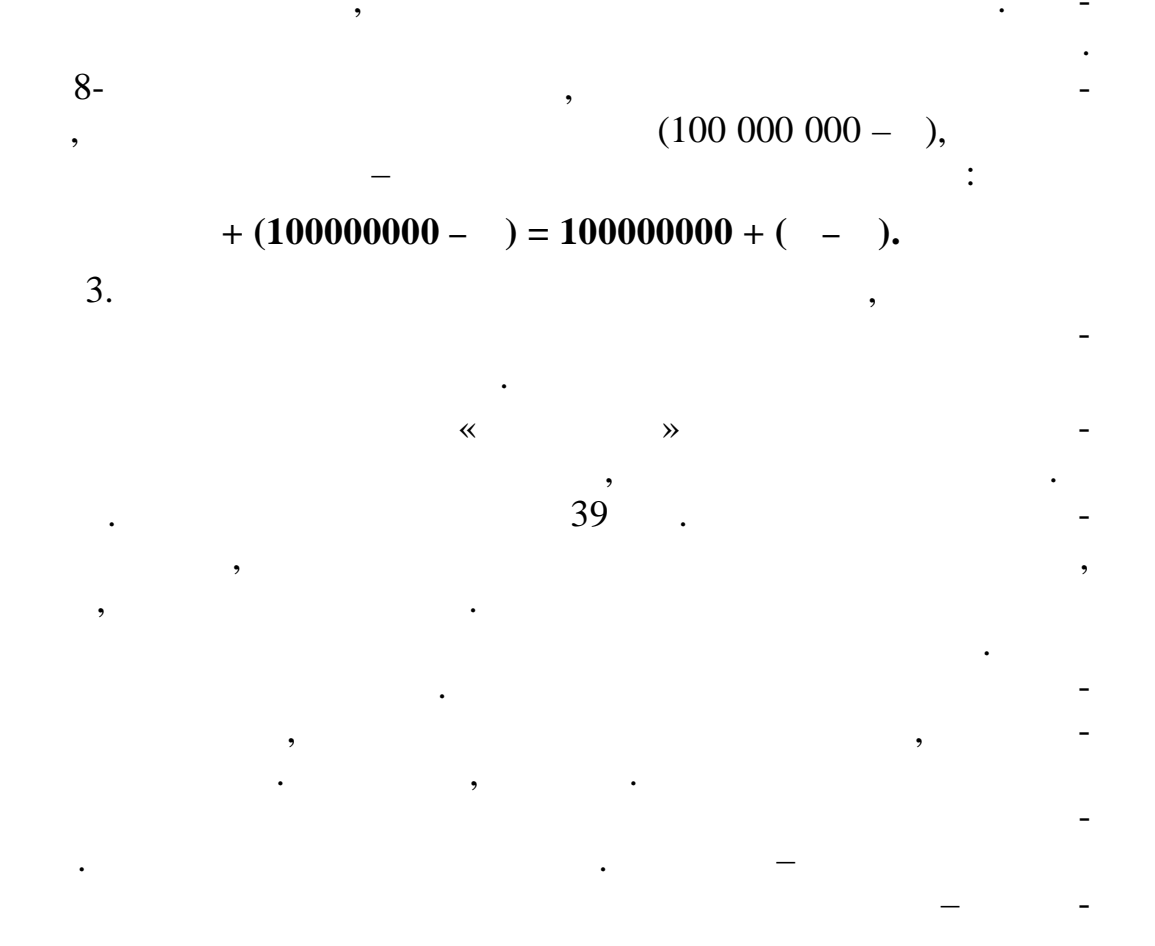

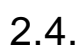

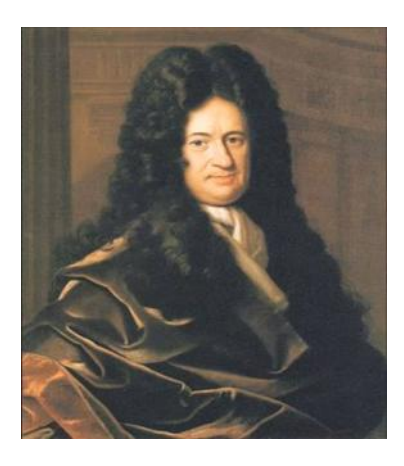

 $\ddot{\phantom{a}}$  $\ddot{\phantom{0}}$ 

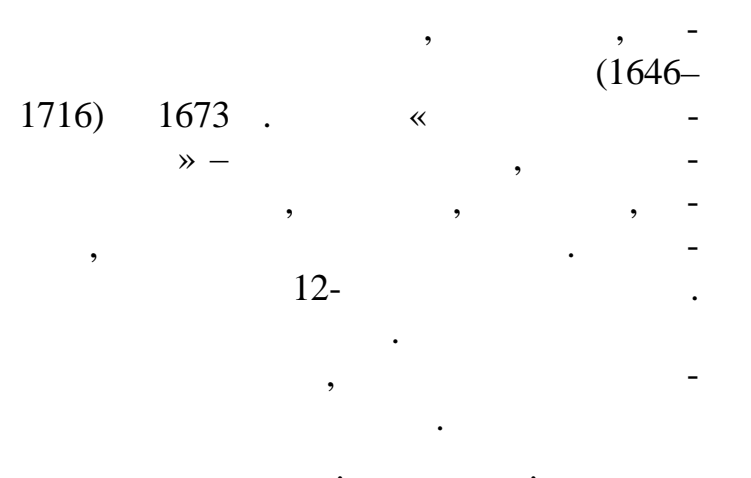

:  $\ll$ 

30

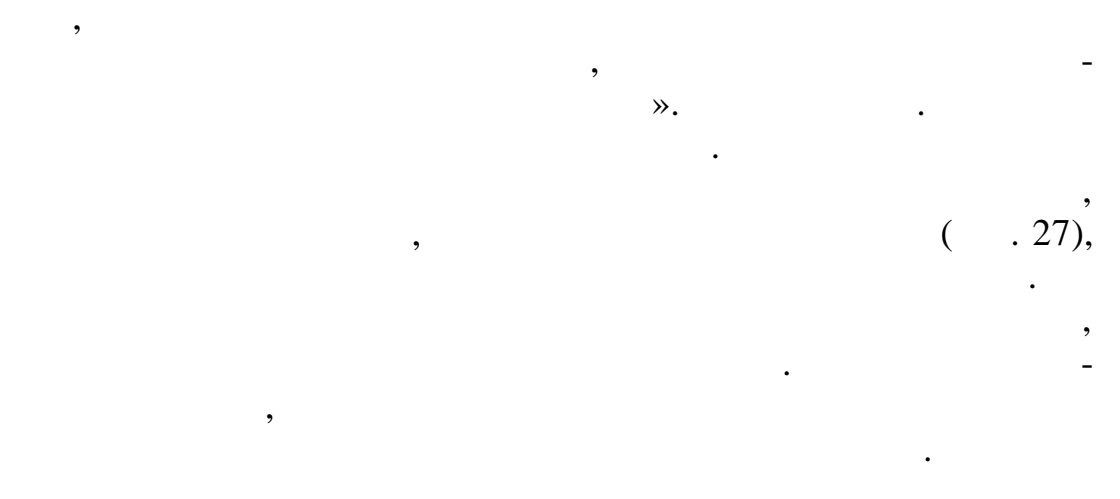

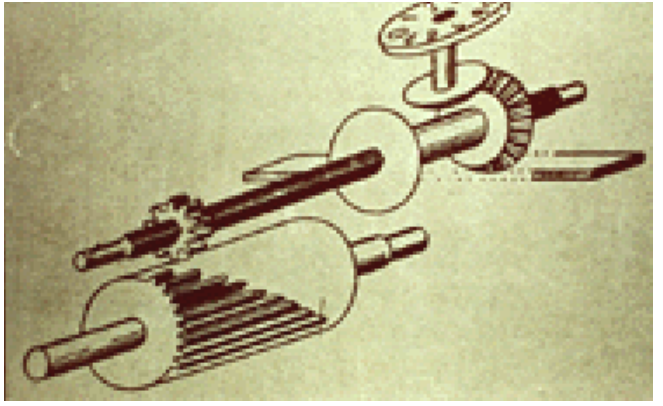

такую машину, которая бесконечно от машины Пас-личается от машины Пас-личается от машины Пас-личается от машин<br>В происходительно от машины Пас-личается от машины Пас-личается от машины Пас-личается от машины Пас-личается

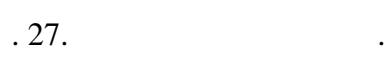

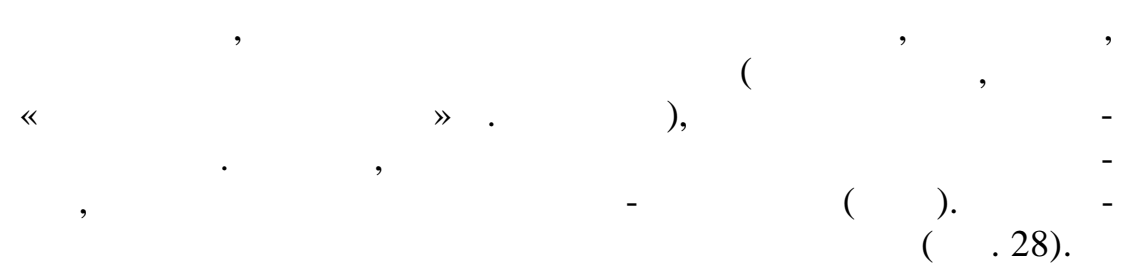

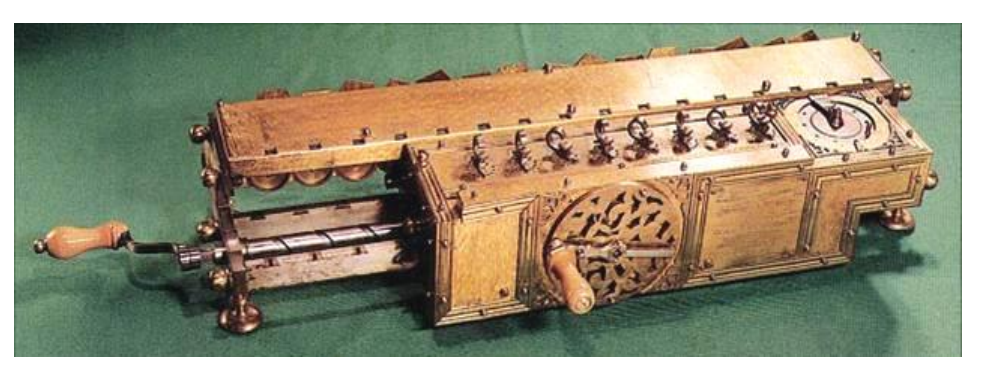

 $28.$   $($ 

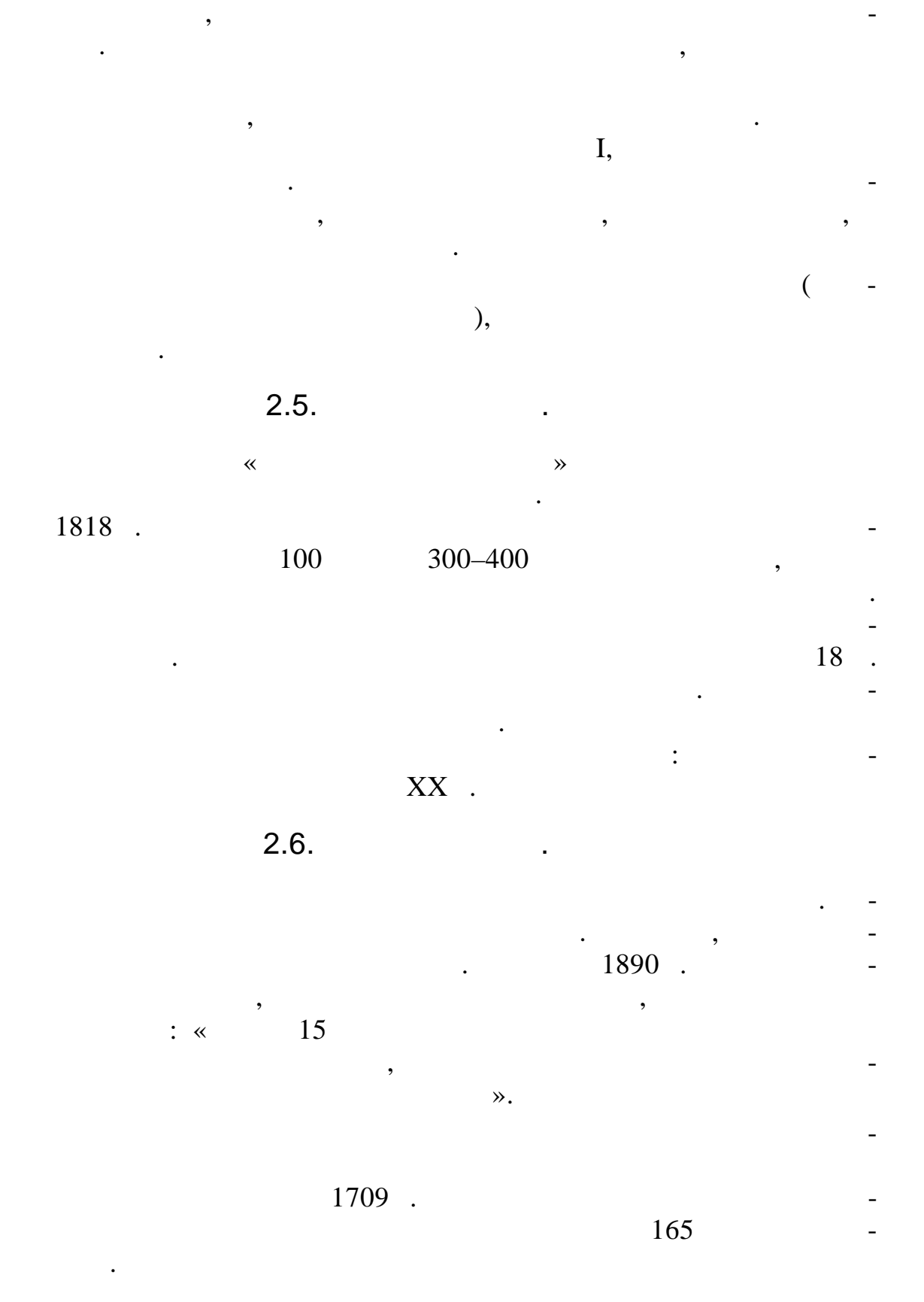

Механизм ввода слагаемых размещен спереди на подвиж-

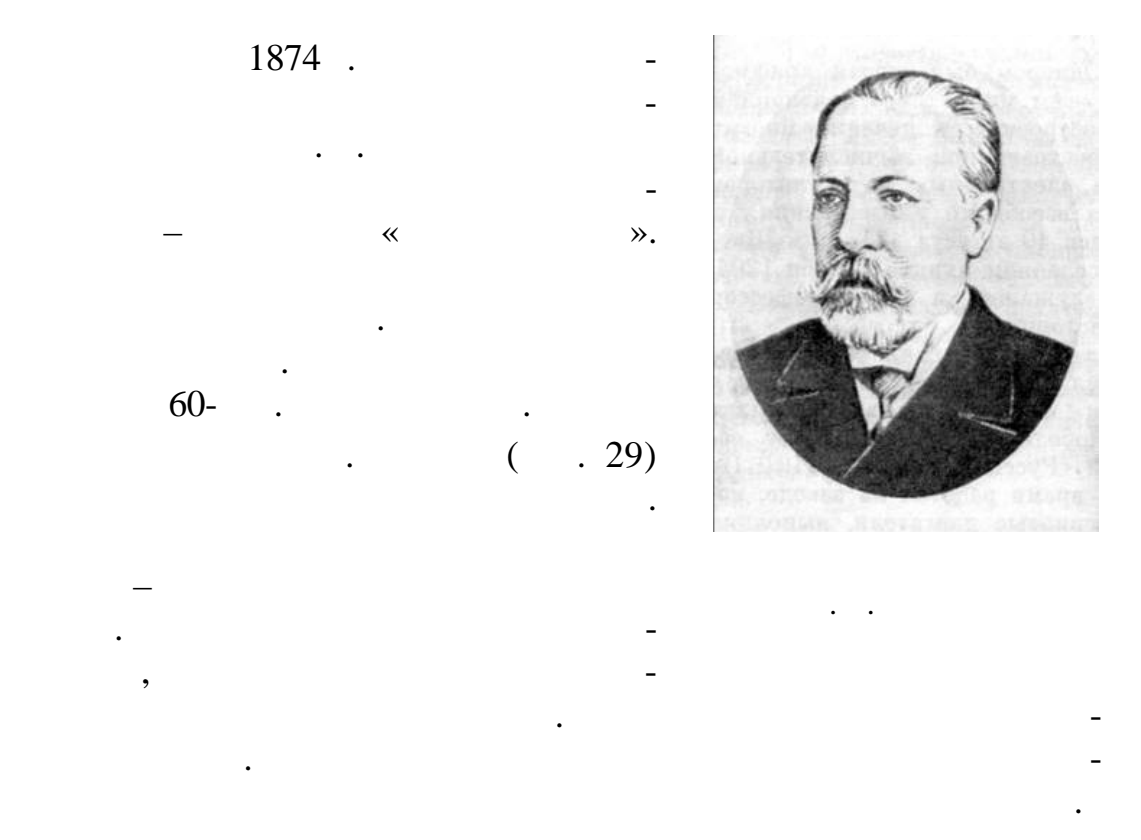

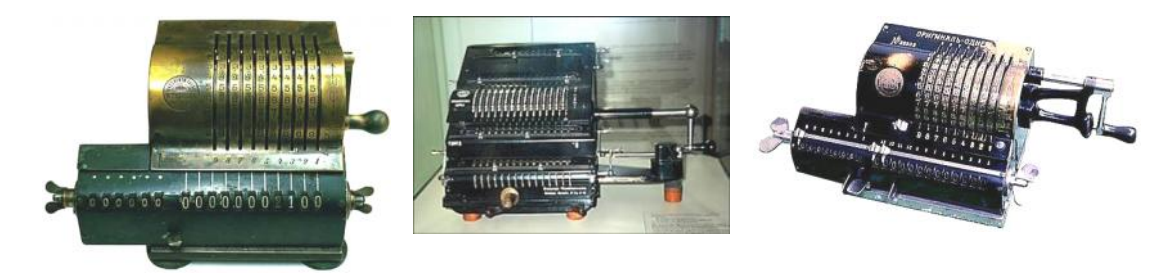

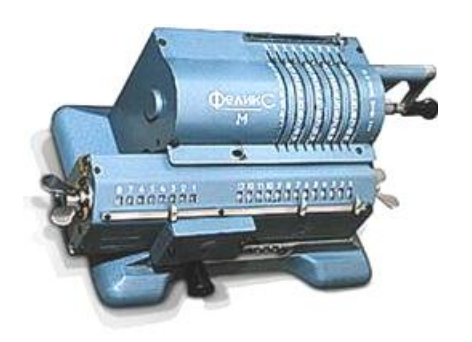

 $.30.$ «  $\rightarrow$ 

 $P(X \mid X)$ 

1899 г. переулке, где был расположен з вод В. Однера по производству арифм метров. После эмиграции В. Однера в Шве- $1917$  . рукции продолжали выпуска ь на заводе им. Дзержинского под маркой «величись произведение произведение произведения с произведения с произведения с произведения с произведения с произведения с произведения с произведения с произведения с произведения с произведения с произведения с произ

 $300\,000$  ( . 30).

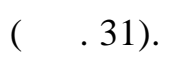

Так зародилась новая в России отрасль промышленности –

производство вычислительных м шин. С тех пор вычислительная

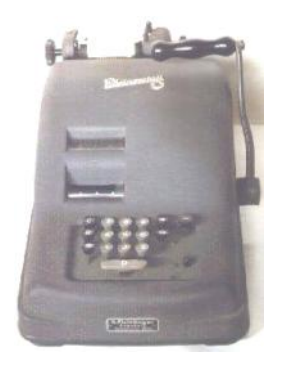

прибор строения.

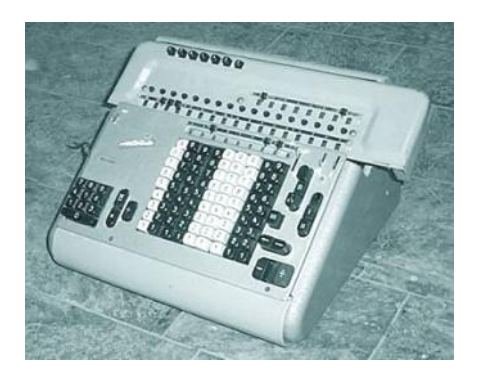

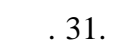

куляторов, а затем слилась с линией персонал на этом слилась с линией персонал на этом слилась с линией персон<br>В этом слилась с линией персонал на этом слилась с линией персонал на этом слилась с линией персонал на этом с

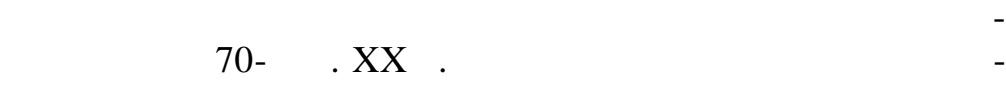

ные конструкции с ручным и электрическим приводом. С заменой механических счетных устройств электронными линия механических арифмометров перешла в линию электронных каль-

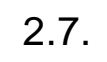

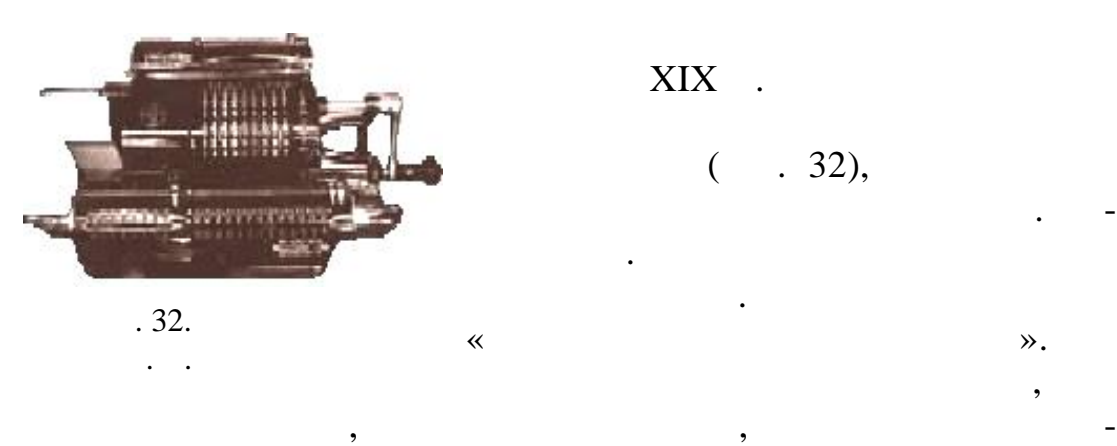

вступающих во взаимоде ствие колес.

 $XIX$  .

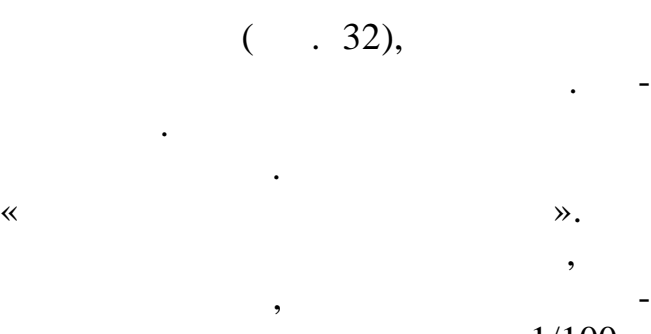

 $1/10$  ,  $-1/100$ т.д. Этим обеспеч вается плавное изменение угла пов рота всех

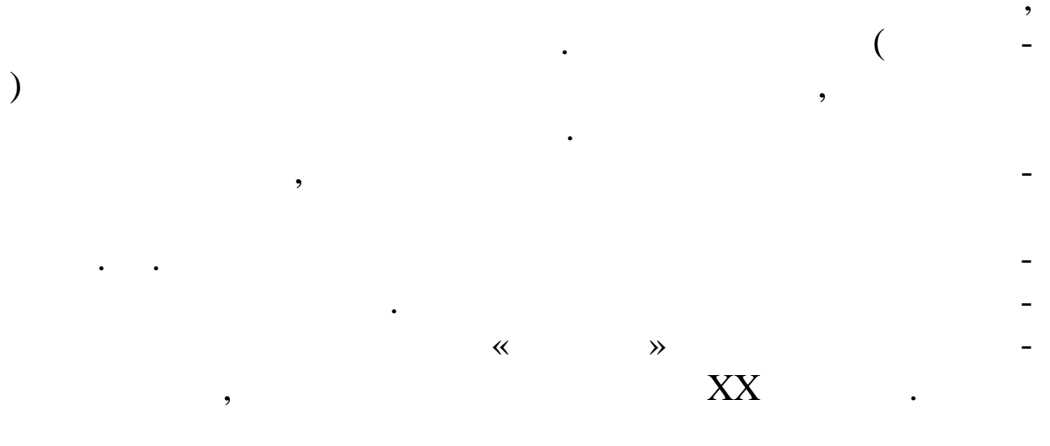

 $2.8.$ 

,  $XVIII$  .  $\overline{\phantom{a}}$ 

 $\overline{\phantom{a}}$ 

,

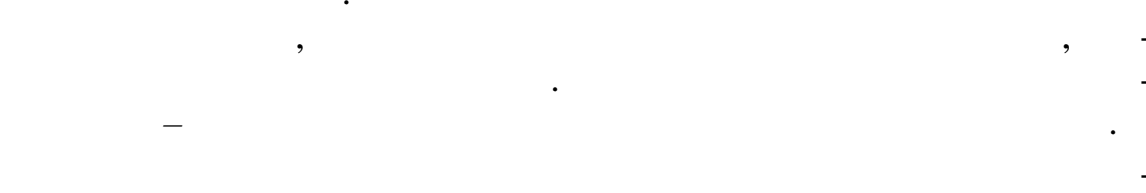

1800  $\cdot$ ,

 $2.8.1.$ 

 $\overline{\phantom{a}}$ 

 $\bullet$ 

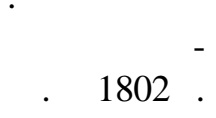

 $\overline{a}$ 

 $\begin{pmatrix} 1 \\ 1 \end{pmatrix}$  $.33).$ 

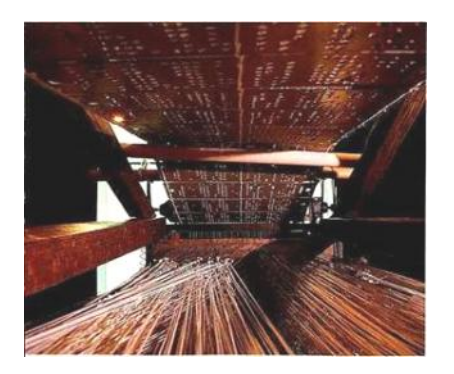

 $\begin{pmatrix} . & 33. \\ 0 & . & . \end{pmatrix}$  $($ 

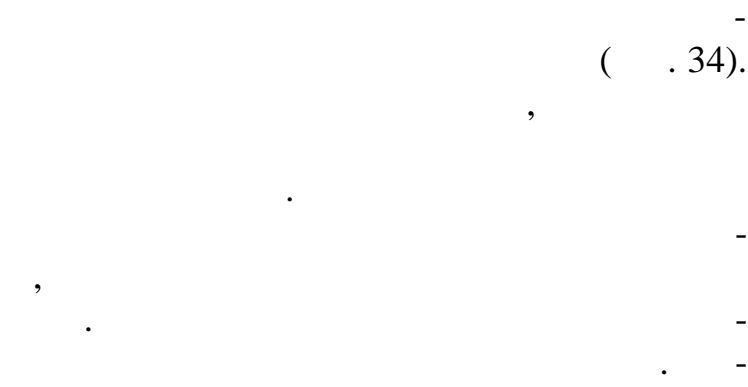

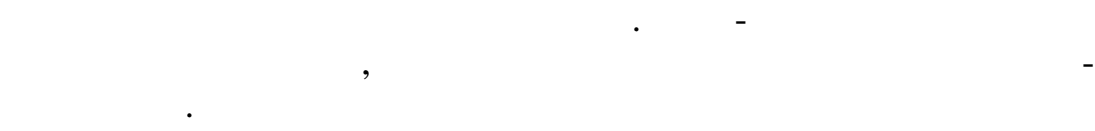

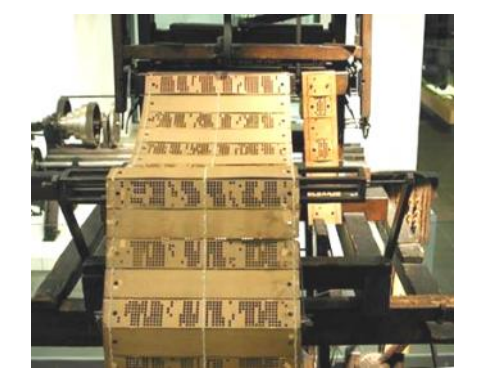

нания и ввода информации.

соединенные в виде ленты,

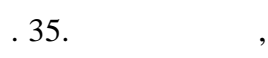

 $( . 34).$ 

из ряда н тей. После этого ткацки

опущенными н тями другую нить.

поднимается в определе ном порядке,

нить. Этот процесс многократно повторяется до тех получена нужная длина ткани с уз ром.

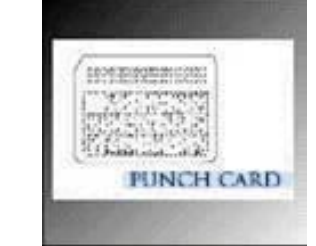

 $.34.$ 

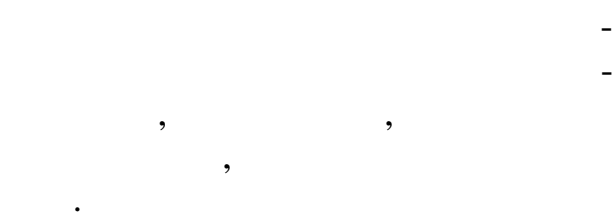

программировании компьют ров. Создание ткацкого станка, управляемого картами, с пробитыми на них

тий, обусловивших дальнейшее раз-

итие вычисл тельной техники.

 $($   $.35)$ , сится к одному из ключевых откры-

Так появилось первое примитивное устройство для запоми-
$2.8.2.$ 

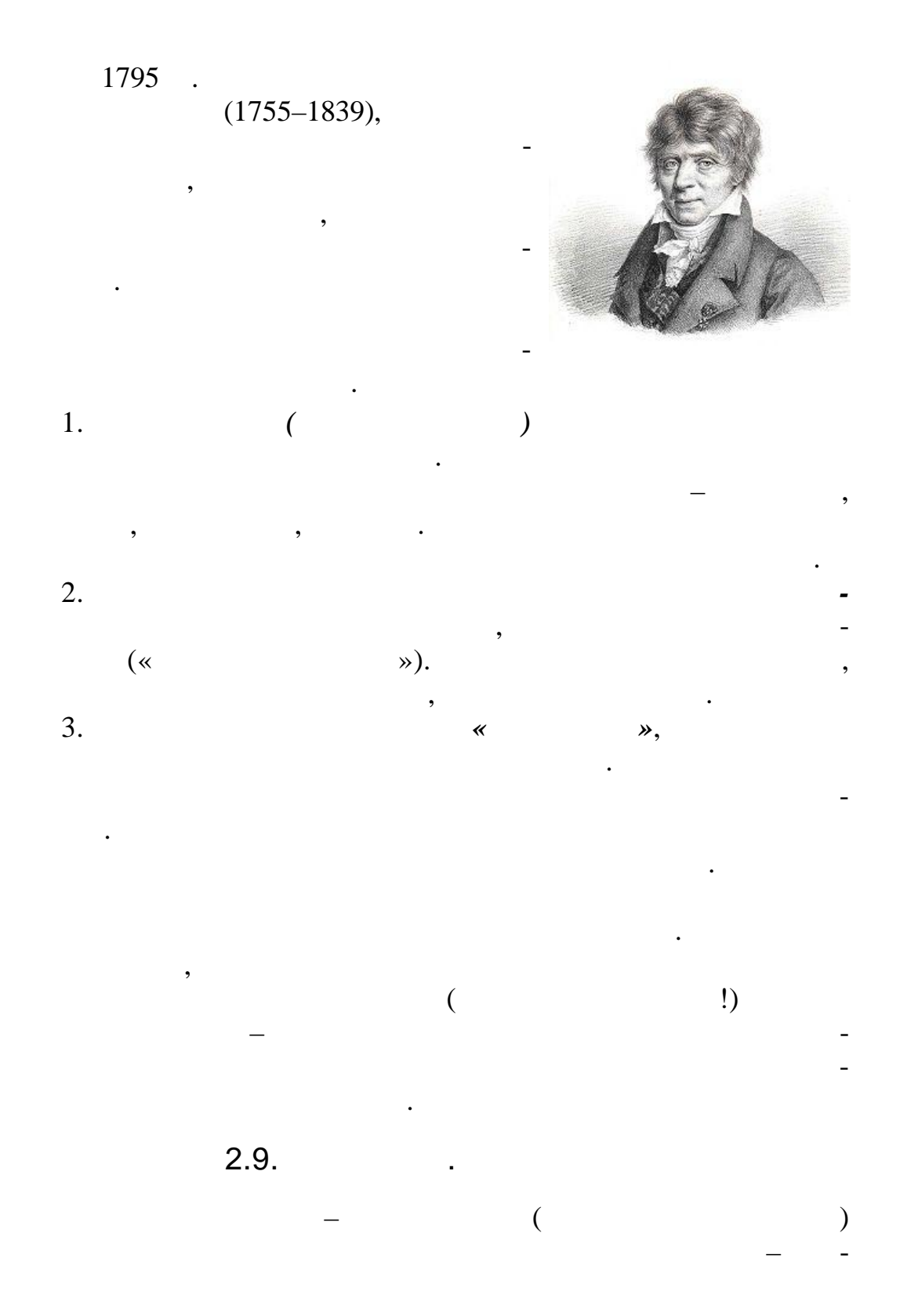

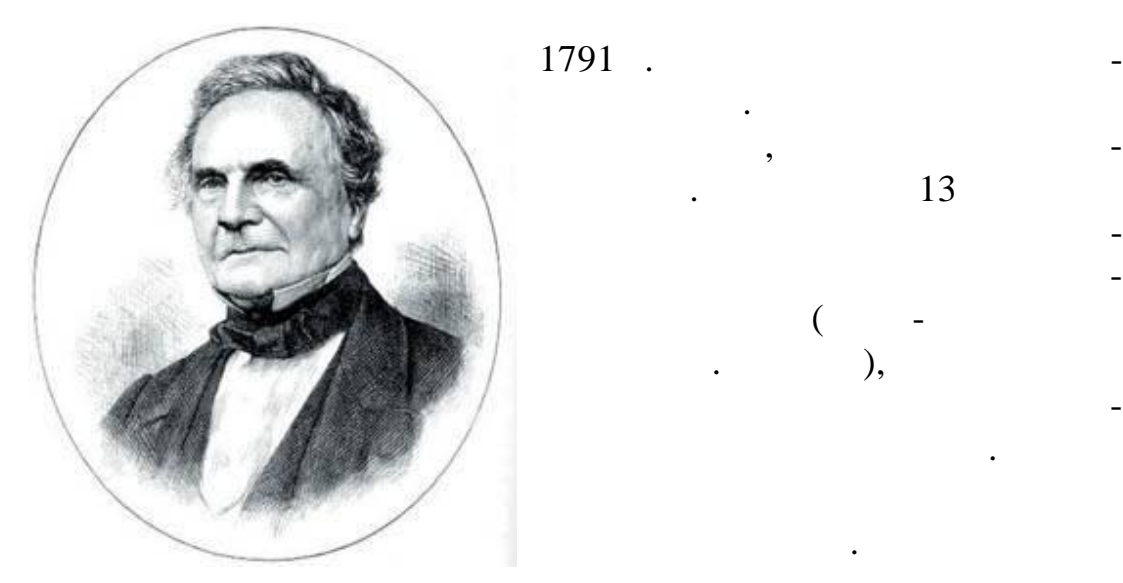

 $(1791 - 1871)$ 

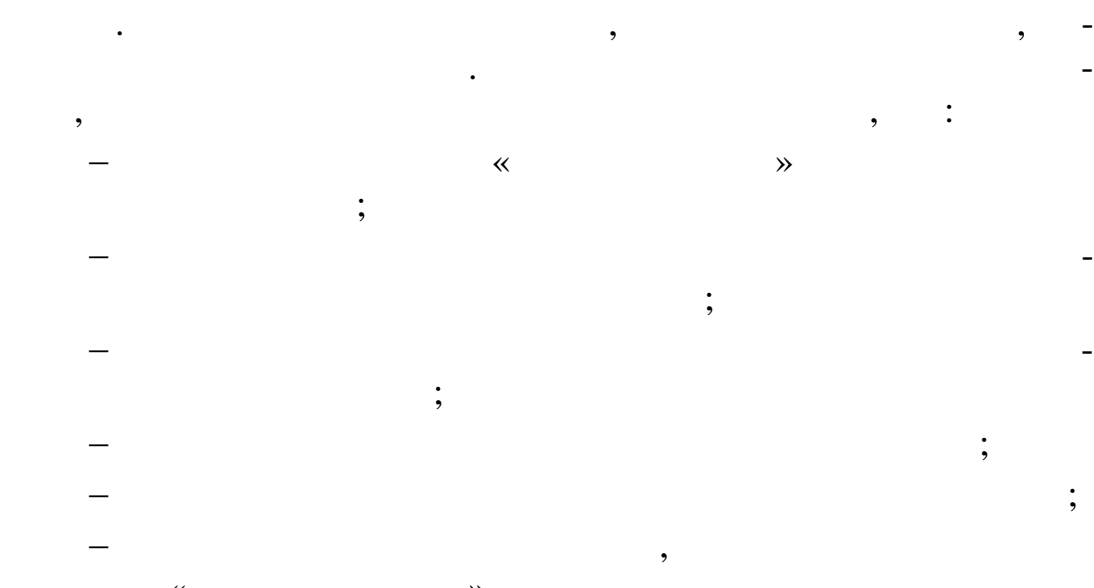

сыграты в «крестики».

механическими ку лами.

физикой, химией, астрофизикой, геофизикой, лингвистикой, пр лемами экономики; разрабат валект валект валект в североизменения и стандарти; разрабат в североизменения и ст<br>Стандарти: разрабат в североизменения и стандарти; разрабат в североизменения и стандарти; разрабат в североиз

Его выдающиеся научные результаты неоднократно отмечались академики наук Европы. Кроме того, Ч. Бэббидж состояли на украинских состояли на украинских состояли на<br>В 1990 году состояли на украинских состояли на украинских состояли на украинских состояли на украинских состоя

членом-корреспондентом Петербур ской Академии наук. Помимо серьезных занятий математикой, ученый всю жизнь страстно увлекался разного рода ключами-замками, шифрами и

Из всех изобретателей прошлых столетий, внесших тот или

иной вклад в развитие вычислительной техники, он близки техники, он близки техники, он близки техники, он близ<br>В развитие в сервитие в сервитие в сервитие в сервитие в сервитие в сервитие в сервитие в сервитие в сервитие<br> подошел к созданию компьютера в совреме ном его понимании.

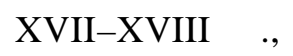

 $\overline{\phantom{a}}$ 

 $\overline{\phantom{a}}$ 

.

,

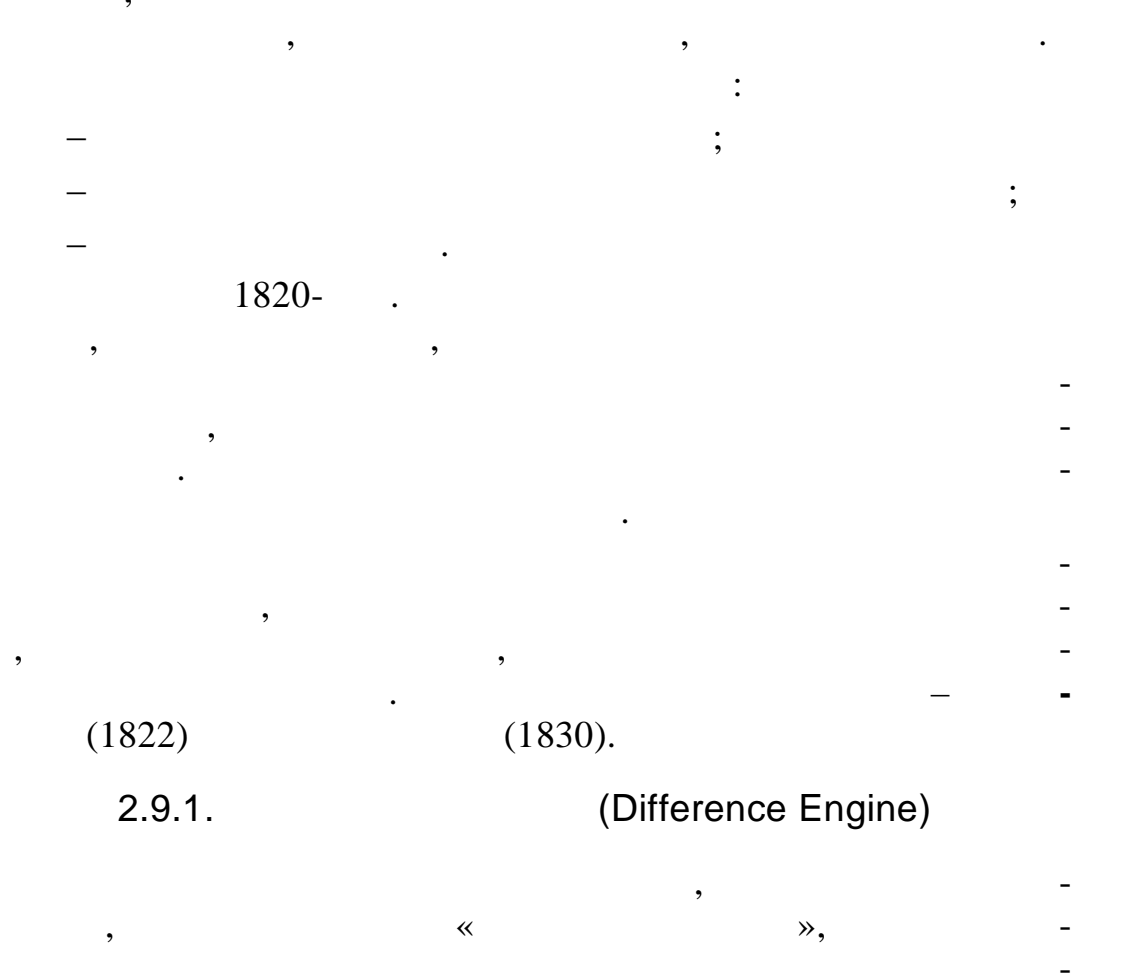

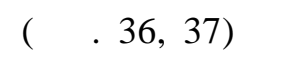

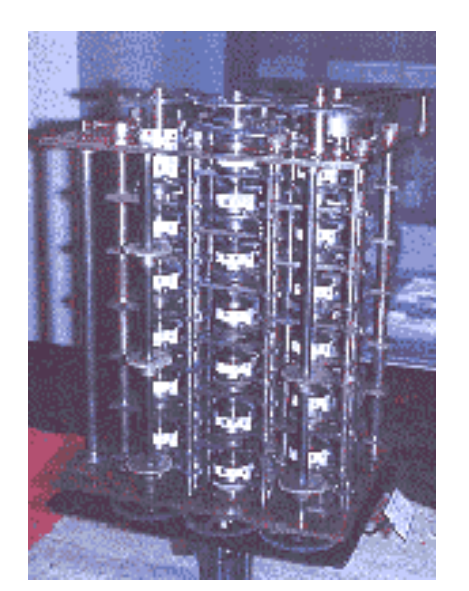

 $\ddot{\phantom{0}}$ 

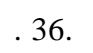

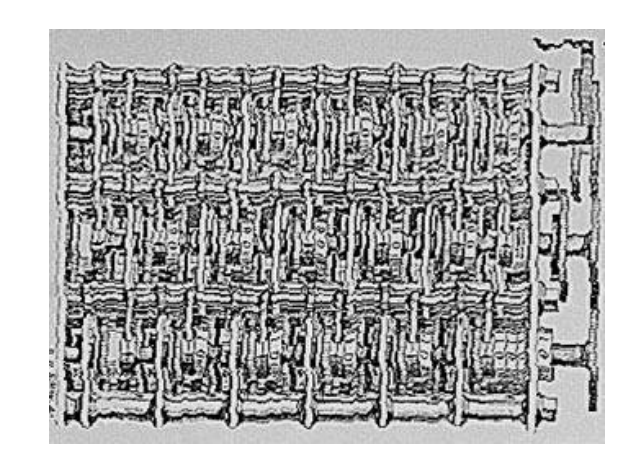

 $( \hspace{7mm} )$ 

 $\mathcal{L}$ 

 $.37.$ 

 $\ddot{\cdot}$ 1.  $\ll$  $\rightarrow$  $\overline{2}$ .  $\overline{3}$ .  $\overline{\phantom{a}}$ 

 $\overline{(}$ 

 $\ddot{\phantom{0}}$ 

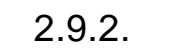

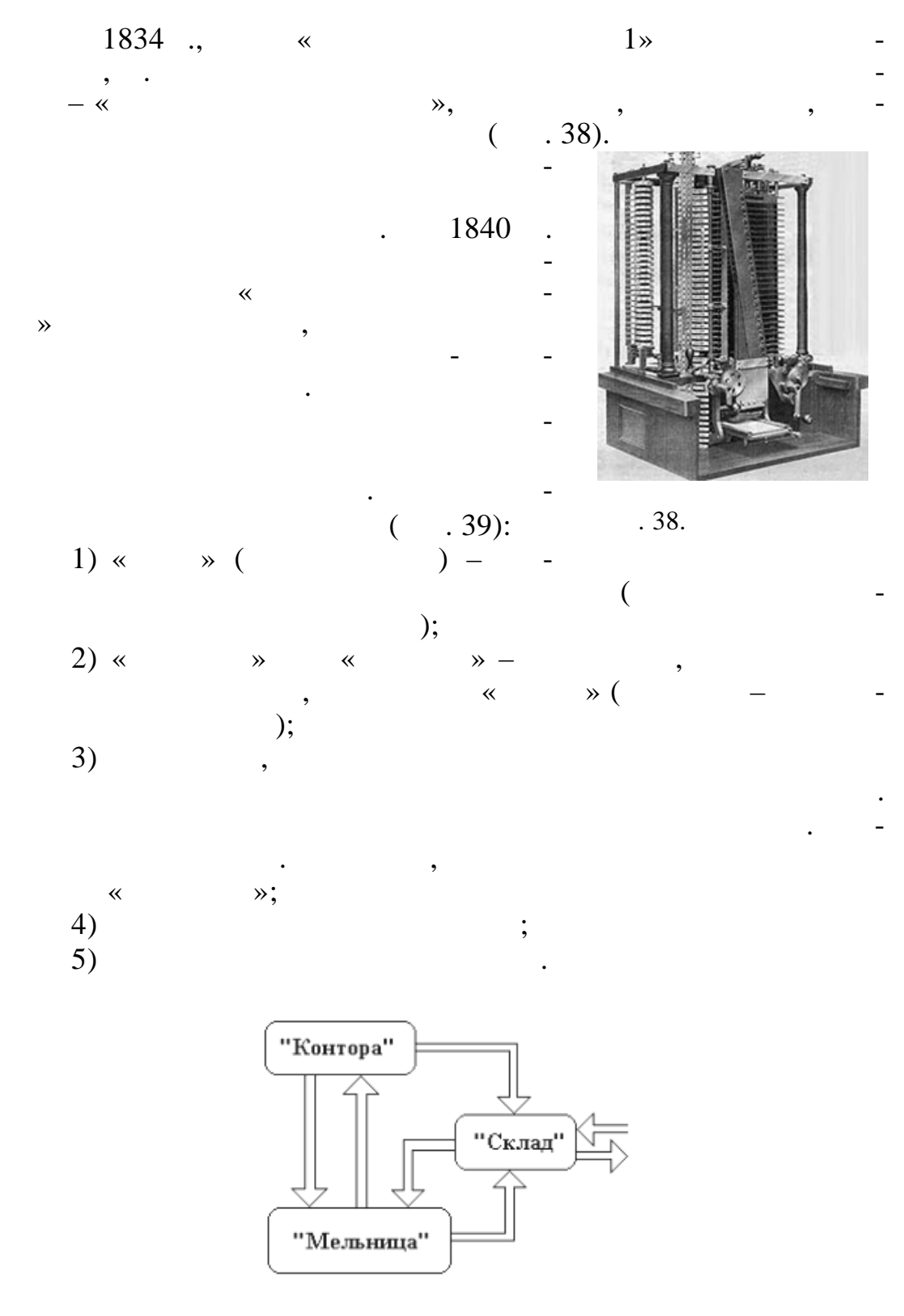

 $\cdot$  39.

с точки зрения Ч. Бэббиджа

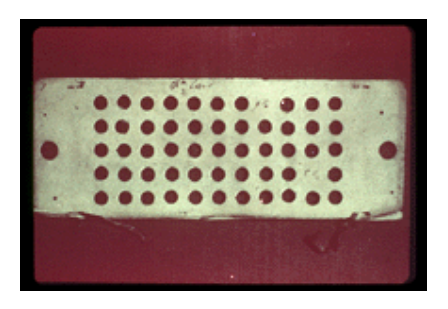

 $.40,$  $\overline{(\ }$ 

 $\overline{\phantom{a}}$ 

 $\blacksquare$ 

 $.40.$ 

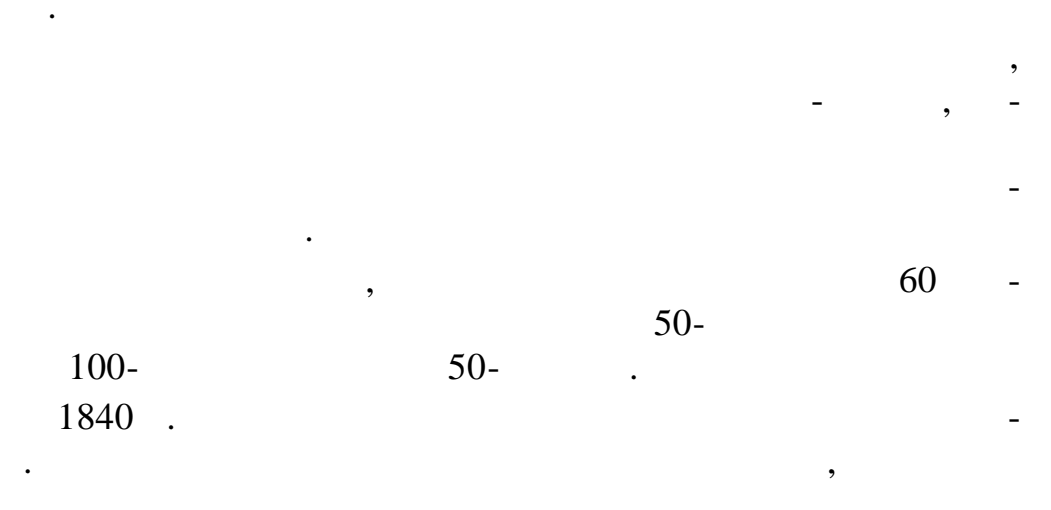

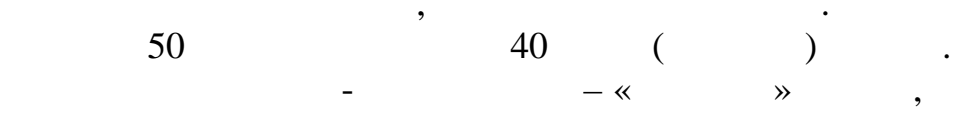

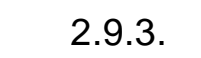

 $\overline{\phantom{a}}$ 

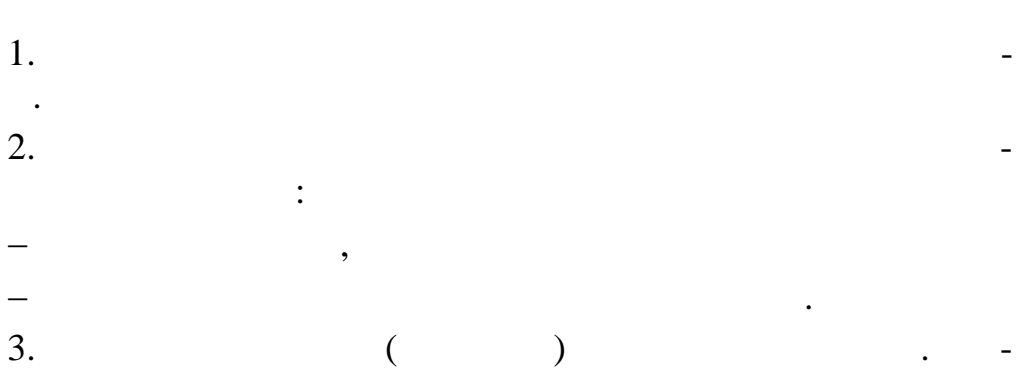

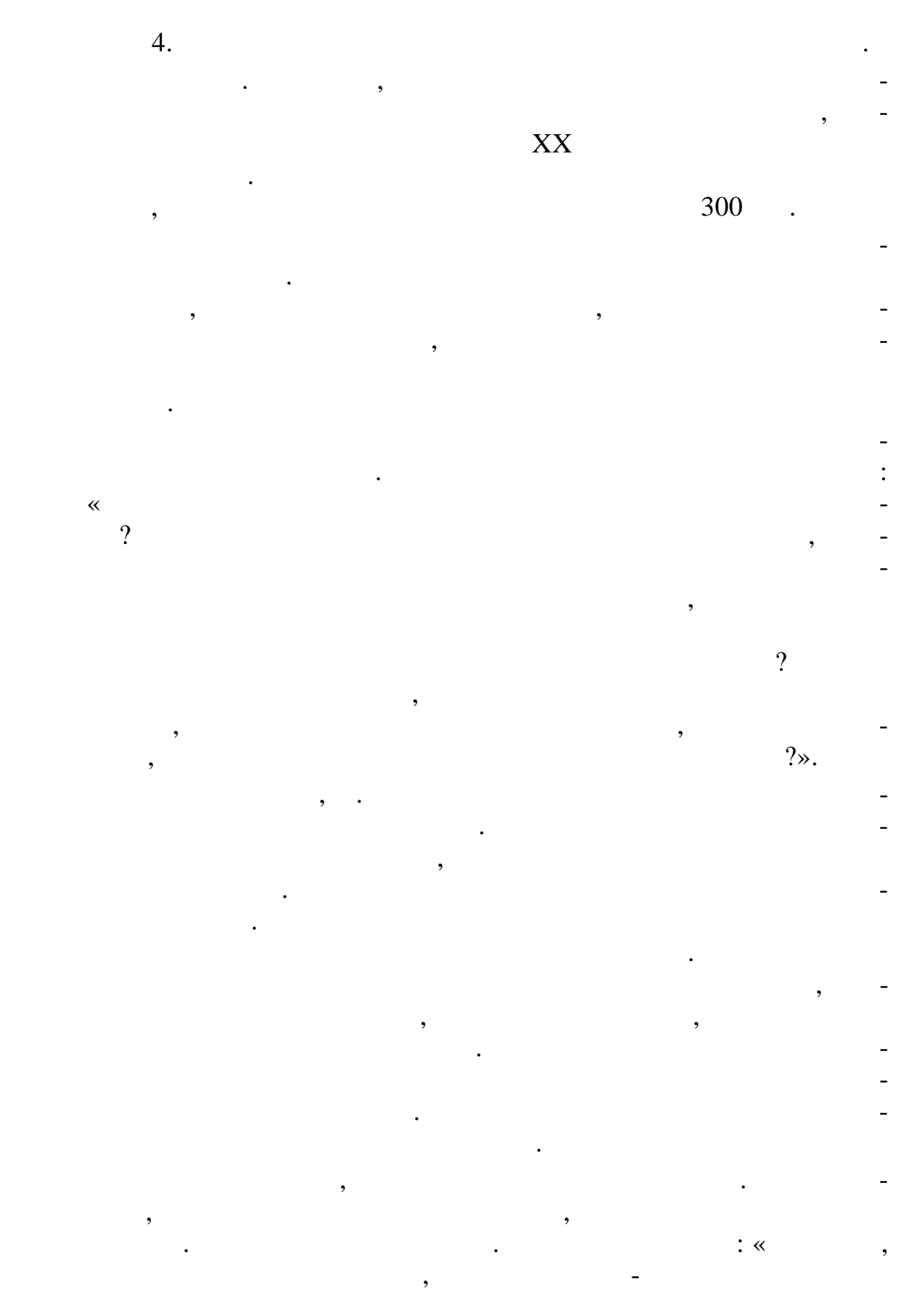

такую малообеция в производительность на стала на стала на стала на стала на стала на стала на стала на стала<br>В селото на стала на стала на стала на стала на стала на стала на стала на стала на стала на стала на стала на вил после себя. И если некоторых приметностей моим приметностей  $\mathcal{A}$ ром, возмет на себя задачу и достигает на себя за дате и достигнет цели в реальном конструировании машины, воплощающей в себя всю исполнитель-

ную часть математического анализа с помощью простых механических средств, я не политических средств, я не политических средств, которых средств, которых средств, которы<br>В сервейственность поплатиться своей своей своей своей своей своей своей своей своей своей своей своей своей с репутацией в его пользу, так только он один пользу, так только он один полностью смотреть он один полностью см<br>В его полностью смотреть полностью смотреть полностью смотреть полностью смотреть полностью смотреть полностью

жет понять характер моих усилий и цент $\mathcal{R}$ После смерти Ч. Бэббиджа Комитет Британской научной ассоциации, куда в последните последните подразните подразните подразните подразните подразните подразните подра<br>В последните подразните подразните подразните подразните подразните подразните подразните подразните подразнит

может быть рекомендована. К чести Комитета был сделан такой комитета был сделан такой комитета был сделан такой  $\mathbb{R}^n$  «... $\mathbb{R}^n$ » («... так далеко, что их можно сравнить только сравнить только сравнить только с пределами человеческого сложно слож<br>В современность пределами человечество с пределами человечество с пределами человечество с пределами человеческих возможностей... Успешная реализация машины может означать эпоху в истории вычислений, равную введению логари мов».

азностной машине повезло больше. Хотя сам Ч. Бэббидж больше ней, шведский издатель, ней, шведский издатель, издатель, издатель, издатель, издатель, издатель, издатель, из переводчик Переводчик Переводчик Переводчик Переводчик Переводчик Переводчик Переводчик Переводчик Переводчик<br>В 1999 году  $, 1854.$ пользовавшись ценными советами Бэббиджа. А годом позже р з-

ностная машина П. Шойца была удостоена золотой медали на

Всемирной выставке в Пар же.  $1906$  . разностной машины Бэббиджа и разослал их по всему миру, что-

 $\frac{1995}{1995}$ 

 $200\ 000$  .  $1990-$ . ково, что и деи Чарльза Бэббиджа слишком опережали технических производительности технического слишком опережа<br>В 1990 году слишком операх в 1990 году слишком опережали технических производительности производительности сли ские возможности его возможности его времени. П тому спроективные вычислители в принципе невозможно было п строить в ту эпоху.

 $1991$ ,  $( .41). 29$  1991 .

 $3, 3, 5$   $500, 000$   $600$  $2000$ .

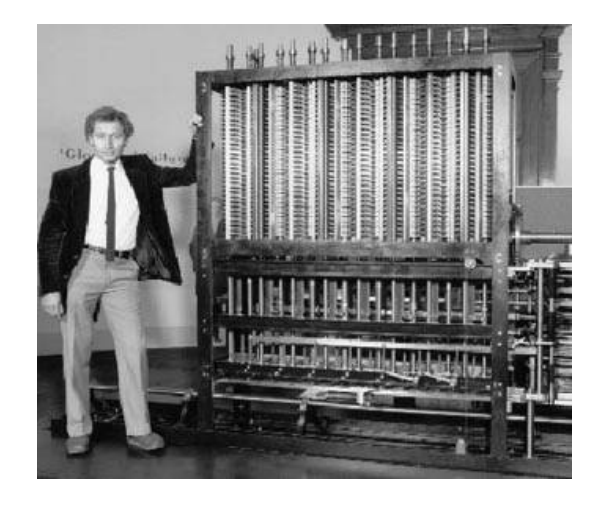

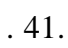

 $\overline{\phantom{a}}$ 

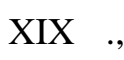

 $2.10.$ 

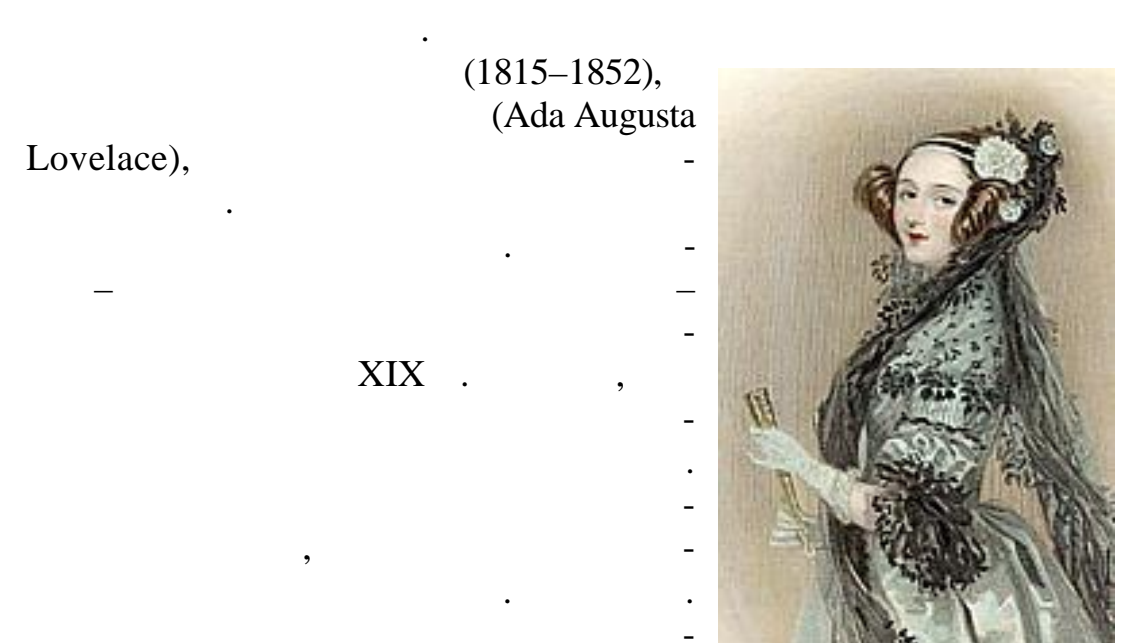

 $\bullet$ 

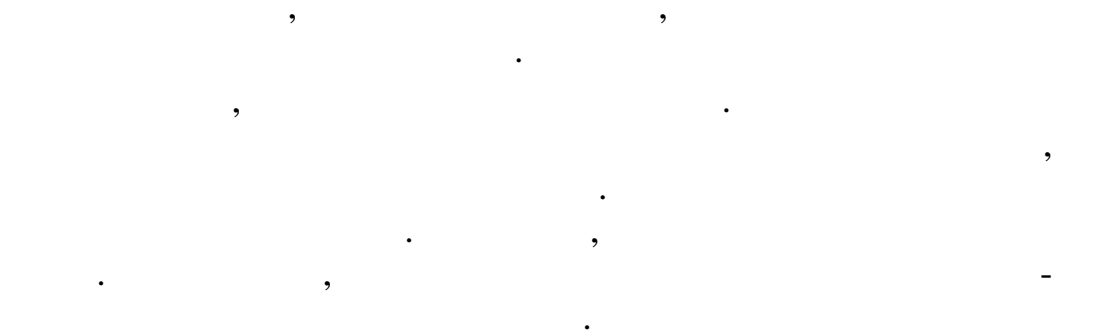

 $\cdot$ 

 $\ll$  $\mathcal{D}$ .  $\overline{\phantom{a}}$ 

 $\ll$ ł,  $\mathcal{P}_{\bullet}$ ,

 $\overline{\phantom{a}}$  $\ll$ , ,  $\mathcal{D}_{\bullet}$ 

,

,

 $1,5$ 

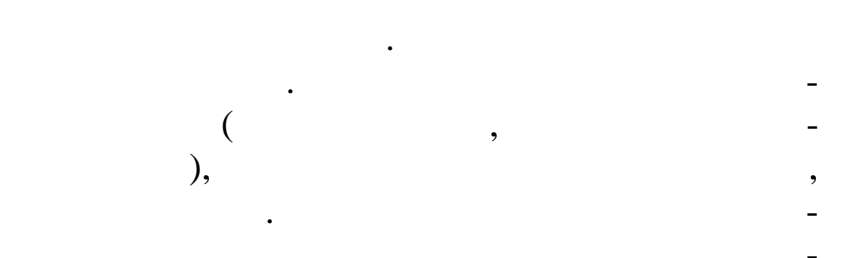

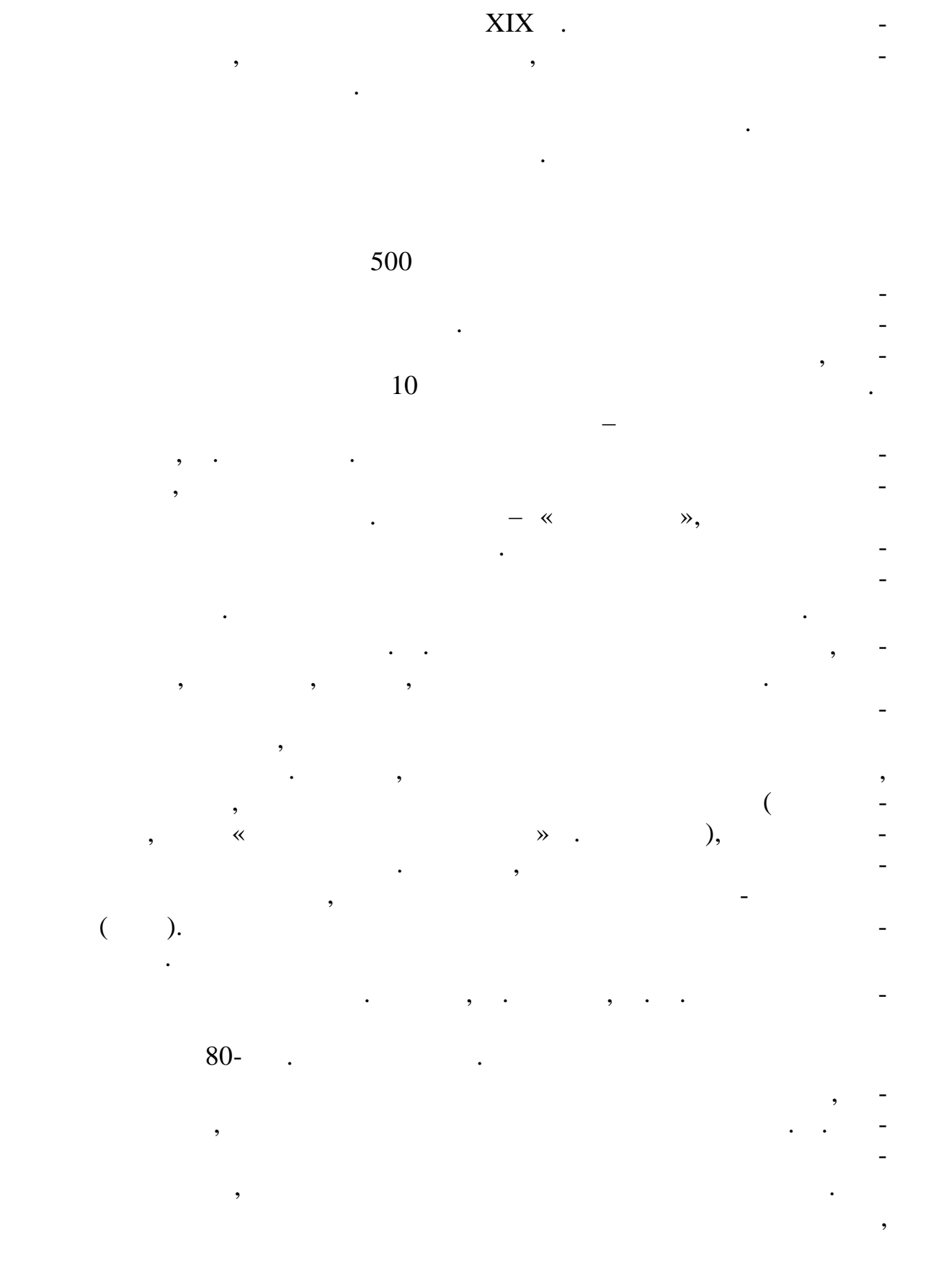

К сожалению, эти машины не могли быть построены по х<br/><br> XIX  $\stackrel{\text{'}}{.}$ 

ния информации на команды и да ные.

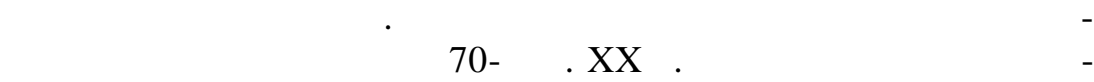

машины, введение команды условного перехода, ринцип разделе-

гочисленные конструкции с ручным и электрическим прив дом.

калькуляторов, а затем слилась слилась с линией перс нальных ЭВМ.<br>Нальных ЭВМ слилась ЭВМ слилась ЭВМ слилась ЭВМ слилась ЭВМ слилась ЭВМ слилась ЭВМ слилась ЭВМ слилась ЭВМ сл

1.  $\blacksquare$  $\mathfrak{p}$ 2.  $1642$  .  $?$  $3.$  $\mathcal P$ 4. K  $\sim$  1. One state  $\sim$  0.  $5.$  $\frac{5}{?}$  $1795$  . 6.<br>?<br> $\frac{7}{1}$  $7.$ 8. **1614 1614 1614 1614 1614 1614 17**  $9.$ 9.  $?$ <br>10. 10.  $\blacksquare$ 

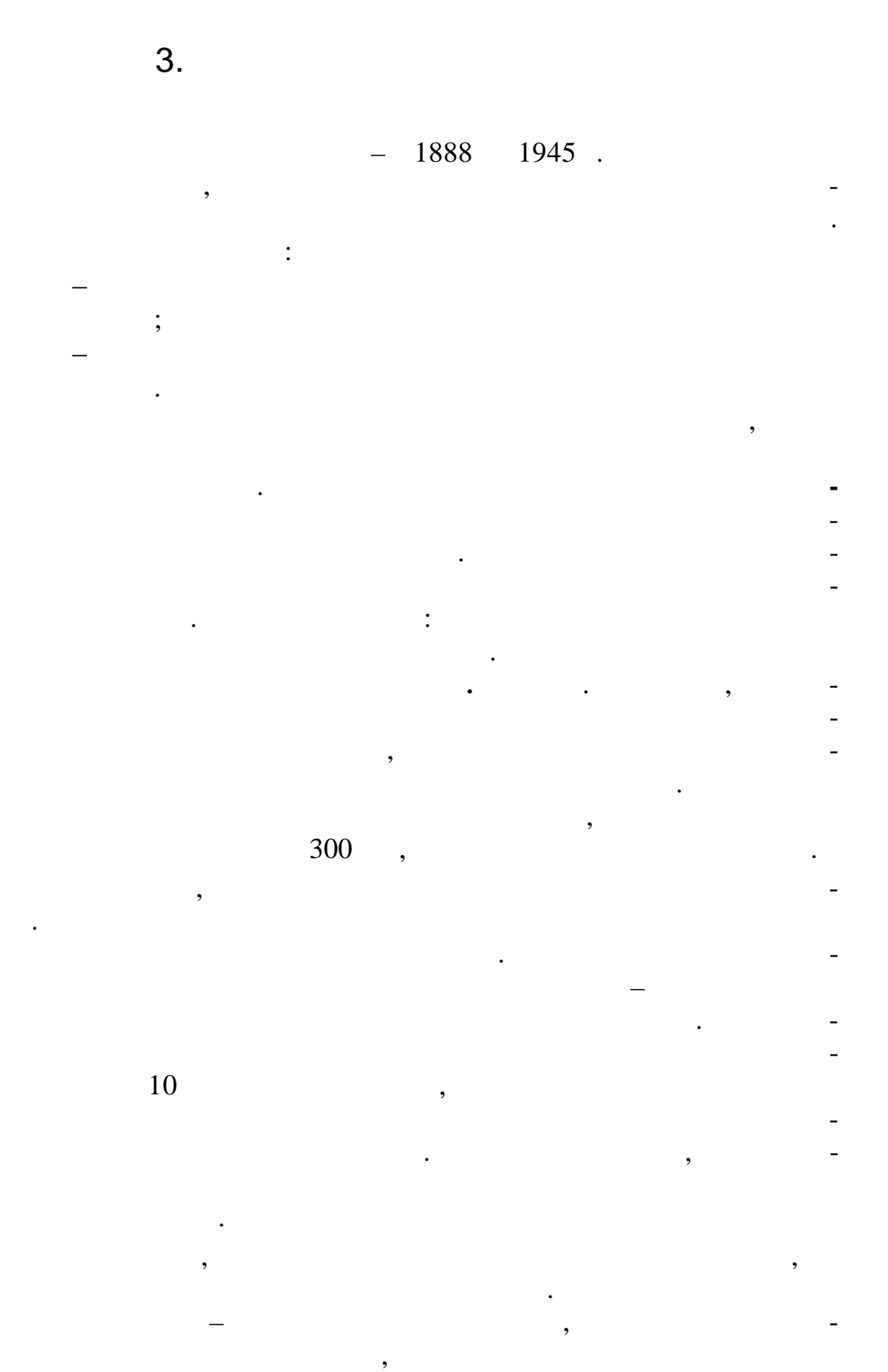

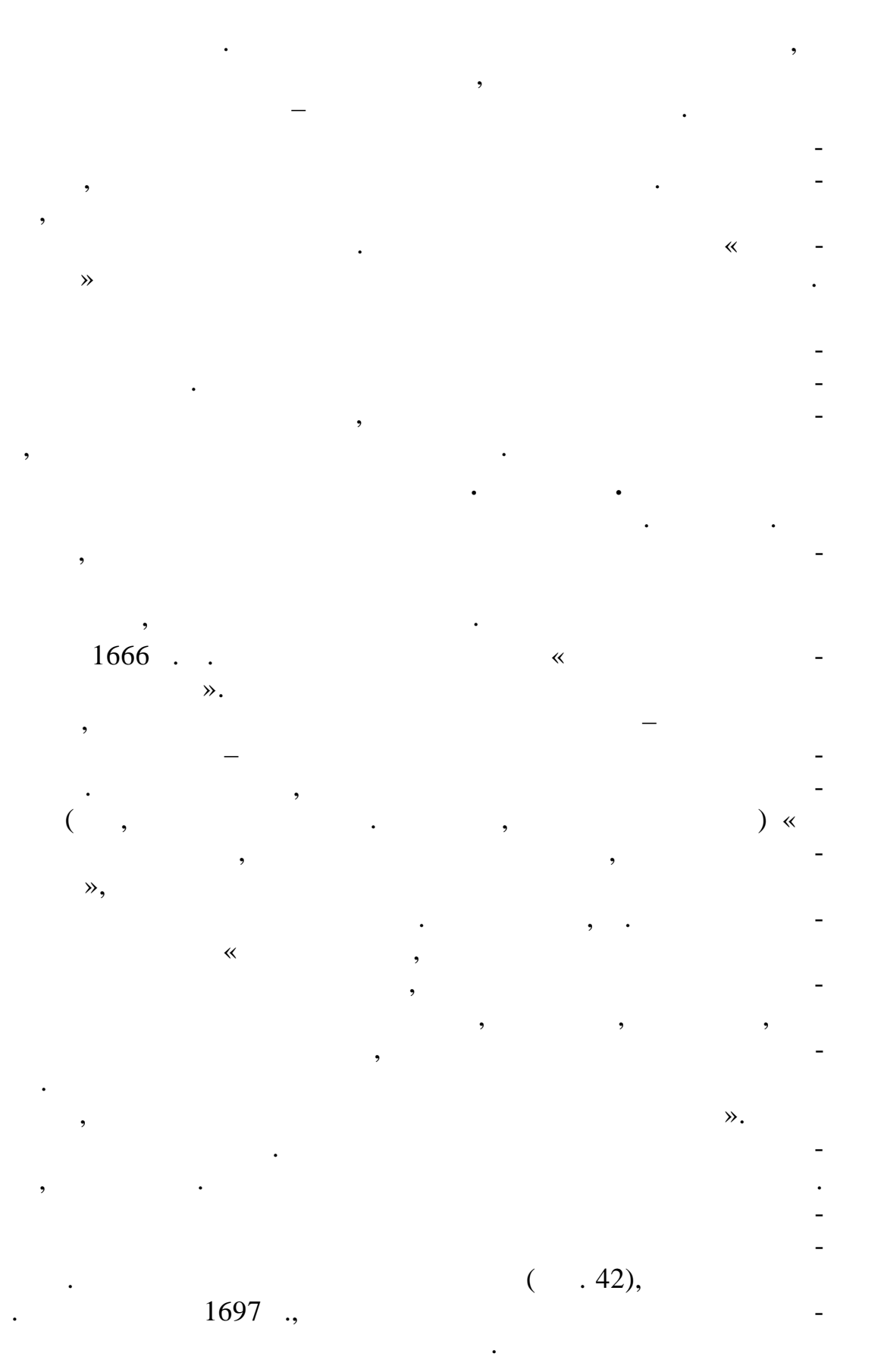

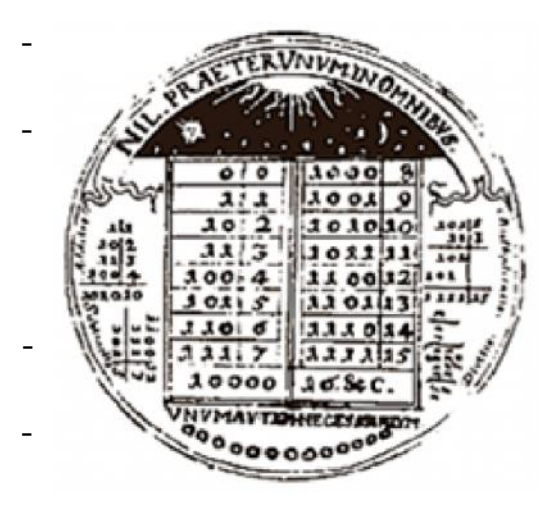

 $\lambda$ 

 $.42.$ 

 $(1815 - 1864)$  (

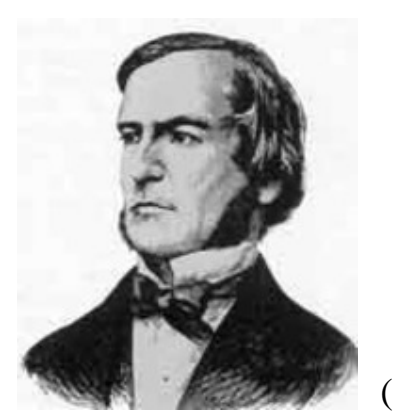

 $\boldsymbol{I}$ 

1847.  $\prec\!\!\prec$ 1854.  $\mathcal{D}_{\bullet}$  $\overline{\langle}$  $\mathcal{D}$ .

 $\mathcal{L}$  $( \cdot )$  $\lambda$ 

 $\overline{I}$ 

 $\ddot{\phantom{0}}$  $\overline{\phantom{a}}$  $\overline{\phantom{a}}$  $\overline{\phantom{a}}$  $\overline{\phantom{a}}$ 

## 1867.

 $\overline{\phantom{a}}$  $\cdot$ 

 $\big($ »),  $\ll$ 

 $\overline{\phantom{a}}$ 

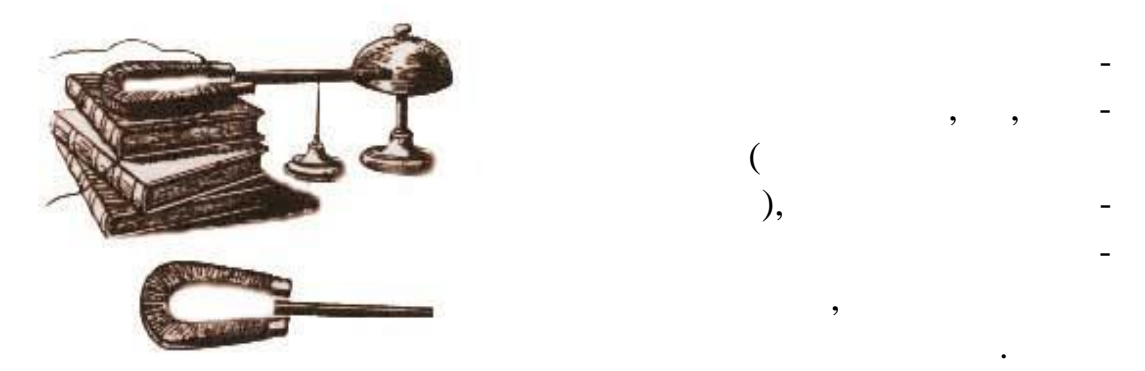

,

 $.43.$ 

 $(-.43).$ 

 $\mathcal{R}, \; \mathcal{R}$  $\rightarrow$  $\ll$  $\ll$  $\gg$  $\mathcal{D}$ .  $\ll$ 

 $1658$ .

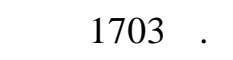

 $\ddot{\phantom{0}}$ 

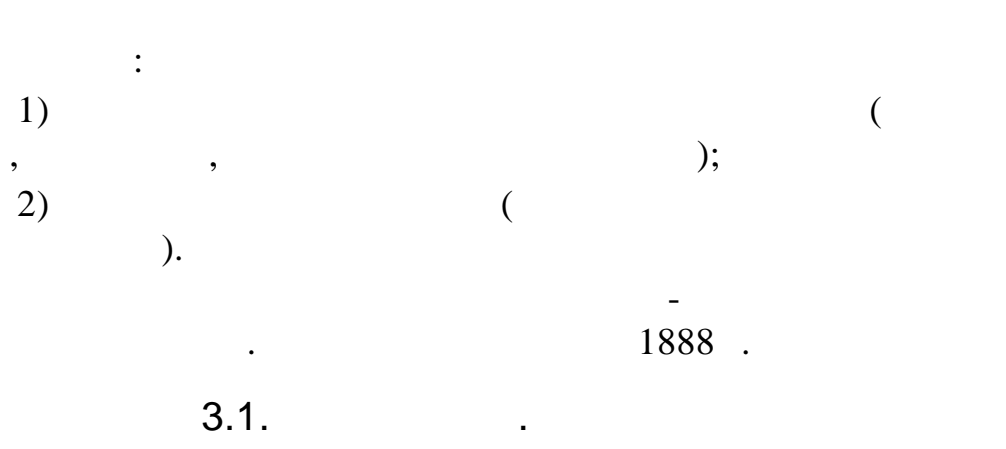

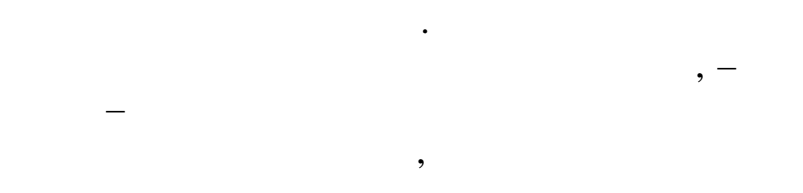

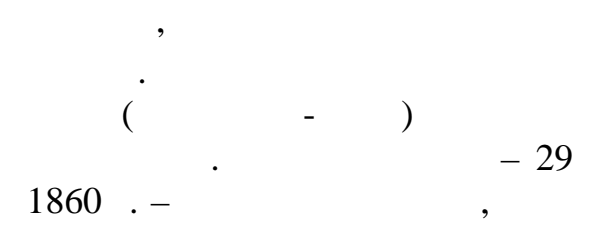

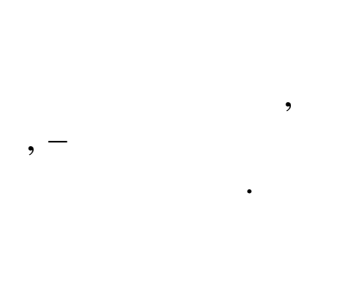

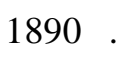

 $\frac{1}{2}$ 

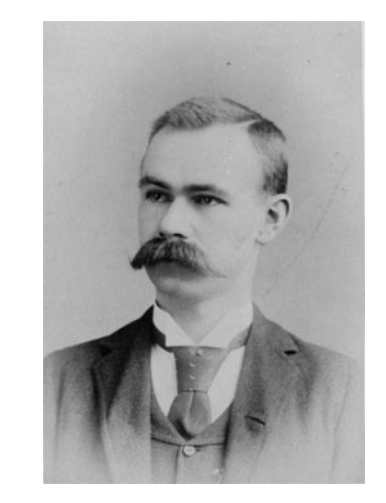

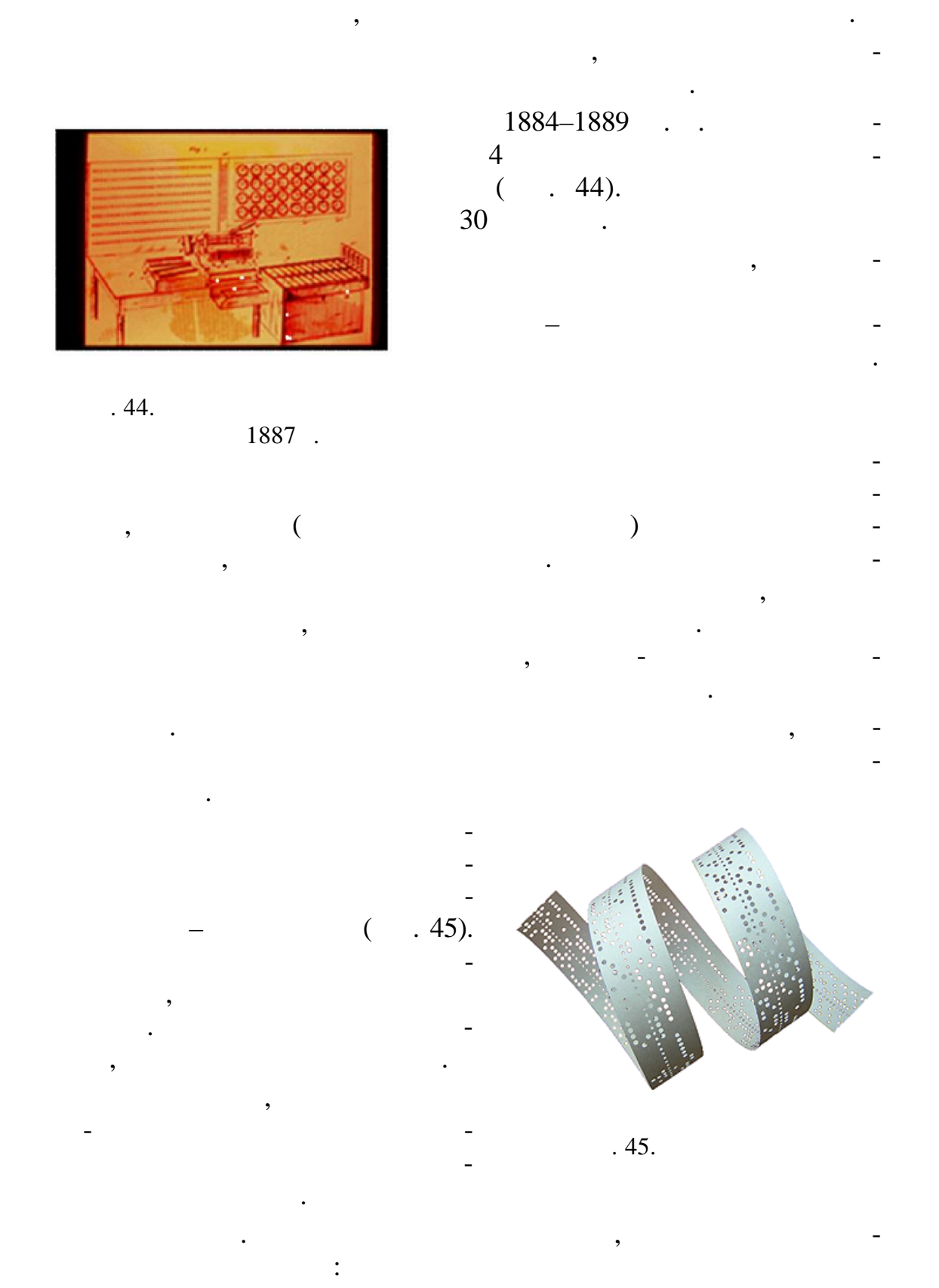

ки. Возможно, именно этот дефект и вызвал интерес Германа к

$$
(168 \times 83) \qquad \qquad (46)
$$

вычислительный механизм, в котором использовались

, в как дом из которых можно  $20$ 

( $.240$  ).

*реле*;

 $-$  ;

сортировальная машина.

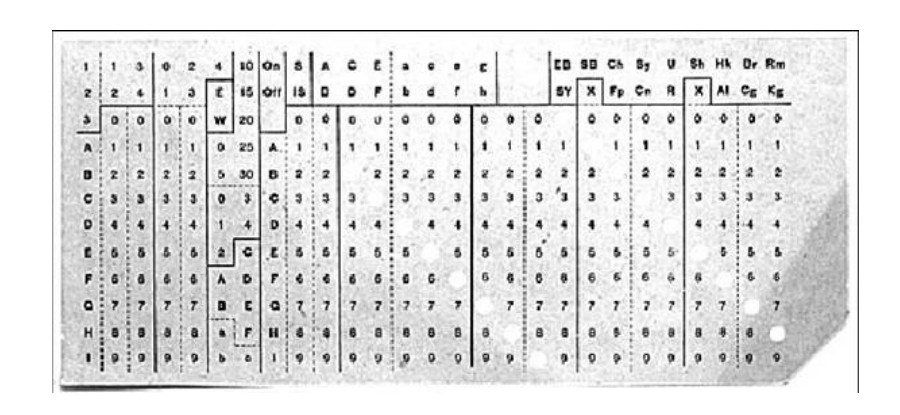

Эти позиции соответствовали таким данным, как возраст,

пол, место рождения, количество детей, семейное положение и прочие сведения, включенные в вопросник переписи американского населения. Агенты, проводившие перепись, записывали ответы опрашиваемых в специальные формуляры. Заполненные  $\mathcal{L}_{\mathcal{A}}$ 

 $.46.$ 

 $( . 47).$ 

перфориру мых позиций на карте.

машины. Это приводило к тому, что приводило к тому, что приводило к тому, что приводило к тому, что приводило счетчик, состоящих состоящих состоящих состоящих состоящих состоящих состоящих состоящих состоящих состоящих с<br>В состоящих состоящих состоящих состоящих состоящих состоящих состоящих состоящих состоящих состоящих состоящи

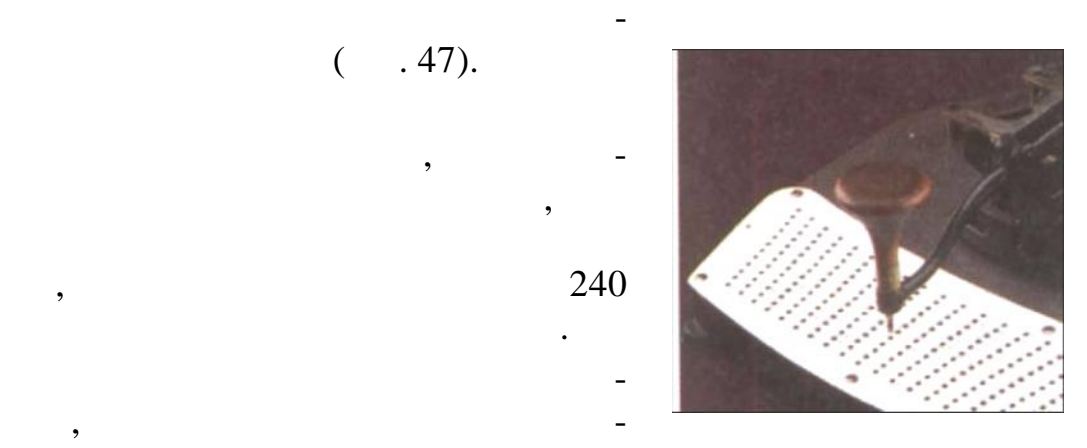

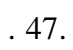

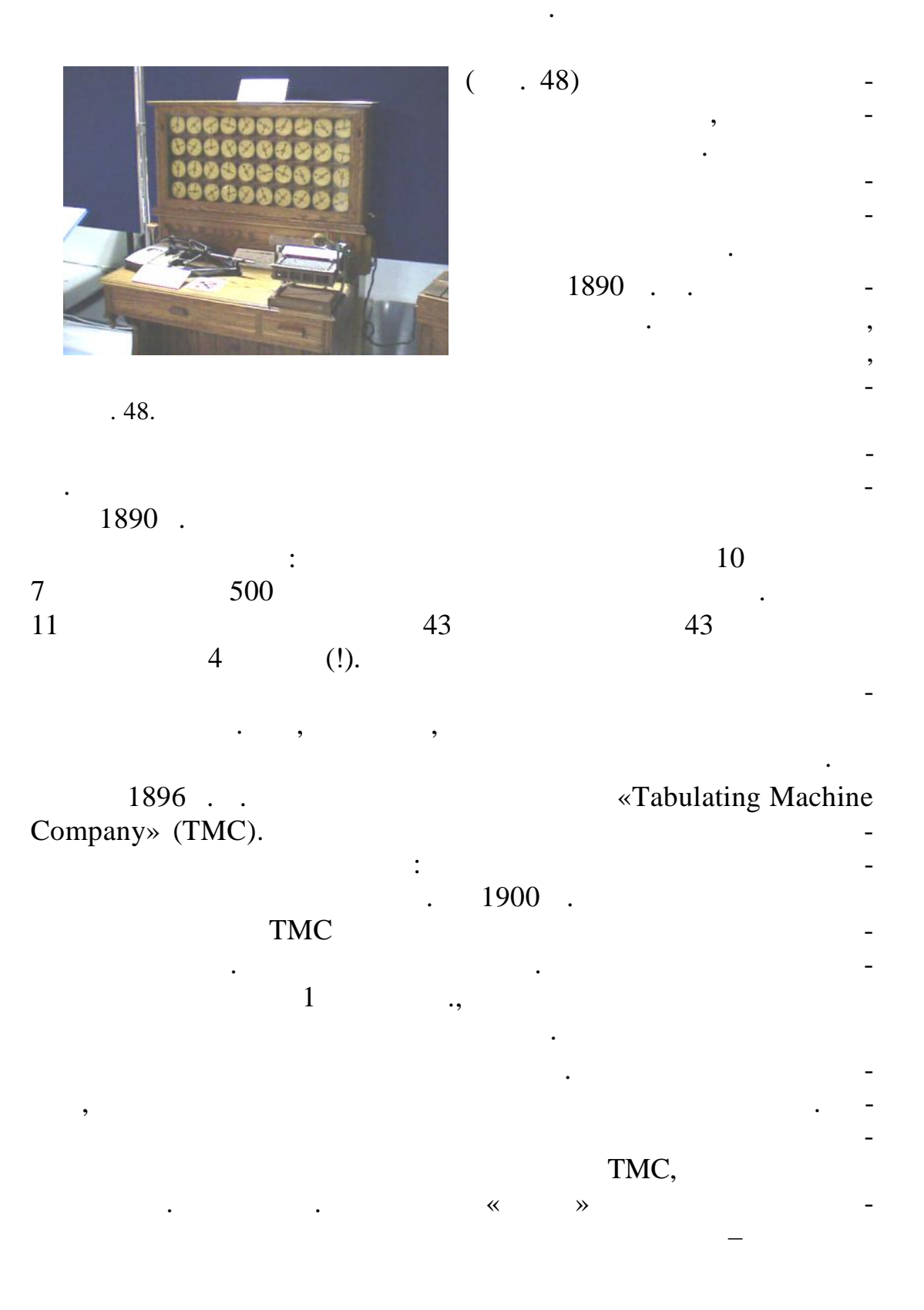

 $\overline{\phantom{a}}$ 

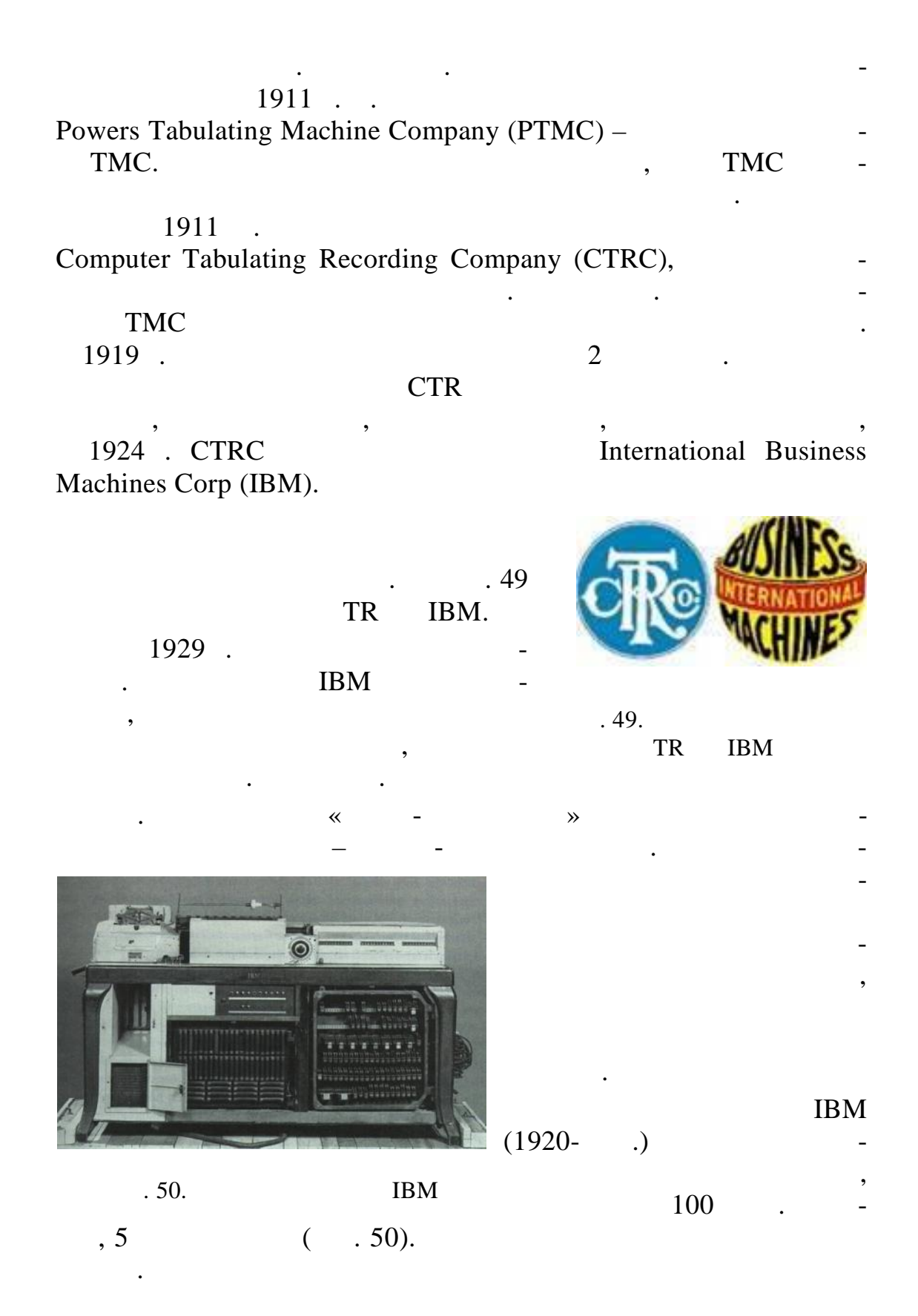

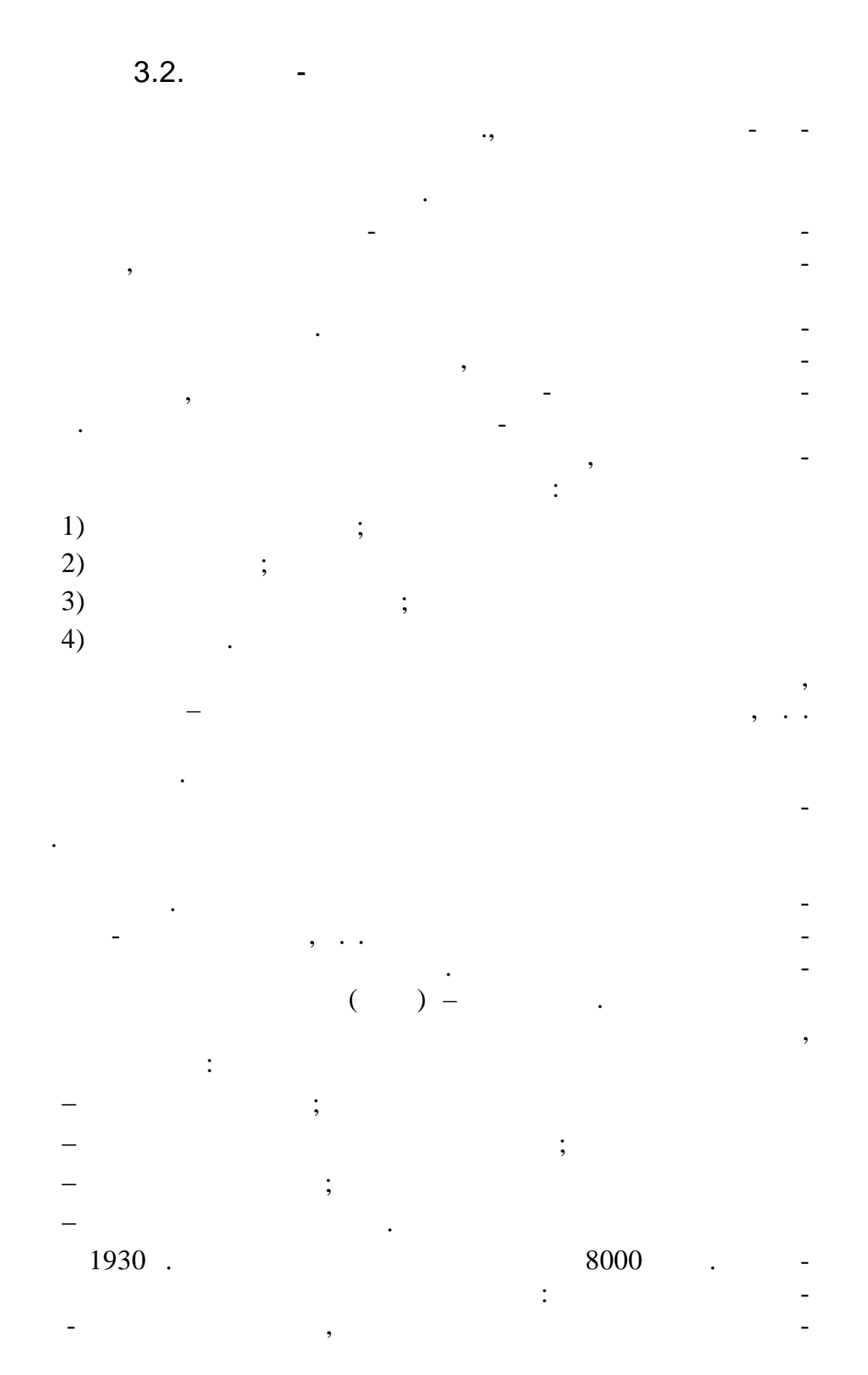

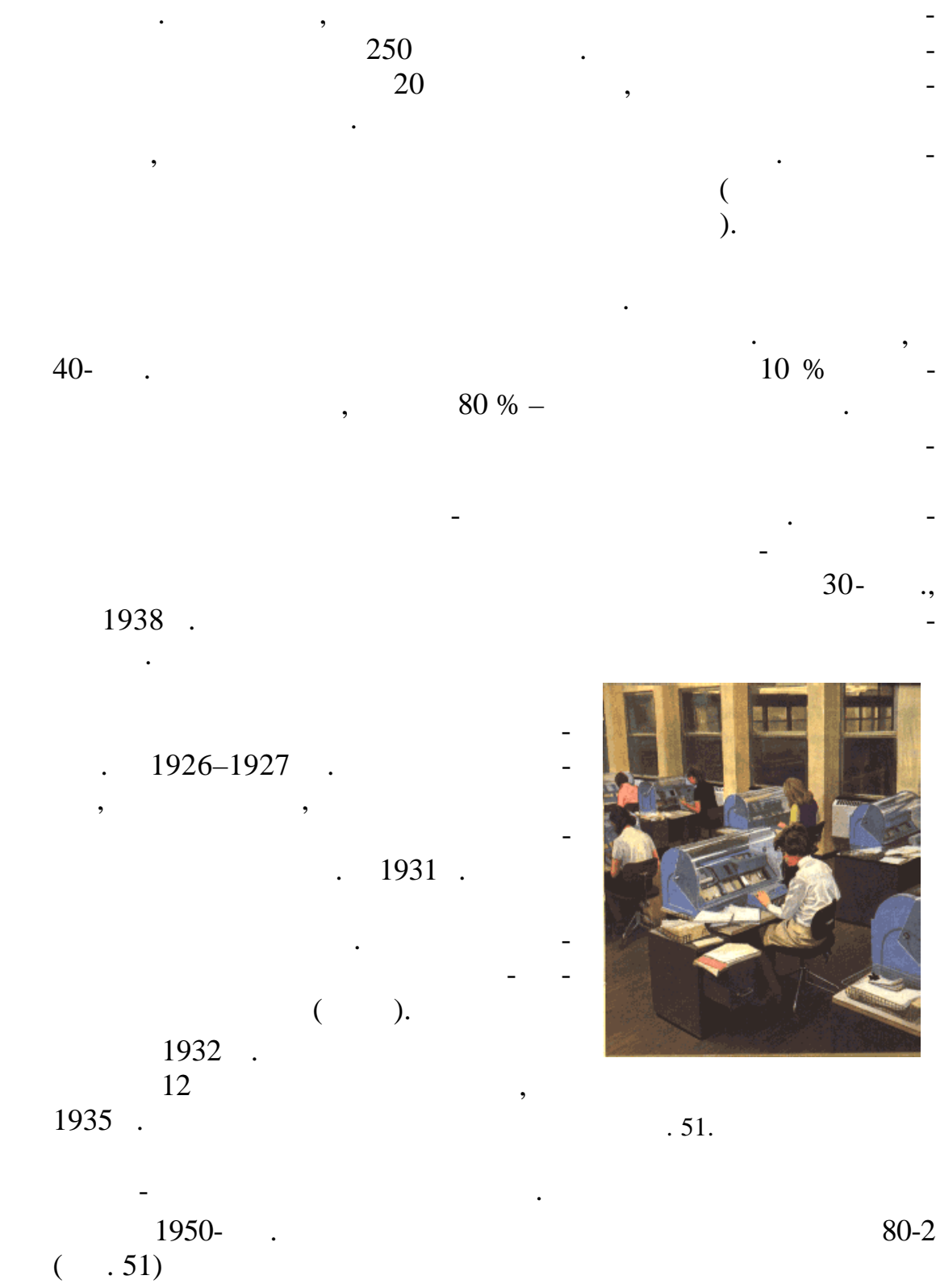

 $\theta$ 

перф карт.

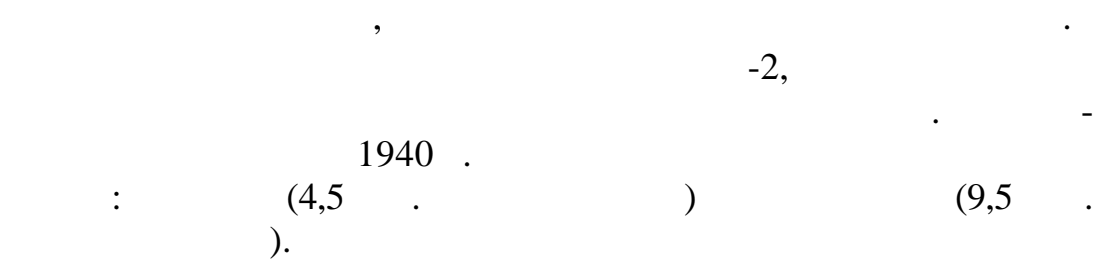

скорости работы главного мотора, а выбор режима определяет в собстания и делать на выбор режима опр деля легко<br>В собстания определяется в собстания и делялся в собстания и делялся в собстания и делялся в собстания и деля

Первый отечественный табулятор СА позволял суммиро-

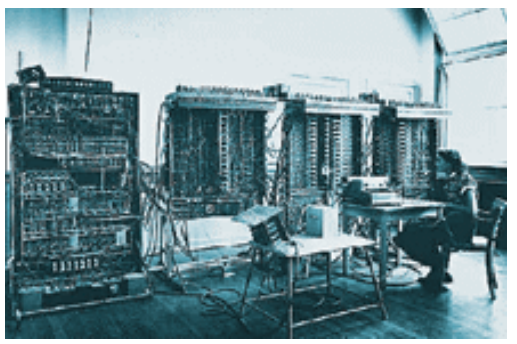

скоростью под чи перфокарт.

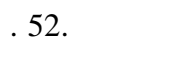

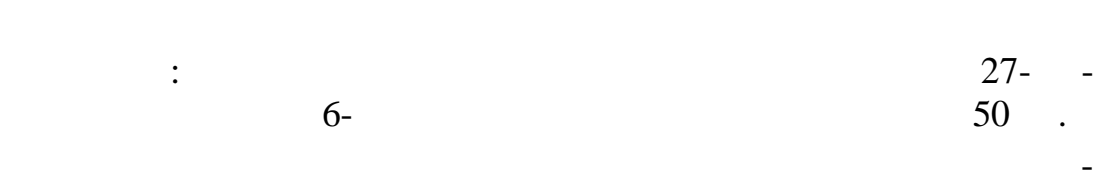

 $-1$ 

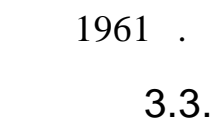

В то время К. Шеннон только что

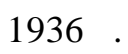

и эле трическими цепями.

матик $\mathcal{M}$ 

летний выпускник амер канского университета, соединил математическую

1957.

«  $-1$ » ( лейная вычислительная маши- $-1)$ <br> $-1)$  $( . 52).$ ект започвать започвать с поставки с поставки с поставки с поставки с поставки с поставки с поставки с поставк<br>В сервисовещение с поставки с поставки с поставки с поставки с поставки с поставки с поставки с поставки с пос удачным и по быстродействами и по быстродействами и по быстродействами и по быстро вию мог соперничать с элек-

Последний крупный про-

кт программно-управляемой релейной машины был вы-

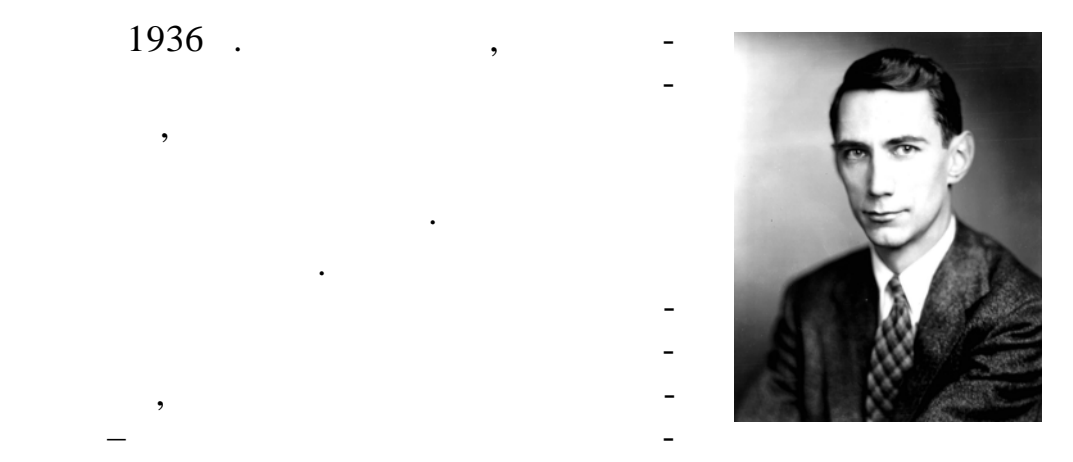

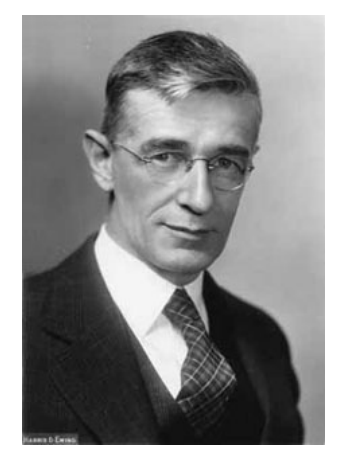

ными недостатки  $\mathbb{R}^n$ 

научный руководитель К. Шеннона профессор Ванн вер Буш.

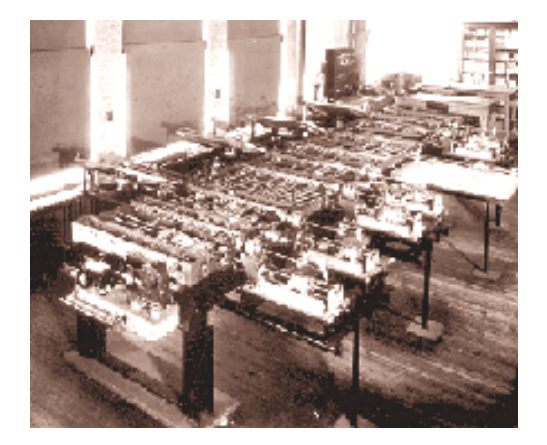

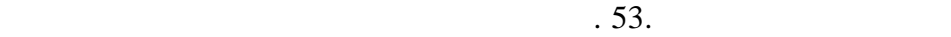

Это была первая машина, способная решать сложные диф-

 $\mathcal{A}$ равнения, которые позволяли предсказывать поведение таких дв жущих дв жущих сятил действие таких дв жущих случае таких движение таких движе таких случае т<br>В как самолет на продажность на продажность продажность продажность продажность продажность продажность или де

целые месяцы, так что дифференциальный анализатор имел важное научное значение. Однако он обладал следующими серьез-

Ч. Бэббиджа, механический анализатор В. Буша представлял собой сложную систему вали проволок, соедин проволок, соедин проволок, соедин проволок, соедин проволок, соедин п<br>В проволок, соедин проволок, соедин проволок, соедин проволок, соедин проволок, соедин проволок, соедин провол ненных в серию больших блоков, которые занимали целую комнату. ольшие габариты устройства объяснялись тем, что рас-

– игантские размеры. П добно аналитической машинеской машинеской машинеской машинеской машинеской машинеской м

– ифференциальный анализатор был аналоговым устройст-

силовых полей, например грав тационного поля.

четы проводились в десятичной сист ме счисления;

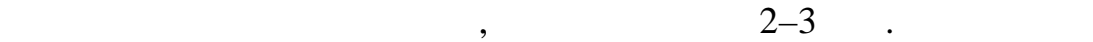

вом, которое само измеряло само измеряло скорость и расстояние, а затем на основно скорость и расстояние, кото<br>В сервей принятие скорость и расстояние, которое скорость и расстояние, которое самое скорость и расстояние и нове измеренных величин проводило расчеты. Чтобы пост вить машине задачу, оператор должен был вручную подбирать на продължен был вручную подбирать и подбирать множе-

 $\overline{\phantom{a}}$  $\overline{\phantom{a}}$  $\overline{\phantom{a}}$  $\overline{\phantom{a}}$ 

 $\overline{\phantom{a}}$ 

 $\mathcal{D}$ .

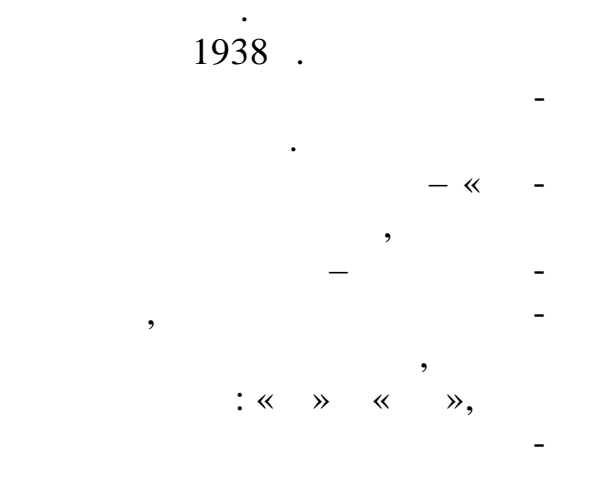

 $\overline{\phantom{a}}$ (bit  $\rightarrow$  ). bi r digit,

 $3.4.$ 

 $\ll$ 

 $\overline{\phantom{a}}$ 

 $\overline{\phantom{a}}$ ,  $30 \overline{X}$  .  $\overline{\phantom{a}}$ 

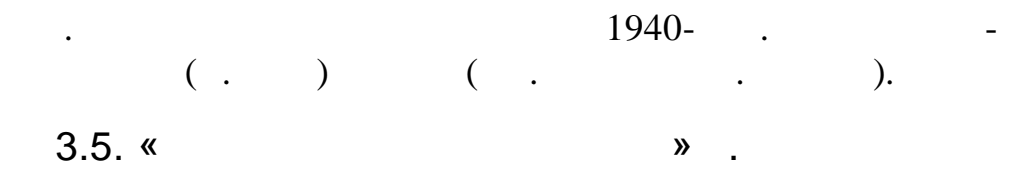

 $(1910-1995).$ 

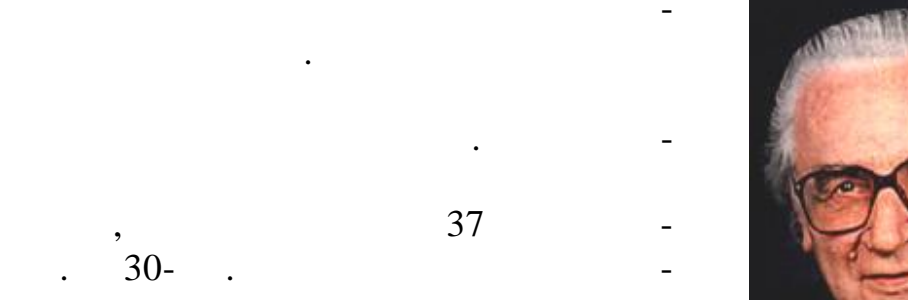

Henschel Aircraft.

 $6)$ 

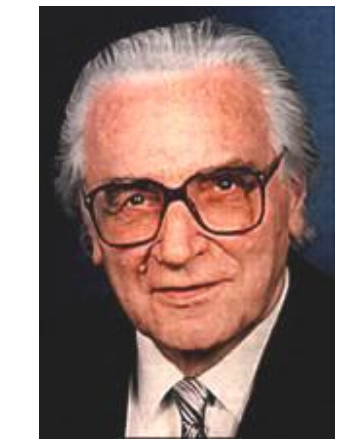

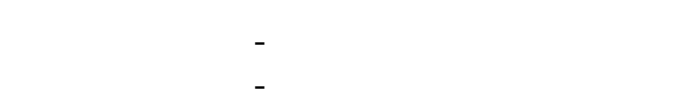

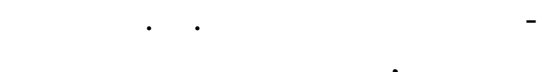

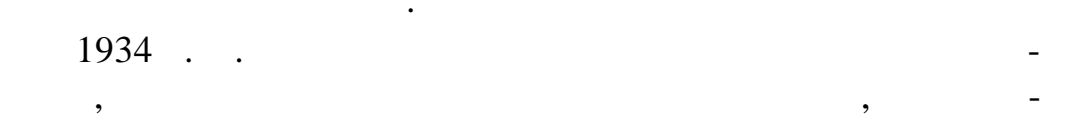

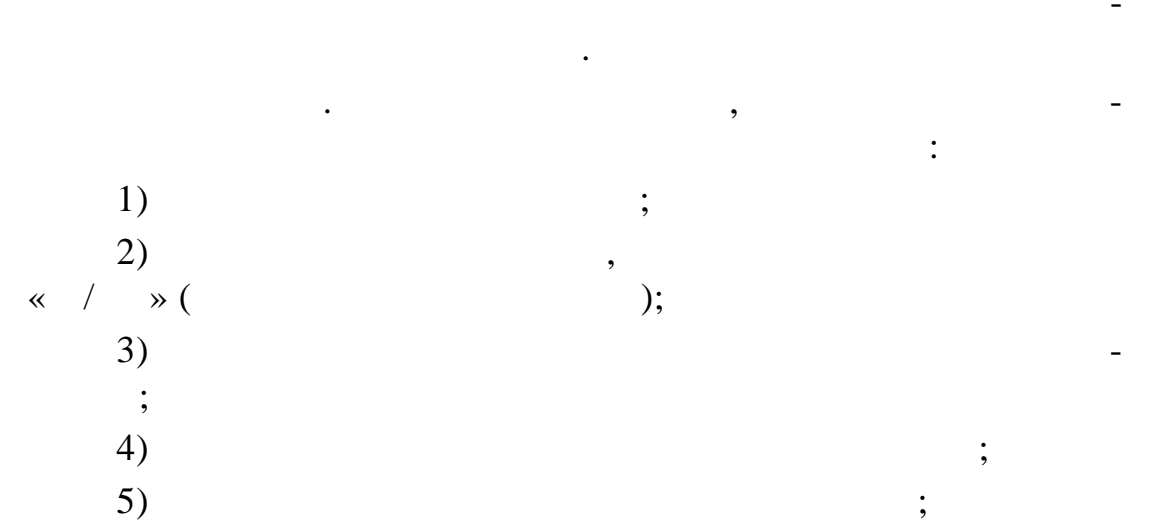

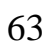

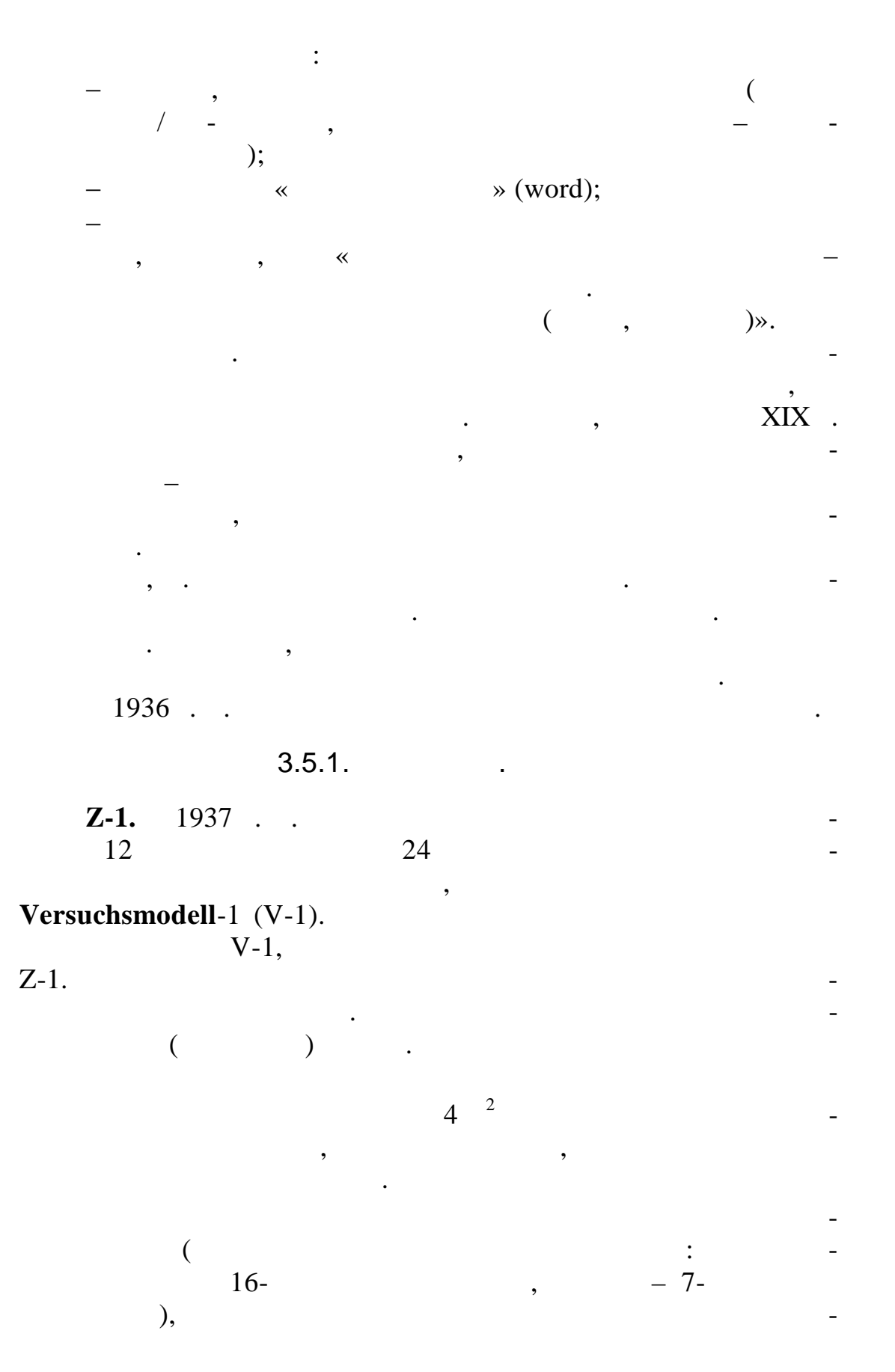

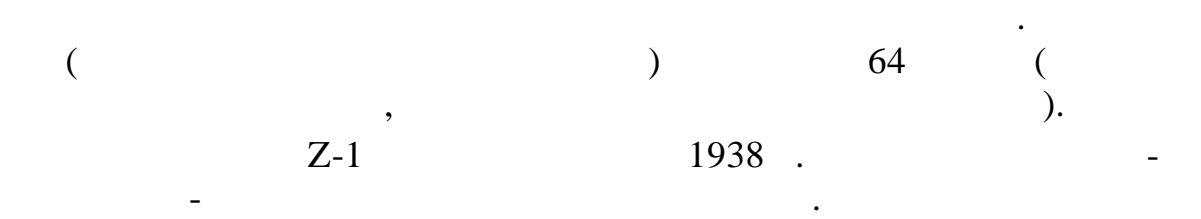

аэродинамических исследований третьего рей $\mathcal{L}_\mathbf{z}$  рей $\mathcal{L}_\mathbf{z}$  рей $\mathcal{L}_\mathbf{z}$  рей $\mathcal{L}_\mathbf{z}$  рей $\mathcal{L}_\mathbf{z}$  рей $\mathcal{L}_\mathbf{z}$  рей $\mathcal{L}_\mathbf{z}$  рей $\mathcal{L}_\mathbf{z}$  рей $\mathcal{L}_\mathbf{z}$ 

Трудами К. Цузе заинтересовалось руководство Института

 $Z-2$ .

 $Z-2$ .  $Z-2$ 

области электр ники.

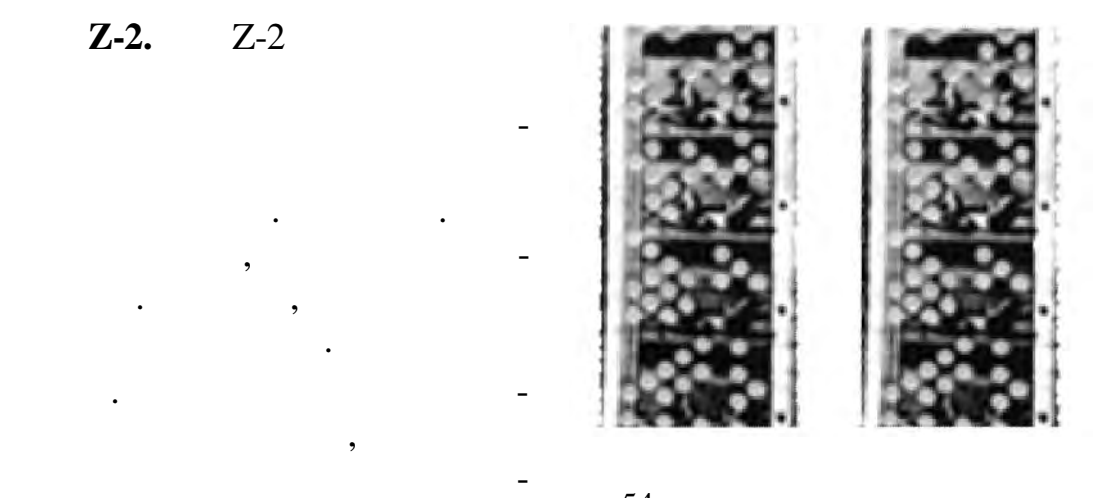

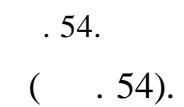

демонстрировались с помощью электрических ламп. Релейный

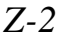

*Z-2* был построен и успешно заработал в апреле 1939 г.

**Z-3.** 1941 .  $\blacksquare$  $-2-3$  ( $55, 56$ ).  $56$ 

ство ввода программы с помо-

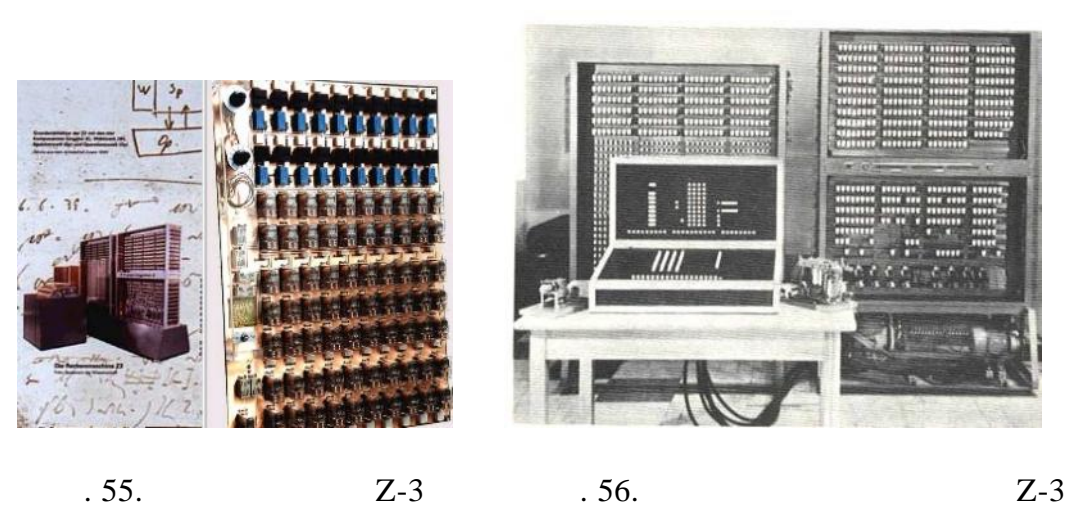

команд, по-прежнему происходил с перфорированной киноле ты.

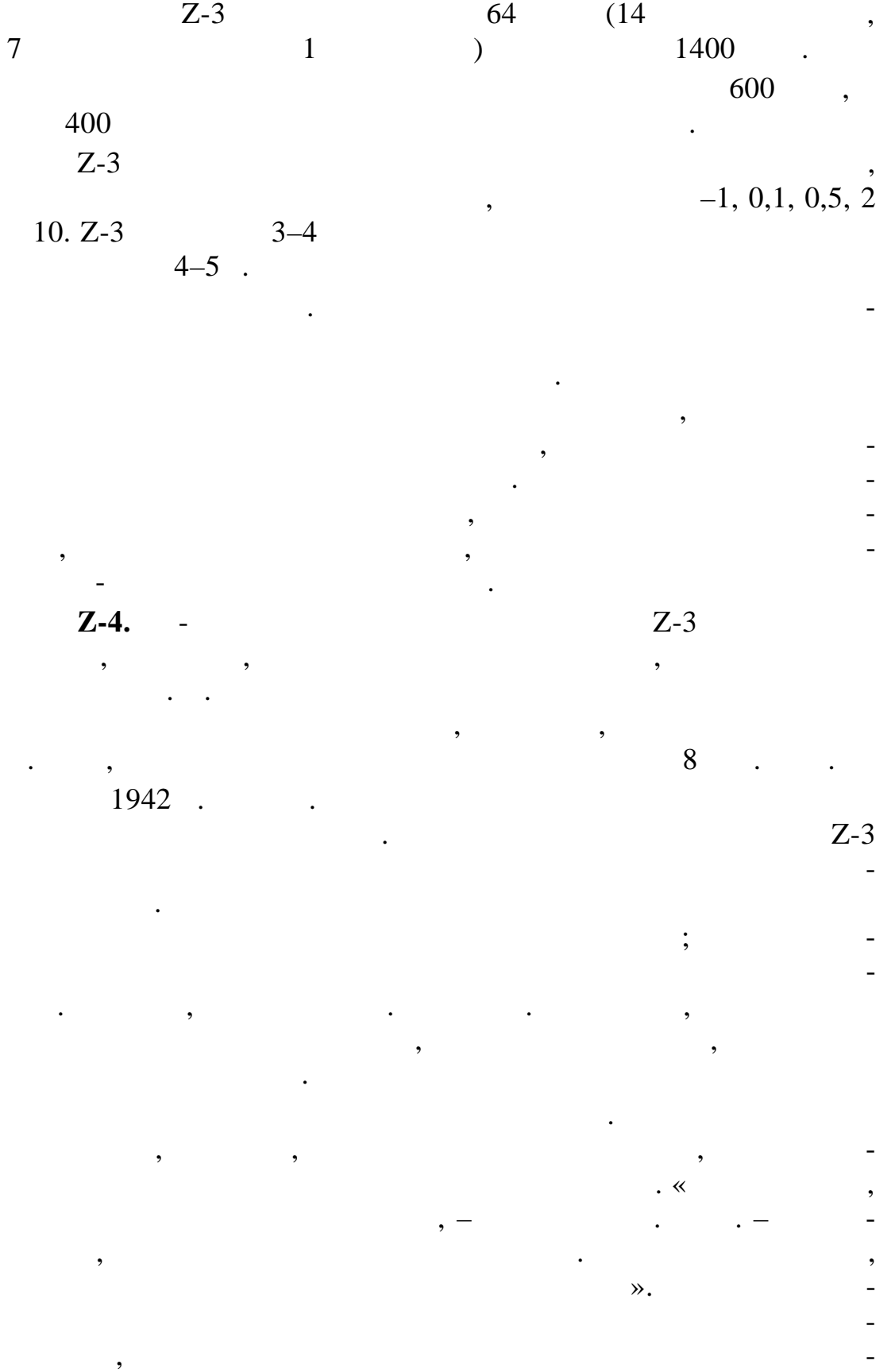

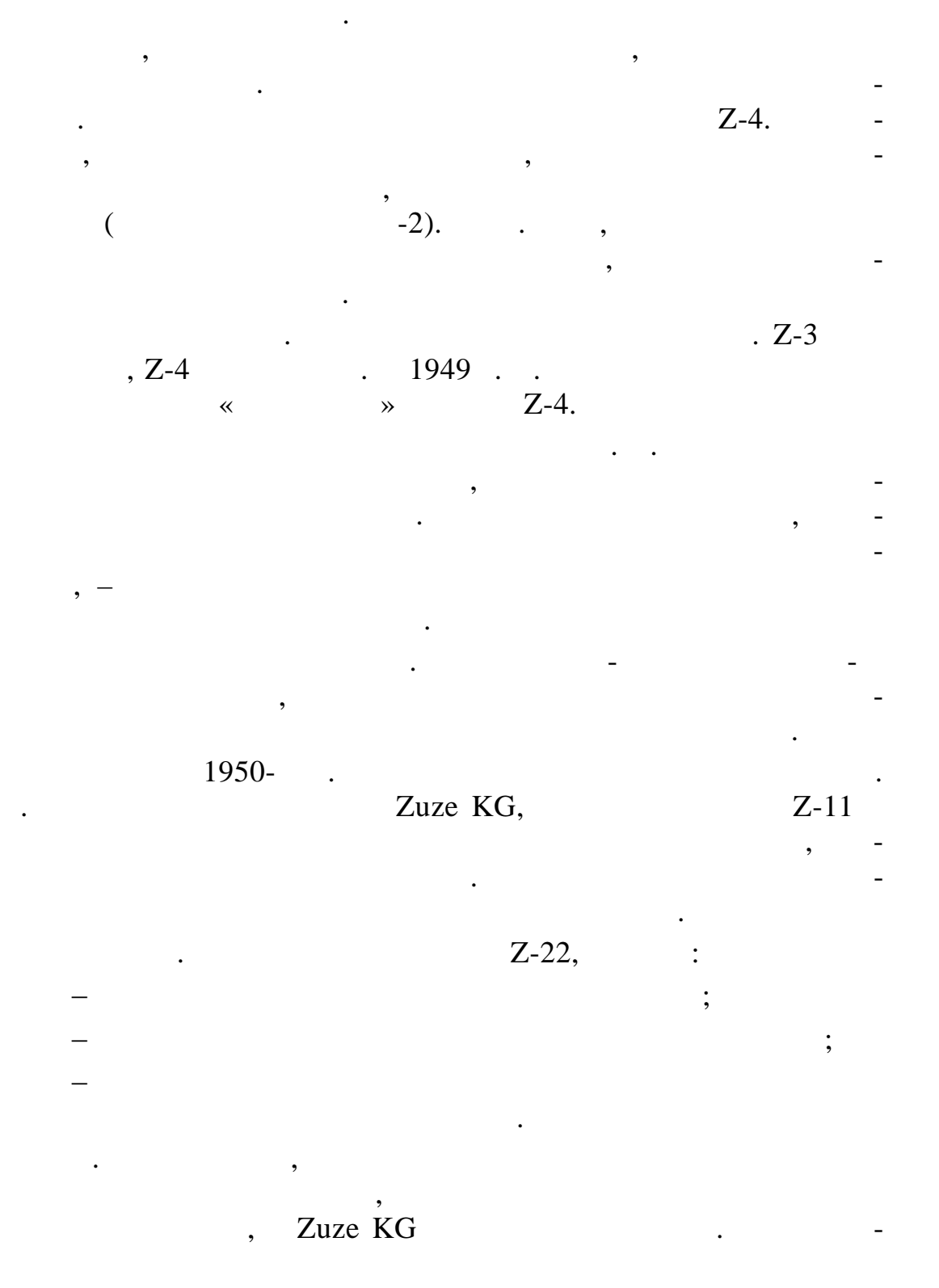

ния для расши ровки закодированных сообщений, передаваемых британским командован ем по рациям. Тогда еще никто не знал,

.  $Z-4$ ,

что англичане уже разрабатывали машину для той же цели.

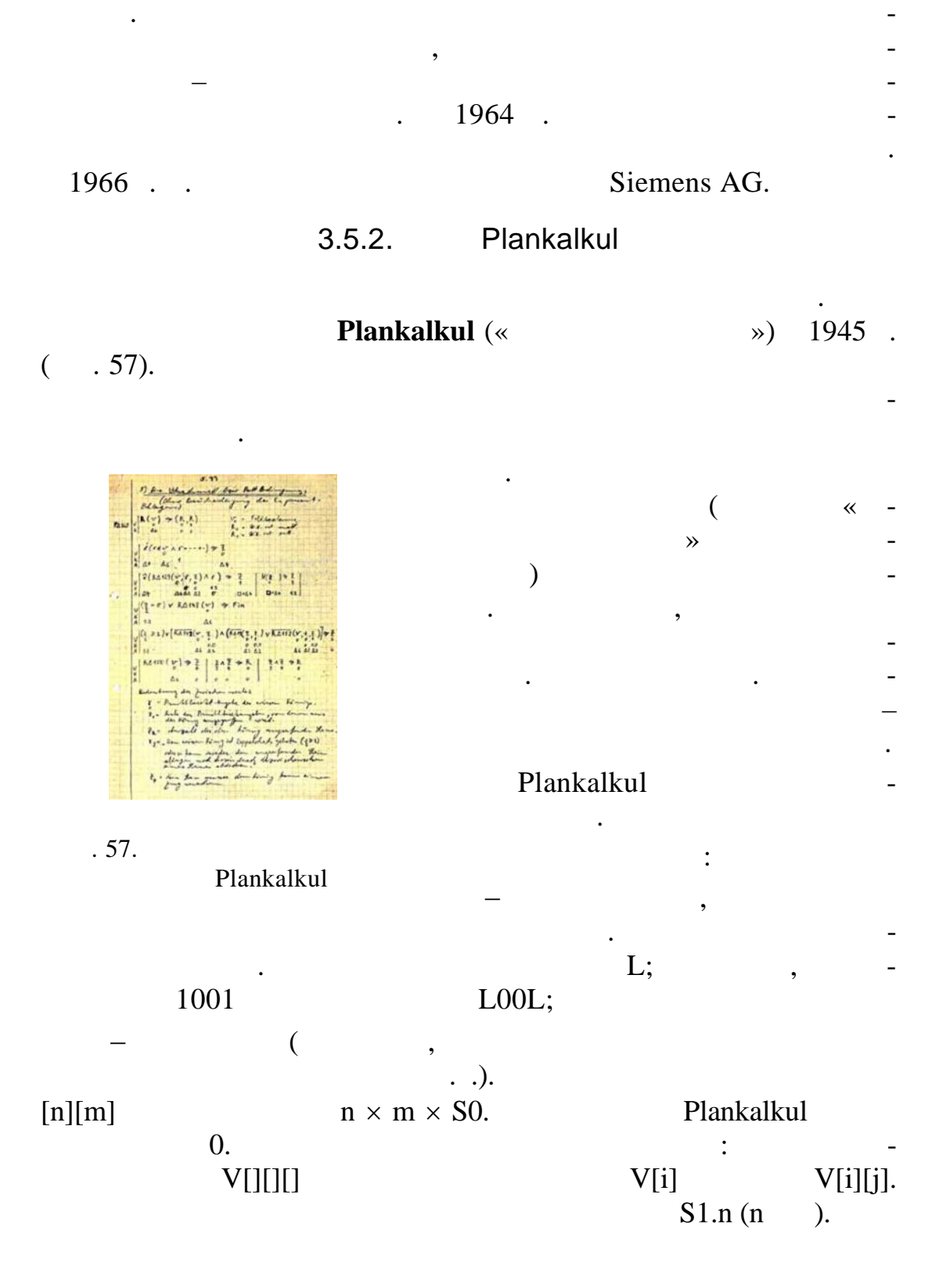

Plankalkul  $(0-9)$ сложных си таксических конструкций. Десятичное число (0–9)  $S1.4$  (4  $6.00135$ ) с наложенным ограничением по диапазону. Структура из трех компонентов до 1912 год на стандарта в села: (A2, S1.4, A3), где на стандарта с стандарта с стандарта с станда<br>В села: где на стандарта с стандарта с стандарта с стандарта с стандарта с стандарта с стандарта с стандарта с  $A2$   $A3$   $A3$ ных описаний в языке использовался специальный синта сис.  $\mathbb{R}^n$ естве и денти $\mathbb{R}^n$ икаторов переменялось со $\mathbb{R}^n$  $\begin{array}{ccccccc} \ast & & + & & \ast \end{array}$  .  $-V$  (narrow iii);  $-Z$  (next);  $-R$  ();  $-C($  ). Программы и подпрограммы (параметры передавались по з ачению) трактовались как переменные (префикс P). Например, запр граммы этого и программы 3-й программы 3-й пр граммы 3-й пр граммы 3-й программы 3-й программной группы. Plankalkul программ, что сегодня только реализуется в распределение программ и сегодня только реализуется в распределение<br>В распределение производительных системых системых системых системых системых системых системых системых систе темах. К. Цузе придумал оператор присваивания, для которого определил знак. На Цюрихский конференции по языку Алгол европейских Алгол европейских Алгол европейских Алгол ев<br>На Цюрихский Алгол европейский конференции по языку Алгол европейских Алгол европейских Алгол европейских Алго пейская группа хотела ввести в стандарт языка именно его, и только под сильным давлением американской группы, не заинтересованной в введении символов, не поддерживаемых в компьютерах США, с гласилась на сочетание  $\mathcal{C}=\mathcal{C}$ Plankalkul ции и позв лял компактно описывать сложные условные циклы. е Plankalkul было написано много самых разных невычисли - написано самых разных невычисли - написано самых раз тельных алгоритмов: обработки символьной информации, гене-

Plankalkul.

заслужил межд народное признание.

рации шахматных ходов и др. В память о К. Цузе планируется планируется планируется планируется планируется пла

технологий. Его труды использовались при создании новых компьютеров и при разработке первых алгоритмических языков программирования. К. Цузе получил множество наград и призов и

Сегодня работы К. Цузе известны во всем мире. Он оказал

 $1980$  .  $800$  $Z-1$  (  $.58, 59$ ),

сте с помогавшими ему студентами. Сейчас эта вычислительная машина находится в музее вычислительной техники в П деборне.

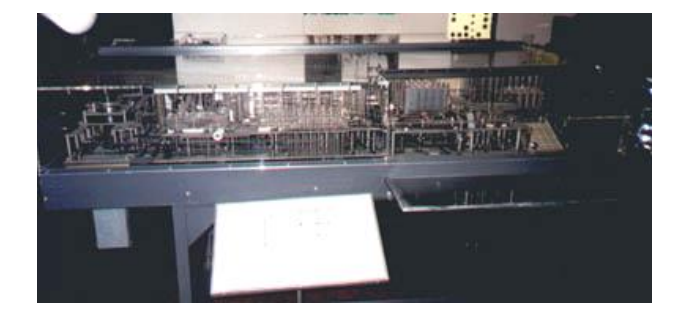

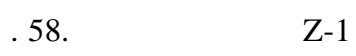

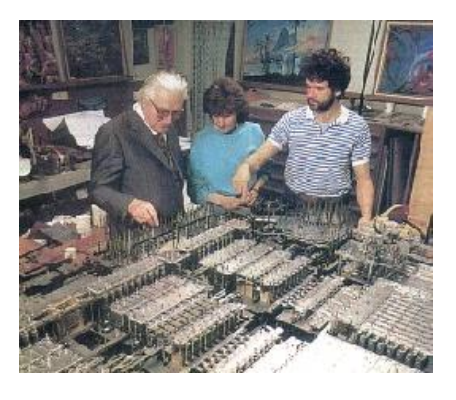

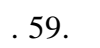

 $Z-1$ 

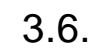

phone Labs» –

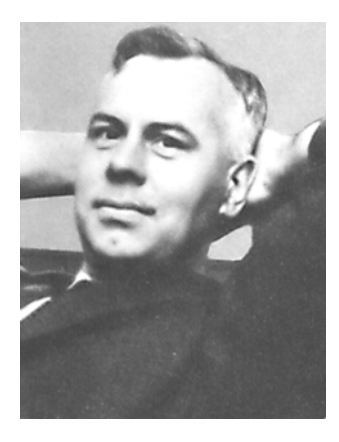

электромеханических реле.

В 1937 . Джордж Стибиц – математик из фирмы «Bell Tele-

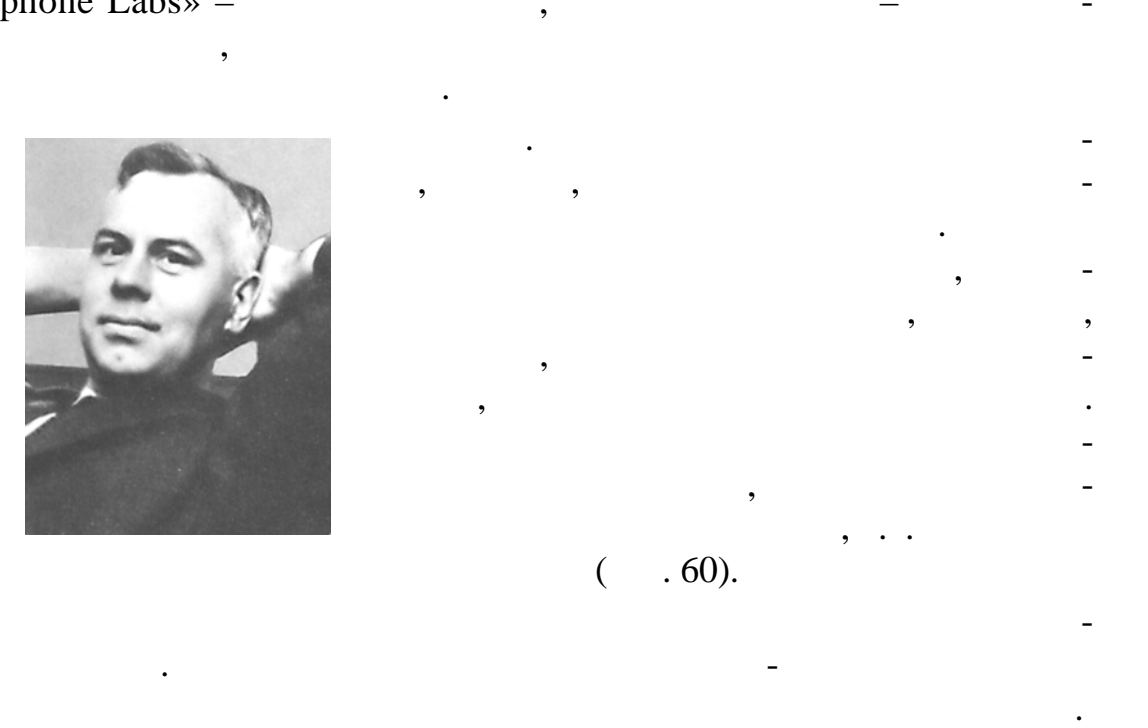

Первую свою машину Дж. Стибиц назвал **Model K**.

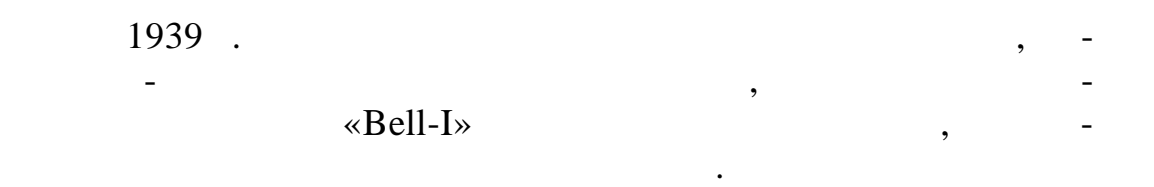

Дж. Стибиц назвал свою машину табулятором комплексных  $(0.61),$   $1940.$ лении фирмы.

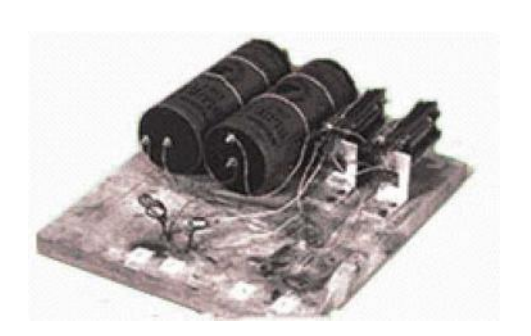

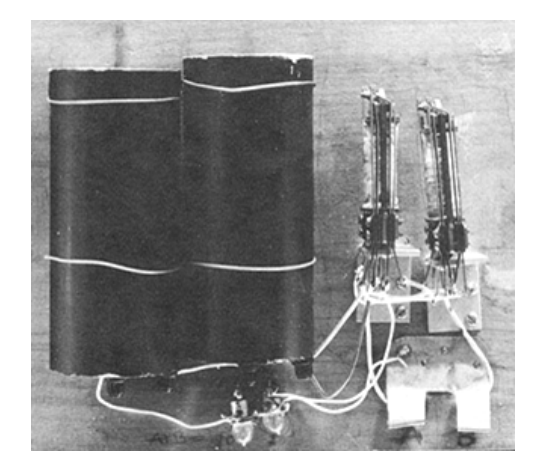

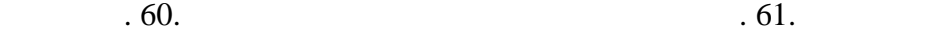

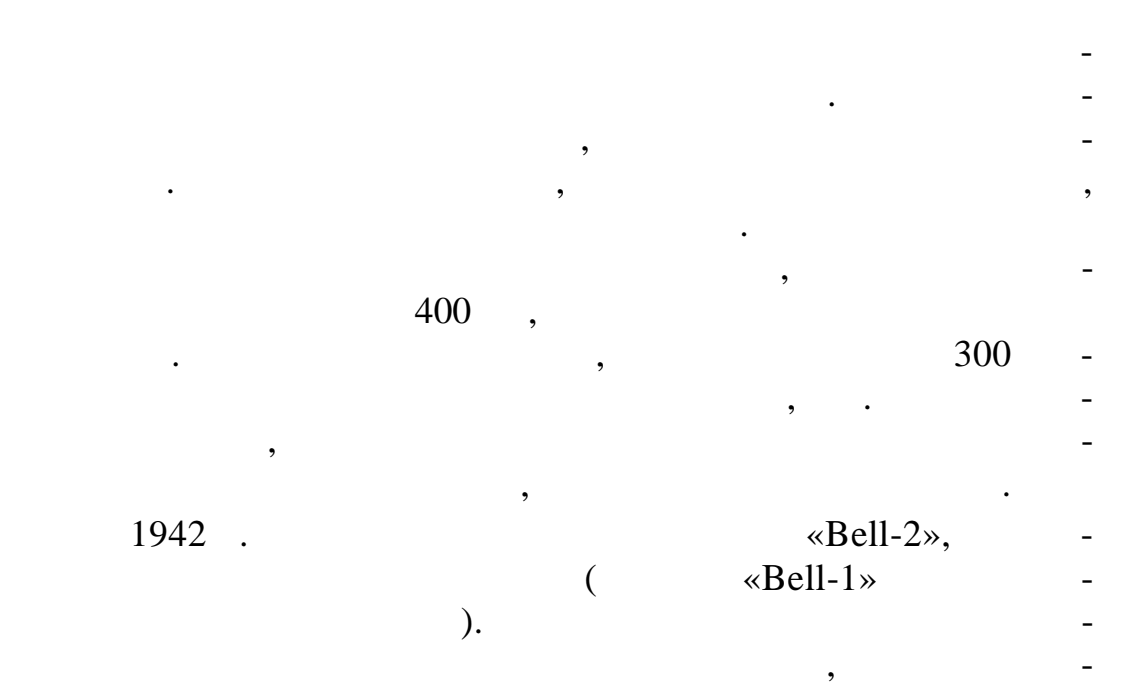

щая процесс вычислений, если не срабатывало р ле.

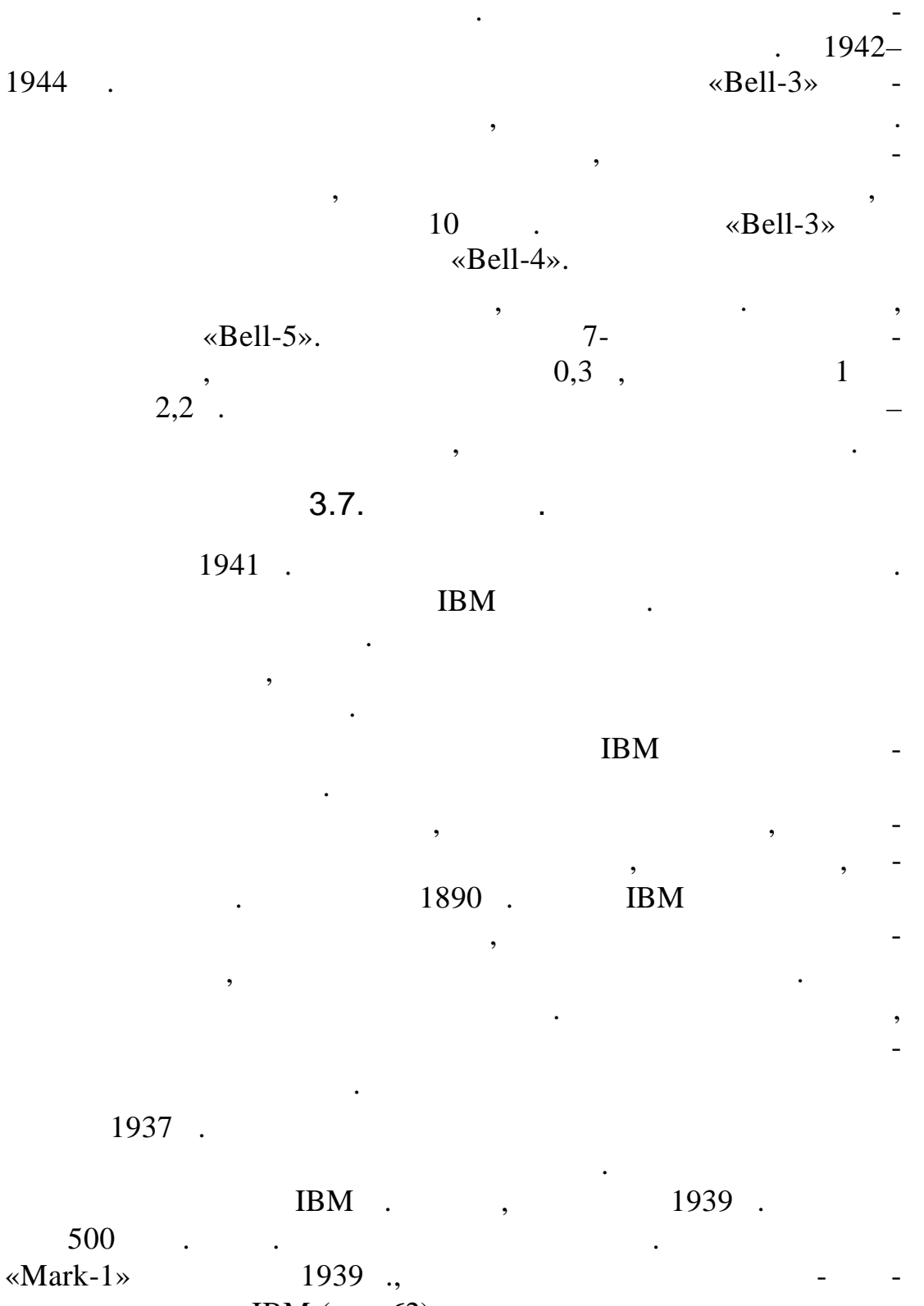

IBM  $(. 62).$
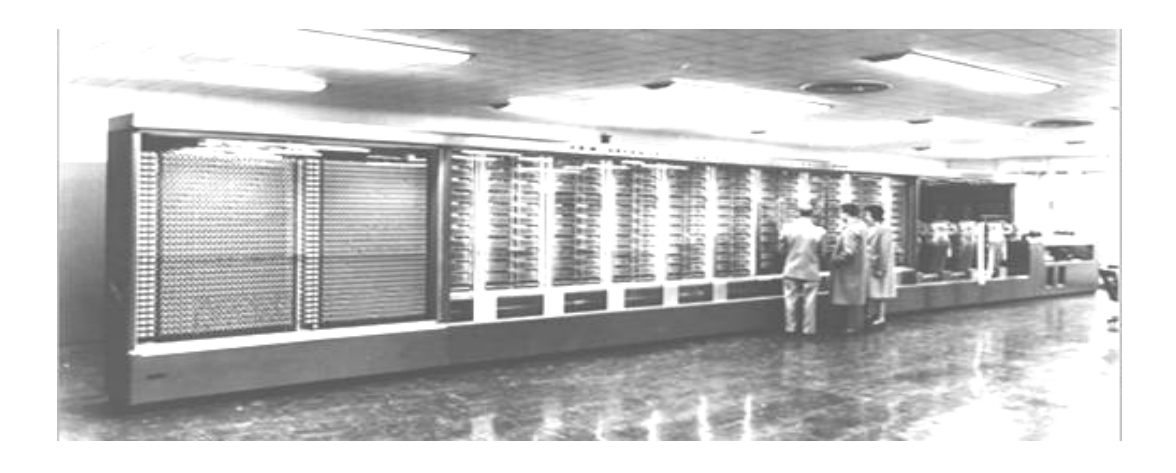

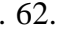

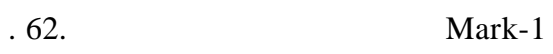

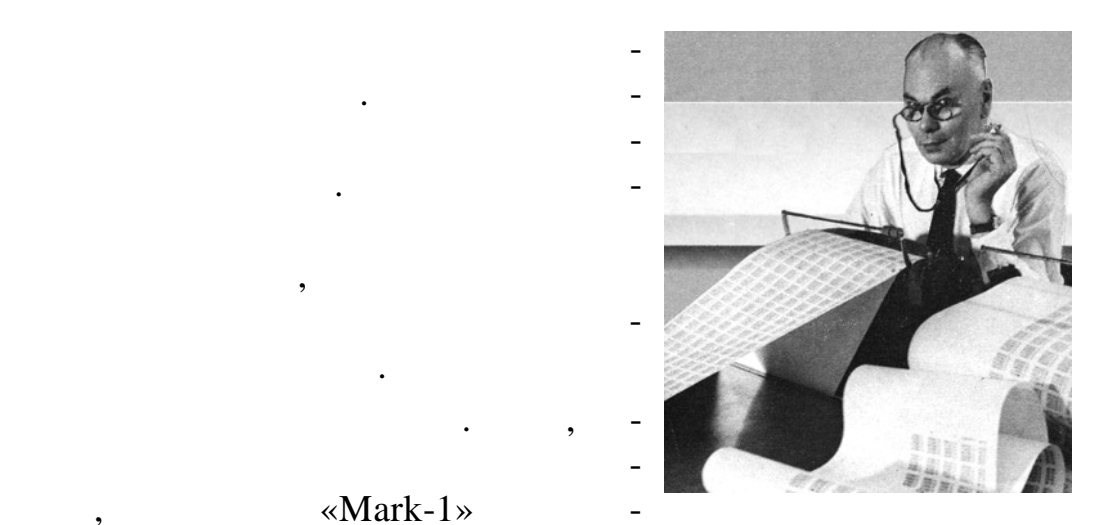

 $\text{Mark-1}$ 

лась откр то. О создании необычной по тем временам машины быстро уз-

ном дост жении американского ученого.

на использ вались электромеханические реле.

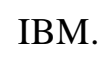

числительную м шину.

ты. В отличие от Дж. Стибица, Г. Эйкен еще не осознал преиму- $,$ мацин $\frac{1}{2}$ , закодированных на пер $\frac{1}{2}$ 

нали во многих странах мира. а день машина выполняла вычисления, на которые раньше тратилось полгода для которых полгода для полгода для которых получить для получить т ботавшая в военной разведке и находившая в военной разведке и находившаяся в находившаяся в находившаяся в нах<br>В Норвеии, прислага отци вырезку из газеты, сообщавшую отци вырезку из газеты, сообщавшую отци при<br>В прислагают прислагают прислагают прислагают прислагают прислагают прислагают прислагают прислагают прислагаю<br>В прислагают присл

 $\mathbb{R}^n$ естве переключательных устройства в машине Г. Эйке- $\mathbb{R}^n$ 

рограмм обработки данных были записаны на перфолен-

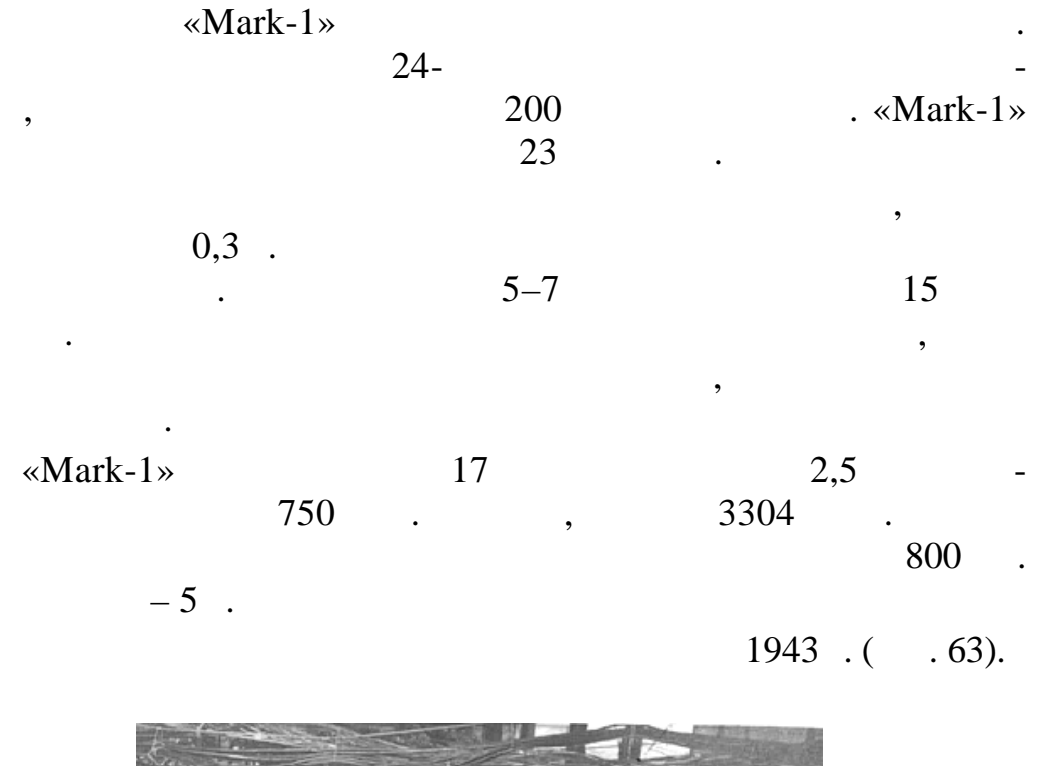

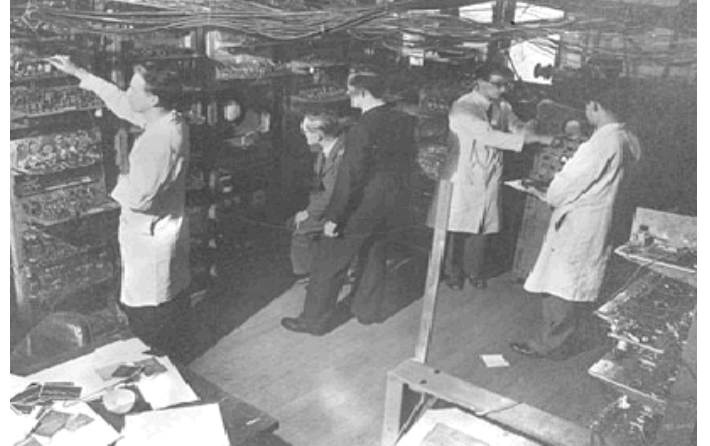

 $.63.$ 

«Mark-1»

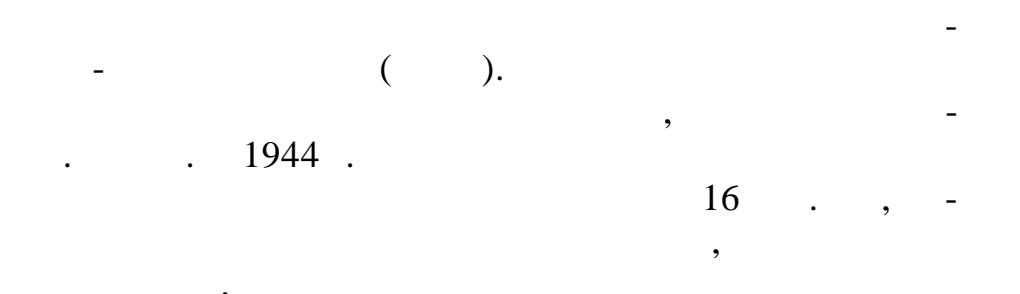

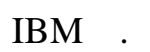

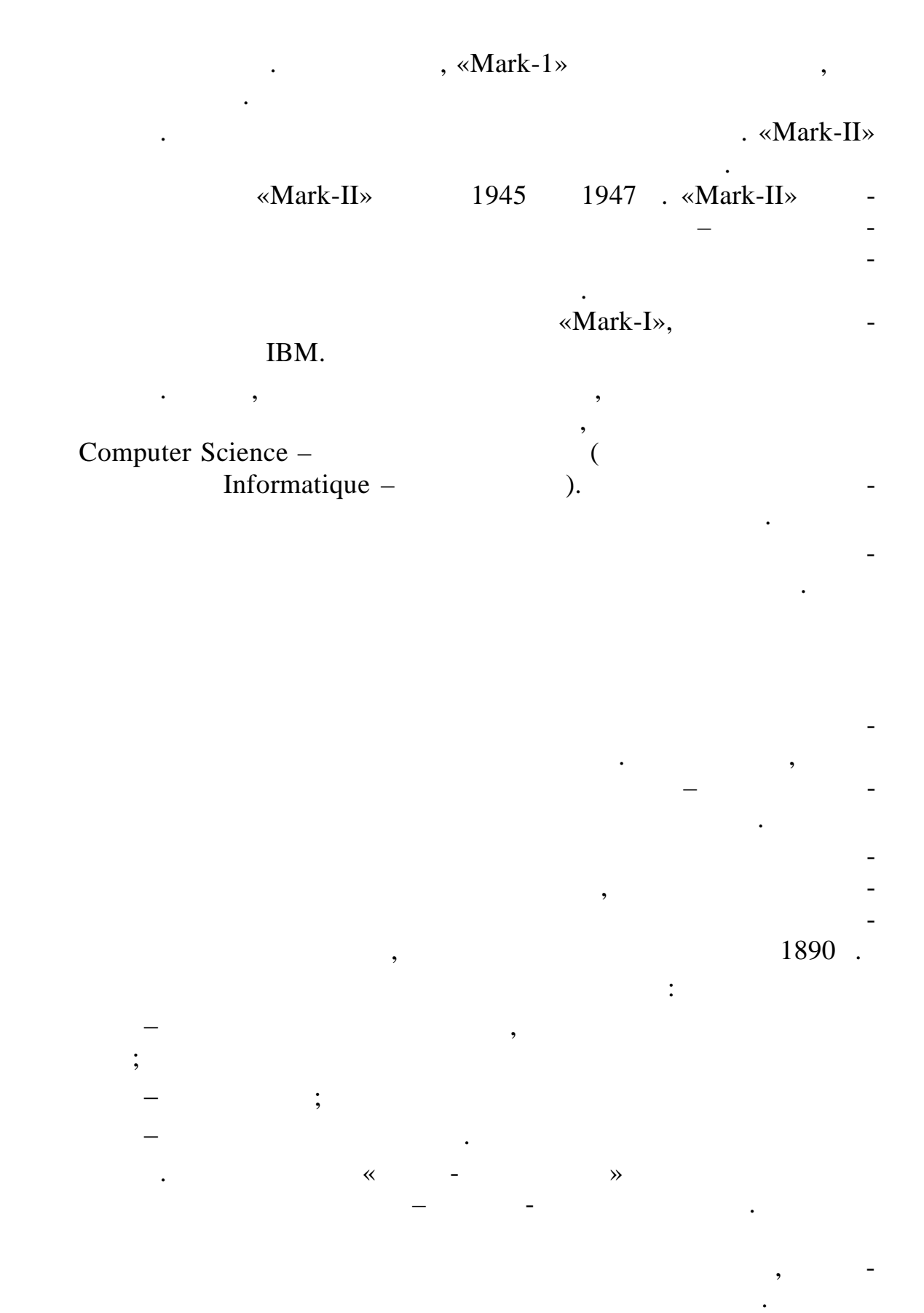

1924. Business Machines Corp (IBM). International

 $\Box$ 

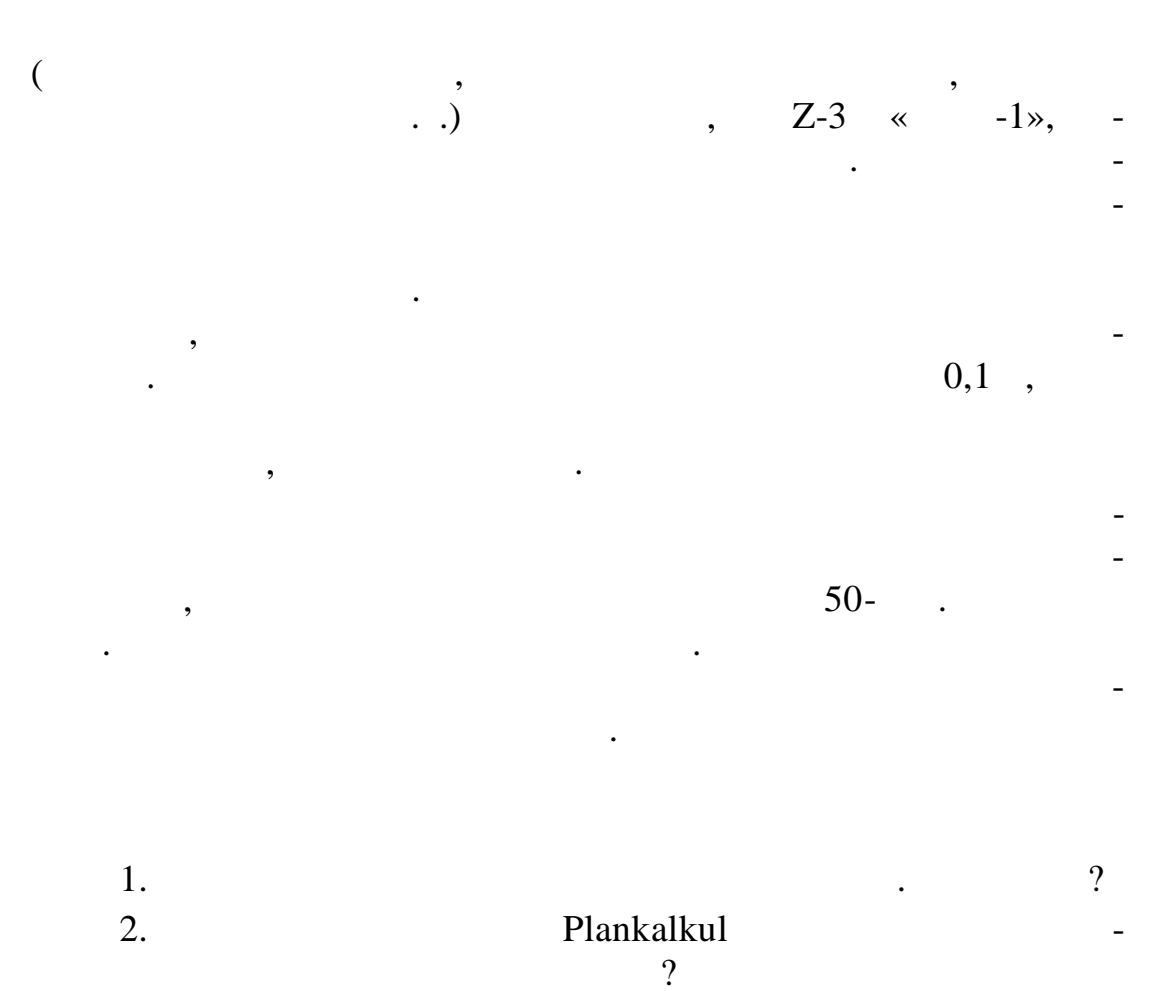

 $\overline{3}$ .  $\mathbb{R}^{n+1}$  $\ddot{\phantom{a}}$ 4.  $\frac{1}{2}$ 

 $\overline{?}$ 

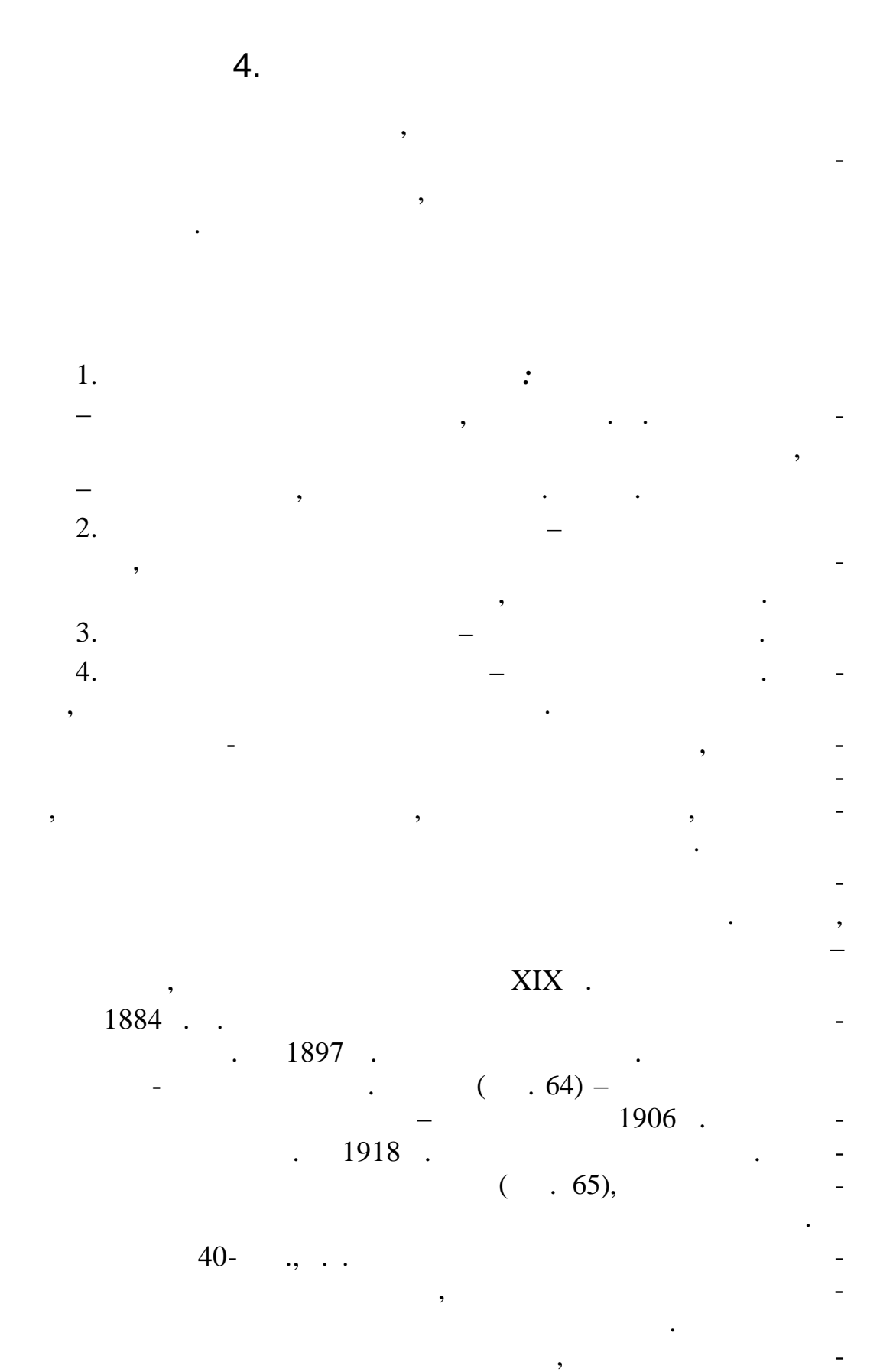

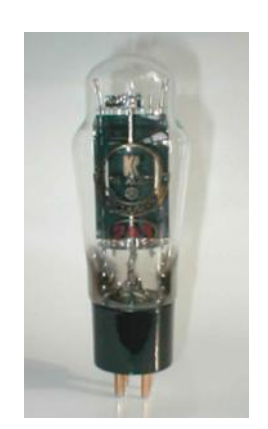

 $.64.$ 

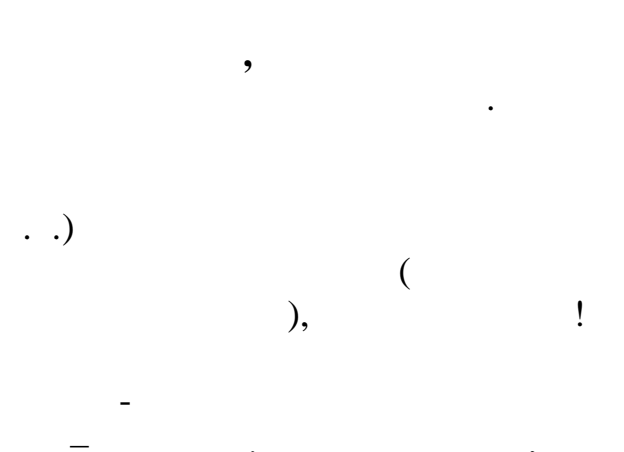

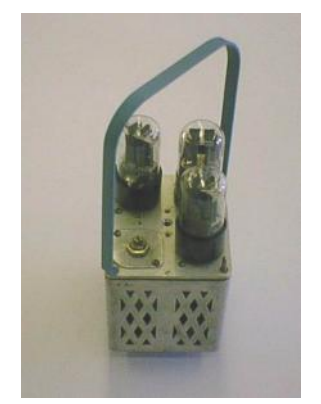

 $.65.$ 

 $\overline{(}$ 

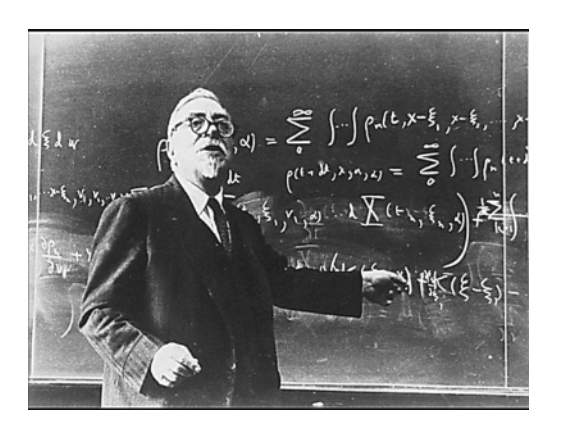

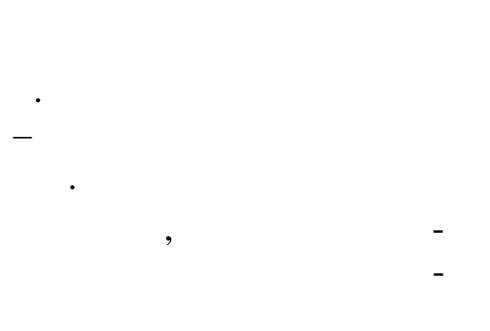

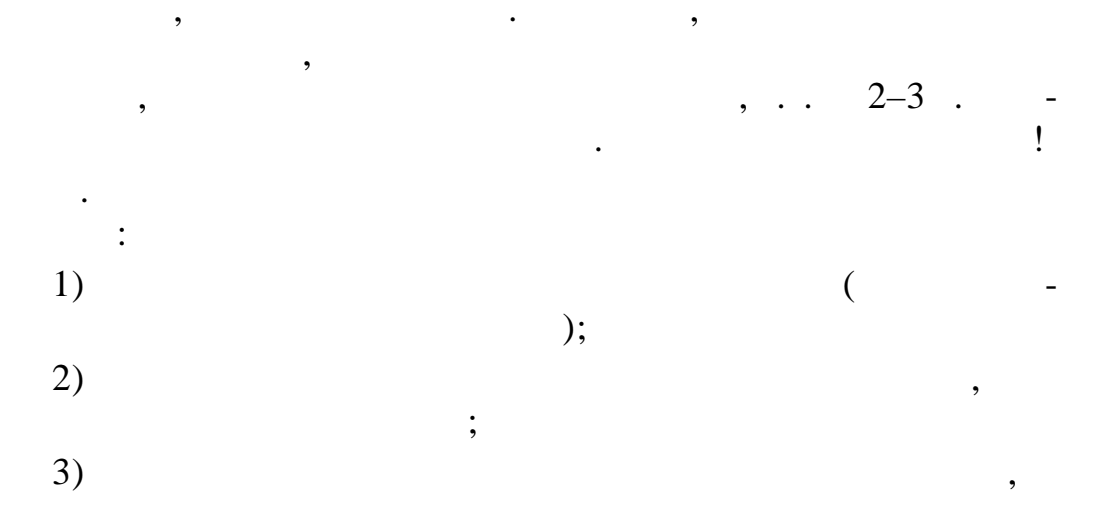

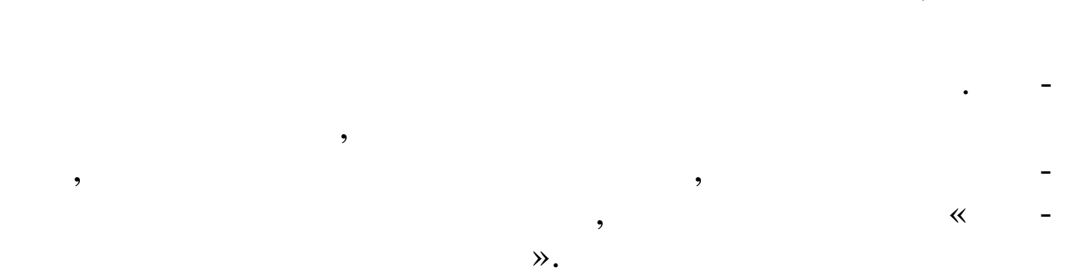

 $4.1.$ 

1937.  $\overline{\phantom{a}}$ 1939.

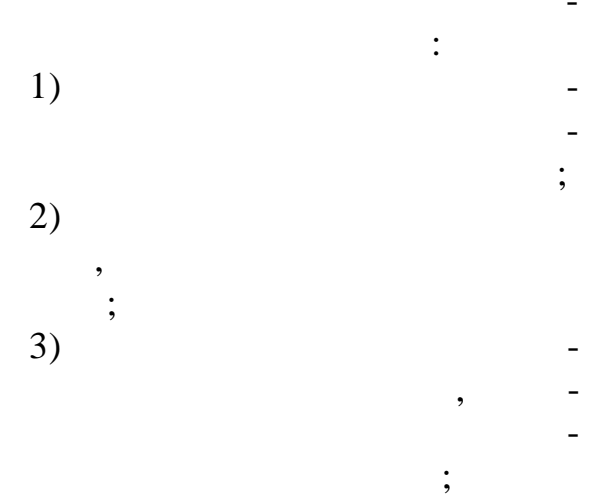

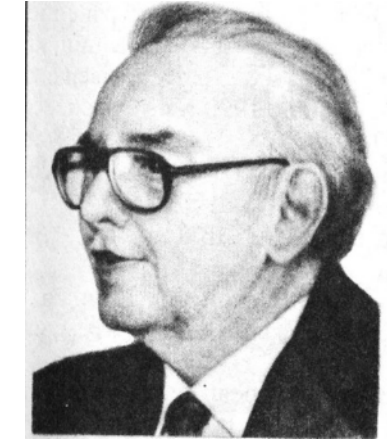

79

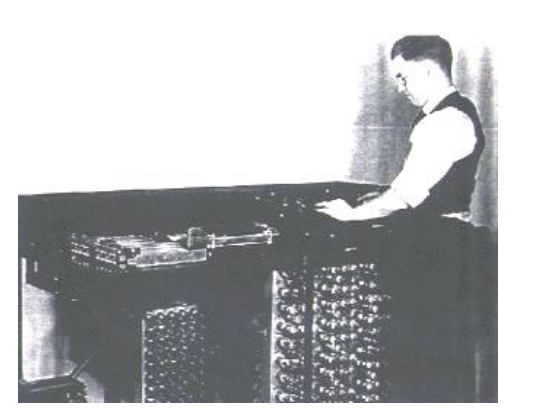

 $\ddot{\phantom{a}}$ 

 $4)$ 

1939.  $\ddot{\phantom{a}}$  $\ddot{\phantom{a}}$ . 66).<br>(Atanasoff Berry Computer)

 $\overline{(\ }$ 

,

 $. 67)$  $\overline{(\ }$ 

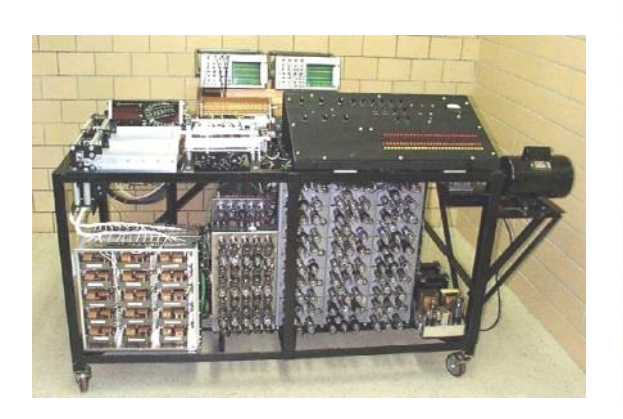

 $\ddot{\phantom{0}}$ 

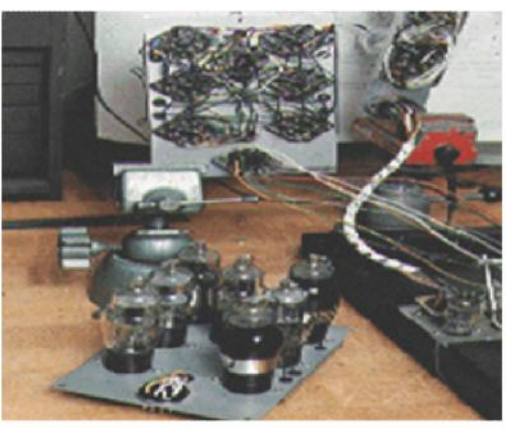

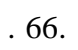

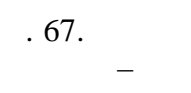

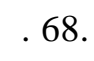

 $\overline{\phantom{a}}$ 

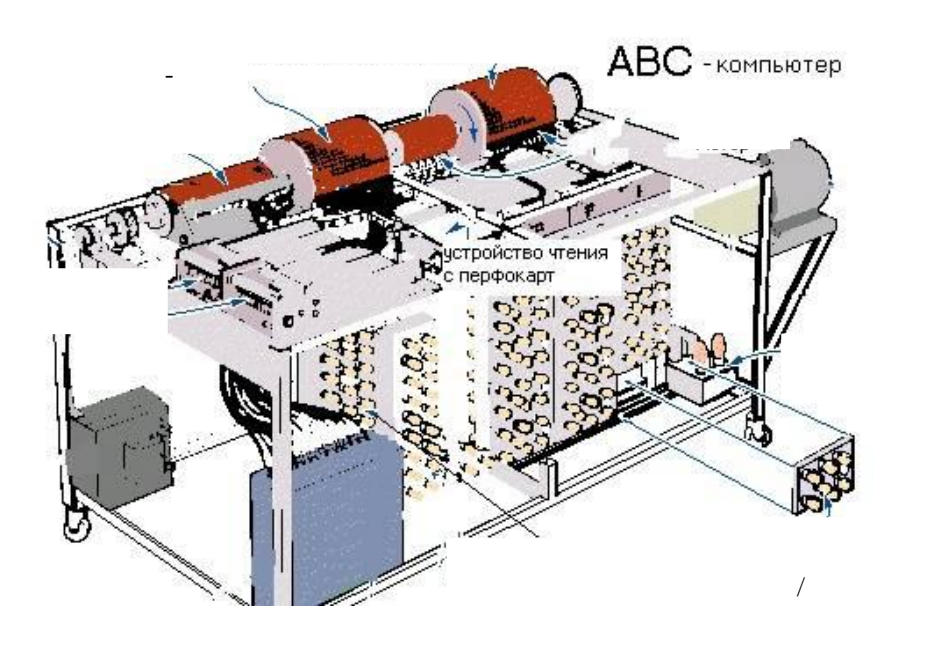

для ввода и вывода перфокарт, и это был самый ненадежный

на исследовательскую работу военного значения его ычислительная машина осталась незавершенной. Когда Дж. Ата асов демобилизовался из армии, что ЭВМ уже создания из демокративность, что ЭВМ уже создания из демокративность, чт<br>В этом этого эксператоры, что ЭВМ уже создания из демокративность, что ЭВМ уже создания из демокративность, чт

Из-за вступления США в войну и перехода Дж. Атанасова

блок вычислительной машины.

разр дов.

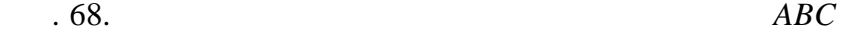

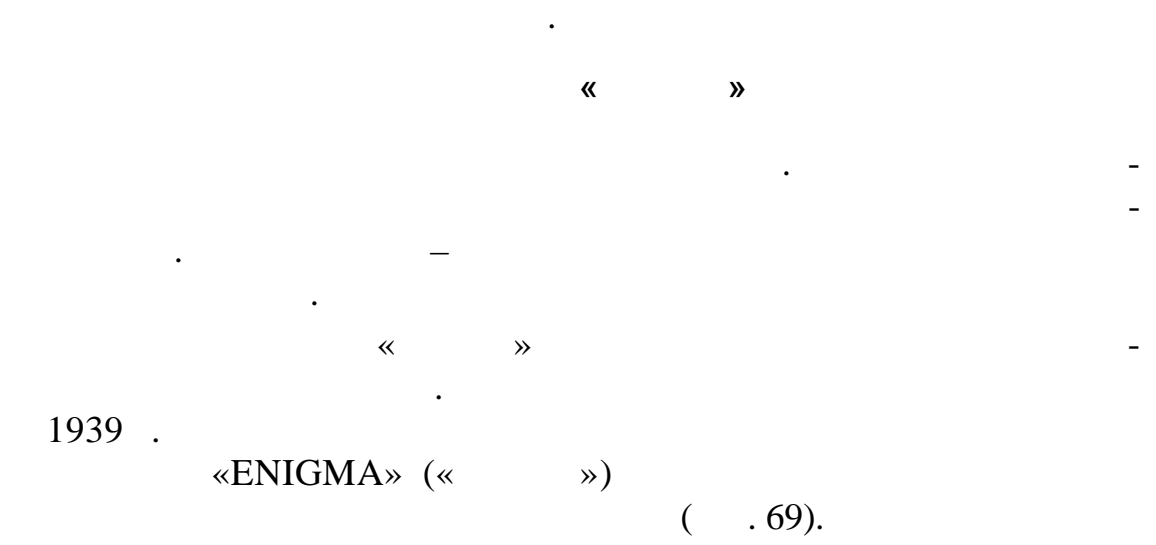

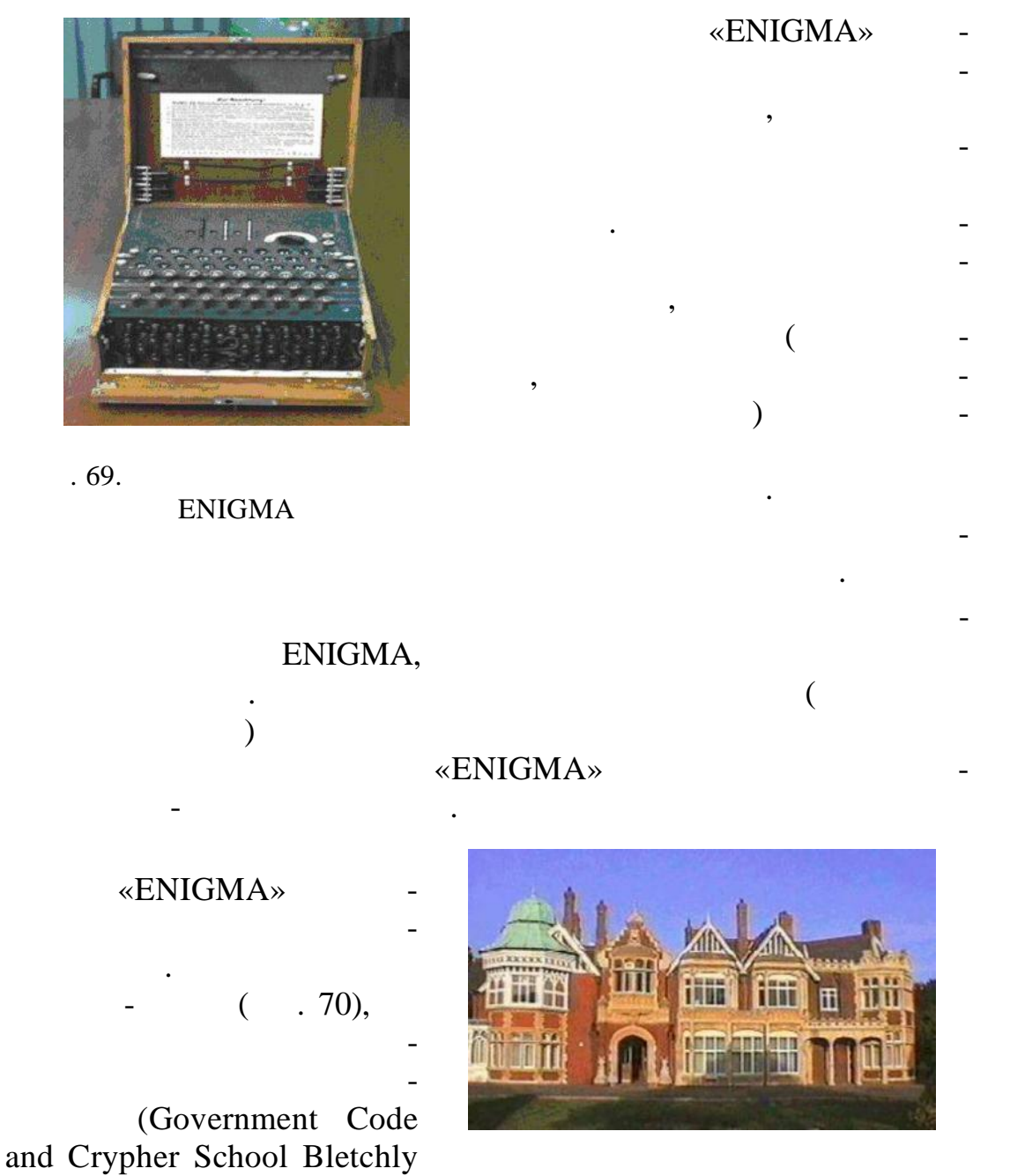

пой математиков, в число которых входил Алан Ть ринг.

различных специальностей – от инжен ров до профессоров лите-

Математический метод дешифровки был разработан груп-

Park).

ратуры.

 $.70.$ 

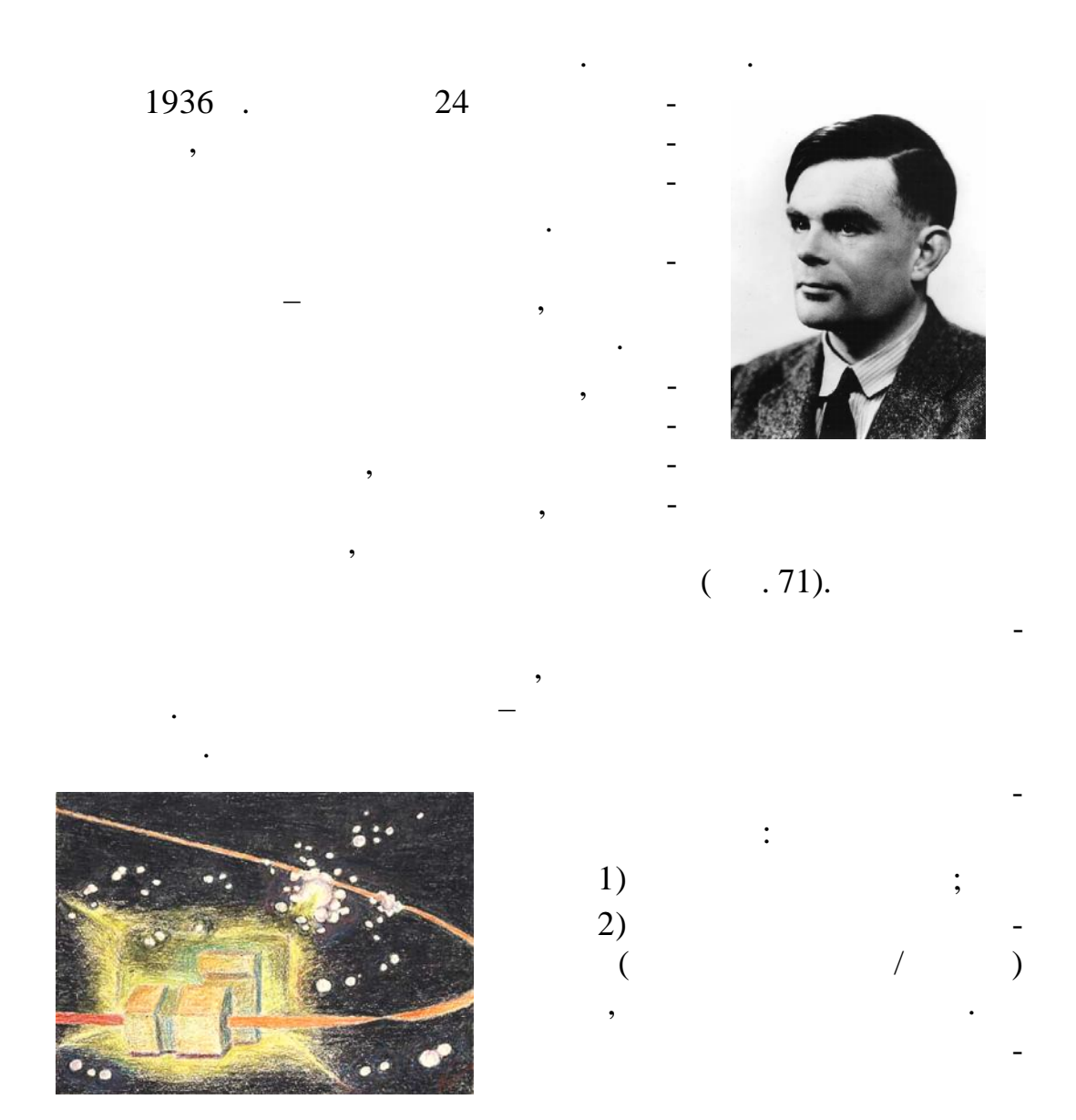

 $.71.$ 

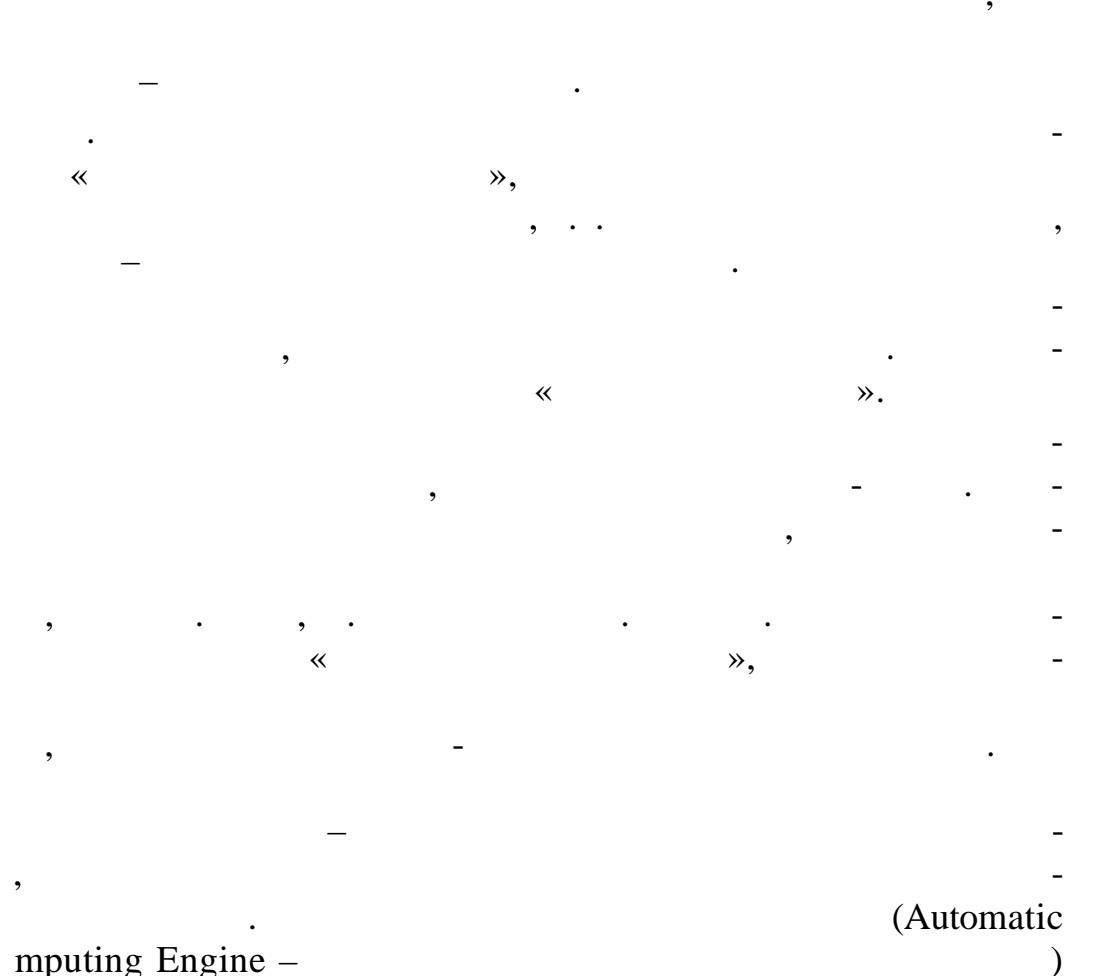

mputing Engine -

1950  $( .72).$ 

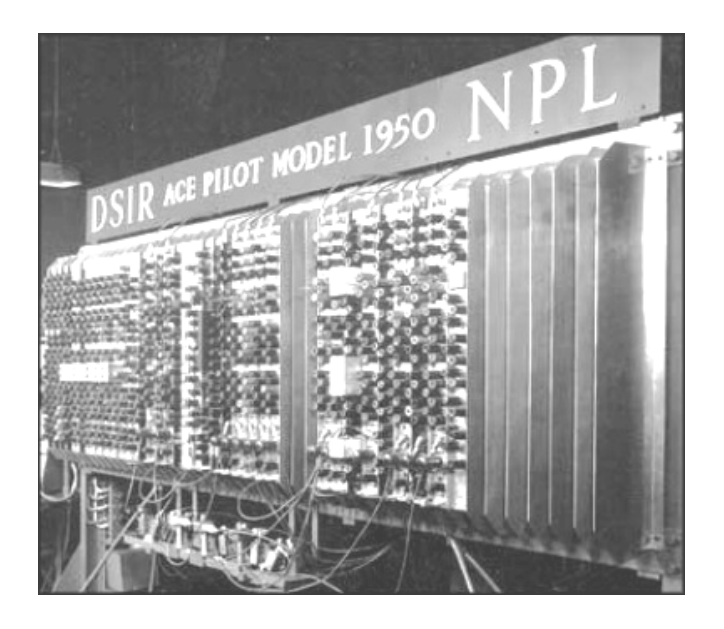

 $.72.$  $\ll$  $\rightarrow$ 

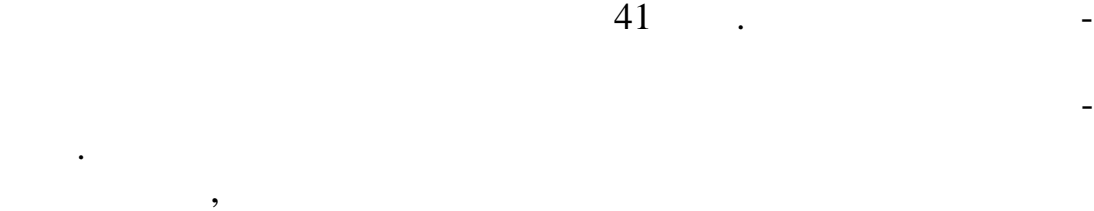

науках. В настоящее время премия спонсируется корпорациями

Intel Google 250 000

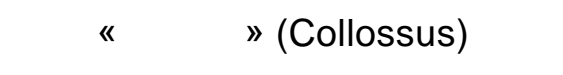

Разработчики машины – М. Ньюмен и Т. Ф. Флауэрс.

Список лауреатов премии Тьюринга приведен в рилож нии А.

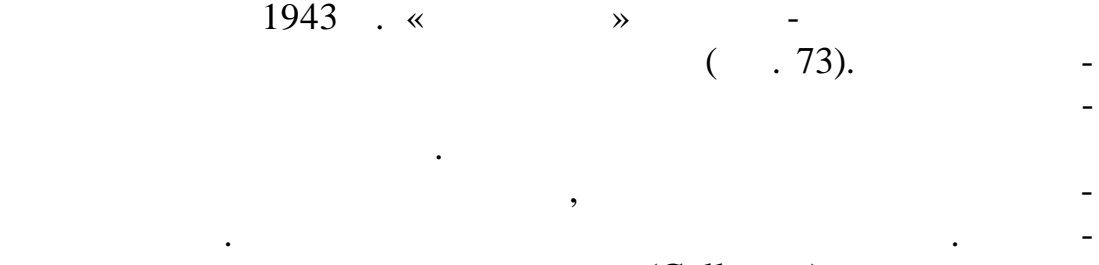

« » (Collossus).

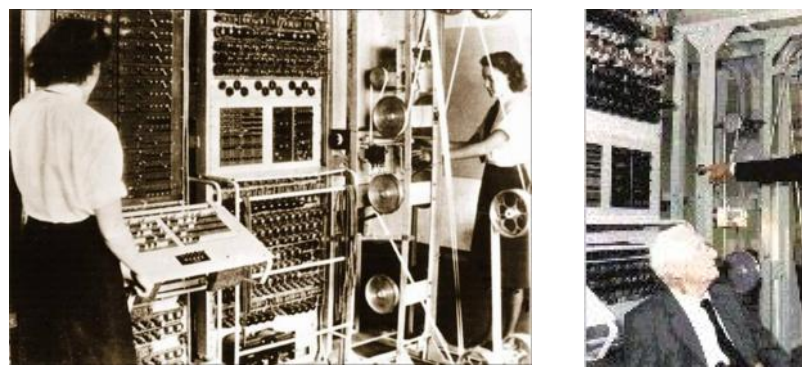

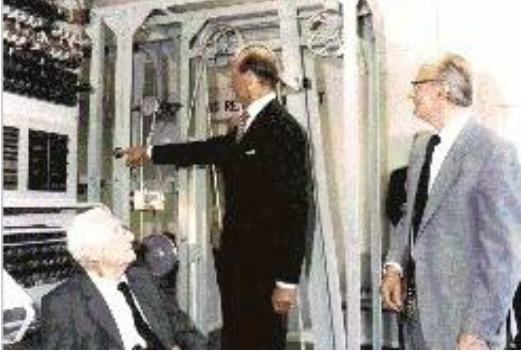

г. 73. **Оста** Союза Союза Союза Союза Союза Союза Союза Союза Союза Союза Союза Союза Союза Союза Союза Союза С

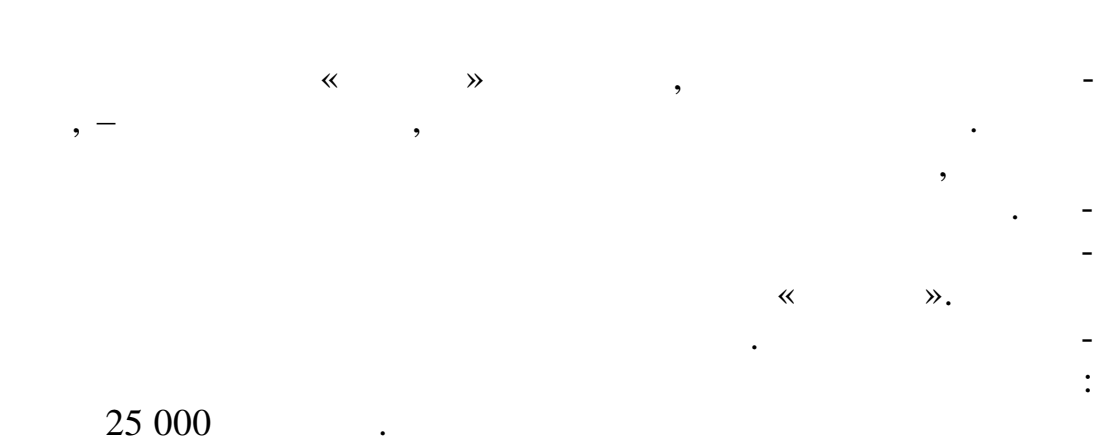

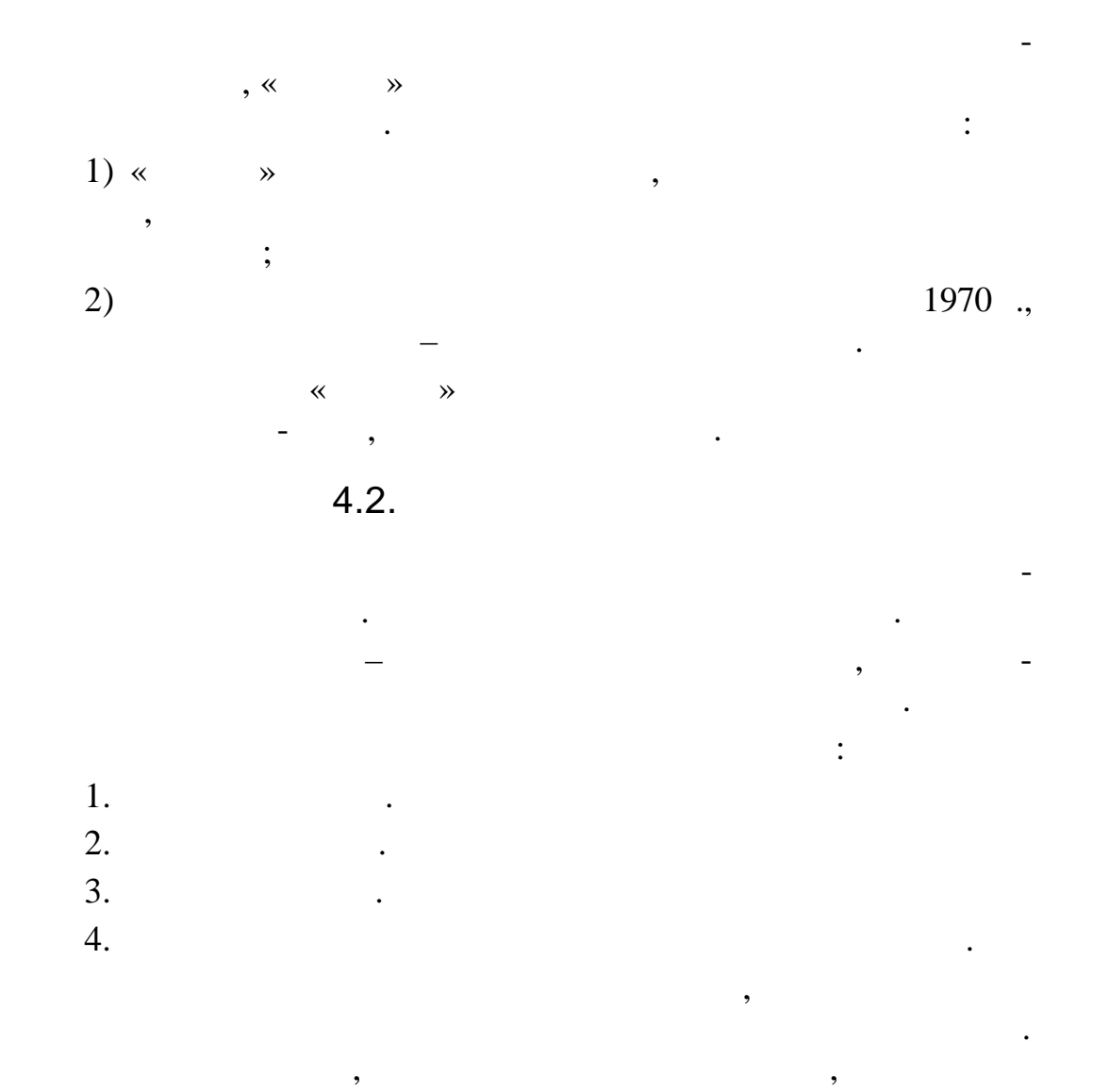

 $\cdot$  1

 $\overline{l}$ 

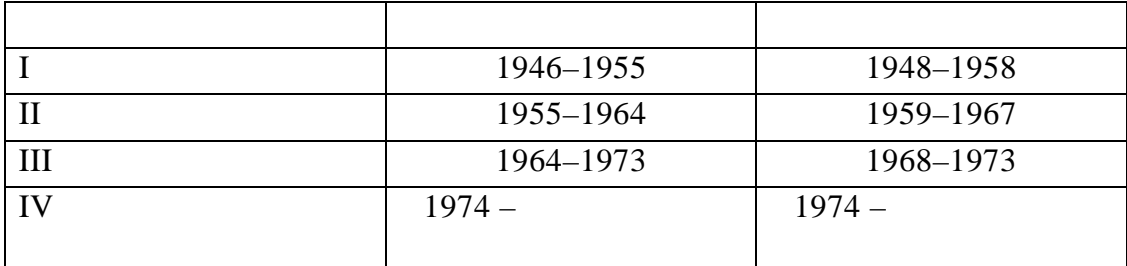

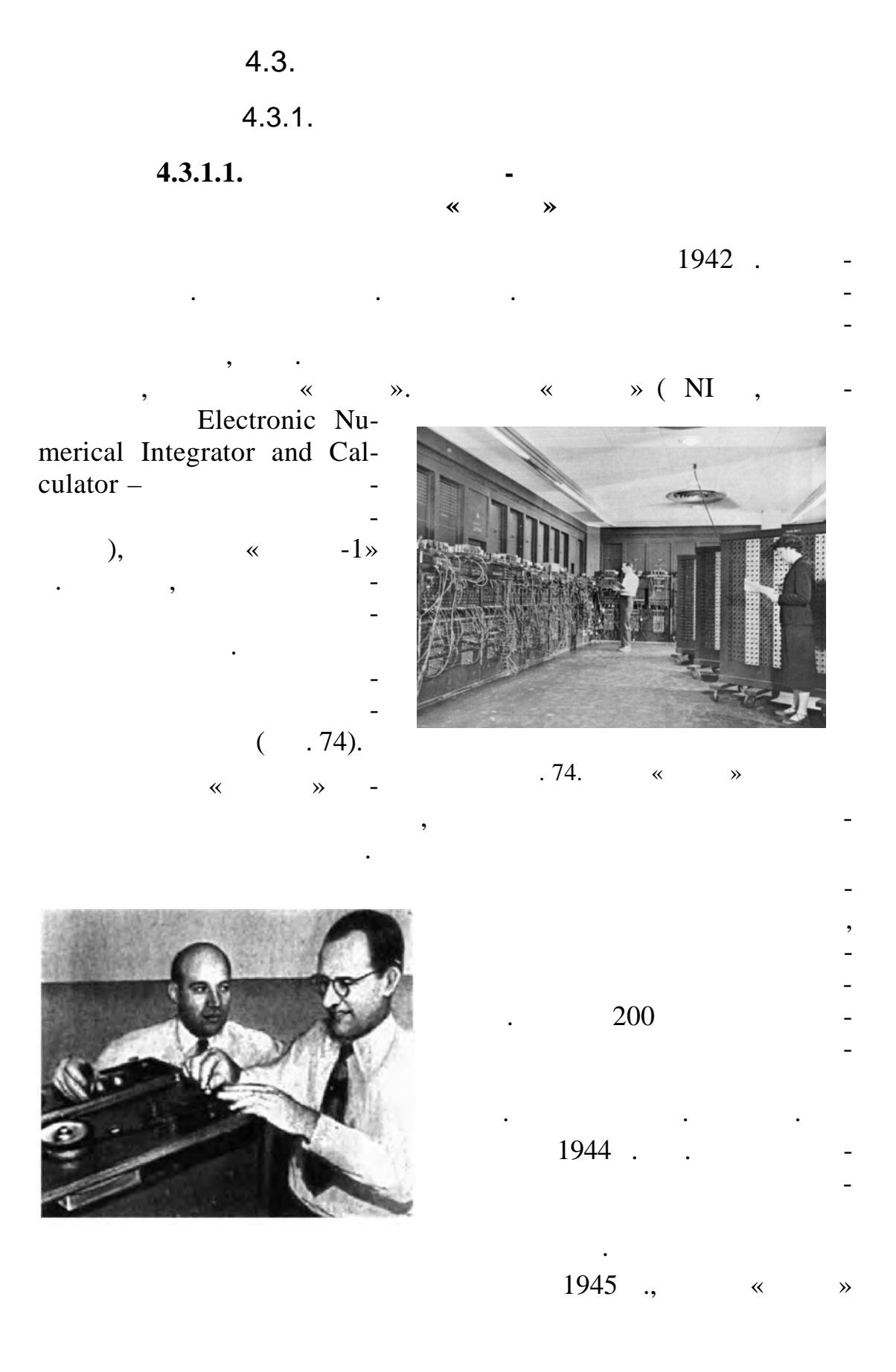

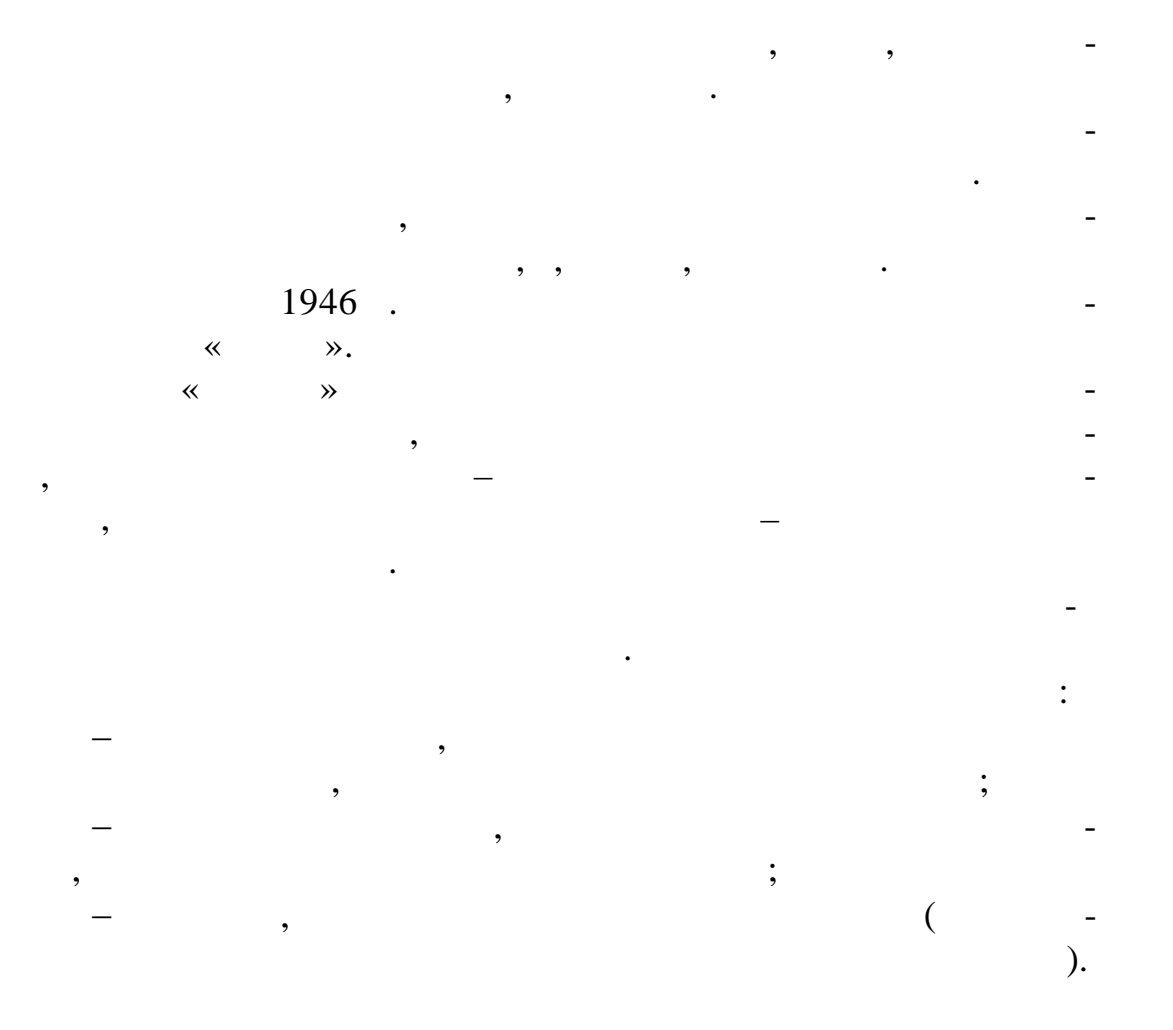

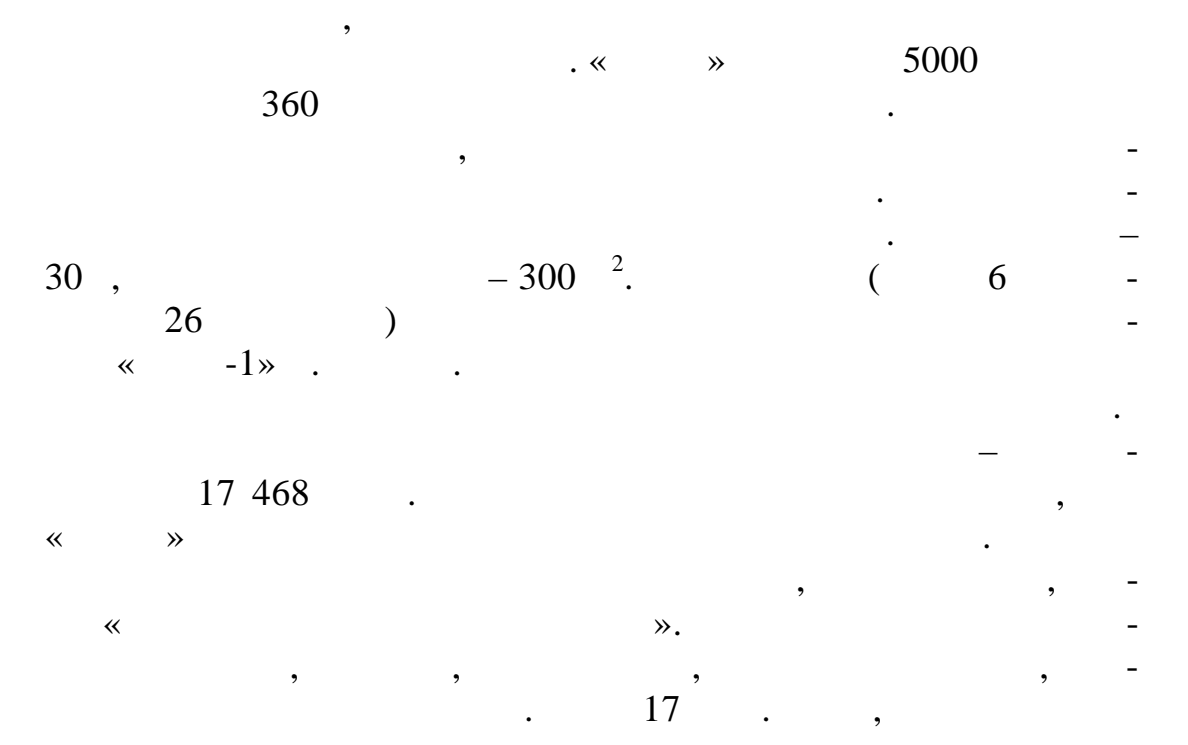

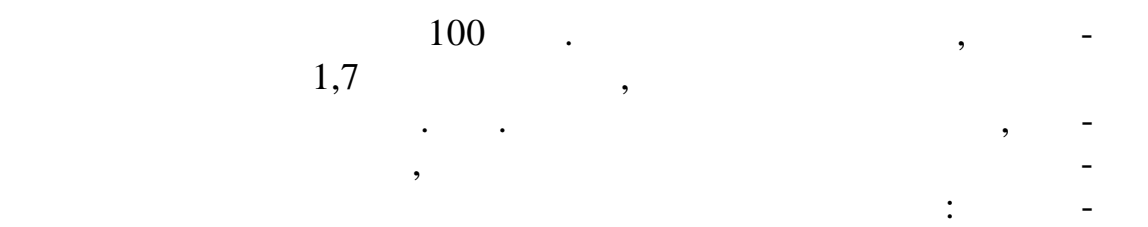

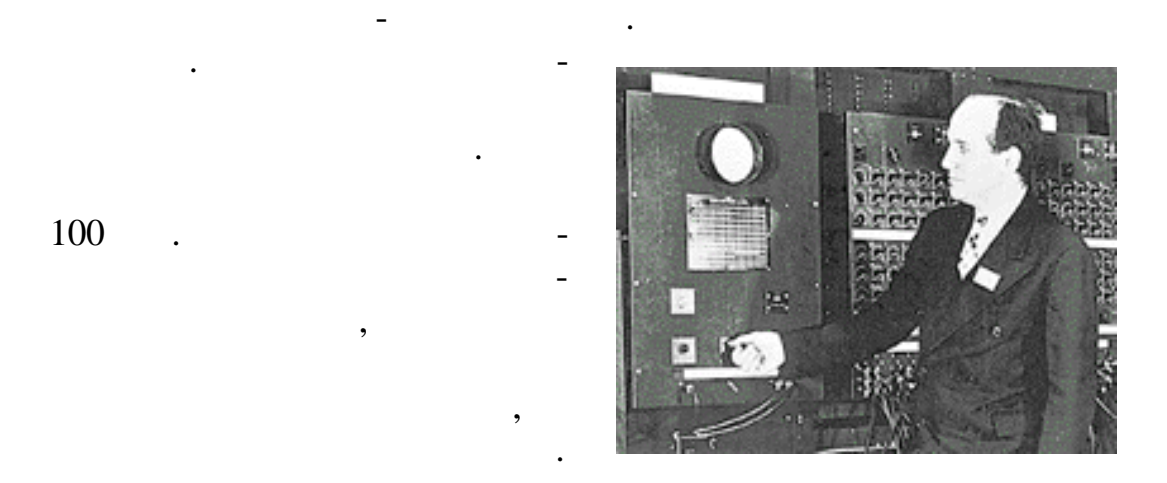

пы стали подавать меньшее напряжение, и количество аварий

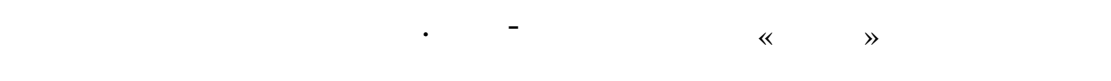

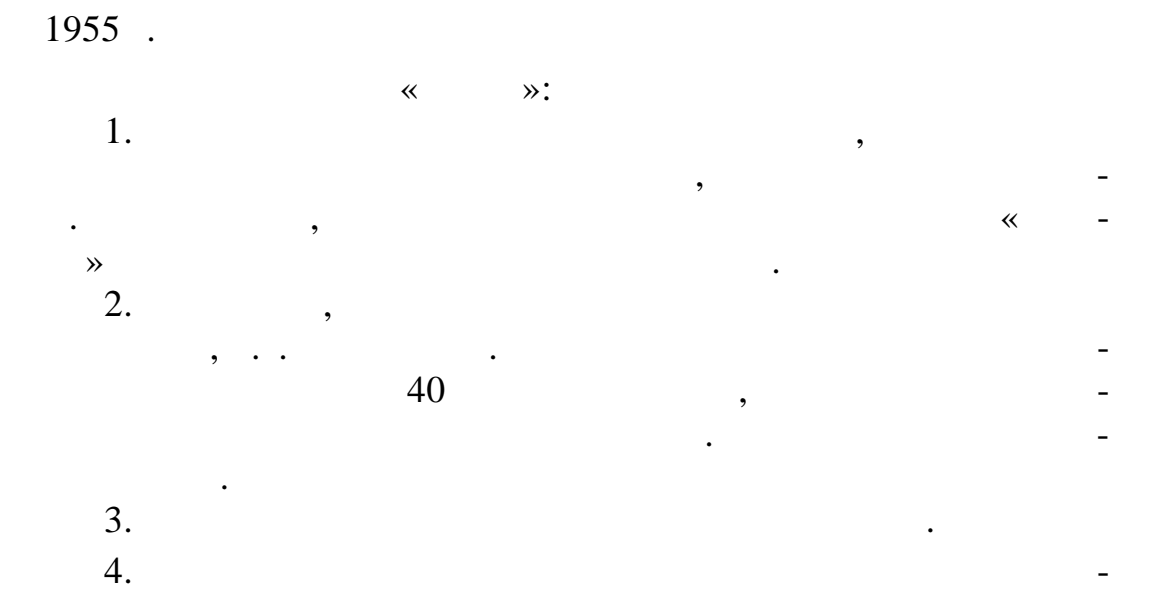

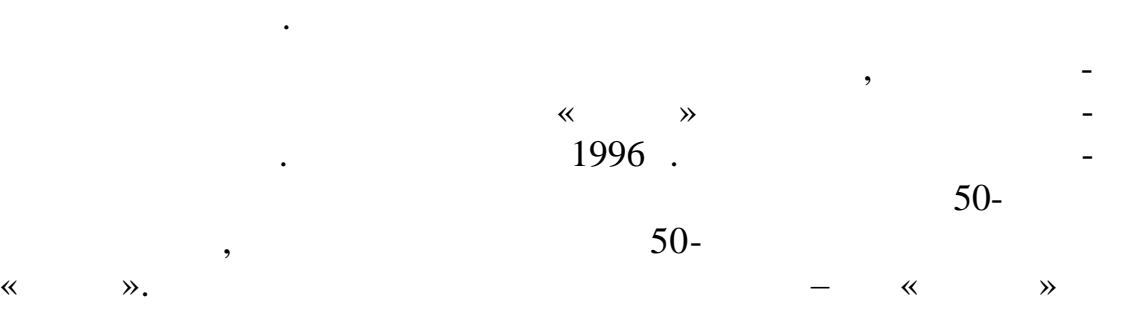

 $1950$  .

цифр вой вычислительной техники.

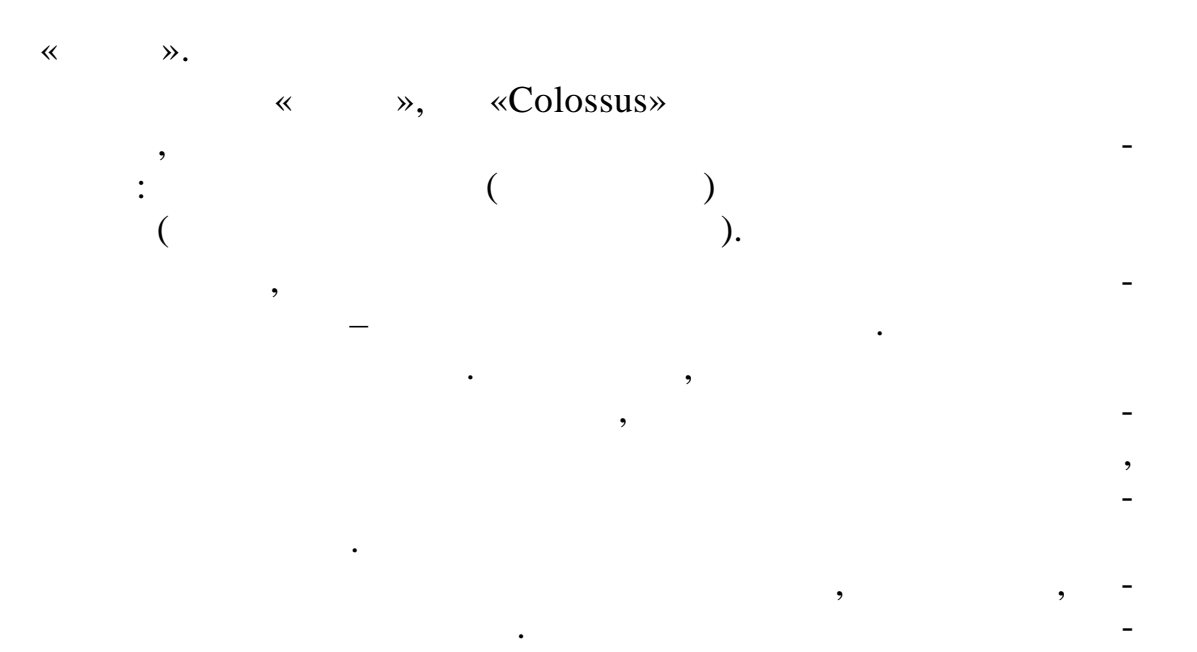

**4.3.1.2. A**  $\times$  **W** 

оказался английский исследователь Морис Уилкс. Его заинтересо-

численные и ориг нальные проекты более дешевых устройств.

 $1946$  . .  $\qquad \qquad .$ ций об ЭВМ в Высшем техническом училище. Среди слуш телей

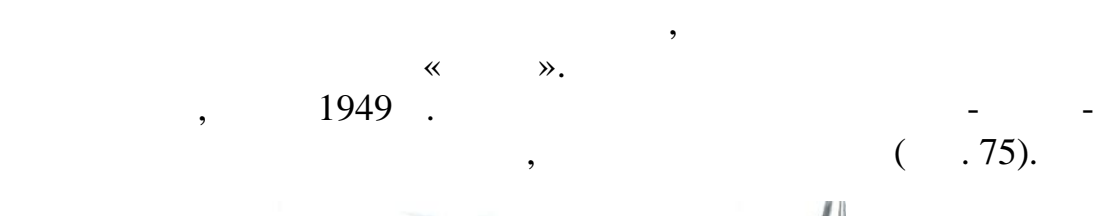

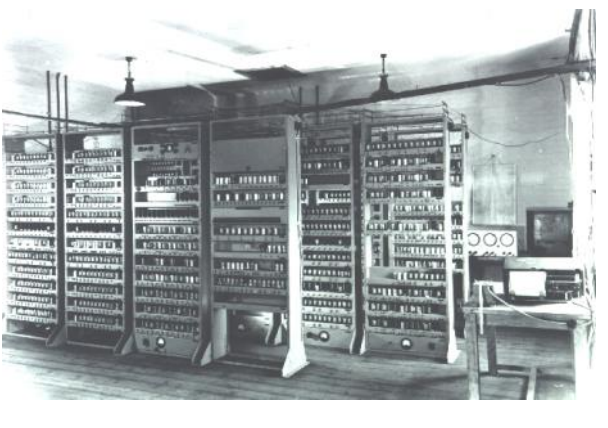

 $\overline{.75}.$   $\overline{.8}$   $\overline{.9}$   $\overline{.9}$ 

90

« » (DSAC, lectronic Delay Storage Automatic Calculator –  $\qquad$ ).  $\mathcal{L}$ 

Неймана. Работы пр водились при участии А. Тьюринга.

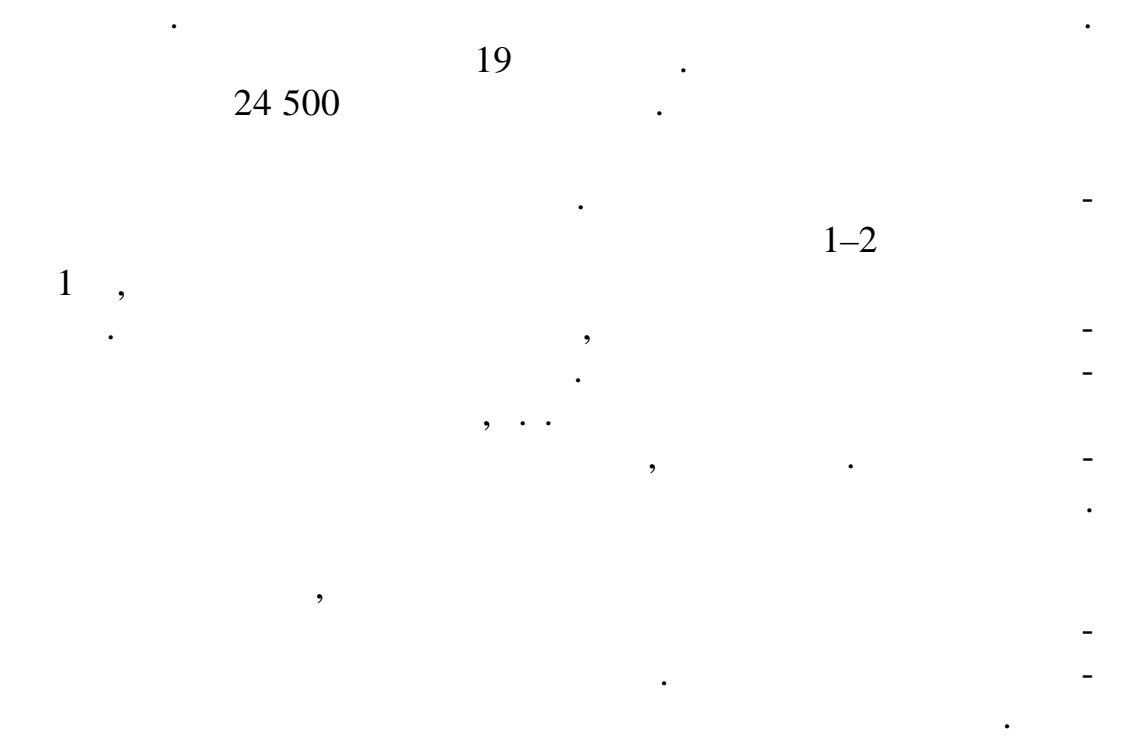

 $\begin{array}{ccc} \text{«} & \text{»} & \text{.76} \ \text{.256} & & \end{array}$ 

 $32$   $256$   $\cdot$ 

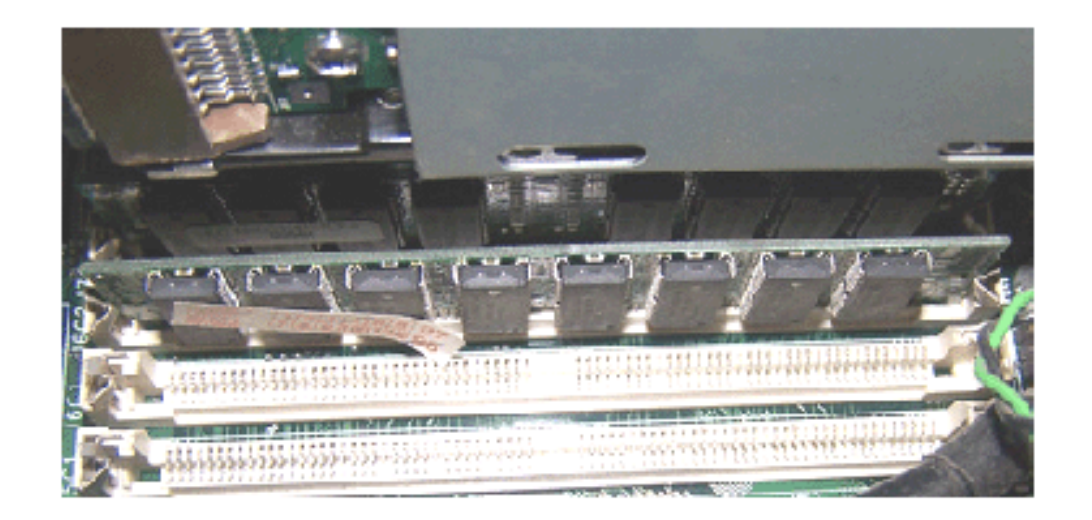

 $-76.$   $\ll$  »

## $4.3.1.3.$  $\overline{\mathcal{R}}$  $\rightarrow$

 $\mathcal{D}_{\bullet}$ .

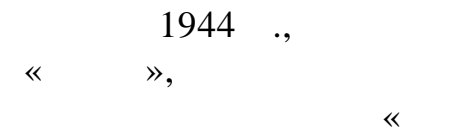

 $( .77).$ 

 $\bar{\ll}$ 

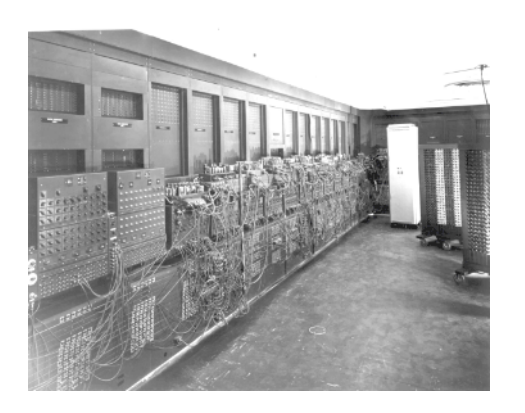

 $.77.$  $\ll$  $\gg$  $\overline{\phantom{a}}$  $\pmb{\langle} \pmb{\langle}$  $\overline{\phantom{a}}$  $1 - 2$ 

 $1951$ .

 $4.3.1.4.$ 

 $\ddot{\phantom{a}}$ 

 $\ll$ 

 $\gg$ 

 $\gg$ 

 $\rightarrow$ 

 $\overline{\phantom{a}}$ 

 $\gg$ 

 $\ddot{\cdot}$ 

 $\gg$ 

 $\rightarrow -DV$ , Elec- $\bar{\ll}$ tronic Discrete Variable Automatic  $Computer-$ 

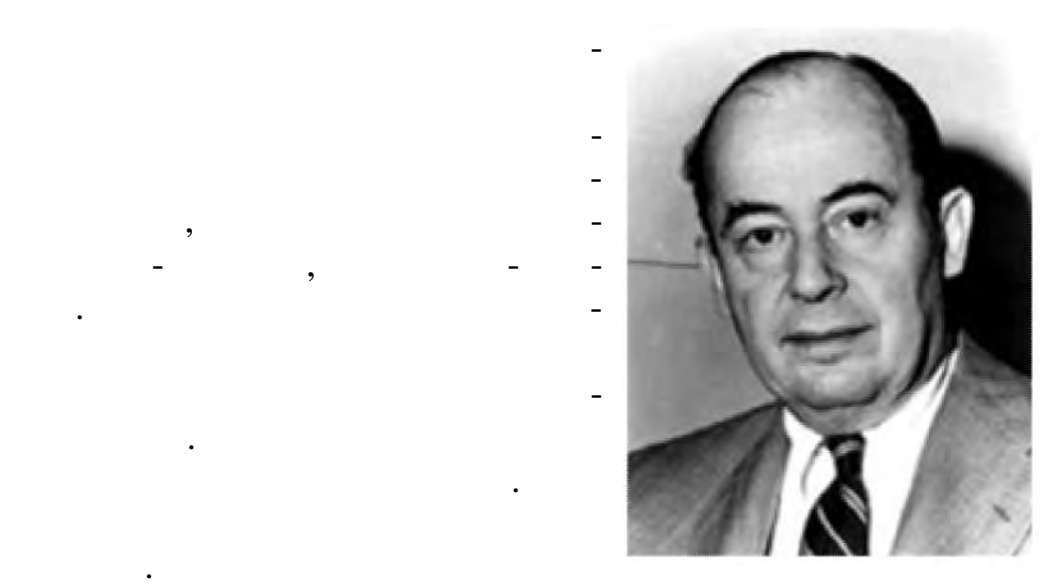

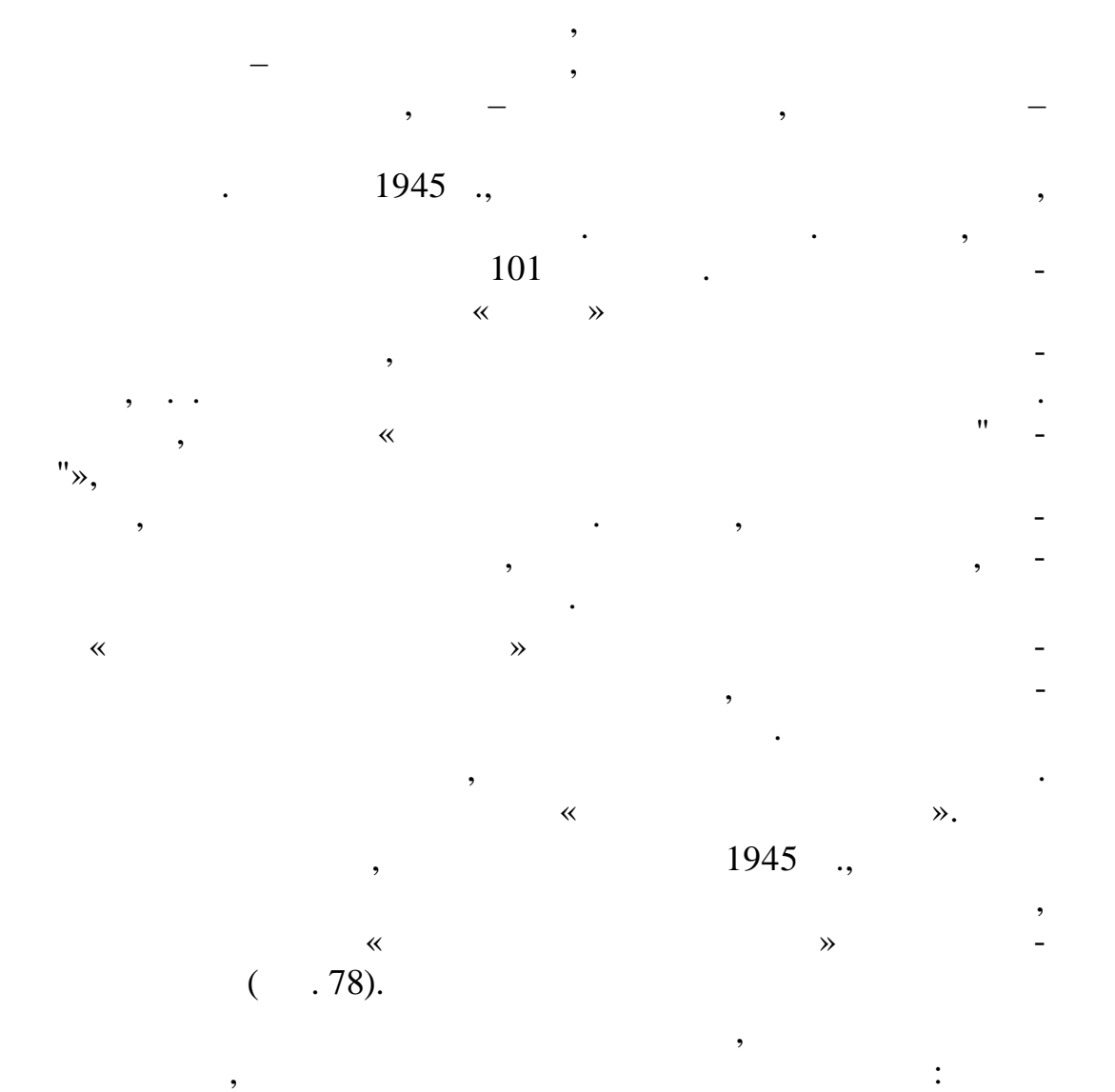

расч тов.

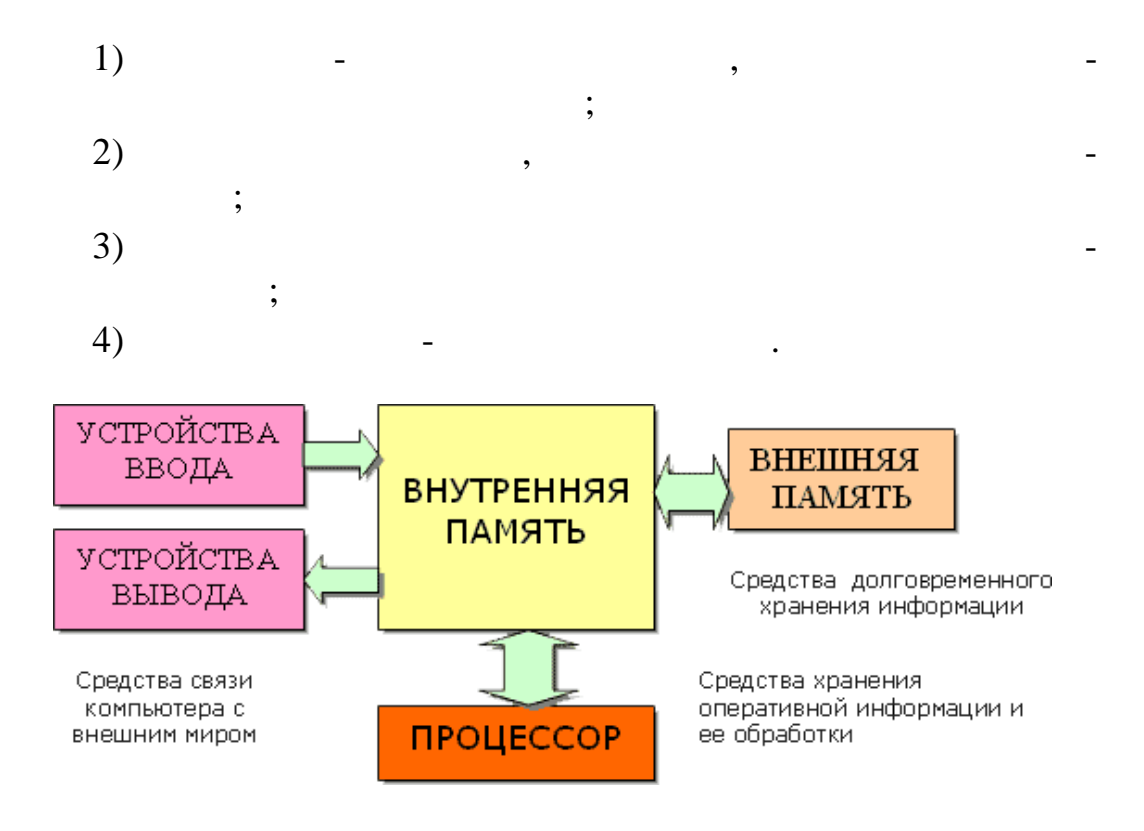

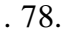

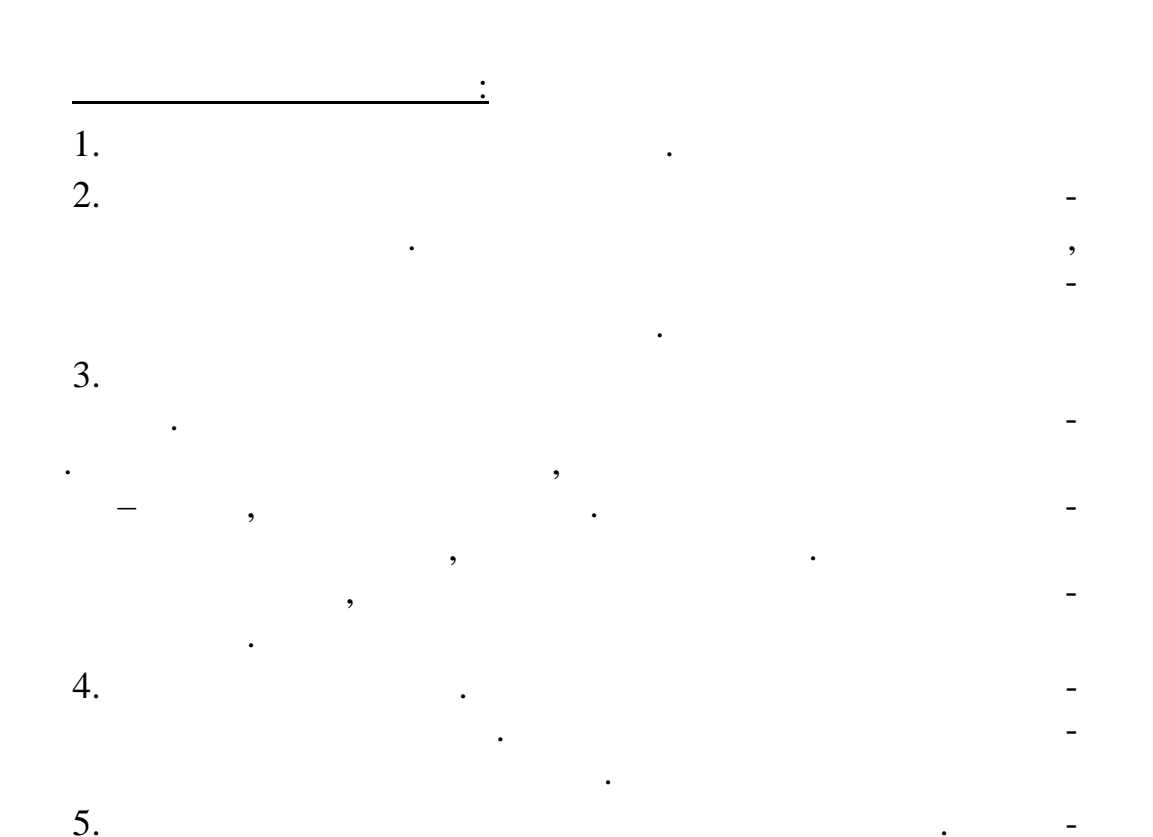

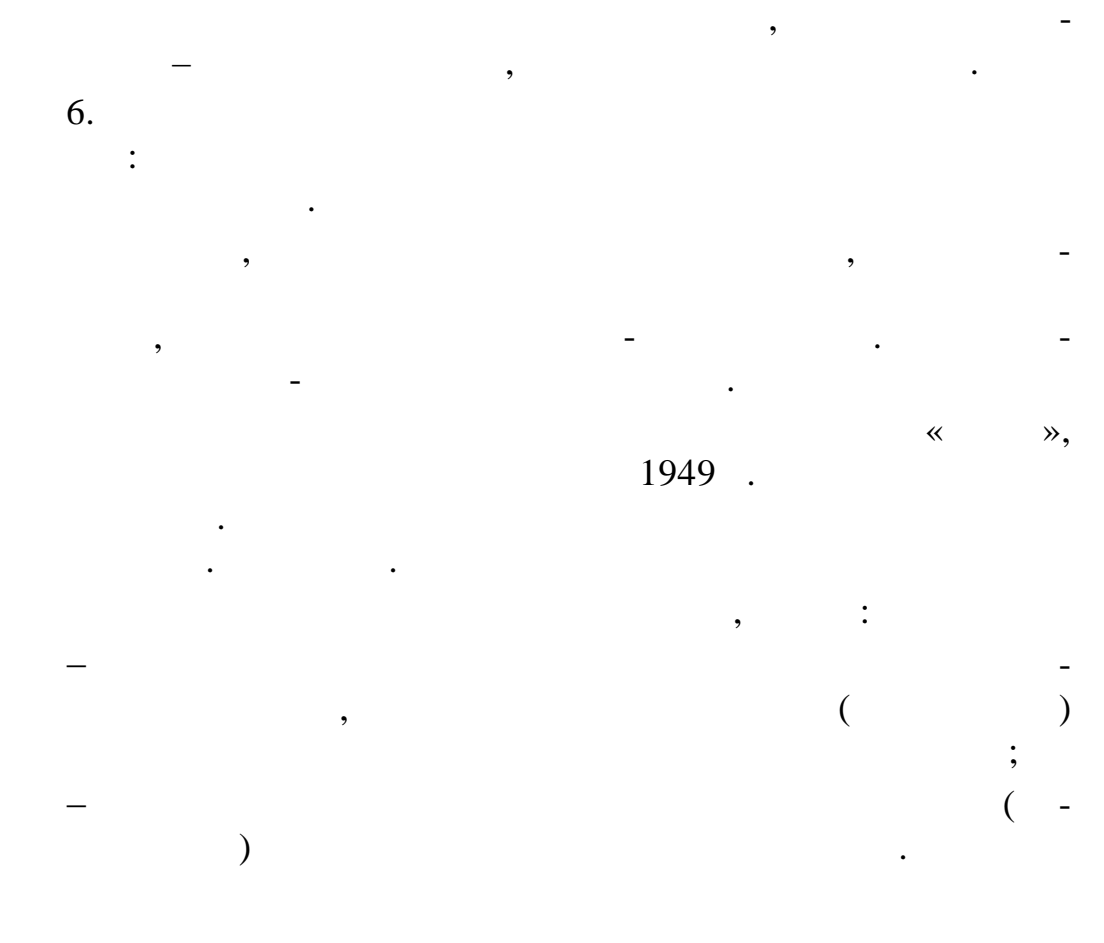

 $NI$  $\gg$  (  $\overline{\textbf{K}}$  $\ddot{\phantom{0}}$ Mathematical Analyzer,<br>Numerior, Integrator and Computer  $\frac{1}{2}$  $\overline{\phantom{a}}$  $\overline{a}$  $\overline{)}.$  $\overline{a}$  $\big)$  $\overline{(}$ 

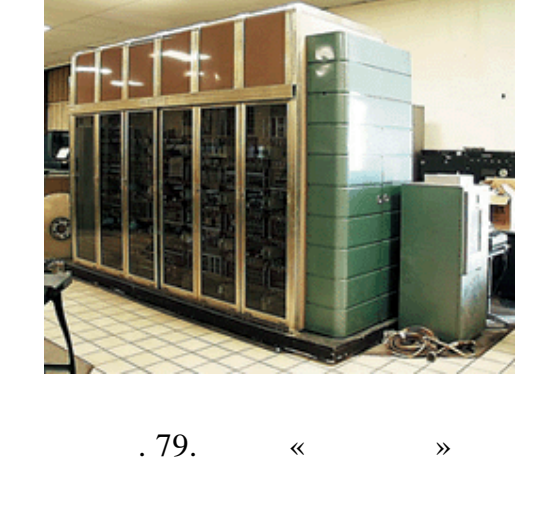

 $\pmb{\cdot}$ 

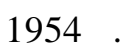

 $\ddot{\cdot}$ 

 $\overline{\phantom{a}}$ 

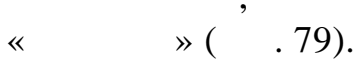

## **4.3.1.5.**  $\bullet$  **>**

« » (UNIVAC, Universal Automatic Computer – универсальный автоматический компьютер) представляла с бой

( $.80$ ).  $\frac{1951}{1951}$ .

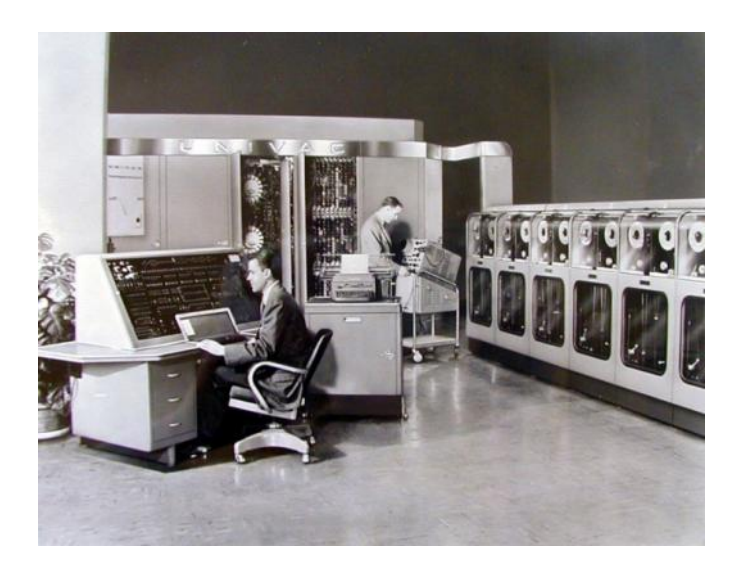

. 80.  $\qquad \qquad$   $\qquad \times$ 

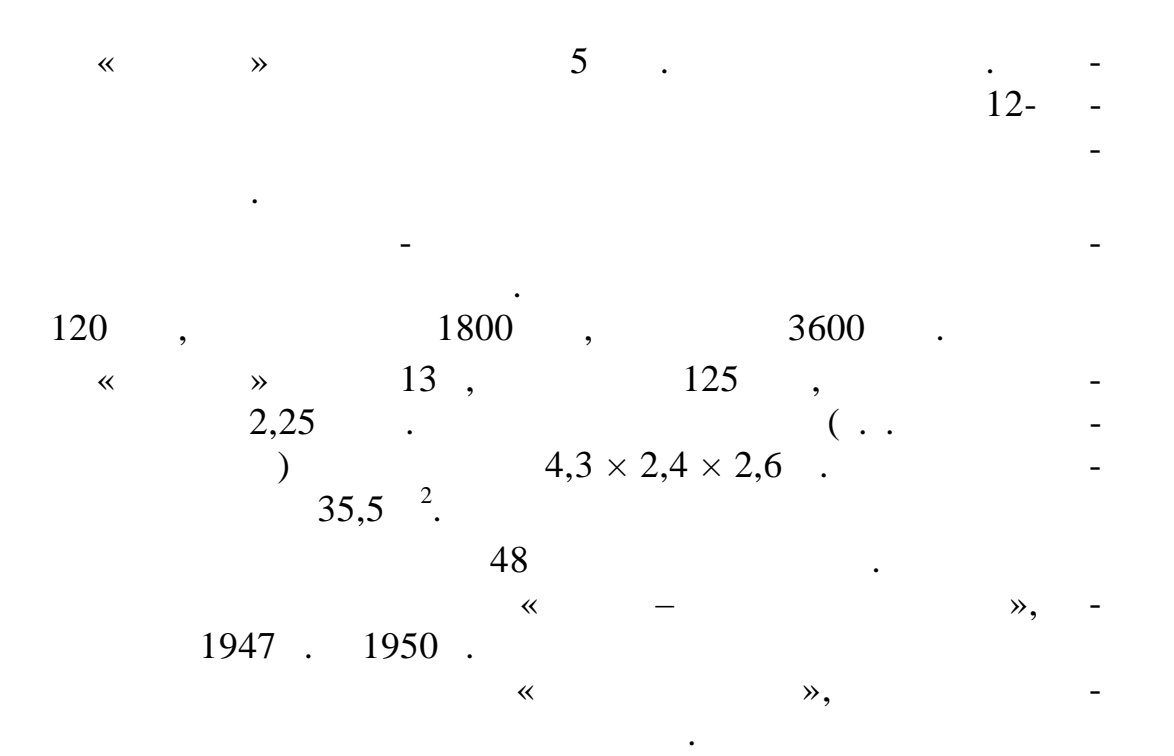

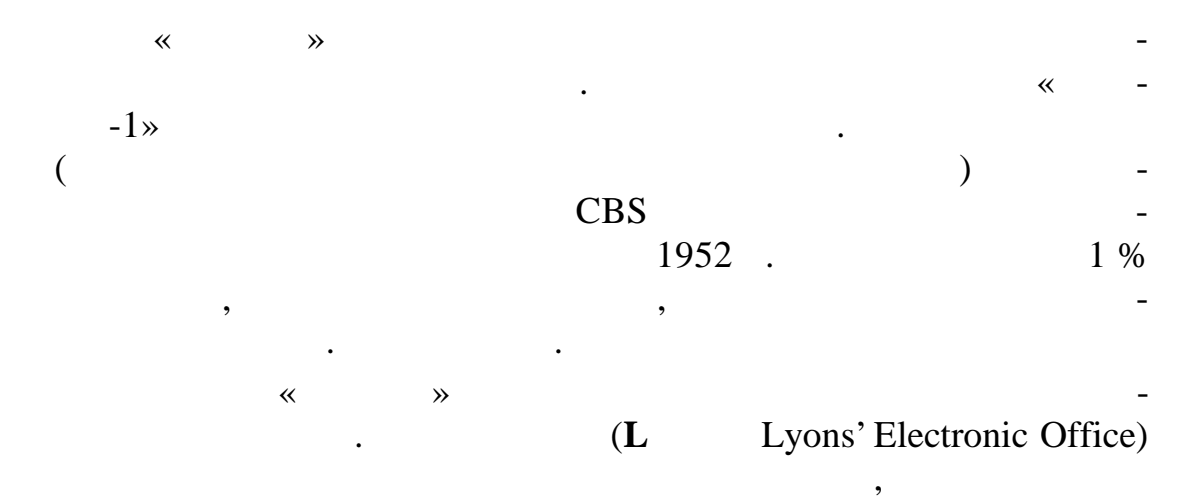

«  $\rightarrow$  ( .81).

и в  $\mathcal{L}$  и в  $\mathcal{L}$  и в  $\mathcal{L}$ 

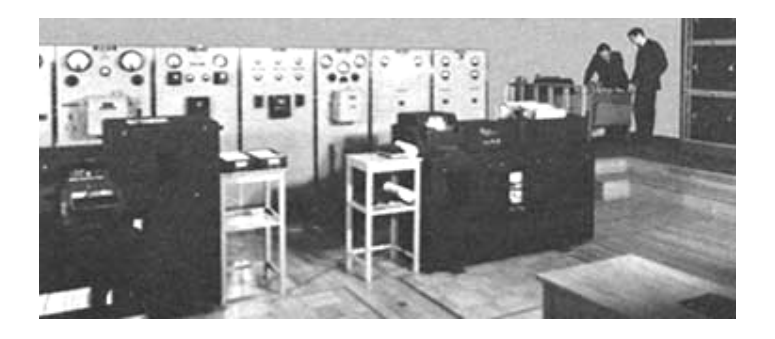

 $. 81.$  L

В августе этого года появляется проект автоматической цифровой вычислительной машины, первый вычислительной машины, первый в СССР проект ЭВМ с жестким программным управлением. Его авторами были И. С. Брук

шины, определены арифметические операции в двоичной системе счисления, пред сматривалось управление работой машины $\mathbf{r}$ от главного программного да чика. Датчик считывал программу, записанную на перфоленте, и обеспечивал выдачу результатов на

В проекте было дано описание принципиальной схемы ма-

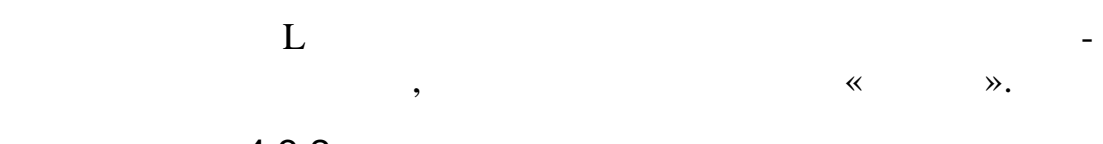

 $4.3.2.$ 

машину для последующих вычислений.

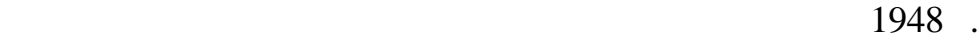

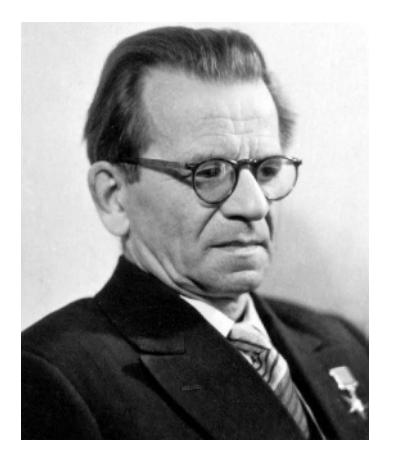

 $-2, -20$ 

. . Лебедев

на интегральных сх мах.

2. колада и североизметрование на намира и североизметрование на настание на настание на настание на настание<br>В 1990 године на настание на настание на настание на настание на настание на настание на настание на настание правление деятельности – разработка малых и упра ляющих ЭВМ. И. С. Брук одним из первых в мире осовнал, что не для всех классов задачала в серверном стандартии и для всех классов задачала в серверном станд<br>В серверном стандартии и для всех классов задачала в серверном стандартии и для всех классов с верхии и для вс требуется предельная производ тельность. 1950-

 $\mathcal{R}$  логабаритных машин $\gg$ , ся для использования в самых разных областях народного хозя ства.

Проект Брука – Рамеева не был воплощен в жизнь, но это было первое офи-технологии и страны на продължащен в это было первое офи-технологии и с<br>В том, но это было первое офи-технологии и страны на первое офи-технологии и страны на первое офи-технологии и циально запатент ванное изобретение.

1948 **.** 

числительной техники: 1.  $\qquad \qquad \ldots$ направление деятельности – разр ботка машин с высочайшим быстроде ствием.  $15 -$ 

 $($  -1,

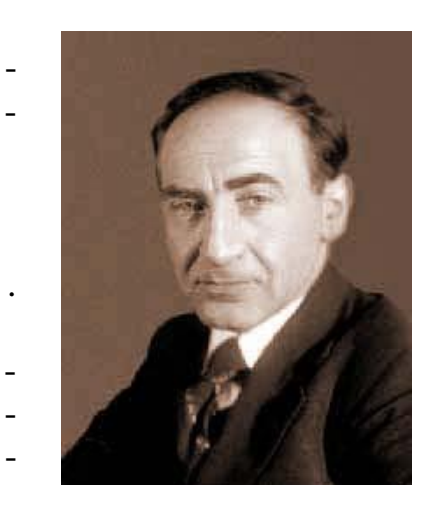

 $\ddot{\phantom{0}}$ .

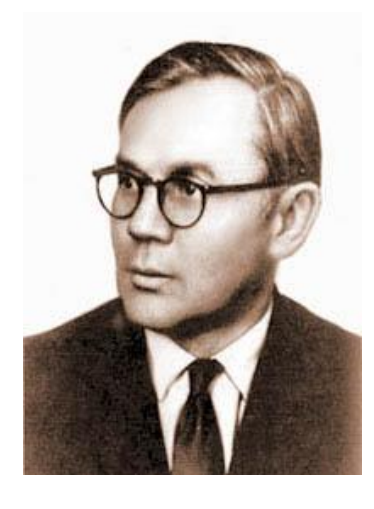

 $\ddot{\phantom{1}}$ 

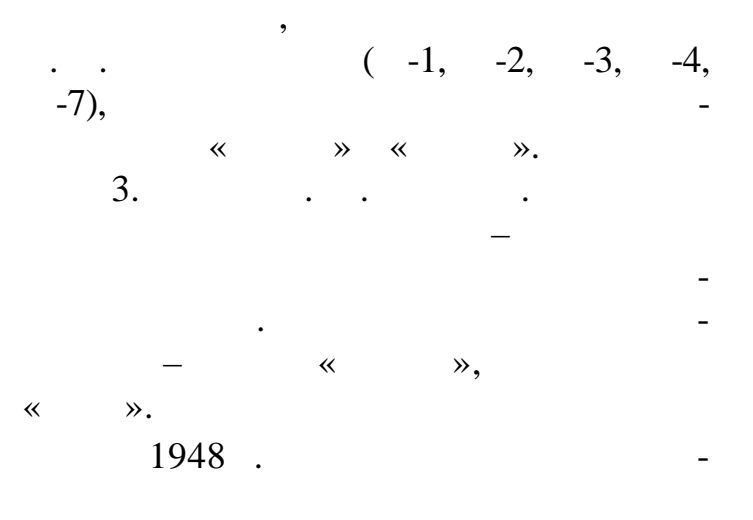

(and  $\overline{a}$  )

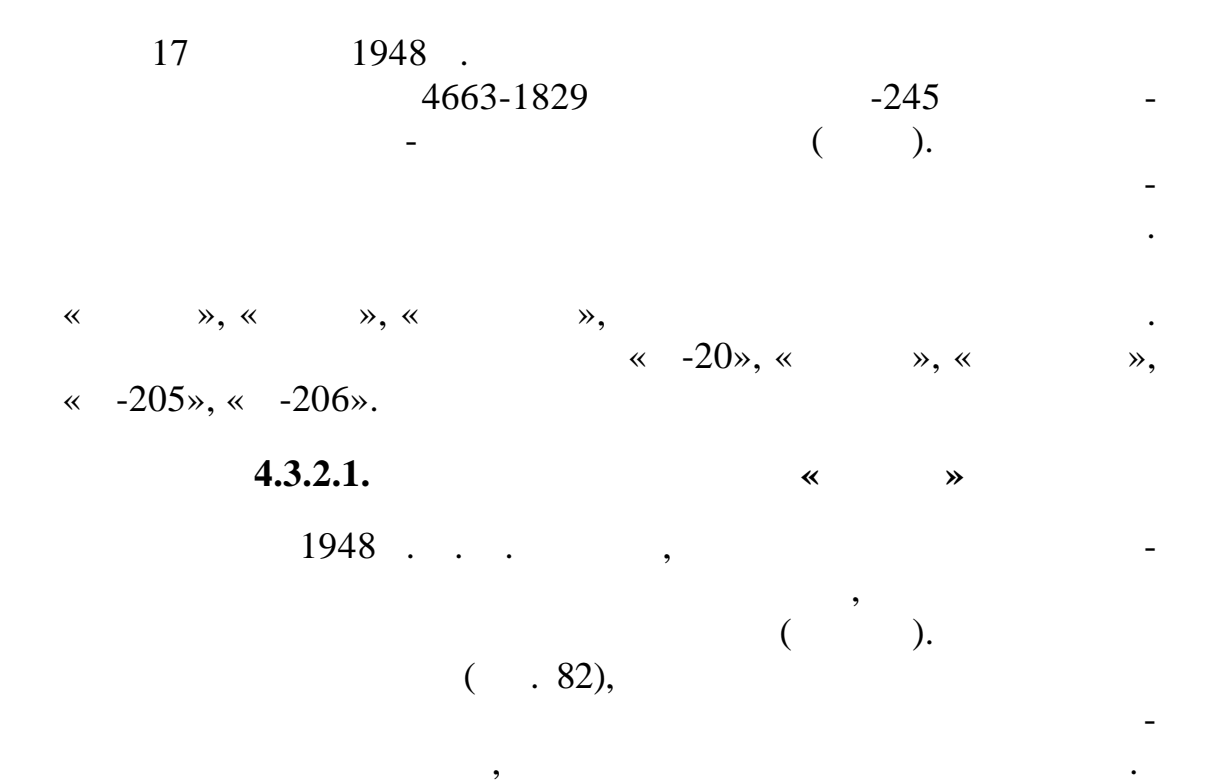

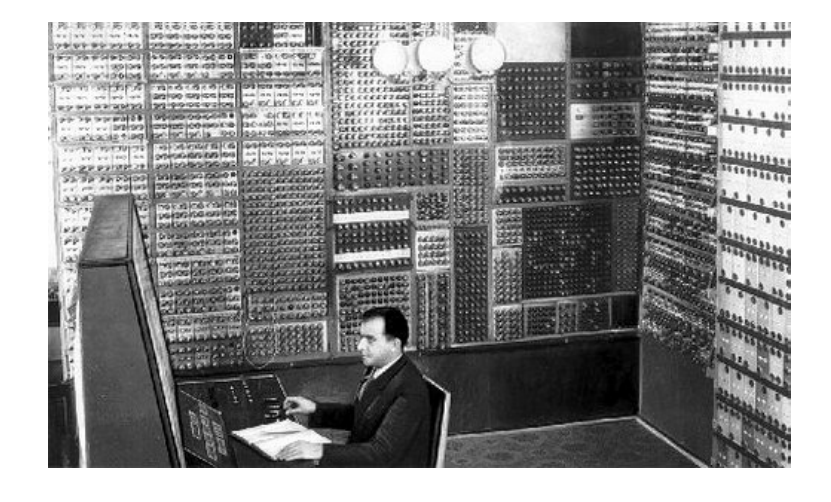

 $.82.$ 

 $($ ,  $),$   $\langle \times \rangle$ названии означала ма $\sim$ построения универсальных цифровых ЭВМ. После первых успе-

технике, было принято решение доработать макет до полноцен-

ной машины, способной решать реальные з дачи.

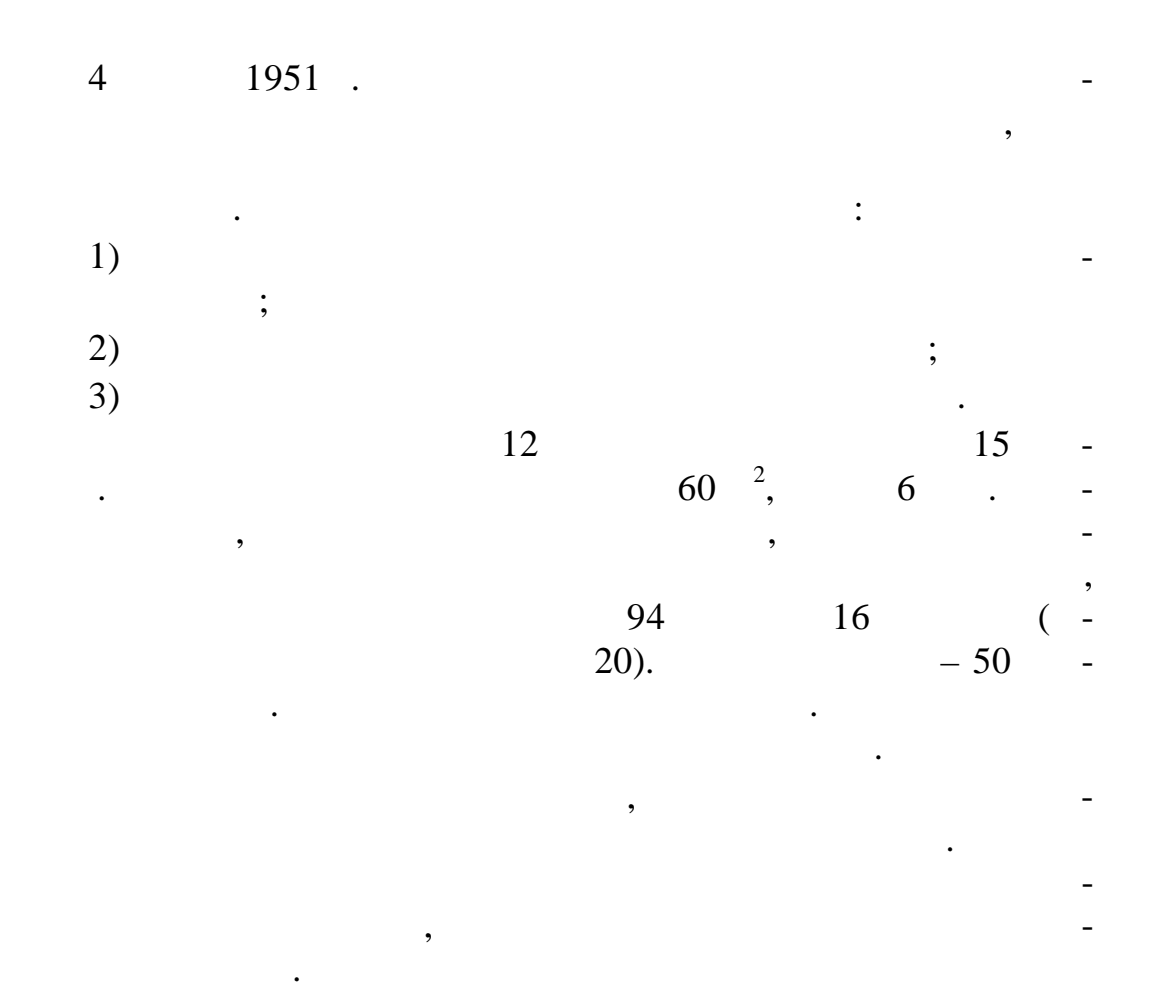

 $4.3.2.2.$   $\cdot$   $\cdot$   $\cdot$   $\cdot$   $\cdot$ 

решение ряда принципиальных вопросов методики программи-

рования.

 $1950$  . института АН СССР, руководимой И. С. Бруководимой И. С. Бруководимой И. С. Бруководимой И. С. Бруководимой и в<br>В 1990 году сталицей И. С. Бруководимой И. С. Бруководимой И. С. Бруководимой И. С. Бруководимой И. С. Бруково разработка электронной автоматической цифровой вычислитель- $\ll -1$ » ( $\sim$  83).  $1952$ . . «  $-1$ » венной вычислительной техники – малых ЭВМ преимущ ственно для научных применений. Позже И. С. Брук сформулирует концепцию создания малогабаритных специализированных и управляющих машин.  $\langle 1 \rangle$ (для сравнения: элементную базу «М-1» составляли 730 ламп,

«МЭСМ» – 6 тысяч; «М-1» зан мала площадь 15 м<sup>2</sup> , «МЭСМ» – 60 м<sup>2</sup> ). Быстродействие «М-1» – 15**–**20 операций в с кунду. года была построена и начала функционировать н ая ВМ. « -1» оказалась первой в Москве работающей ЭВМ. « -1» выполняла серьезные расчеты для атомного едомства академика Курчатова и для космического конструкто ского бюро под руководством С. П. Королева. первой машиной И. С. Брук начинает разработку машин « -2», которая была ораздо более мощной и конструктивно совершенной сист мой по сравнению с «М-1». Работа над ней была проведена в короткий срок – с апреля по д кабрь 1952 г. « -2» работала со скоростью 2 тыс. операций в секунду и содержала более полутора тысяч радиоламп. Машина эксплуатировалась долго, 15 лет, и в первые годы своего сущ ствования делила вы-ЭВМ в стране – «БЭСМ» и «Стрелой». Рис. 83. ЭВМ «М-1»

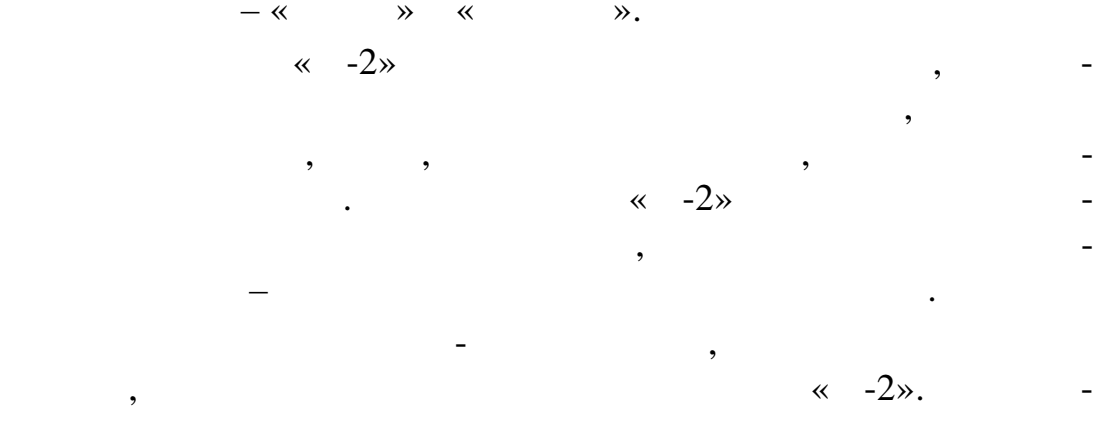

**4.3.2.3.** 

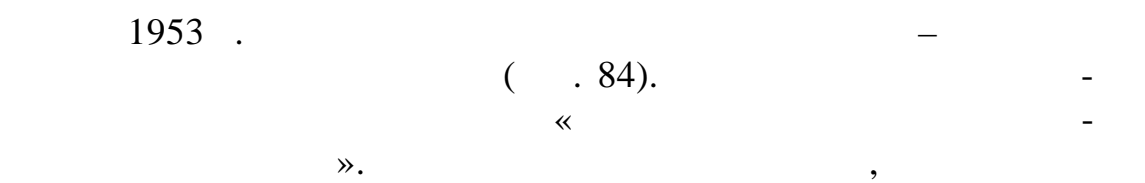

создания систем программирования и алгоритмич ских языков.

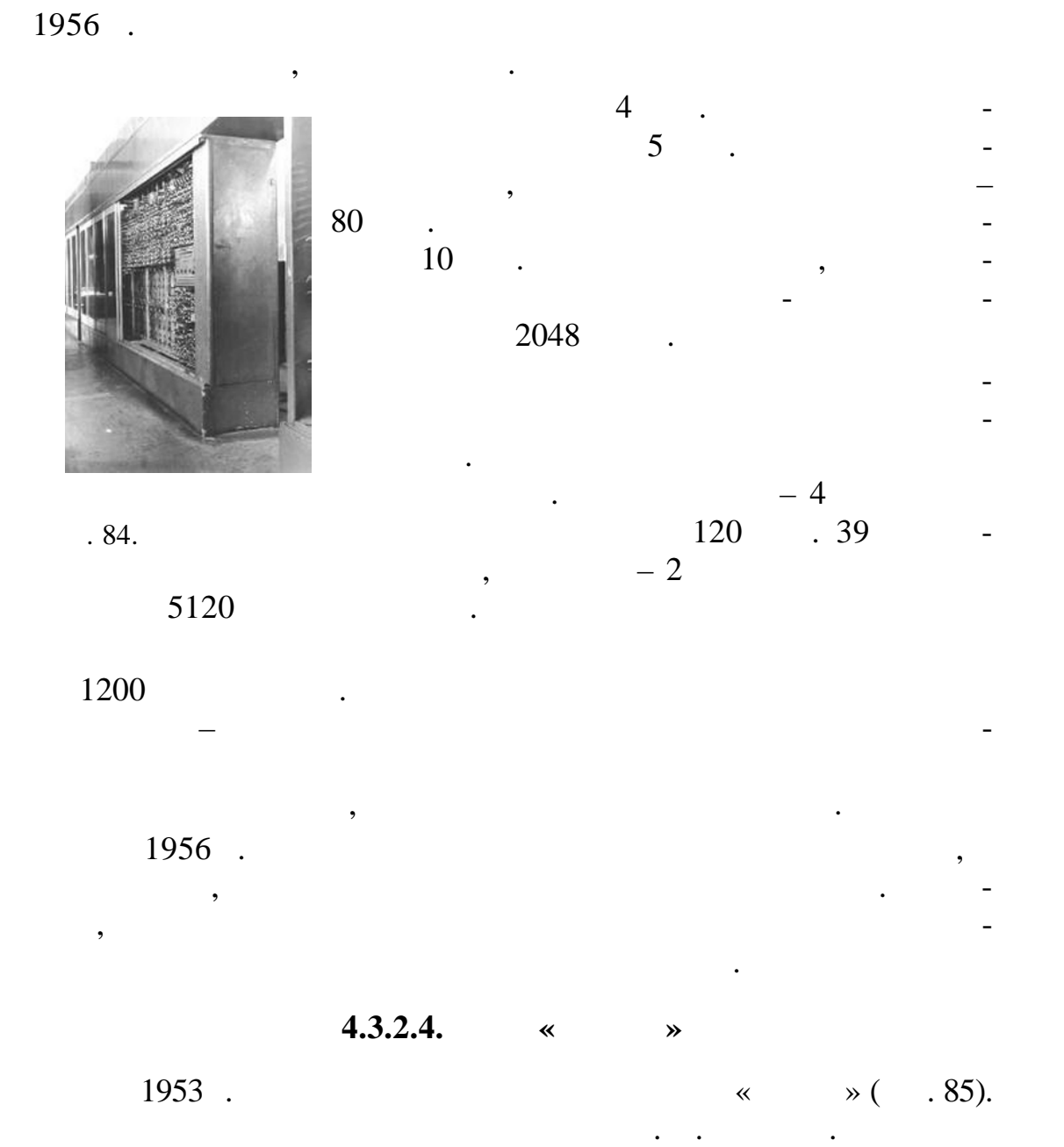

 $85.$   $\ll$  »

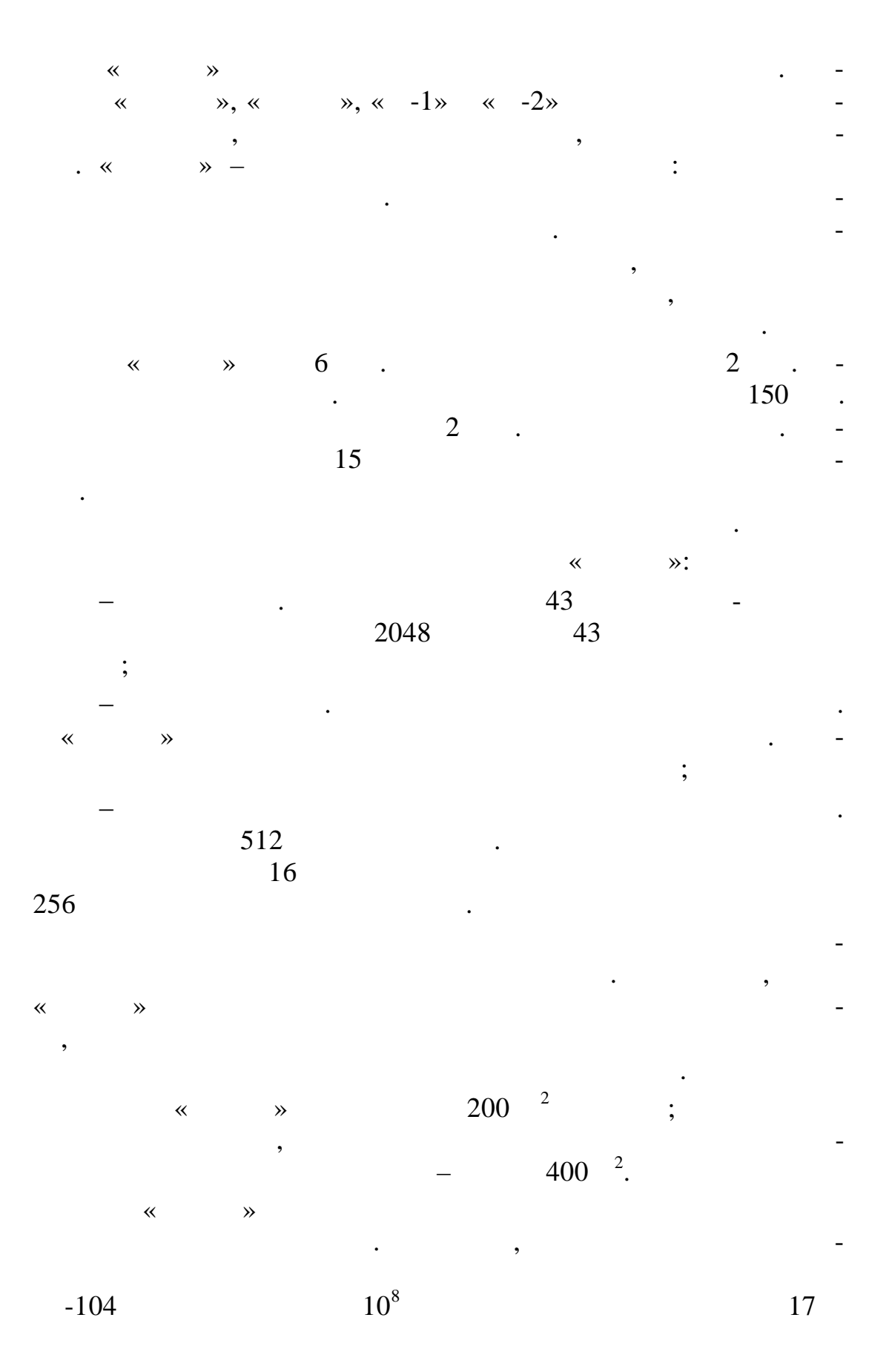

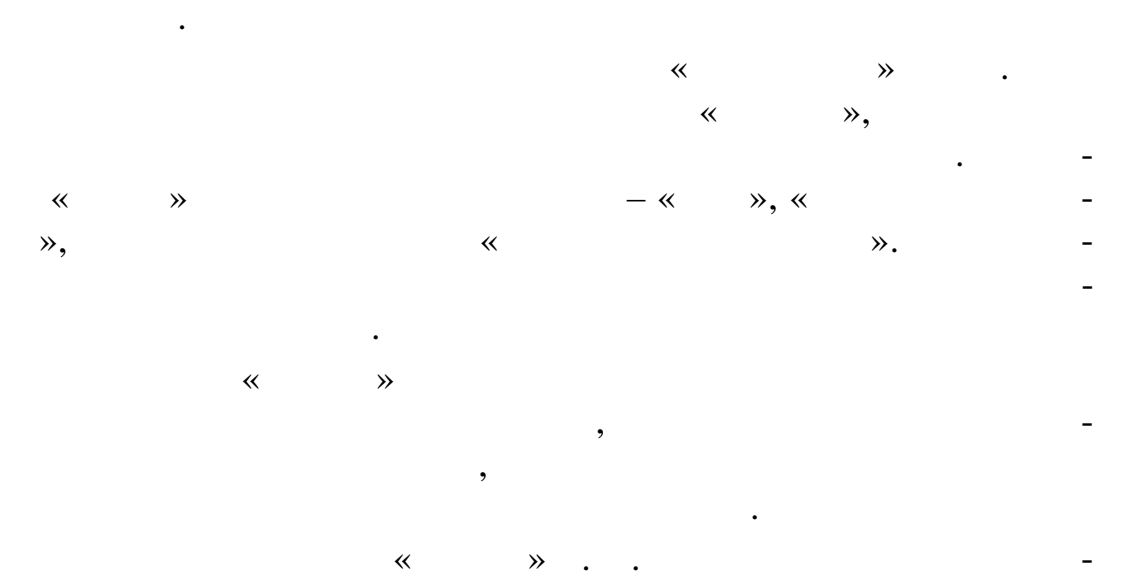

непрерывной работы машины. На п добную работу раньше ушли

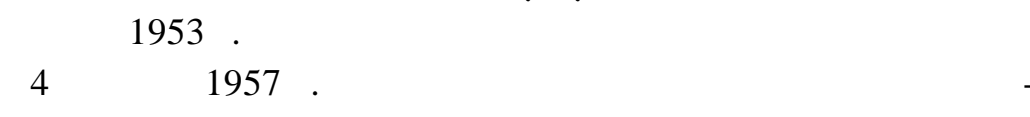

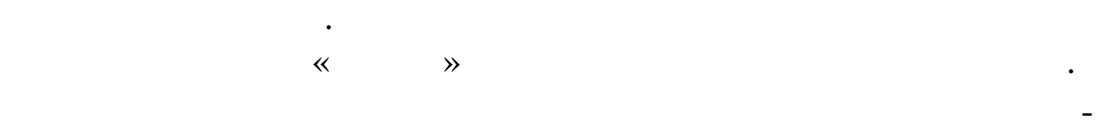

тематики. Механизма 1954 г. выпустил первых студентов, которых студентов, которых студентов, которых студентов,

прослушавших курс «Программирование» профессора А. А. я-

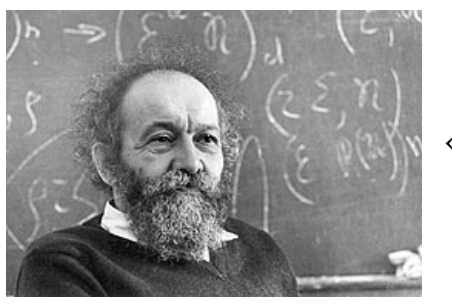

 $\lambda \sim \lambda$ 

пунова.

нового направления, теории програм- $, \t 1954.$ «операторная схема программы», оописание програ мы.

А. А. Ляпунов заложил основы

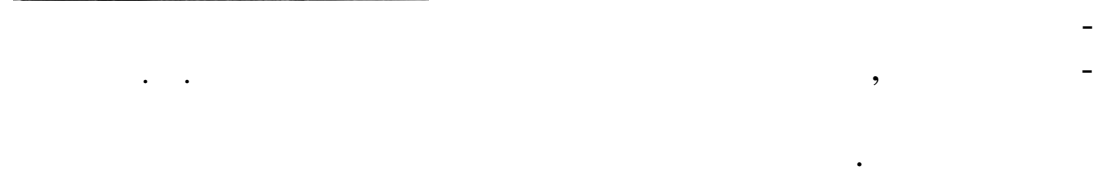

 $1955$  .  $($ 

 $-\kappa$  and  $\varepsilon$  is equal to  $\kappa$ 

круглосуточно. Еженедельный план расчетов на машинах ВЦ АН

СССР утверждался Председателем Совета Министров СССР.

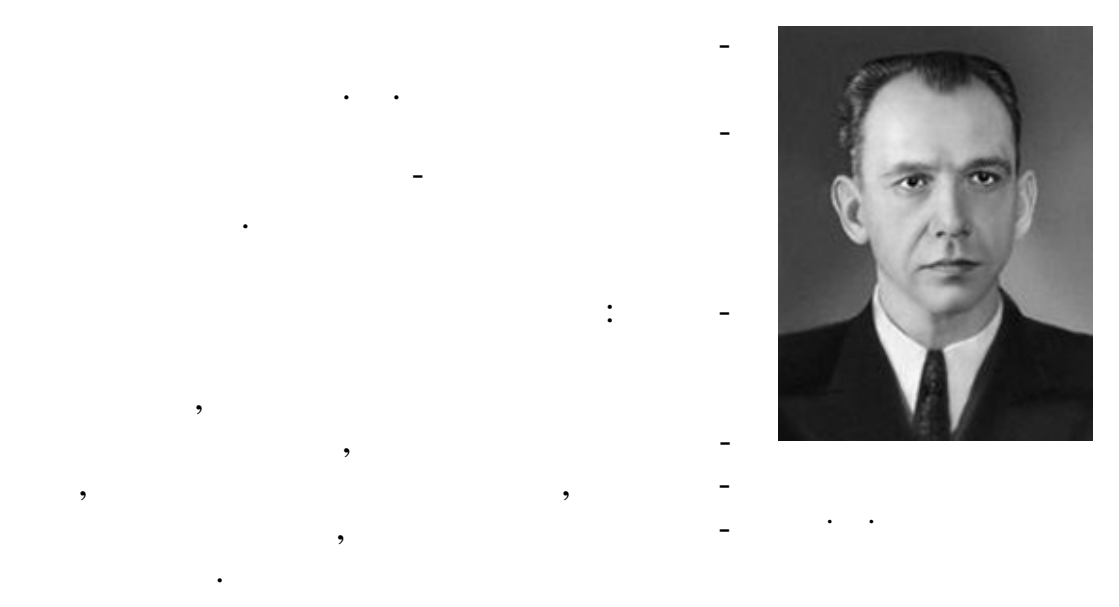

1955.

 $\lambda$ .  $\ll$  $\ddot{\phantom{0}}$ 

1955.

 $\mathbb{R}^2$  .  $\overline{C}$  $\big)$ 

 $-245.$  $\mathbf{r}$ 

 $4.3.2.5.$  $\langle 3 \rangle$ 

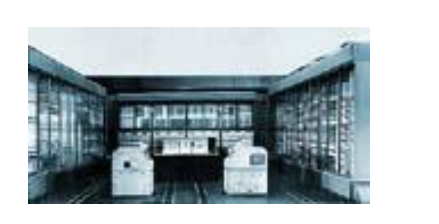

 $\leftarrow -3 \times$  $.86.$ 

1956.  $\leftarrow -3\rightarrow,$  $( . 86).$  $\ddot{\phantom{a}}$  $\leftarrow -3$ »  $\ll$  $\mathcal{P},$  $\gg$  $\prec\!\!\prec$ 

 $\overline{\phantom{a}}$ 

 $\overline{\phantom{a}}$ 

мышленных предприятий, где машина выступит в роли мощного устройства управления производства управления производства управления производственными объектами и процесс ми  $(\times \quad -3)$  3 <sup>2</sup>) оказалось возможным во многом благодаря применению полупроводн ковых элементов – диодов. В «М-3» использовалось всего около 770 громоздких электронно-лучевых трубок, остальная элементная база – диоды.  $1956$  .  $1959$  .  $\leftarrow$   $-3\%$  $\frac{1}{2}$ ,  $\frac{1}{2}$  ,  $\frac{1}{2}$  $\frac{1}{2}$   $\frac{1}{2}$   $\langle \langle \rangle \rangle$  $, \times$  -3» Армении и Белоруссии. Кроме того, схемы машины «М-3» были  $k, \, \langle 4, -3 \rangle$ способствовала развитию компьютеростроения и в других стр нах.  $1950-$ . научные школы советской вычислительной техники.  $4.3.2.6.$   $\cdot\cdot\cdot$  $\cdot1$  $1950-$  .  $\ll$  and  $\gg$ единственном машин  $\mathcal{R}$ 

с максимально возможной скор стью вычислений. Они использовались в основном для решения задач, которые ставили Курчатовский

применения ЭВМ, сделав их доступными вычислительными вычислительными вычислительными вычислительными вычислите<br>Вычислительными вычислительными вычислительными вычислительными вычислительными вычислительными вычислительным раториям, научным институтам, конструкторским бюро, кот рым нужны были ЭВМ, но задачи которых не требовались не требовались не требовались не требовались не требовались н<br>В сервей в сервей в сервей в сервей в сервей в сервей в сервей в сервей в сервей в сервей в сервей в сервей в

бочем помещении. Достаточно простая в разработке и сопровож-

бы свети к минимуму число специалистов, которым предстоит ее на предстоит ее на предстоит ее на предстоит ее на бслуживать. И. С. Брук создавал концепцию доступной машины, понимая, как много задачается дачность в совмести понимах и строительно счета. Кроме того, которые того, которы<br>В совмести понимах и строительно счета в совмести понимах и строительно строительно счета в совмести понимах И. С. Брук задумался о применении ЭВМ для автоматизации про-

Идея И. С. Брука состояла в том, чтобы расширить сферу

Малогабаритная машина могла размещаться в обычном ра-

институт и конструкторское бюро Кор лева.

 $\mathcal{L}$ 

«  $-1$ » ( $-.87$ ).

106

штук. Необходима была действительно серийная маш на. Такой

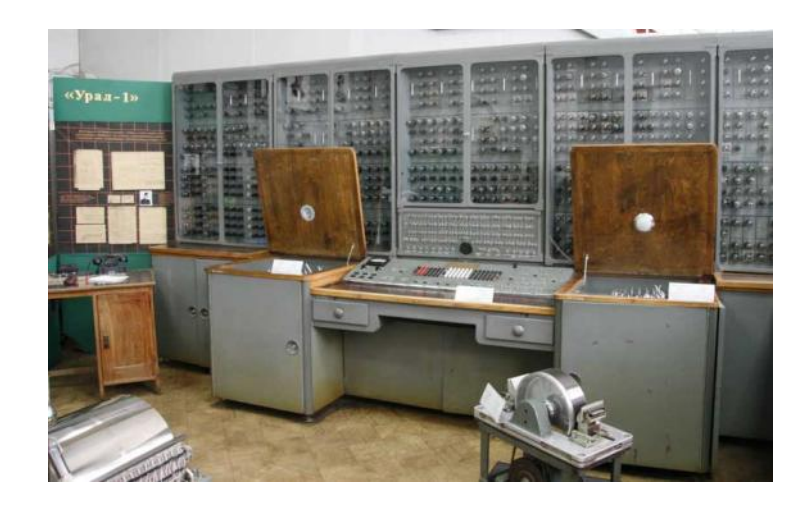

 $87.$   $\ll$   $-1$ »

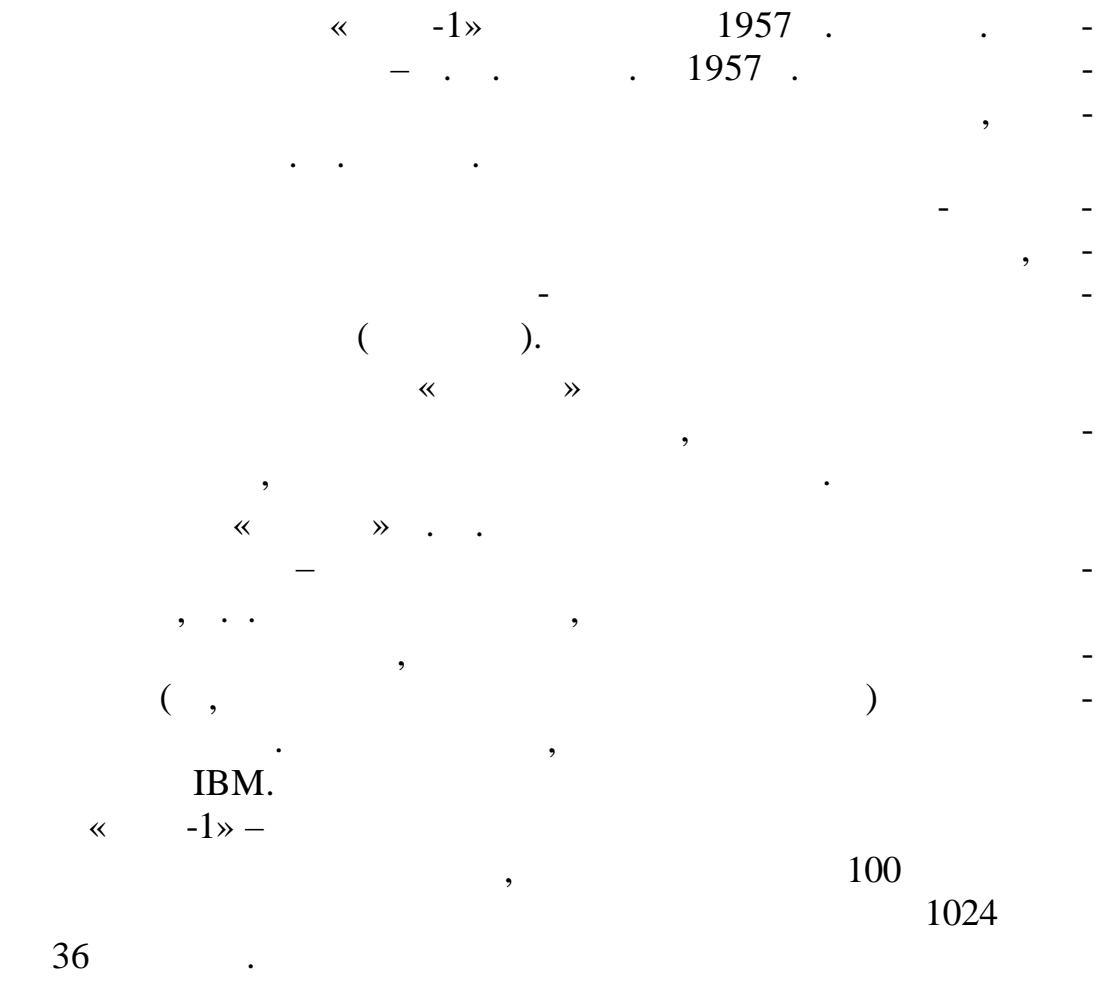

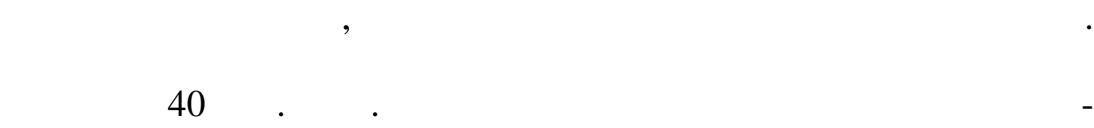

ленты, а также с помощью клавишного устройства устройства устройства устройства устройства и помощью устройств<br>В необходимы по восположение и помощью клавишность по восположение и постоянность по восположение и постояннос

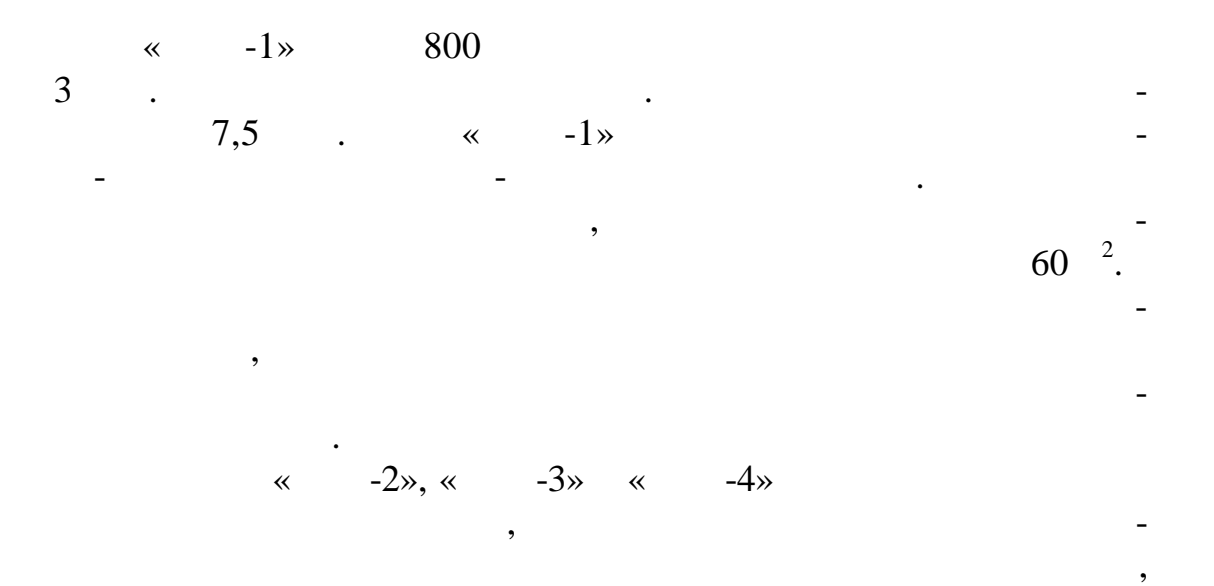

**4.3.2.7. ЭВМ «М-20»**

применялся расш ренный набор устройств ввода-вывода.

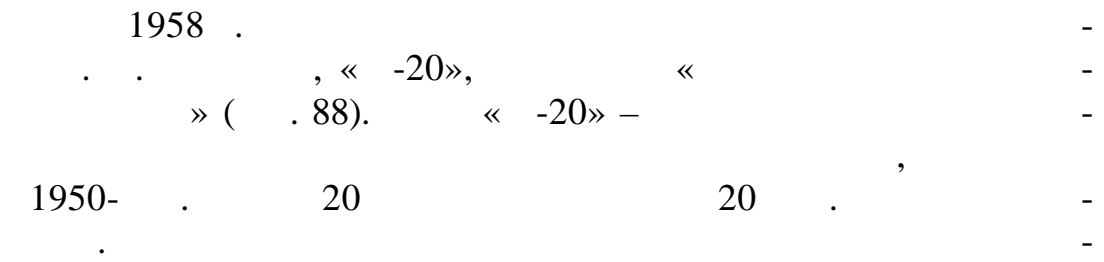

ская машина «Норк», которая была гораздо более громоздкой,

поскольку с держала в пять раз больше ламп.

как было на всех предшествующих ЭВМ.

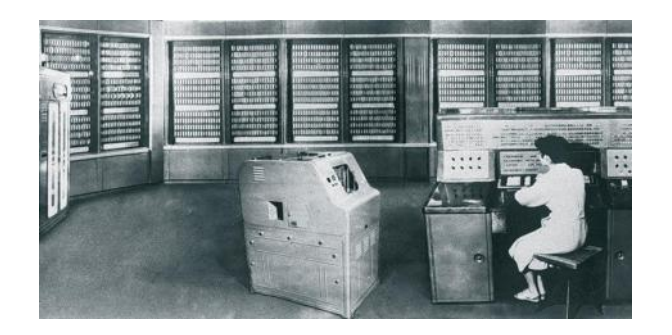

 $88. \times -20$ »

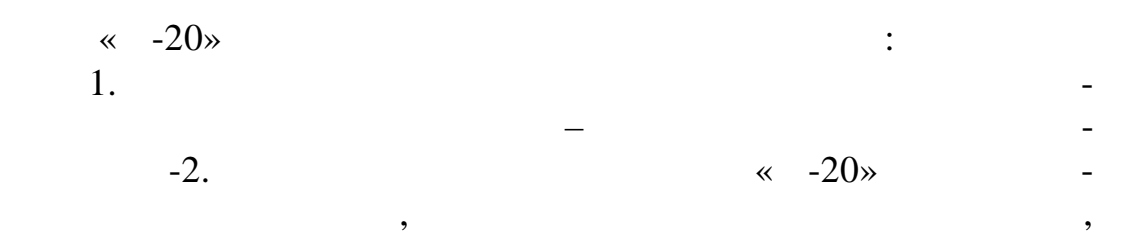
2. В « -20» было предусмотрено совмещение выполнения частей операций – выборка следующей команды из памяти начиналась до окончания работы арифм тического устройства. 3. Для ускорения операций сложения и умножения была усовершенствована работа цепей переноса. За счет этого умножение выполнялось сразу на 4 разряда. 4. В «М-20» аппаратно реализована частая для математических расчетов опер ция извлечения корня. 5. Введены новые логические операции процессора. 6. Совмещены вывод на печать и работа процессора с помощью буфера на ма нитном барабане.

$$
\begin{array}{cccc}\n & \cdot & \cdot & \cdot & \cdot & \cdot & \cdot \\
 & \cdot & \cdot & \cdot & \cdot & \cdot \\
1600. & & \cdot & \cdot & \cdot & \cdot\n\end{array}
$$

$$
\begin{array}{cccc}\n & & \times & -20\n\end{array}
$$

$$
\begin{array}{cccc}\n & & & \\
1958 & & & \\
& & & & \\
\end{array}
$$

$$
\begin{array}{cccc}\n & & & \circ & & & \\
 & & & \circ & & & \\
\circ & & & \circ & & & \\
 & & & \circ & & & \\
 & & & \circ & & & \\
 & & & \circ & & & \\
 & & & - & & \circ \\
 & & & & - & & \circ \\
 & & & & - & & \circ \\
\end{array}
$$

В этом же году Лебедев решил запустить в серию свою пре-

## $4.3.3.$

Володарск го в Ульяновске.

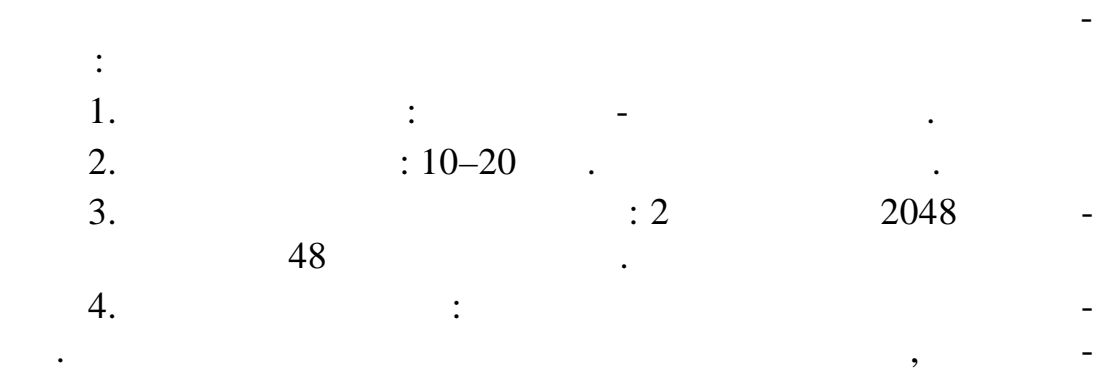

5.  $\ddot{\cdot}$  $\overline{a}$  $\overline{\phantom{a}}$ 

 $\overline{\phantom{a}}$ 

6.  $\vdots$  $7 - 8$  $\overline{\phantom{a}}$  $15 - 20$  $\ddotsc$ 

 $,$ 7.  $\ddot{\cdot}$ 

8.  $\vdots$  $\overline{7}$  $\overline{\phantom{a}}$  $\overline{\phantom{a}}$  $150 - 300$  $\frac{2}{1}$ 

 $\qquad \qquad \cdot$  $\overline{\phantom{a}}$  $\cdot$  «  $\rightarrow$ 

1955  $\ddot{\phantom{a}}$  $\ddot{\phantom{0}}$  $1600^{-2}$  –  $50 \ddot{\phantom{0}}$ 9.  $\vdots$  $\overline{\phantom{a}}$ 

 $10.$  $\vdots$  $\cdot$  $\overline{\phantom{a}}$  $\ddot{\phantom{a}}$  $11.$  $\ddot{\cdot}$ 

 $\overline{\phantom{a}}$ 

 $\overline{\phantom{a}}$ 

 $\overline{\phantom{a}}$ 

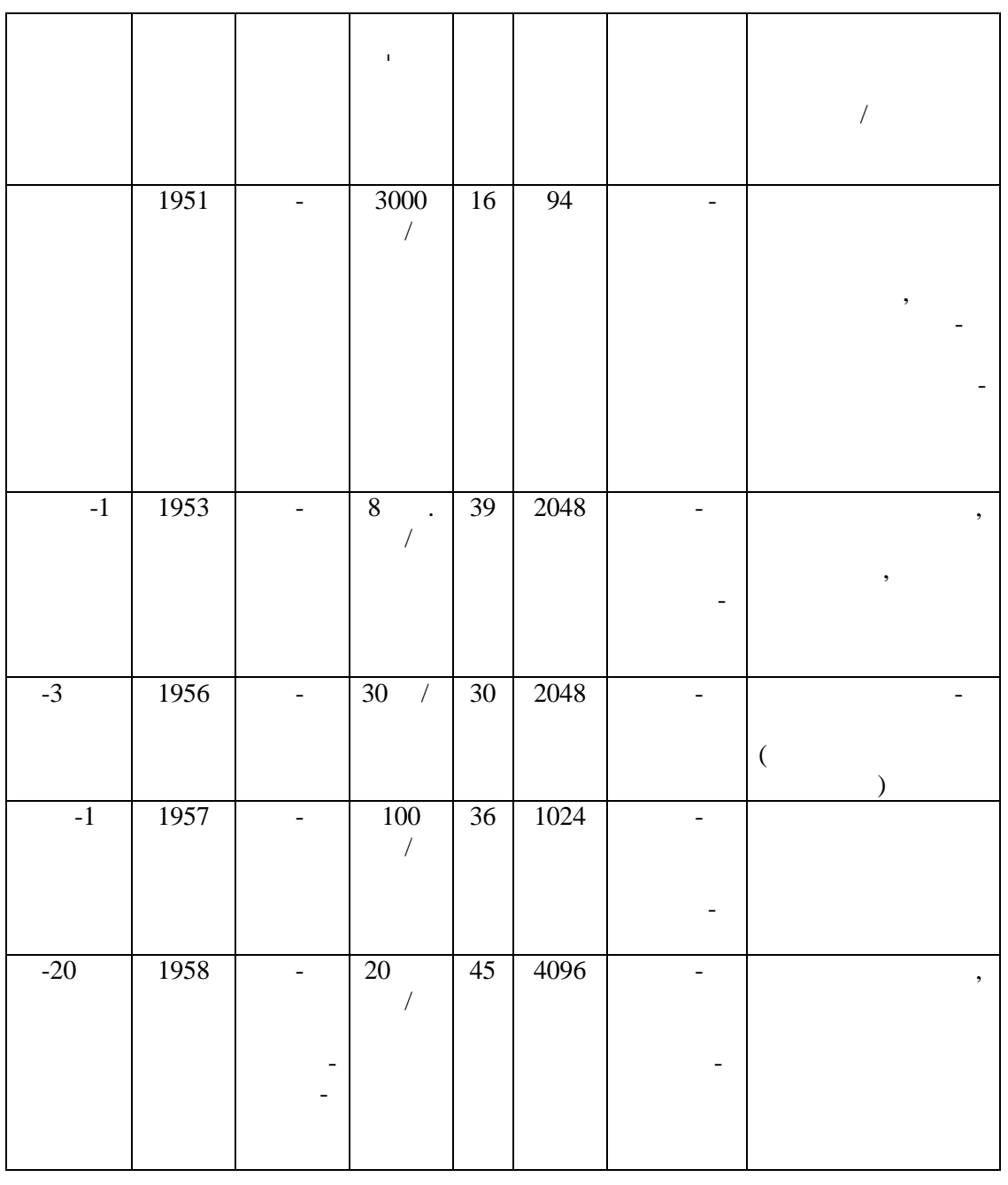

аппаратуры и оборудования, оснащения приборами и инструментами, строительства или аренды помещения составляла составляла составляла составляла составляла составляла соста<br>В помещения составляла составляла составляла составляла составляла составляла составляла составляла составляла

 $\langle\langle\hspace{-.08in}(1-p)\rangle\rangle$   $\langle\hspace{-.08in}(1-p)\rangle\rangle$   $\langle\hspace{-.08in}(1-p)\rangle\rangle$ 

некоторых отечественных машин первого п коления.

составляла несколько тысяч рублей за один час машинн го времени.  $\mathbf{B}$  . 1 приведение технические технические характер стихические характер стихические характер стихические характер с

л *Га* 

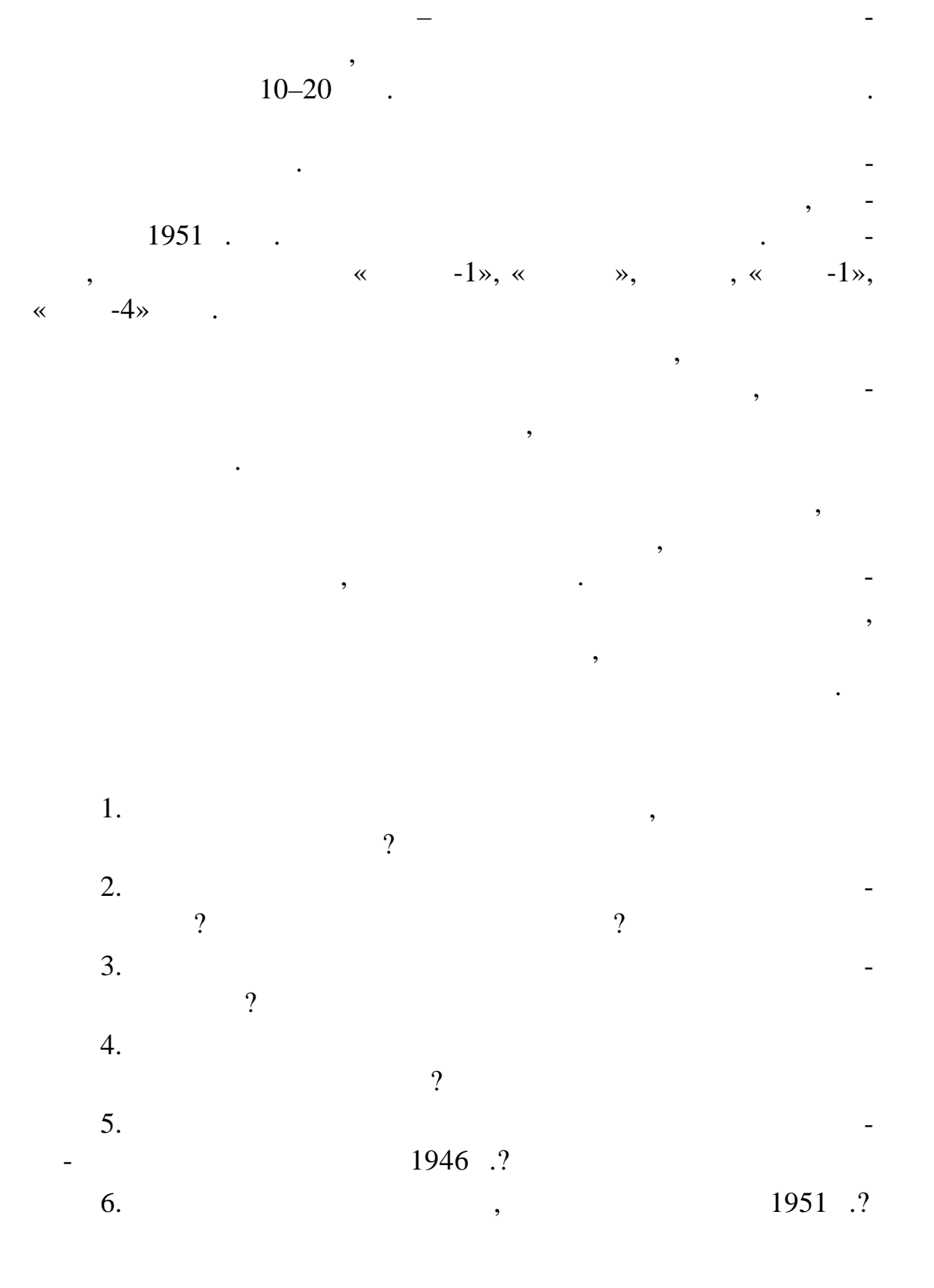

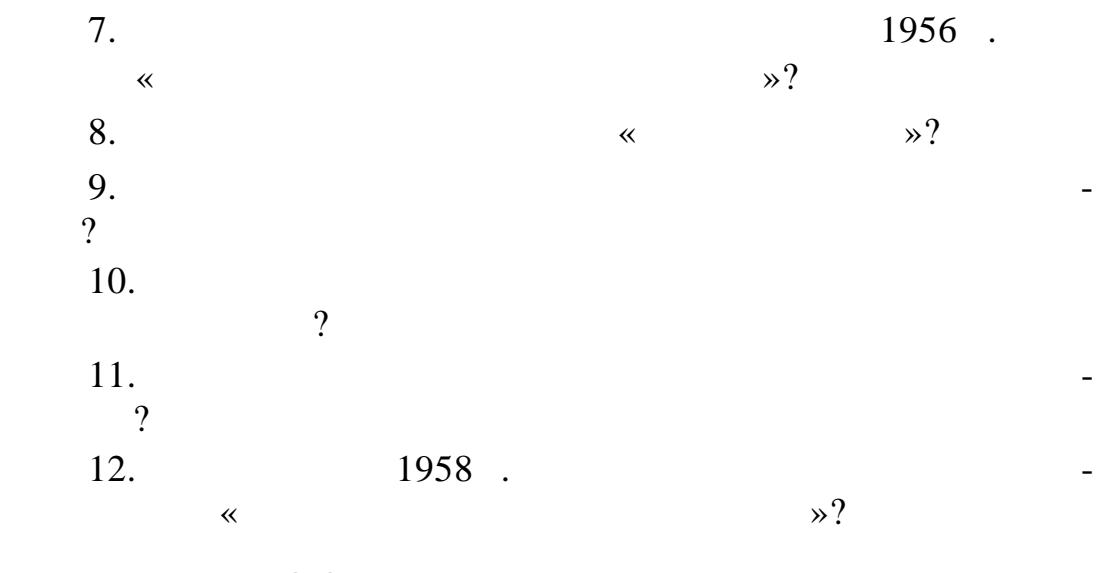

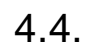

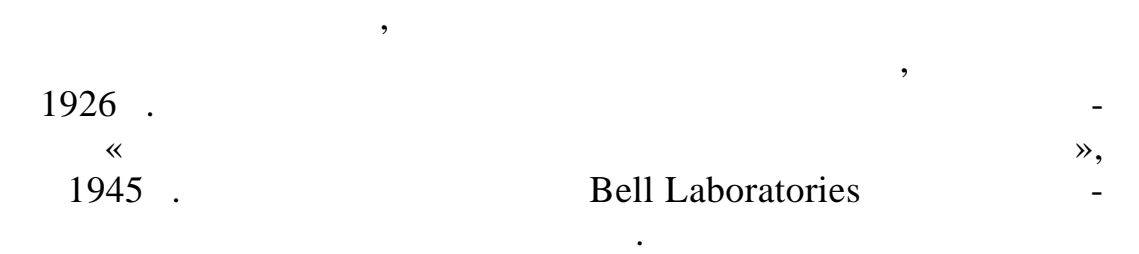

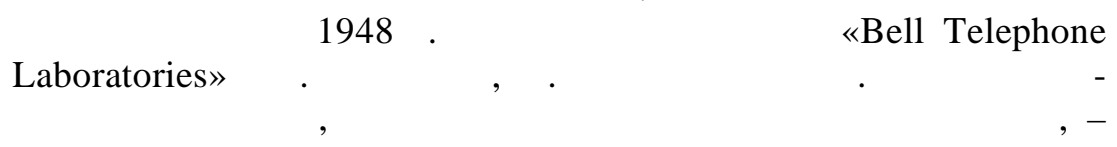

 $\sim$  189).

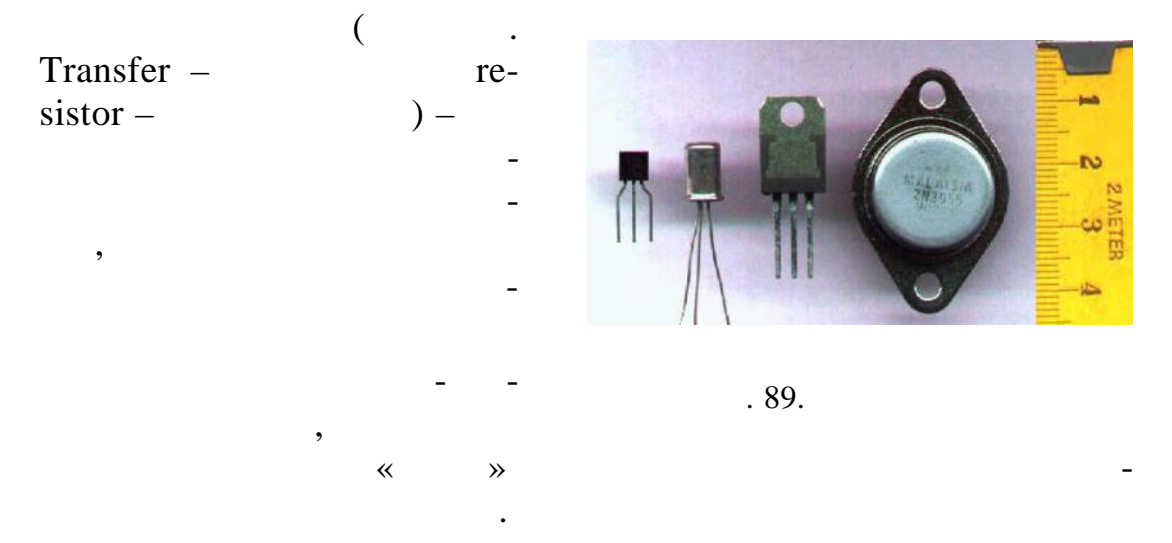

привели к созданию плоскостных кремниевых транзисторов.

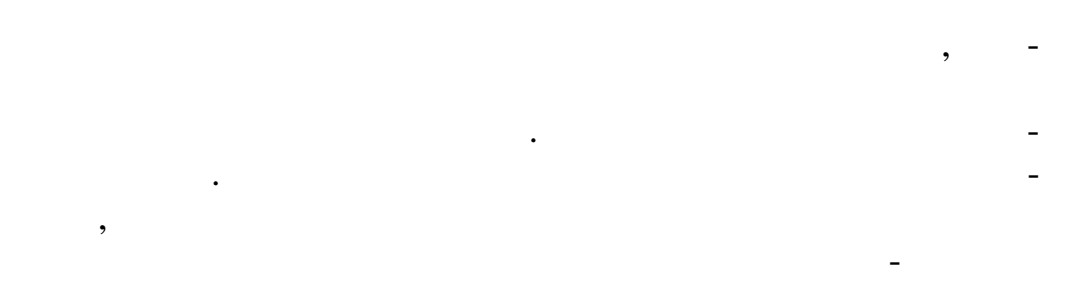

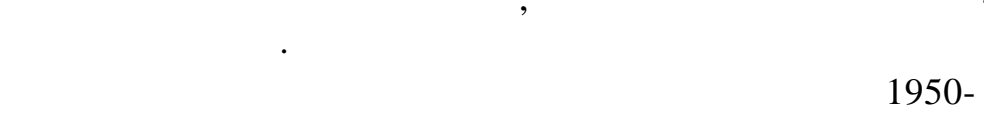

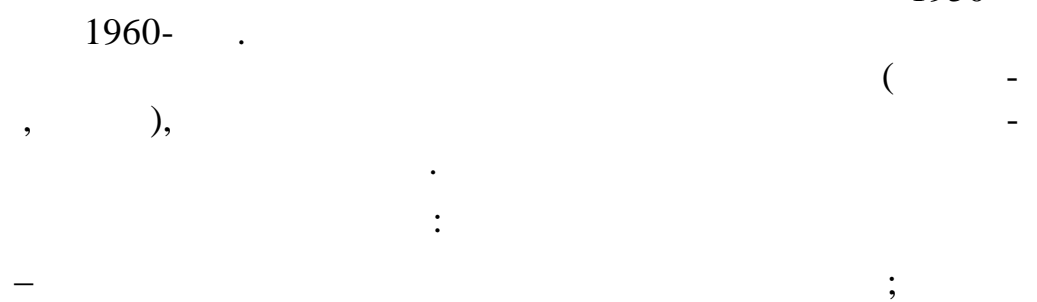

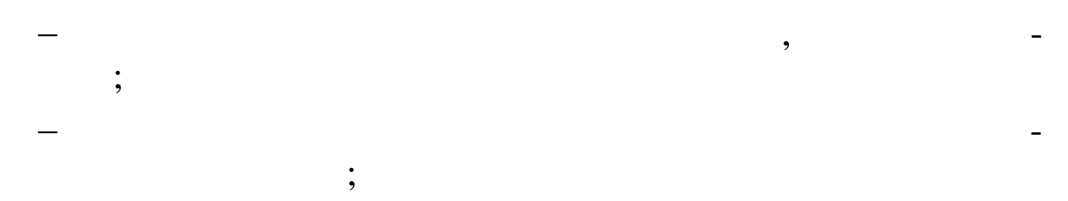

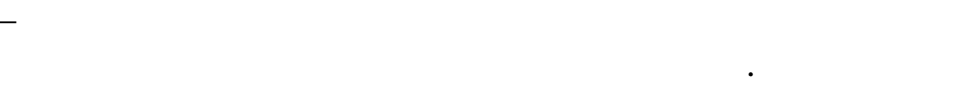

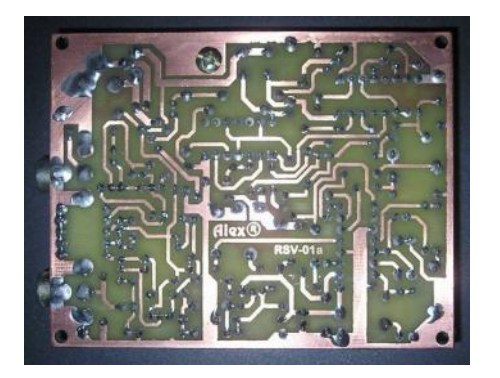

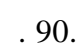

 $\overline{\phantom{a}}$ 

 $( . 90) -$ 

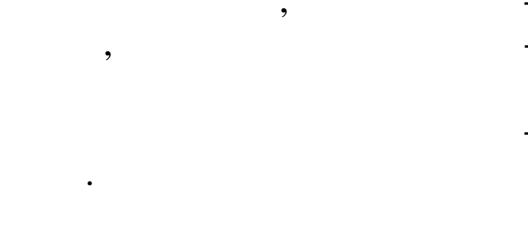

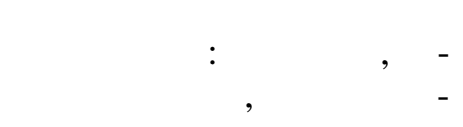

 $4.4.1.$ 

### 4.4.1.1.  $\bullet$   $\bullet$

1959.

 $\overline{\phantom{a}}$ 

 $\rightarrow$  ( .91).  $\langle\!\langle$ 

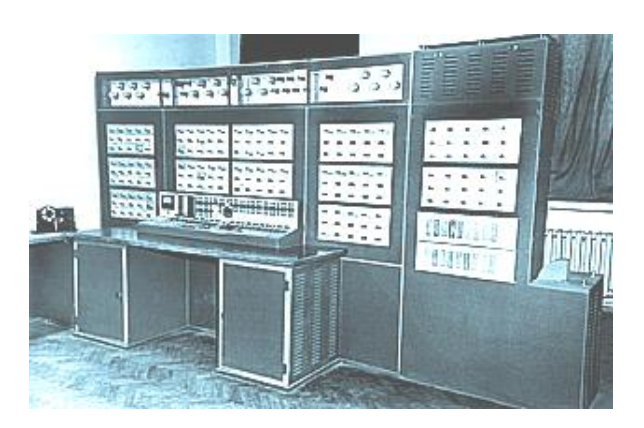

 $.91.$   $\ll$  »

 $\ll$  $\rightarrow$  -

 $\ddot{\phantom{a}}$ l.  $\therefore$  «  $\mathcal{D}_{2}$  $\overline{\phantom{a}}$  $\overline{\phantom{a}}$  $\overline{\phantom{a}}$  $:$  «  $\overline{\phantom{a}}$  $\ddot{\phantom{0}}$ 

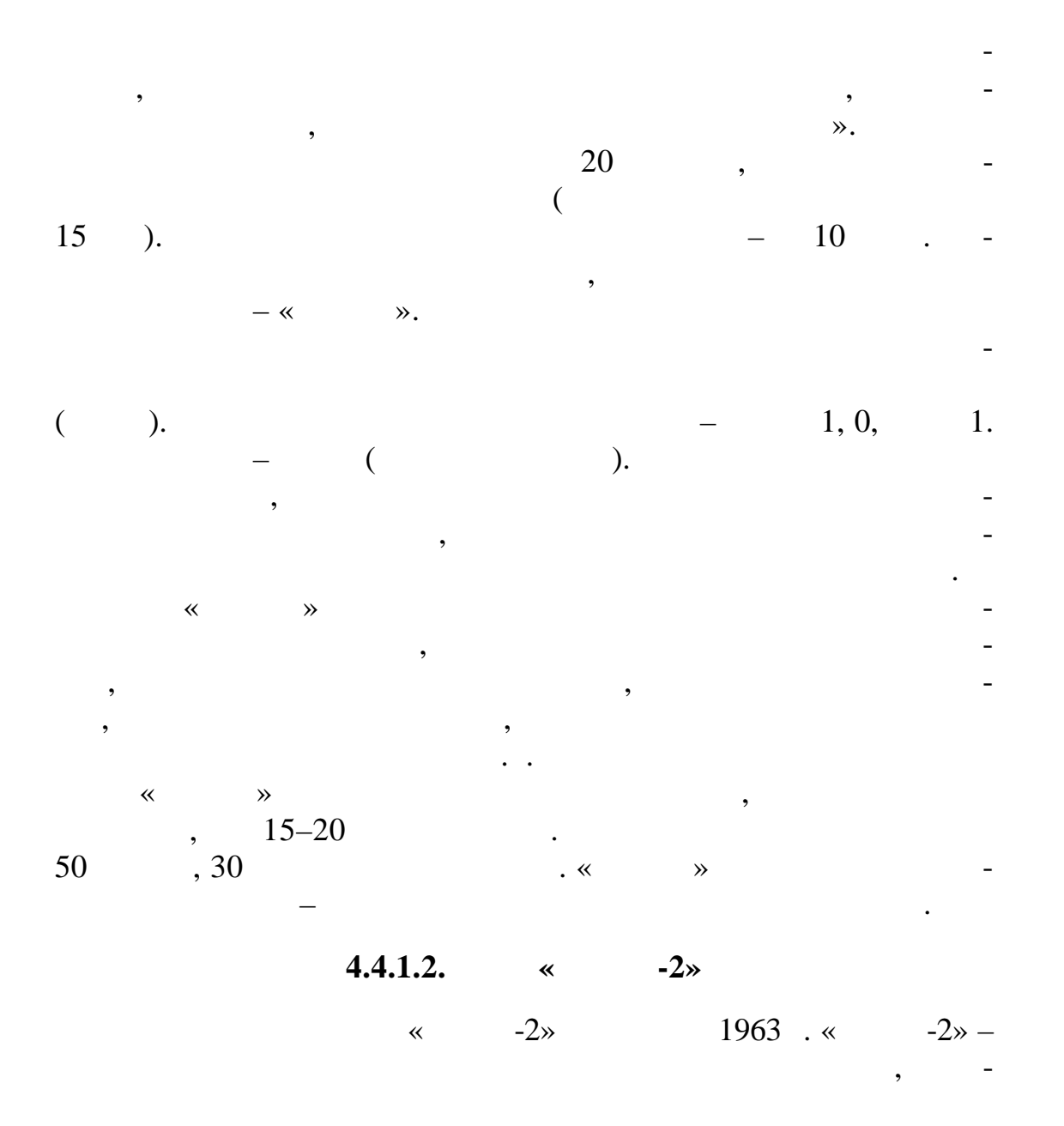

 $(-.92).$ 

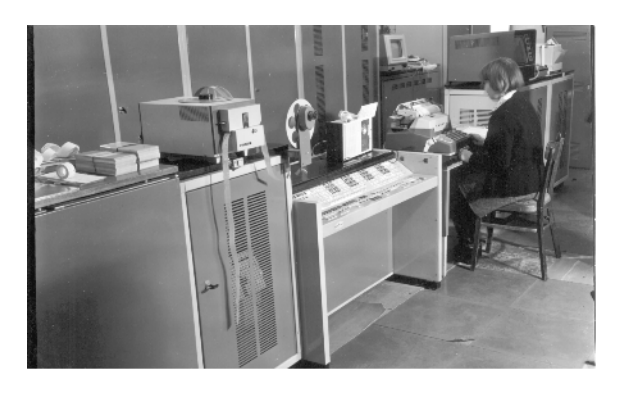

 $.92.$  $-22$ »  $\overline{\mathcal{R}}$ 

-2»  $\overline{\mathcal{R}}$  $-2 \times$  $-22$ »  $\ll$  $-$  «  $-2 \times$  $\overline{\mathbf{X}}$  $-22$ »  $\ll$ 900  $\ddot{\phantom{0}}$  $\overline{\phantom{a}}$  $\overline{\phantom{a}}$  $-22$ »  $\bar{\ll}$  $\overline{\phantom{a}}$  $-60$  $\ddot{\phantom{a}}$  $-22$ »:  $\bar{\ll}$ 

 $\ll$ 

 $-23$ ».

 $\overline{a}$ 

 $\overline{a}$ 

 $\overline{\phantom{a}}$ 

 $\Box$ 

 $-5$  $\dddot{\hspace{1cm}}$  $\sim 10$ 8  $\vdots$  $\ddot{\phantom{a}}$  $1600000000$  $\ddot{\cdot}$ 

 $\cdot$  $\overline{\phantom{a}}$  $\overline{\phantom{a}}$  $\overline{\phantom{a}}$  $\ddot{\phantom{0}}$ 

 $-23$ ».  $-$  «  $(* -22* -734)$  $28\,$  $),$  $\overline{6}$  $-22$ ».  $\ll$  $\ll$  $\overline{\phantom{a}}$  $\rightarrow \overline{\phantom{a}}$  $\overline{\phantom{a}}$  $\overline{\phantom{a}}$  $\ddot{\phantom{0}}$  $-23*$  $\ll$ 

 $\ddot{\cdot}$  $\overline{\phantom{a}}$ 1.  $\ddot{\phantom{a}}$ 2.

 $\overline{\phantom{a}}$ 

 $\ddot{\phantom{a}}$ 

 $3.$  $\hat{\mathcal{L}}$ 4.

 $\overline{\phantom{a}}$ 

«  $-6$ »

 $-23$ »,

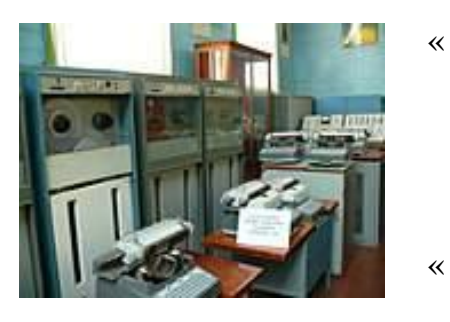

 $\mathbb{Z}^2$ 

 $.93.$  «  $-32*$ 

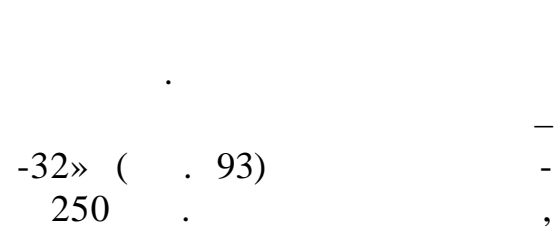

 $\sqrt{2}$ 

 $\blacksquare$ 

 $\blacksquare$ 

 $\Box$ 

 $),$ 

 $-65$  $\mathbf{L}$  $\mathcal{L}_{\mathbf{z}}$ 

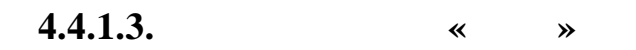

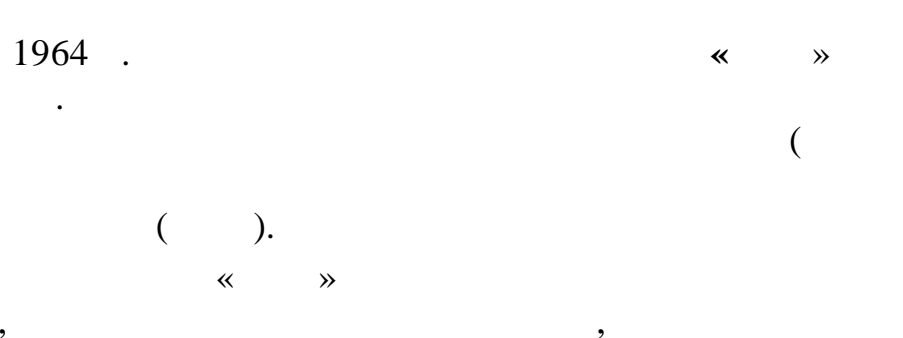

 $\overline{\phantom{a}}$  $\overline{\phantom{a}}$  $\overline{\phantom{a}}$ 

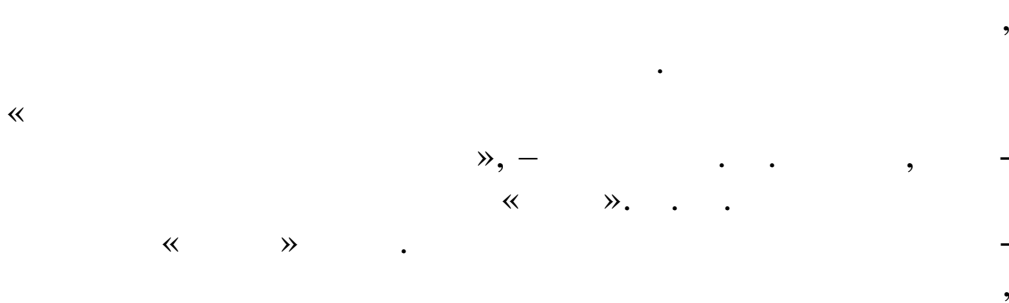

1960-

 $IBM/360 \overline{1}$  ,  $\overline{1}$ 

 $\overline{\phantom{a}}$ 

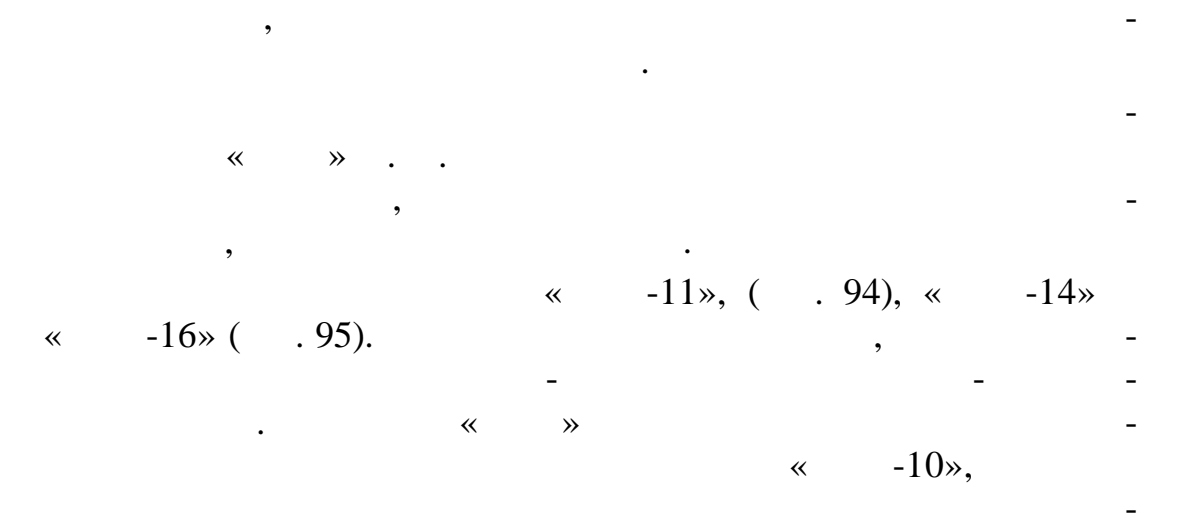

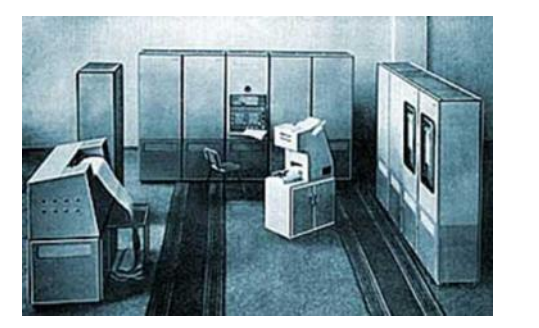

тов м дульной конструкции.

 $94. \times -11$ » 95.  $\times -16$ »

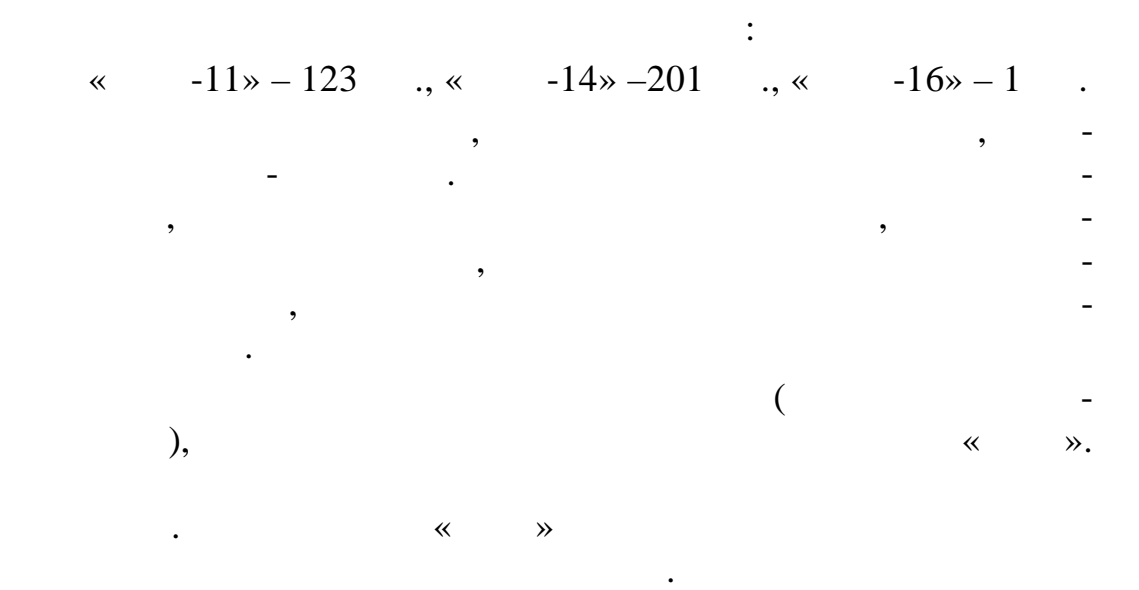

 $\ll$   $\gg$ автокода АРМУ.  $\begin{array}{ccc} \hbox{60}\ & \hbox{60}\ \hbox{81}\ & \hbox{82}\ \hbox{83}\ \hbox{93}\ & \hbox{94}\ \hbox{95}\ \hbox{96}\ \hbox{97}\ \hbox{98}\ \hbox{98}\ \hbox{99}\ \hbox{99}\ \hbox{99}\ \hbox{99}\ \hbox{99}\ \hbox{99}\ \hbox{99}\ \hbox{99}\ \hbox{99}\ \hbox{99}\ \hbox{99}\ \hbox{99}\ \hbox{99}\ \hbox{99}\ \hbox{99}\ \hbox{99}\ \hbox{99}\ \hbox{99}\$  $\frac{17}{17}$  – 5000 0  $17$  ,  $8$  .

2  $2^{\frac{1}{2}}$ 

ром сч те.

 $4.4.1.4.$   $*$   $-6$ 

 $1966$  .  $\begin{array}{ccc} 20 & -1967 - 1987 - 0.96 \end{array}$ .  $\begin{array}{cccc} 20 & -1967 - 1987 - 355 & \times & -6 \end{array}$  $355$   $\cdot$  « $-6$ »  $\cdot$ ных и военно-научных и военно-научных центрах. Производительность в  $1$ операция в секунд $1960$ - – рекординая, да и для серединах, да и для середины для середины  $p$ последующих лет немалая – покрывала их потребности в быст-

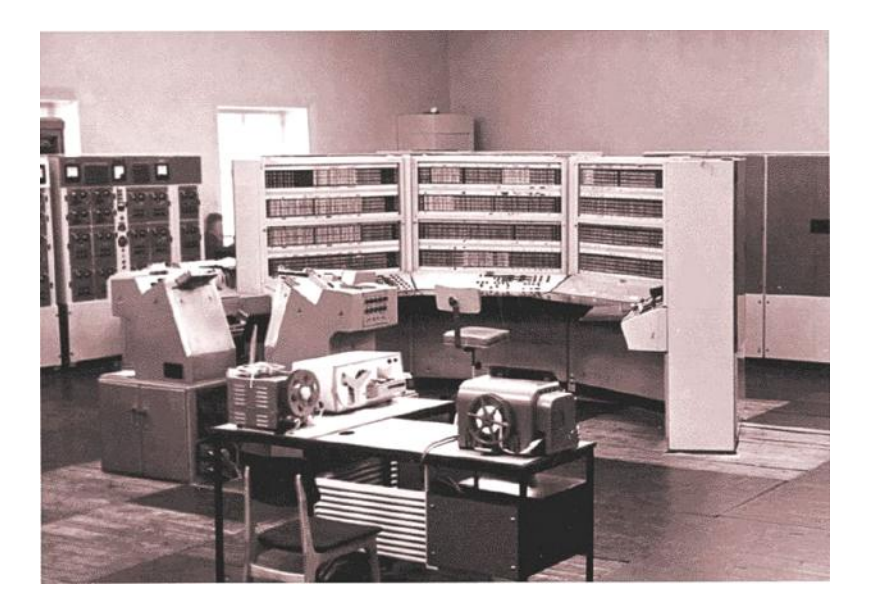

 $.96.$  «  $-6$ »

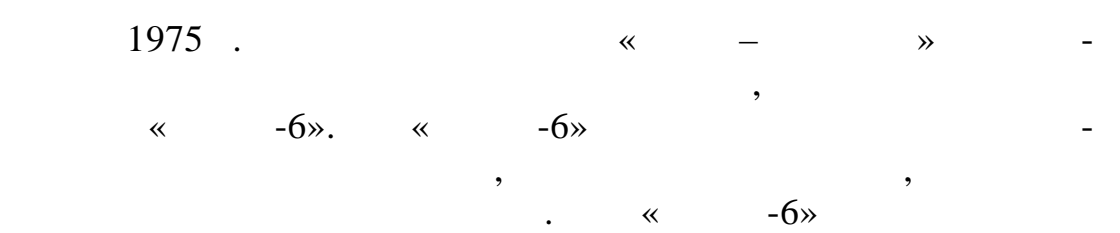

поколения сове ских инженеров и программистов.

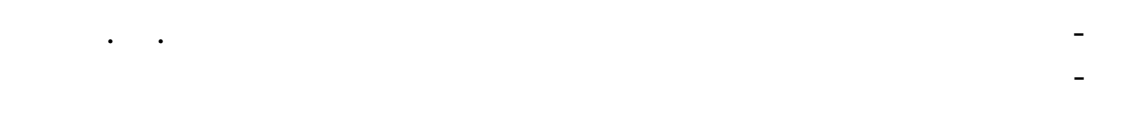

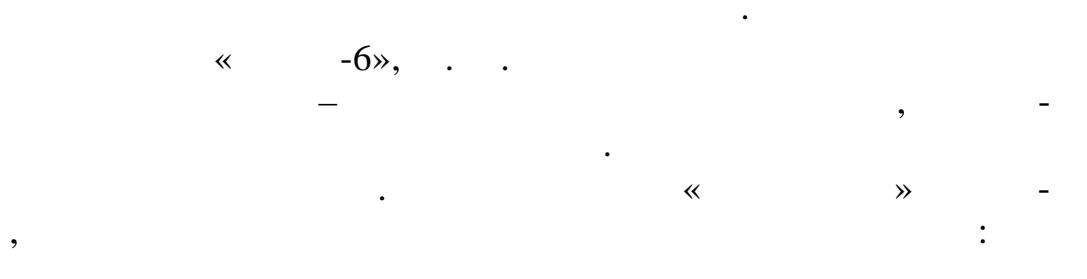

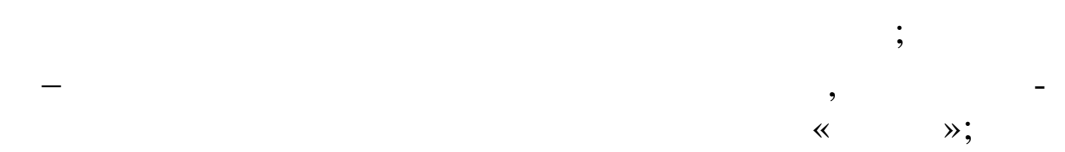

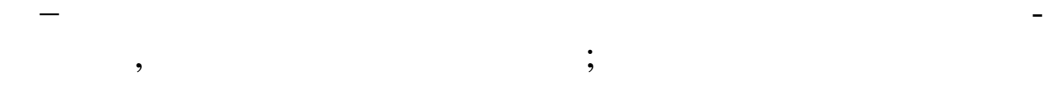

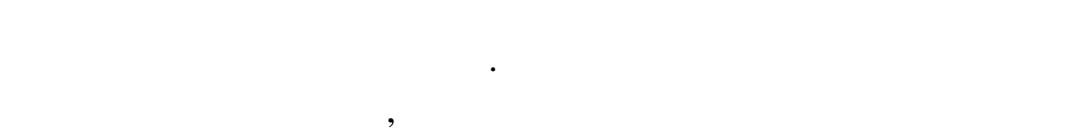

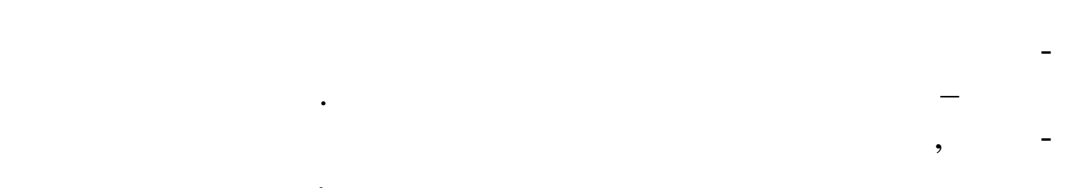

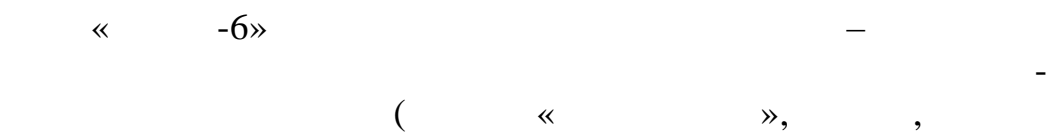

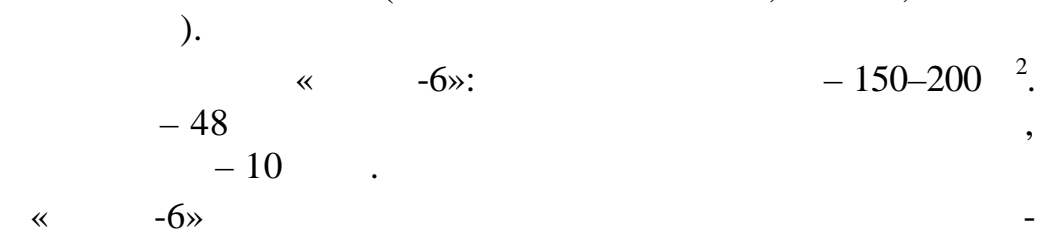

L.

 $\ddot{\phantom{a}}$ 

 $\overline{\phantom{a}}$ 

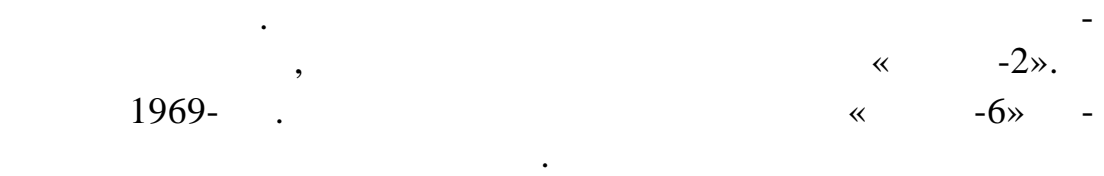

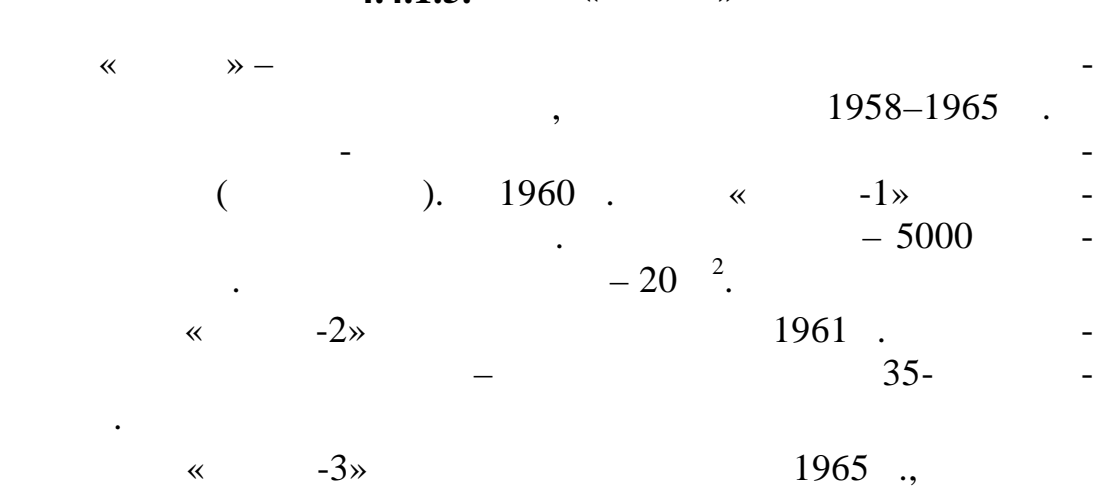

#### $4.4.1.5.$   $*$  »

 $1966$  ( .97).

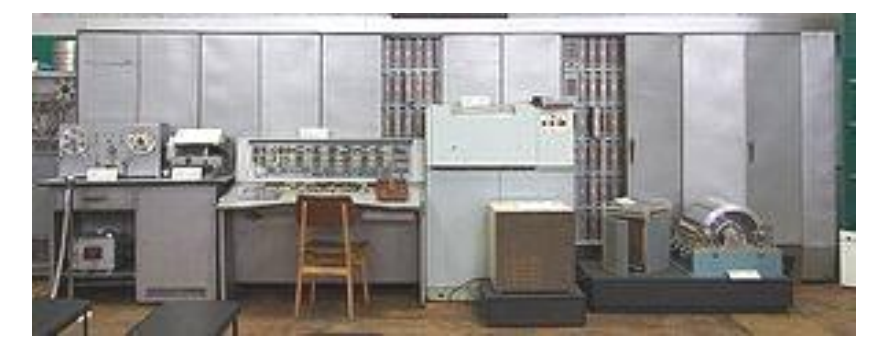

 $.97.$  «  $-3$ »

На базе этой модели была разработана система для автом тиза-

 $-\ll$  -1».

# $4.4.2.$

железнодорожных станциях М сквы.

 $1953$  .

 $-0.$  1955  $\cdot$ 1955 . Bell Laboratories TRADIC (contract to a *TRAnsistor* 

разработан первый экспериментальный компьютер на транзисто-

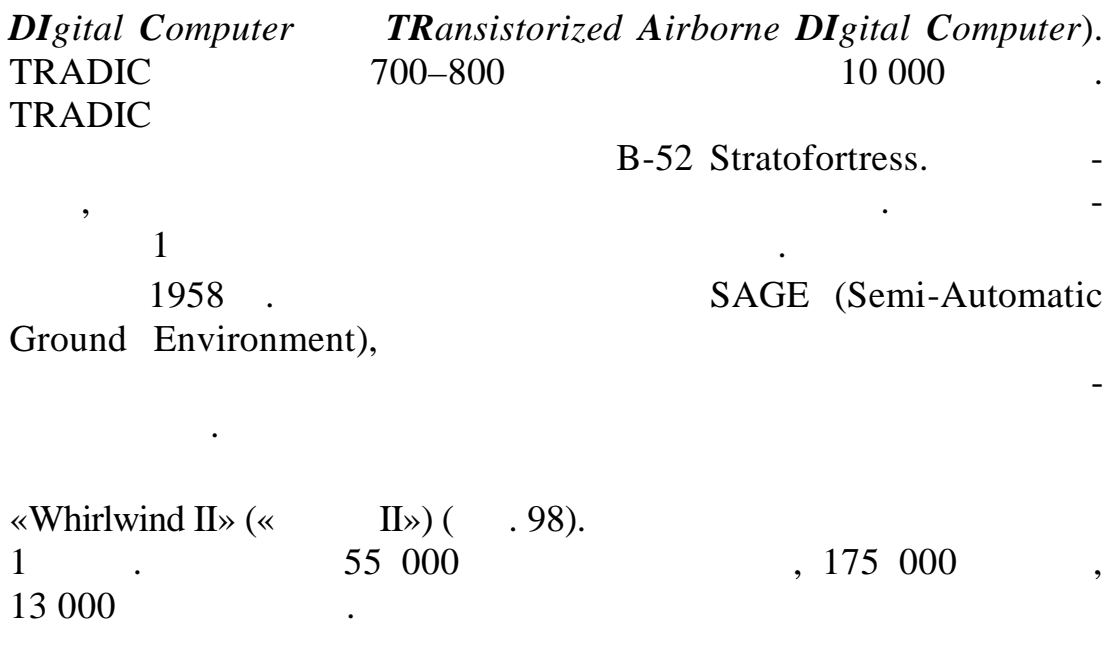

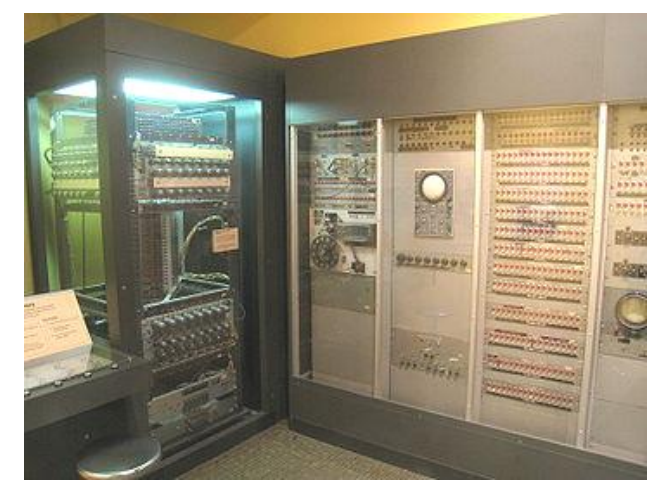

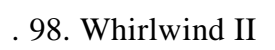

«  $\rightarrow$ .

и о процессе, под техающем процессе, под техающем продължават и продължават и се под техающем продължават и се<br>В председател продължават и се под техающем продължават и се под техающем продължават и се под техающем продъ  $PDP1$  ( $.99$ ),  $-$ «DEC» (Digital Eguipment Corporation). Среди серийных моделей уни-

мини-компьютер, предназначенный

процессами с обработкой информа-

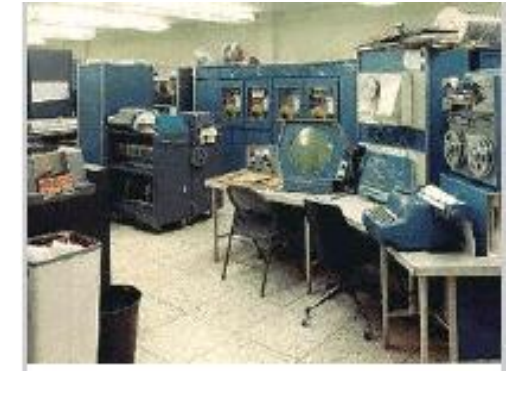

 $.99.$  PDP1

«  $-60$ »

 $\ll$  -60» «  $\bullet$  1959  $( . 100).$ 

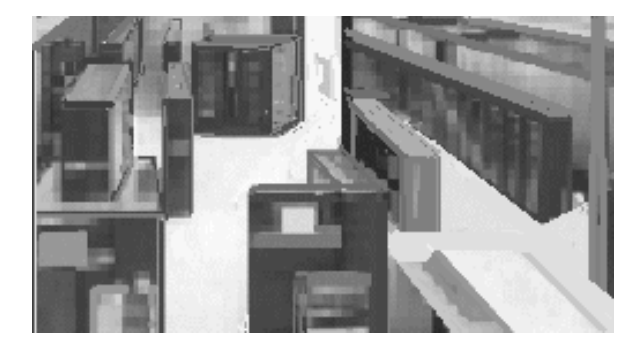

 $.100.$   $\ll$   $-60\%$ 

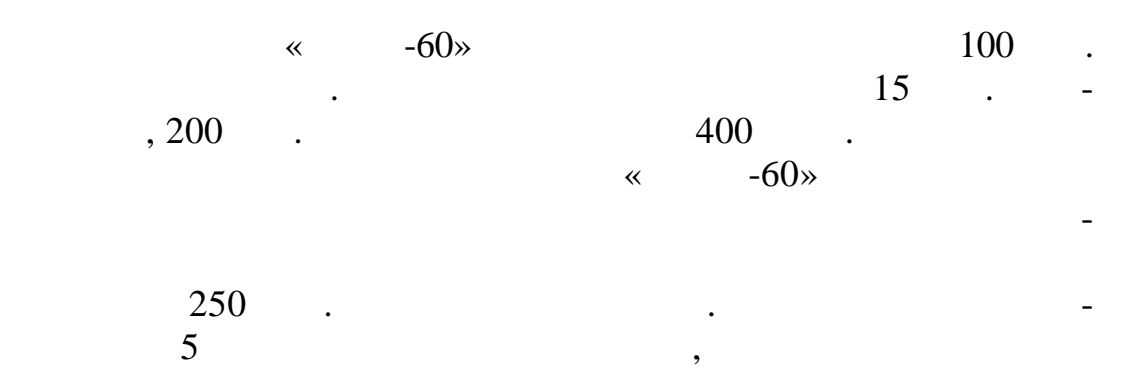

 $40 - 50$ плексов и несколько ламповых компьютеров.

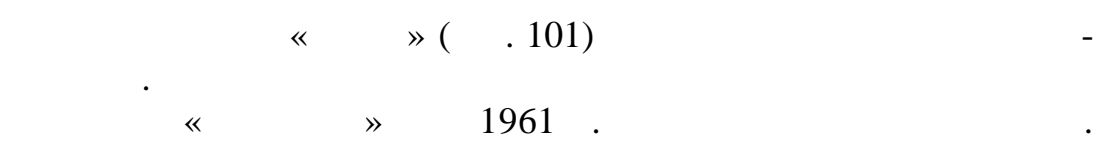

 $\ll$   $\gg$ ганизация машинной памяти, получившая широкое распростра-

нение в университетом и 1960-х гг.  $1960-3$ 

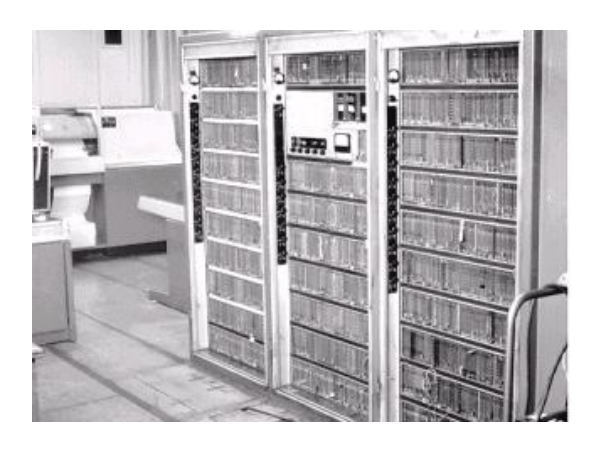

 $.101.$   $\quad \ \ \, \ast$   $\quad \ \ \, \ast$ 

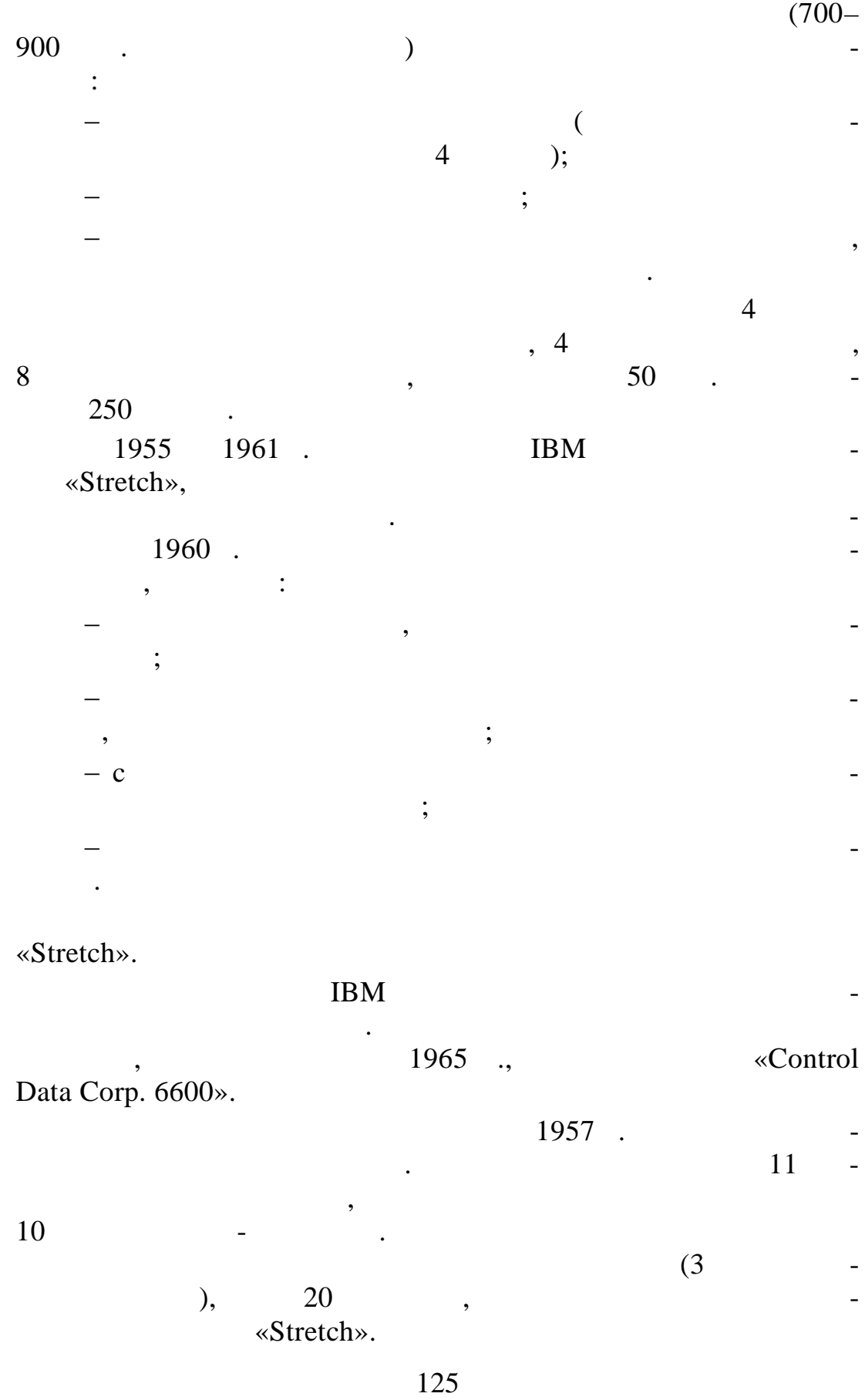

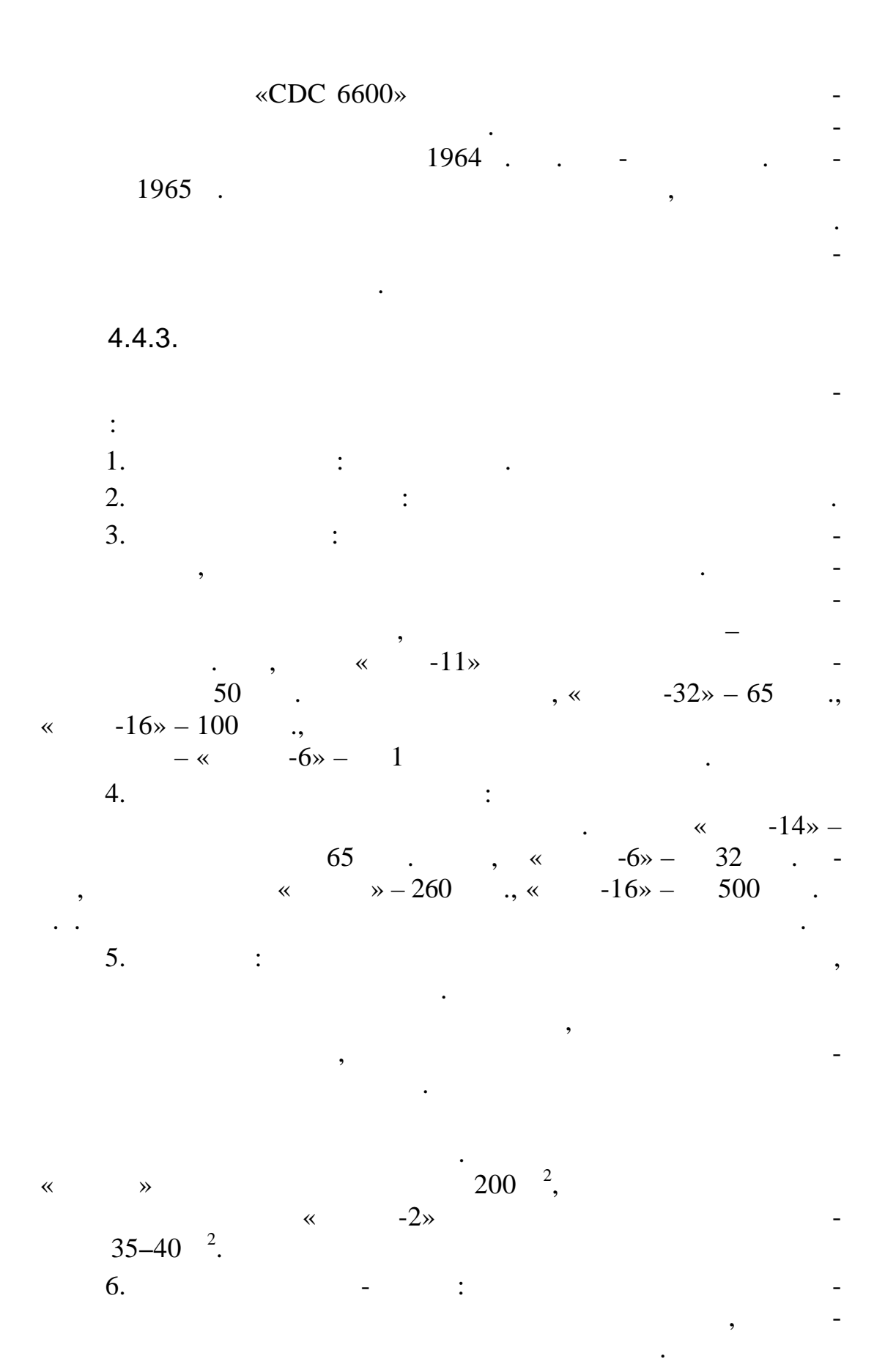

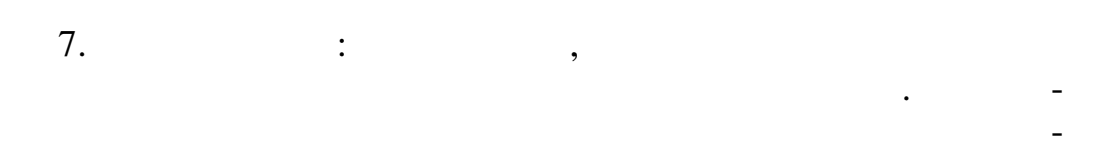

 $\overline{\phantom{a}}$ 

 $\overline{a}$ 

 $\overline{a}$ 

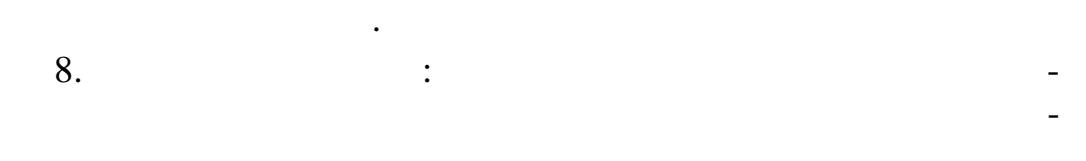

 $\overline{\phantom{a}}$ 

 $\overline{\phantom{a}}$ 

 $\big)$ 

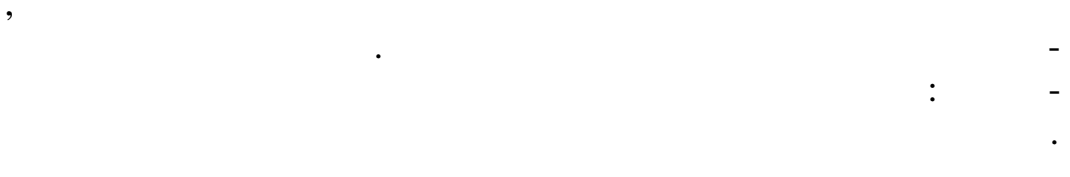

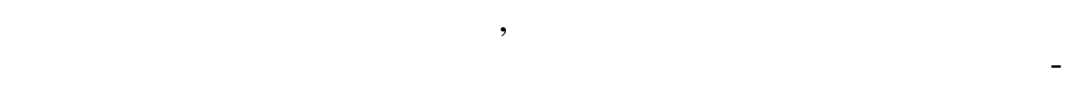

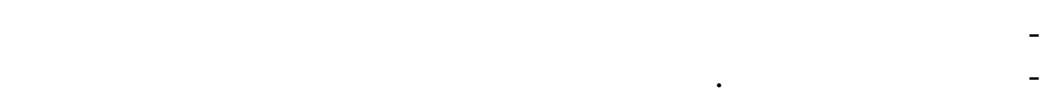

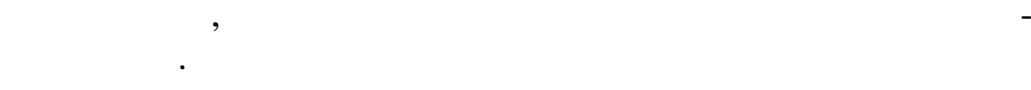

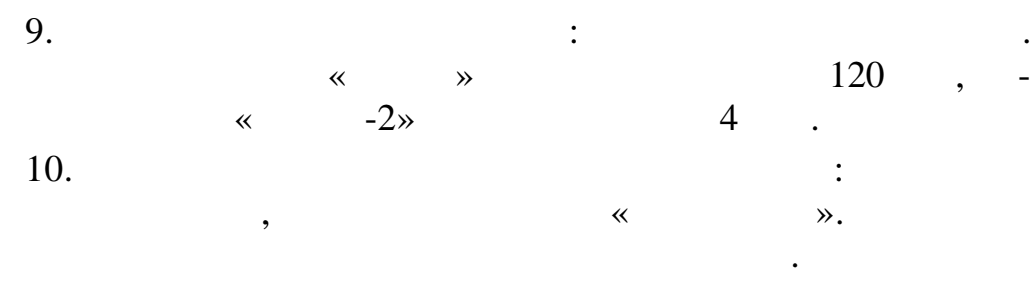

 $11.$  $\ddot{\cdot}$ 

,

 $\overline{(\ }$ 

 $\overline{\phantom{a}}$ 

 $\overline{\phantom{a}}$ 

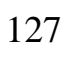

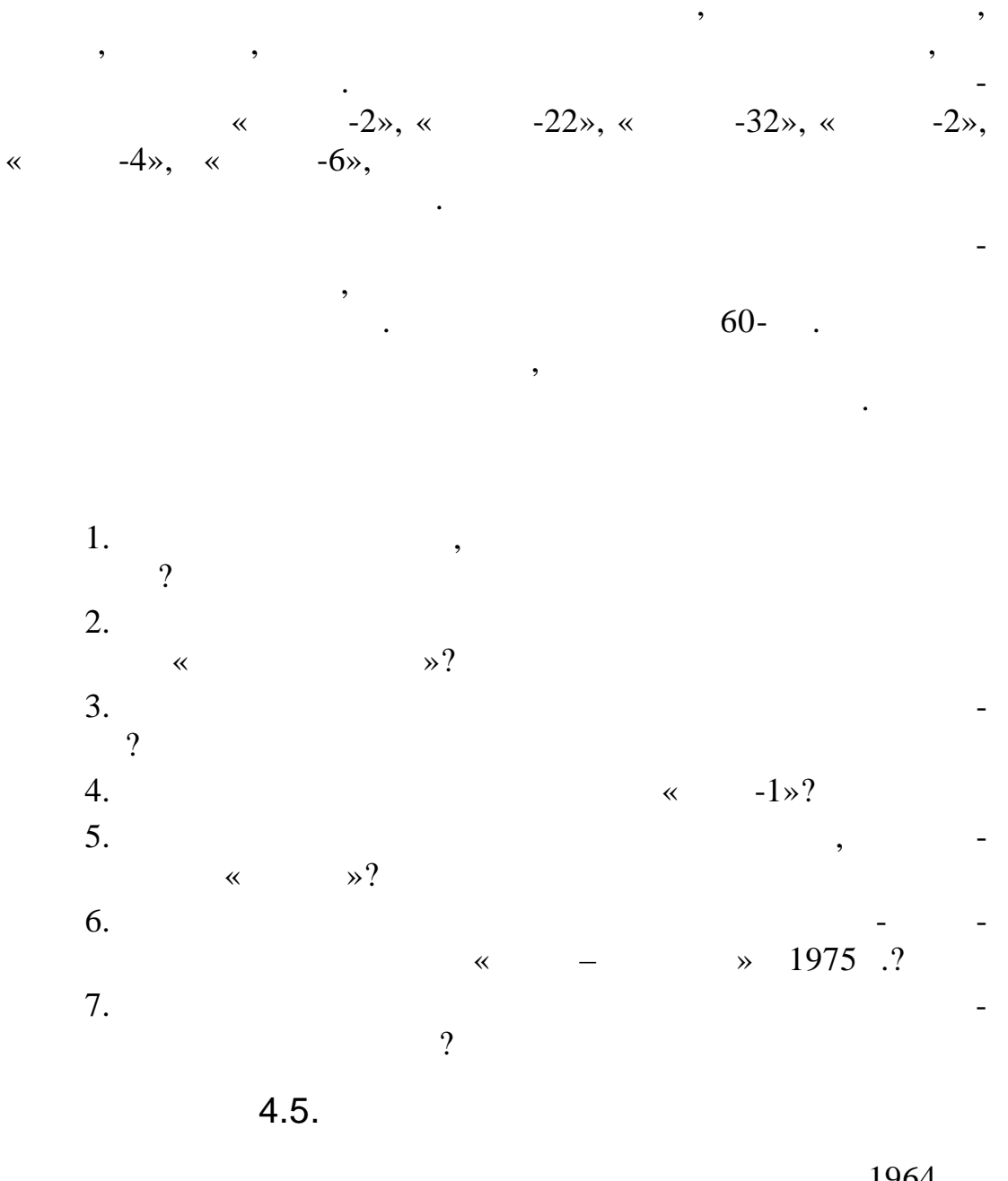

 $\ddot{\phantom{a}}$ 

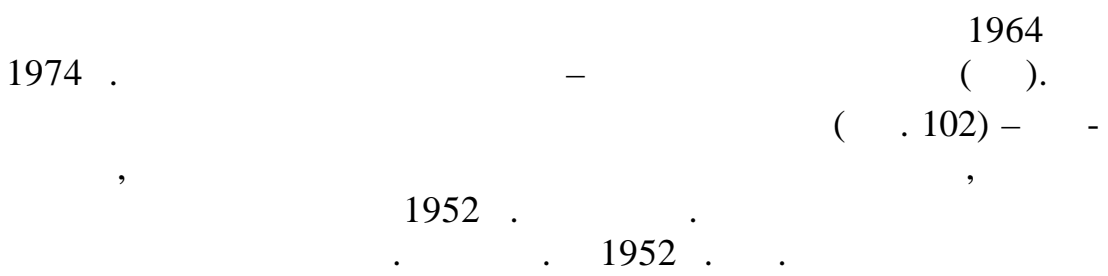

 $. 1958$ .

128

 $\blacksquare$ 

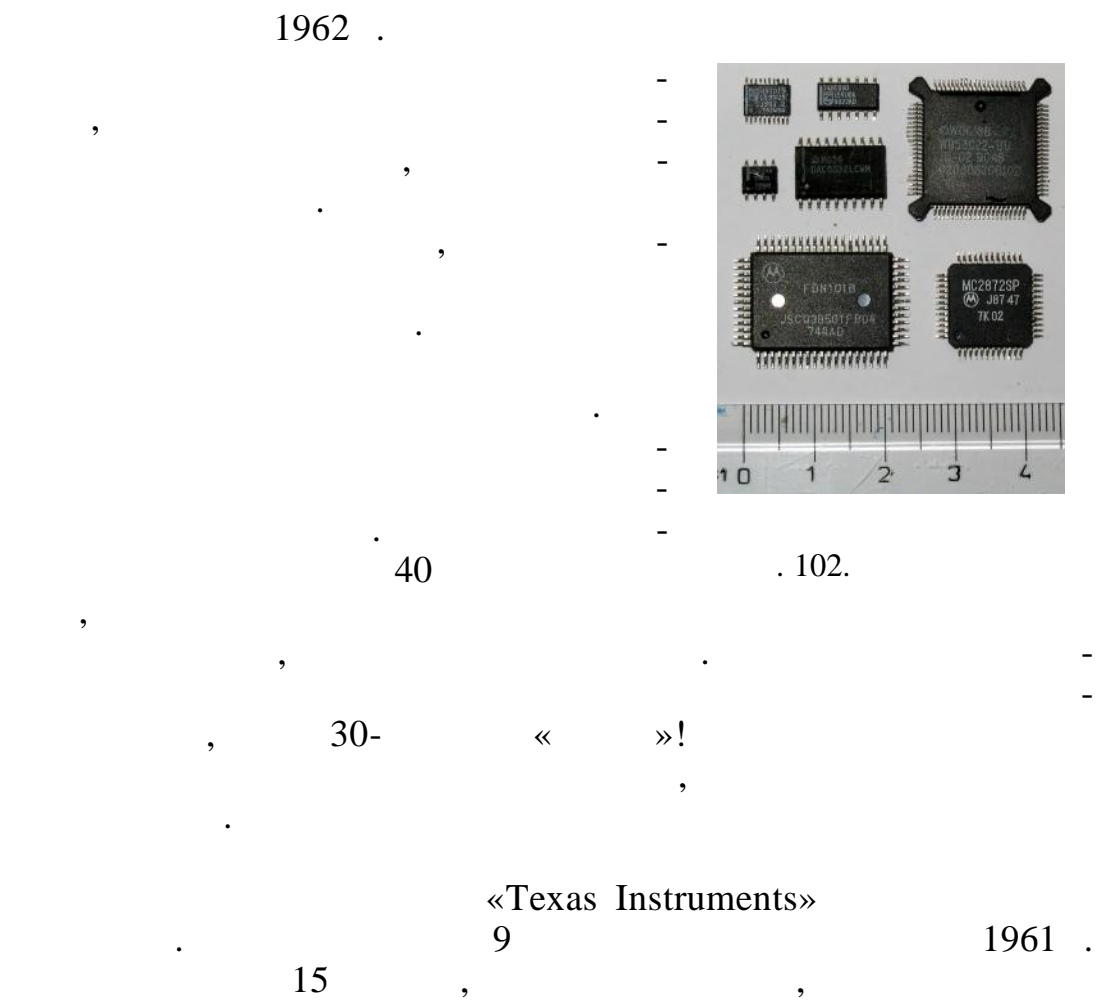

гральную схему. Промышленное производство интегральных

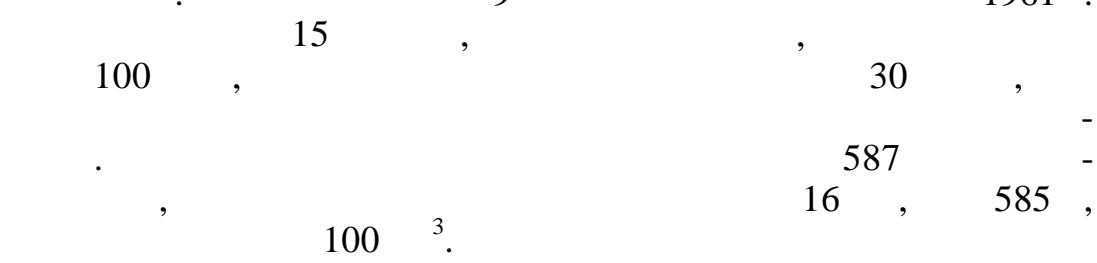

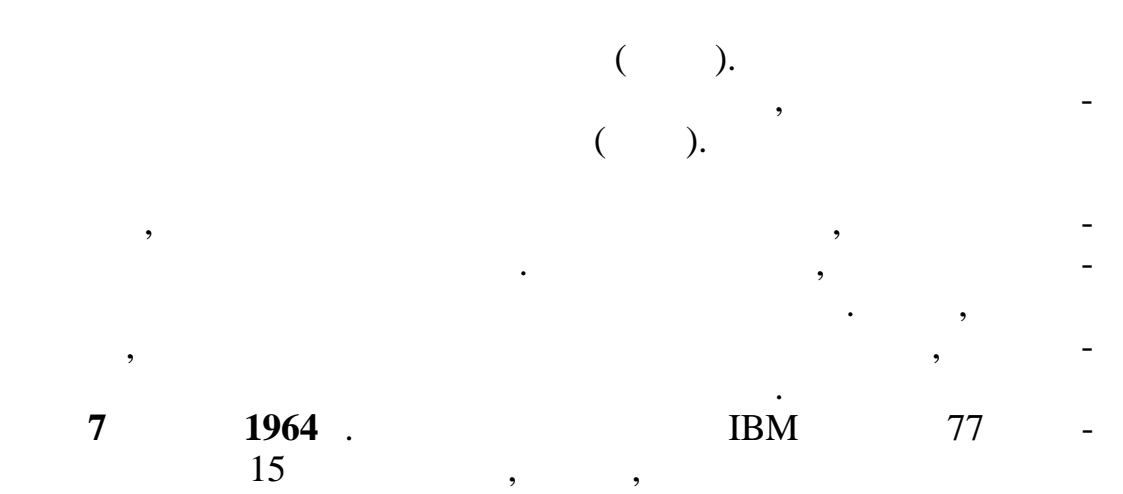

томас Уотсоние за всю исторических соборах в  $\sim$ компании  $\mathbb{R}$  . IBM объявила о создании не одной как о создании не одной как о создании не одной как о со  $4.$  «  $-360$ » (IBM/360) –  $6$ названа сери $\begin{array}{ccc} - & \phantom{+} & 6 & \phantom{+} \end{array}$ по мощности и стоимости. По оценкам специалистов, на исследования, разработку и внедрение в производство одновременно  $6$  ма $-$ 

 $5$   $\qquad \qquad$ 

проект, целью которого было создание атомной бомбы.  $\rm{IBM}$  $\frac{1}{260}$  -360»

неизбежным, но в то время оно выглядело весьма рискованным.  $\alpha$ IBM» сделала ставку на проект, осуществ-ставку на проект, осуществ-ставку на проект, осуществ-ставку на проект, осуществ-ставку на проект, осущественно проставку на проект, осущественно проставку на проставку на прос ление которого сделало бы все остальные которого сделало бы все остальные компьютеры фирмы без-состальные комп<br>В состальные компьютеры без-состальные компьютеры фирмы без-состальные компьютеры без-состальные компьютеры бе  $\frac{1}{20}$   $\frac{1}{20}$ 

принципа организации ввода-вывода в вычислительной технике.  $IBM,$  беспорно, лидировала в вычислительной технике того времени, своим успехом она в большей ме-

ре была обязана своей торгово-финансовой политике и хорошему обслуживанию клиентов, а не высокому техническому уровню продукции.

 $1961$  . общую стратегию стратегию общую стратегию фирмы. Был создан комитет из  $\mathcal{L}_\mathbf{z}$ 

представителей всех основных отделов фирмы: системного программирования, исследований, конструирования, внедрения и  $\cdots$   $\cdots$   $\cdots$   $\cdots$   $\cdots$   $\cdots$   $\cdots$   $\cdots$   $\cdots$   $\cdots$ неподалектикут), заявив, что не выпустят их, пока не удастствия в общих чертах наметить, какими их, какими и удастствия в общих чертах на методи<br>В общих чертах наметить наметить, какими и удастствия в общих чертах на методиках на методиках на методиках на

 $\rm{IBM.}$ 

 $60$  .

IBM.

Первый принцип – любая новая машина должна быть уни-

версальной, т.е. справляться с широким спектром спектром спектром спектром спектром спектром – от до обработки данных в сфере управления и бизнеса. До начала и бизнеса. До начала и бизнеса. До начала и бизнес  $60-$  . ные, либо на управленческие применения. Тем не менее к этому

ний, все чаще стали применяться в сфере бизнеса, и наоборот. В сфере бизнеса, и наоборот. В сфере бизнеса, и н<br>В сфере бизнеса, и наоборот. В сфере бизнеса, и наоборот. В сфере бизнеса, и на оборот. В сфере бизнеса, и на  $\text{IBM},$ 

130

временных предназначенных исследова-

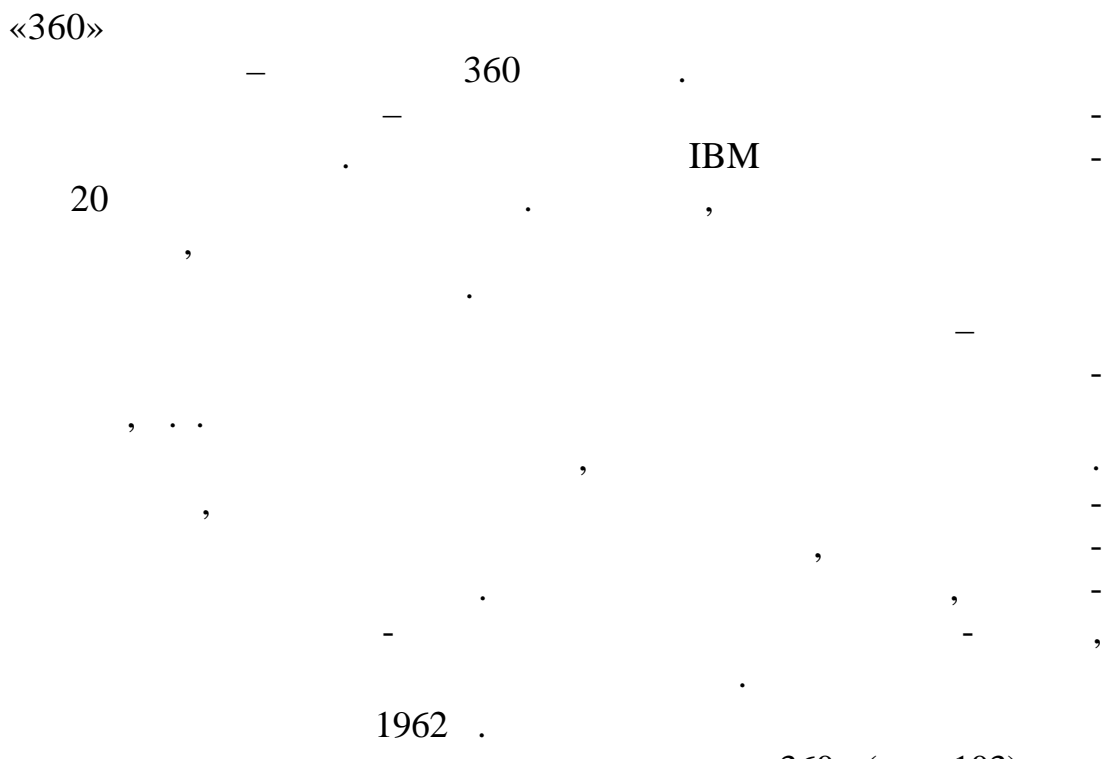

 $-360$ » ( . 103).  $\bar{\ll}$  $\ddot{\phantom{0}}$ 

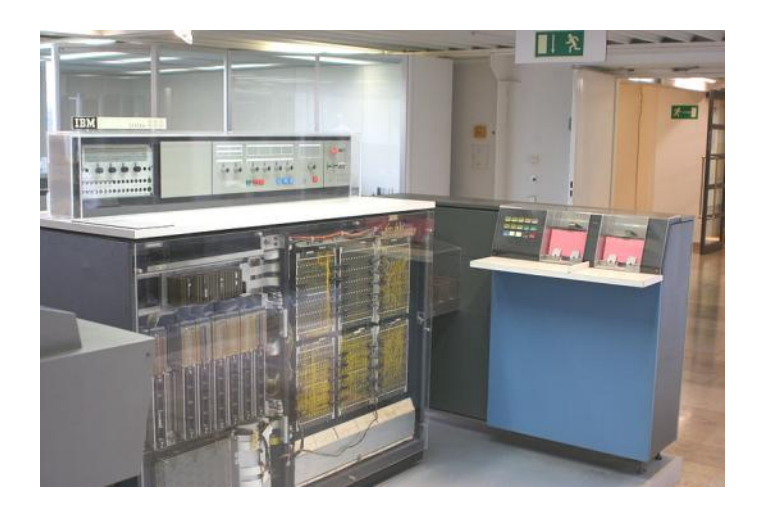

 $.103.$ **IBM/360** 

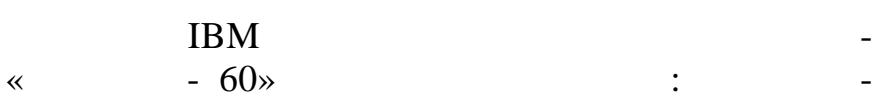

 $\overline{\phantom{a}}$  $\overline{\phantom{a}}$  $\rightarrow$  $\overline{\phantom{a}}$  $-360$ »,  $\overline{\mathbf{K}}$  $\ddot{\phantom{a}}$ IBM.  $\gg$   $\rm{IBM}$  (  $\mathcal{L}$ **IBM**  $-360$ », IBM  $\bar{\ll}$ 1960-70 IBM, **IBM**  $\overline{\phantom{a}}$ 13 %  $-360\times$  $\bar{\mathbf{X}}$  $\ddot{\phantom{0}}$ **IBM**  $\overline{\phantom{a}}$  $\ddot{\phantom{a}}$ **IBM/360** 370, 390 System z. **IBM/360**  $\overline{\phantom{a}}$  $\mathbb{L}^2$ IBM/360 470 Hitachi, UNIVAC 9200/9300/9400 Amdahl, IBM/360 IBM/360,  $8 8-$ **IBM/360**  $32 \ddot{\phantom{0}}$  $\overline{\phantom{a}}$ IBM/360,  $\ddot{\phantom{a}}$ **IBM/360 IBM/370**  $\overline{(\ }$ 

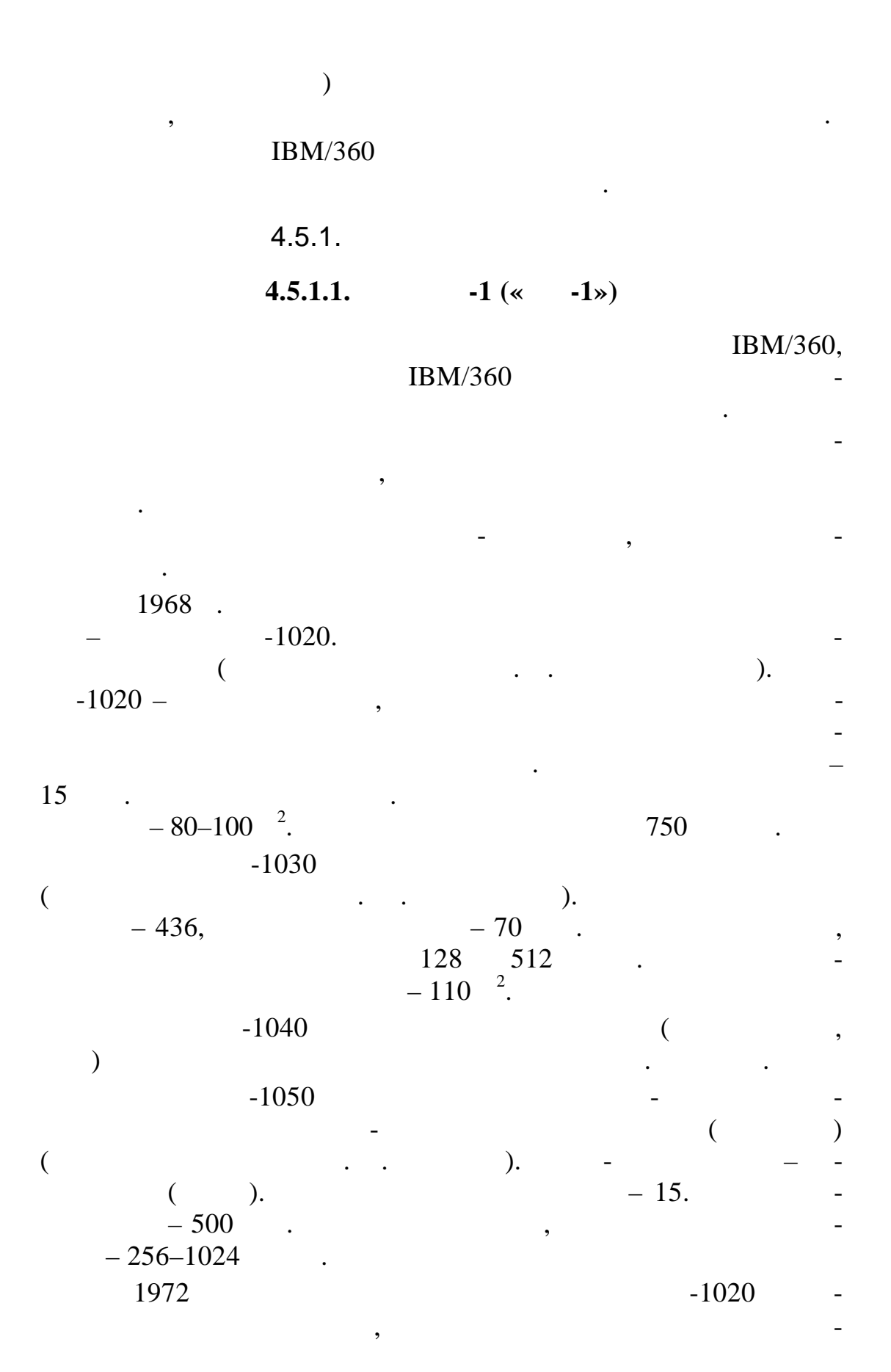

полнение трех заданий и включавшей в себя трех заданий и включавшей в себя трансляторы с язы- $-4,$   $-1,$  $1973$  .  $\mathcal{L}_{\text{max}}$ пятнадцати), а вскоре и переменным числом задачения числом задаче и переменным числом задаче с  $-4, \t-60, \t-65,$  $-1,$   $\qquad,$   $\qquad,$   $\qquad$ богатое программное обеспечение, поставляемое производителем с машинами.  $\frac{1973}{99}$ .  $6 \hspace{15mm} 99 \hspace{15mm} , \hspace{15mm}$ да-вывода и телеобработки данных. Параллельно в это же время разработаны две версии ДОС и две версии ДОС и две версии ОС ЕС, общим объектности ОС ЕС, общим объектности ОС<br>Версии ОС ЕС, общим объектности ОС ЕС, общим объектности ОС ЕС, общим объектности ОС ЕС, общим объектности ОС  $4$   $\ldots$ очер ди была практически завершена. Уже в начале производства машин ЕС ЭВМ выявились су- $\mathcal{L}_{\mathcal{A}}$ лительную технику все дальнейшие годы: 1. Muslim  $\,$ ,  $\,$ создавалась параллельно с машинами. Поскольку цикл разработ- $\frac{3}{100}$ ,  $\frac{1}{100}$ ки машины потребителю она устаревала потребител $\mathcal{L}$  по своей закончител $\mathcal{L}$ зе. До начала 1980-х гг. разработчики повышали степень интегра- $\ldots, \qquad$  1020  $155,$ производства появились еще два десятка типов, причем уже средней степени интеграции.  $2.$ пускать для микросхем пластмассу, обеспечивающую герметичность корпуса. В результате этого микросхемы имели крайне

 $15g$  15g Выполнение этого требования привело к неоправдания привело к неоправдания привело к неоправданному утяже-

лению изделий и увеличению их стоимости.

низкую надежность, особенно в условиях принудительной венти-

 $\,$ ,  $\,$ 

ляции шкафов ЭВМ.

- Предпосылки модернизации машин первой очереди: 1)  $\overline{a}$  $-1;$  $2)$  выпуск новых более скоростных внешних накопителей. Модернизированные машины получили соответственно но- $-1022$ ,  $-1033$   $-1052$ .  $-1,$ структур этих машин и их аппаратной реализации.
- $-1022$  ( $.104$ )<br>  $-1033$  ( $.105$ )  $.1052$   $, -1033$  ( $. 105$ ) –  $($   $)$   $-$

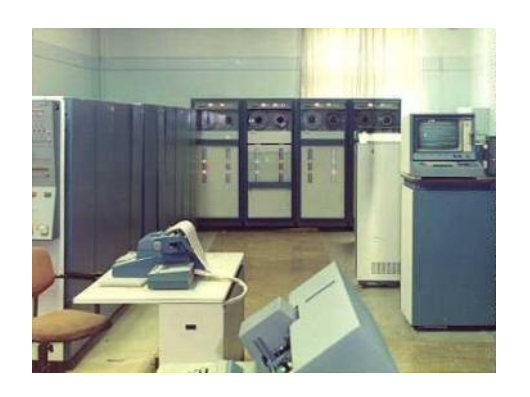

ского завода ВЭМ и НИЦЭВТ.

 $-104.$   $-1022$   $-105.$   $-1033$ 

и видео<br>Виртуальной организации;

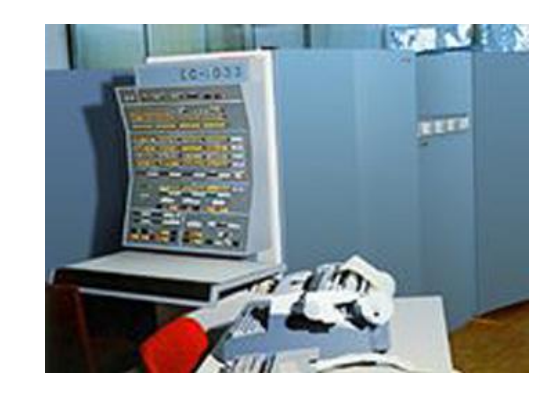

- **4.5.1.2.**  $-2$  (« $-2$ »)  $-1$   $1973-1974$   $-2$ .  $\sim$  2. Задачи, поставленные перед специалистами при разработке
- второй очереди ЕС ЭВМ, были следующие: улучшение соотношения производительность, которые соотношение соотношение соотношения производительность, кото для машин каждого класса;<br>В становление класса;<br>В становление класса;

дальнейшее развитие логической структуры логической структуры продавление логической структуры продавление со<br>В соответство процессоров соответствующее на продавление соответствующее на продавление соответствующее на про

увеличение емкости оперативной памяти у верхником состраний памяти у всех моделей памяти у всех моделей памяти<br>В серия состраний и всех моделей памяти у всех моделей памяти у всех моделей памяти у всех моделей памяти и со

IBM/370;

разработка нового комплекса в производствотка в производствотка в производствотка в достаточно комплекса в про<br>В производствотка в производствотка в производствотка в производствотка в производствотках в производствотка в тельное повышение эффективности средств $\mathcal{L}_\mathcal{A}$  и диагно-лидей $\mathcal{L}_\mathcal{A}$  и диагно-лидей $\mathcal{L}_\mathcal{A}$ сти $;$ обеспечение возможности создания двухпроцессорных и созданиях и созданиях и созданиях и созданиях и созданиях<br>Возможности создания двухпроцессорных и созданиях и созданиях и созданиях и созданиях и созданиях и созданиях многомашинных комплексов. Программа разработки второй очереди ЕС ЭВМ предусмат- $7$  models 150 to  $150$  $\mathbf{14}$   $\mathbf{30}$   $\mathbf{50}$   $\mathbf{70}$   $\mathbf{80}$ вались в СССР.  $1976-1978$  .<br>-1025 ( ), -1035 ( (c)  $-1025$  (e),  $-1035$  (e),  $-1055$  (e),  $-1060$  (e),  $-1060$  $-1045$  (eq. ),  $-1055$  (eq. )  $-1060$  (eq. ).  $-1015$  ()  $-1065$  ().  $\begin{array}{cccc} 6 & ( & ) & -1060 & ( & \cdot \cdot \cdot \\ 5 & ( & ) & -1065 & ( & \cdot \cdot \cdot \\ -2 & & \cdot \cdot \cdot & -3.1 & -6.1. \end{array}$  $\therefore$  -3.1  $-3.1,$ чехословаки и в производительной, являющей и в производительной, который и в производительной, который и в про<br>В производительной, который и в производительной, который и в производительной, который и в производительной, обеспечивала виртуальную адресацию при сохранении совместимости по  $-2$  и оставляют дости  $-2$  $-6.1$ версией имела следующие дополнения: режим виртуальной памяти;  $-$  00  $-7920;$  средства восстановления и диагностики; систему разделения времени, включающую диалоговую  $\overline{\phantom{a}}$  $PL-1;$ монитор динамической отлайства отлайства отлайства отлайства отлайства отлайства отлайства отлайства отлайства<br>На пользовательно пользовательно пользовательно пользовательно пользовательно пользовательно пользовательно по лю поставлялся набор пакетов прикладных программ, работаю- $-6.1.$  $-2$ уровень заводов. В Минске был построен крупнейший в Европейший в Европейший в Европейший в Европейший в Европе завод печатных плат, стоимостью 55 млн долл. Завод обеспечилизм должных производительных производ обеспечилизм

расширение состава команд, увеличение точности вычис-

лений;

136

печатными платами всю программу ЕС ЭВМ. Росли и оснаща-

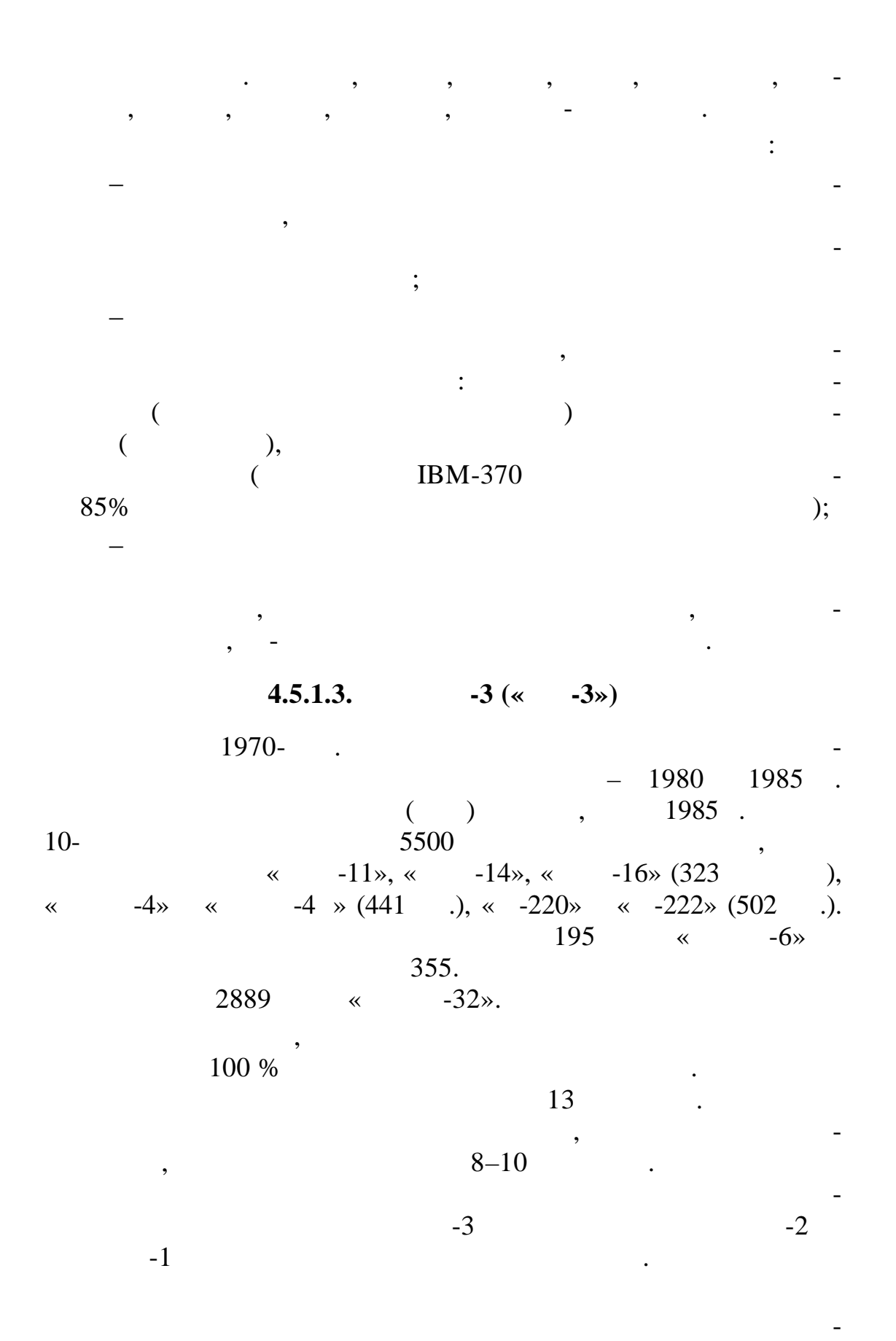

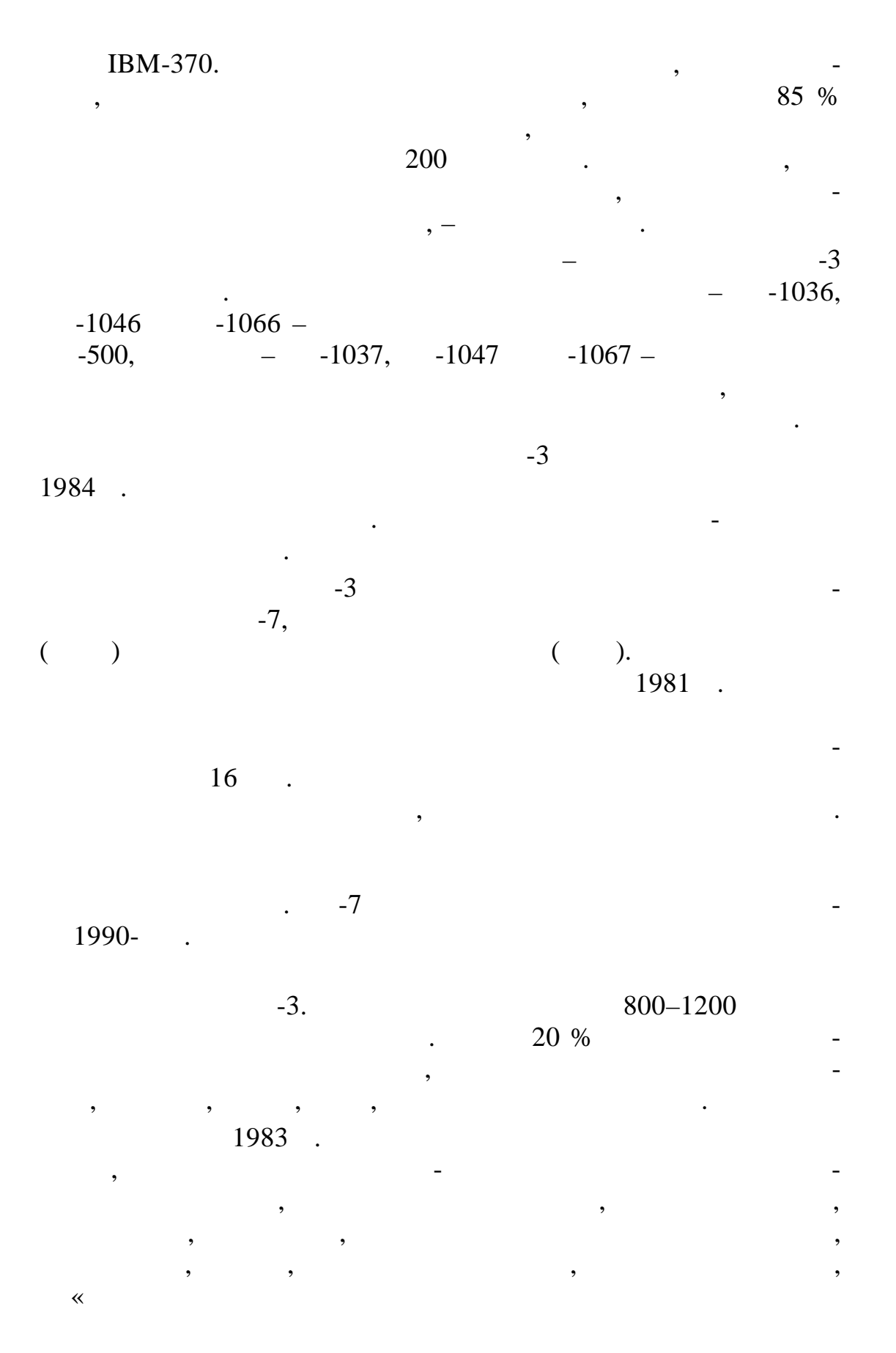

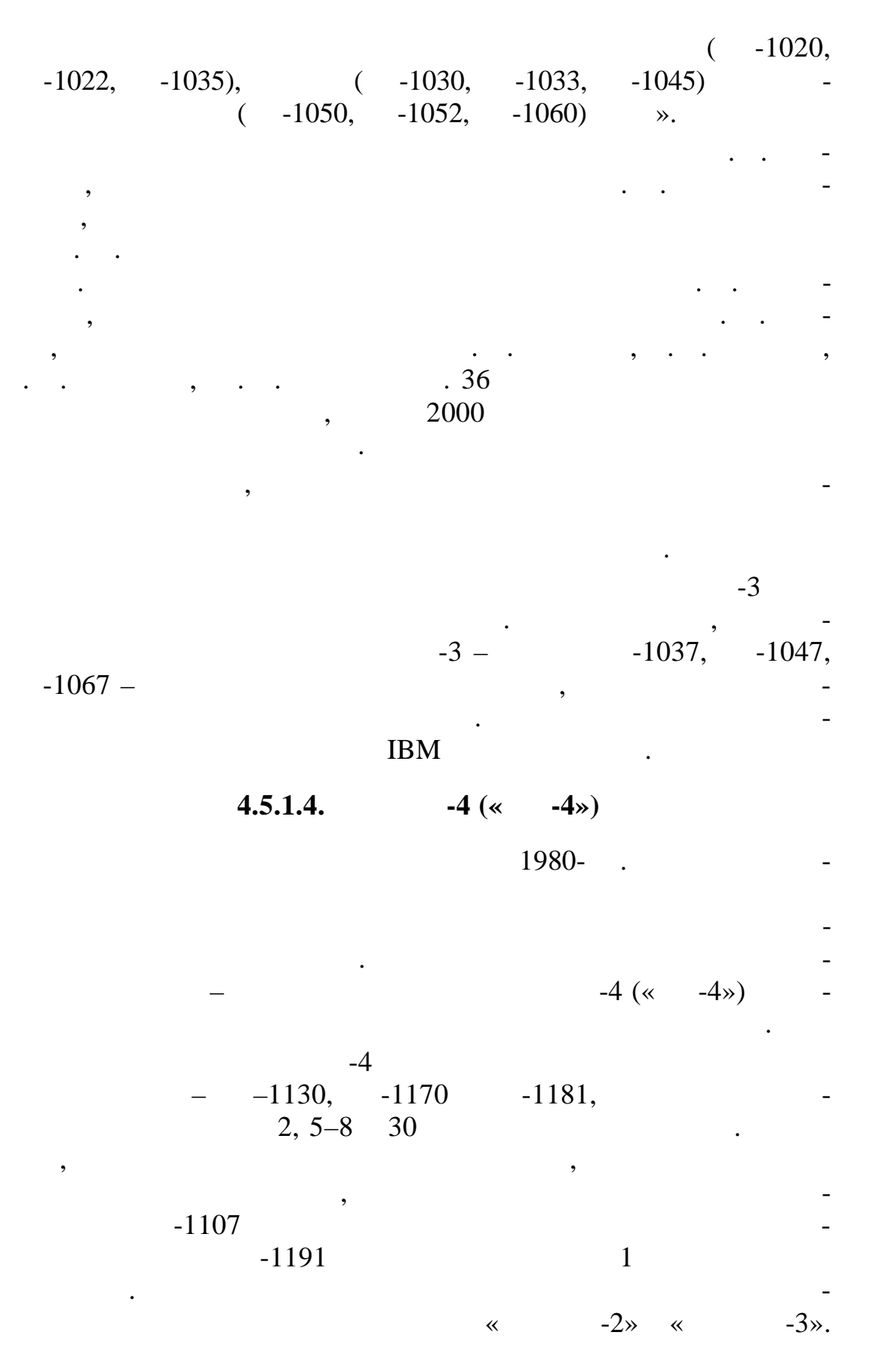

 $-4$  – последнюю сервезн $-4$ лительной техники общего назначения в СССР – ждал распадления в СССР – ждал распадательной техники общего назнач  $. 1998$   $. 1998$  $100$  . IBM  $4,5$   $\hskip1.5cm$   $\hskip1.5cm$   $\hskip1$ года, особенно в области микроэлектроники, и страна уже не могла обеспечить этот рост ресурсами. 1989 г.  $-1170$ <br>-1107.  $19$ 1989 г.  $\mathcal{A}(\mathcal{A})$  программных средств технических и программных средств телеобра- $\sim$  600  $-300$   $\ll$  »  $\ll$  -3.1».  $-1181.$  $-1130.$  11  $-1800,$ объединением микрос $\infty$ . Это были микросхемы средней степением средней степением средней степением средней степением с интеграции просто в сложивших сложивших сложивших сложивших сложивших сложивших сложивших сложивших сложивших с были вполне приемлемы. Разработка ЭВМ была успешно завер-1989 г.  $-1036$ потребляла в пять раз меньшую мощность из сети. В очередной микроэлектронной базы на технико-экономические параметры $\mathcal{A}_1$  $\sim$  230  $\sim$ шин этого типа. С распадом СССР возникли перебои в поста ках  $1995$  .  $-1130$   $\cdot$  $1995$  .  $\,$ , 1997 . – персональных эво

комплексов на базе старших машин $\mathbb{R}^n$  на базе старших машин Е $\mathbb{R}^n$ 

 $1317$  635 .

 $120$   $\ldots$ 

ных процессоров.

Пензенским заводом ВЭМ, а следовательно, и выпуск всех периферийных устройств, накопителей, блоков и узлов для комплектации ЭВМ ЕС, производимых 14 заводами. Некогда мощная отрасль промышленности, годовой объем продукции которой составлял более 2 млрд руб., прекратила свое сущес вование. В табл. 2 приводятся итоговые цифры выпуска машин ЕС ЭВМ за время реализации этой программы. Для сравнения напомним, что ЭВМ «Урал-1» было выпущено всего 183, «Урал-2», «Урал-3», «Урал-4» – 191, «Урал-11», «Урал-14», «Урал-16» – 323. ЭВМ типа «М-220» и «М-222» выпущено 502 шт., «БЭСМ-3» и «БЭСМ-4» – 441, «БЭСМ-6» – 454. Самых массовых ЭВМ второго поколения: ЭВМ типа «Минск-2/22», «Минск-23», «Минск-32» – выпущено 3906 шт.

 $\overline{a}$ 

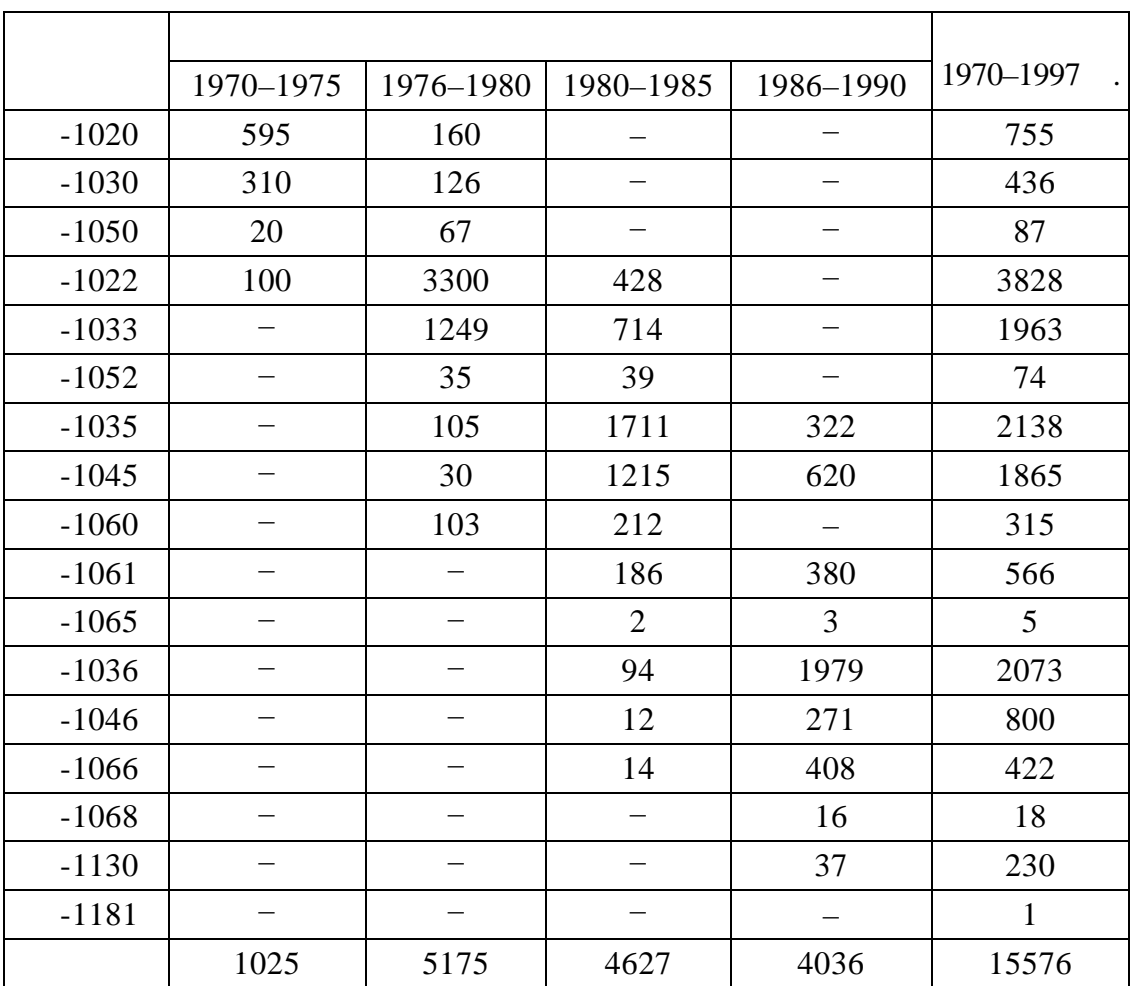

 $4.5.2.$ 

 $\overline{\phantom{a}}$ 

 $\overline{\phantom{a}}$ 

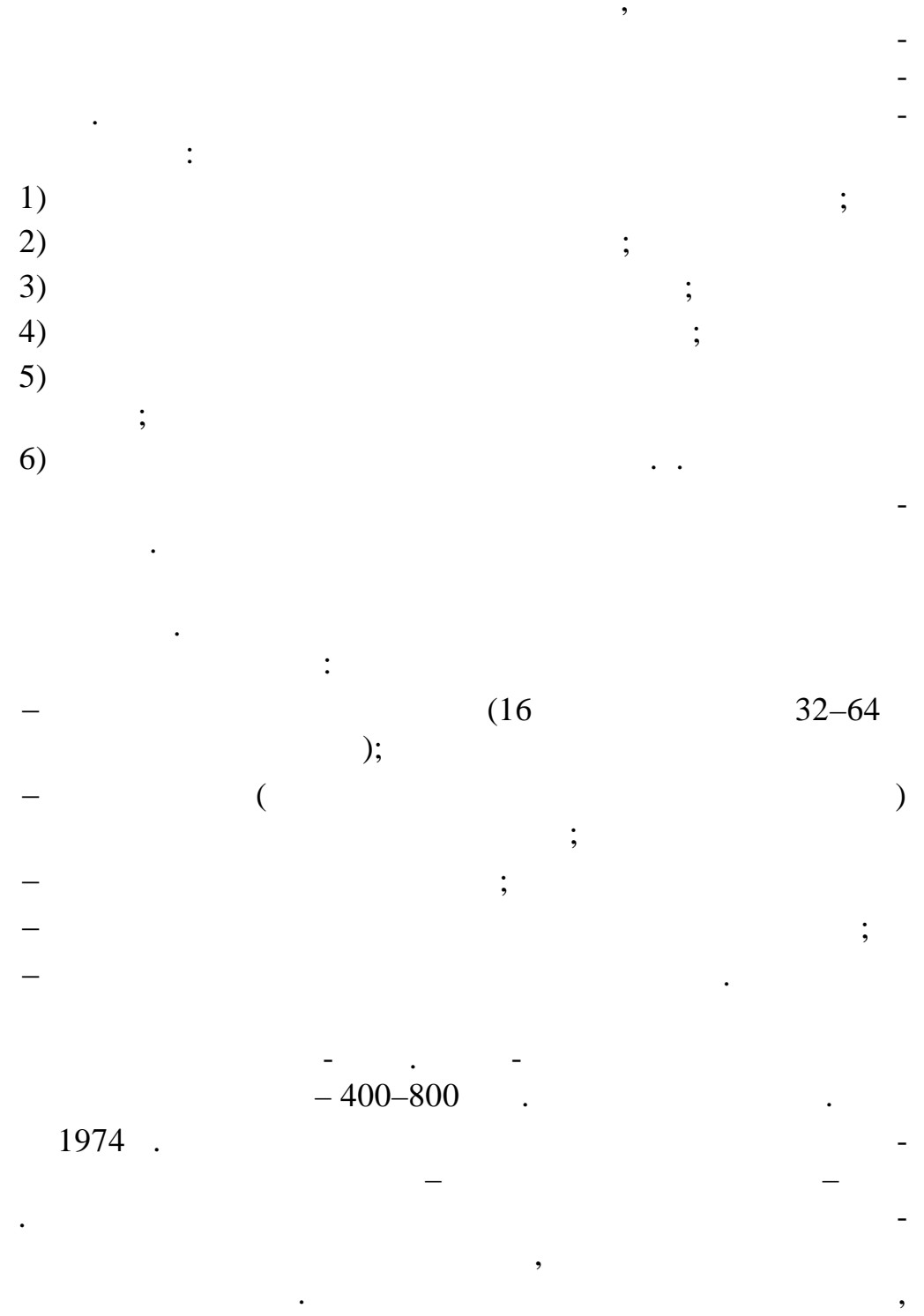

 $\overline{\phantom{a}}$  $\overline{\phantom{a}}$  $\overline{\phantom{a}}$ 

Основными характеристиками новых вычислительных машин должны были стать совместимость с программным обеспечением всех предыдущих моделей отечественных эволютической предыдущих эволютической составительности на эволют<br>В этом не предыдущих эволютической составительности на эволютической составительности на эволютической состави

Первыми машинами серии стали «СМ-1», «СМ-2» и «СМ-1210». Это были 16-битные управляющие вычислительные комплексы (УВК), построенные по модульному принципу. Это позволяло компоновать системы в соответствии с конкретными требованиями к функциональности. В составе программного обеспечения было несколько видов операционных систем, в том числе многозадачных, и компиляторы языков Фортран-II и IV, Алгол-60, Бейсик. Было произведено около 17 тыс. этих машин. Наиболее широко они использовались в системах энергетического и военного назначения. Например, на космодроме Байконур было установлено более

$$
100 \qquad \qquad .
$$

машин – от 200 тыс. операций в кунду в «СМ-3» до 1 млн операций в секу ду в «СМ-1420» (рис. 106). Объем операти ной памяти – от 64 Кбайт в «СМ-32» до 2 Мбайт в старших м делях. Производство СМ ЭВМ проолжалось до начала 1990-х г.

подключения внешнего оборудования.

$$
\begin{array}{c}\n\hline\n\\
\hline\n\\
\hline\n\\
\hline\n\\
\hline\n\\
\hline\n\\
\hline\n\\
\hline\n\\
\hline\n\\
\hline\n\\
\hline\n\\
\hline\n\\
\hline\n\\
\hline\n\\
\hline\n\\
\hline\n\\
\hline\n\\
\hline\n\\
\hline\n\\
\hline\n\\
\hline\n\\
\hline\n\\
\hline\n\\
\hline\n\\
\hline\n\\
\hline\n\\
\hline\n\\
\hline\n\\
\hline\n\\
\hline\n\\
\hline\n\\
\hline\n\\
\hline\n\\
\hline\n\\
\hline\n\\
\hline\n\\
\hline\n\\
\hline\n\\
\hline\n\\
\hline\n\\
\hline\n\\
\hline\n\\
\hline\n\\
\hline\n\\
\hline\n\\
\hline\n\\
\hline\n\\
\hline\n\\
\hline\n\\
\hline\n\\
\hline\n\\
\hline\n\\
\hline\n\\
\hline\n\\
\hline\n\\
\hline\n\\
\hline\n\\
\hline\n\\
\hline\n\\
\hline\n\\
\hline\n\\
\hline\n\\
\hline\n\\
\hline\n\\
\hline\n\\
\hline\n\\
\hline\n\\
\hline\n\\
\hline\n\\
\hline\n\\
\hline\n\\
\hline\n\\
\hline\n\\
\hline\n\\
\hline\n\\
\hline\n\\
\hline\n\\
\hline\n\\
\hline\n\\
\hline\n\\
\hline\n\\
\hline\n\\
\hline\n\\
\hline\n\\
\hline\n\\
\hline\n\\
\hline\n\\
\hline\n\\
\hline\n\\
\hline\n\\
\hline\n\\
\hline\n\\
\hline\n\\
\hline\n\\
\hline\n\\
\hline\n\\
\hline\n\\
\hline\n\\
\hline\n\\
\hline\n\\
\hline\n\\
\hline\n\\
\hline\n\\
\hline\n\\
\hline\n\\
\hline\n\\
\hline\n\\
\hline\n\\
\hline\n\\
\hline\n\\
\hline\n\\
\hline\n\\
\hline\n\\
\hline\n\\
\hline\n\\
\hline\n\\
\hline\n\\
\hline\n\\
\hline\n\\
\hline\n\\
\hline\n\\
\hline\n\\
\hline\n\\
\hline\n\\
\hline\n\\
\h
$$

$$
80\quad .
$$

 $106.$  « -1420»

$$
\begin{array}{cccc}\n& -4 & \times & -4 & \times & -16 \\
& & -4 & \times & -16 \\
& & & \times & \\
& & & \times & \\
& & & & \end{array}
$$

#### Следующим стало семейство, совместимое по набору ко- $\overline{\text{PDP-11}},$

тектуре. Его представителями были 16-разрядные мини-ЭВМ «СМ-3» (1978), «СМ-4» (1979), «СМ-1300» (1979), «СМ-1410» (1980), «СМ-1600» (1982, двухпроцессорный), «СМ-1420» (1983) и «СМ-1425» (1989). Среди программ для новых компьютеров были UNIX-подобная операционная система ИНМОС, реляцион-

но не являющееся их копией и построенное по уникальной архи-

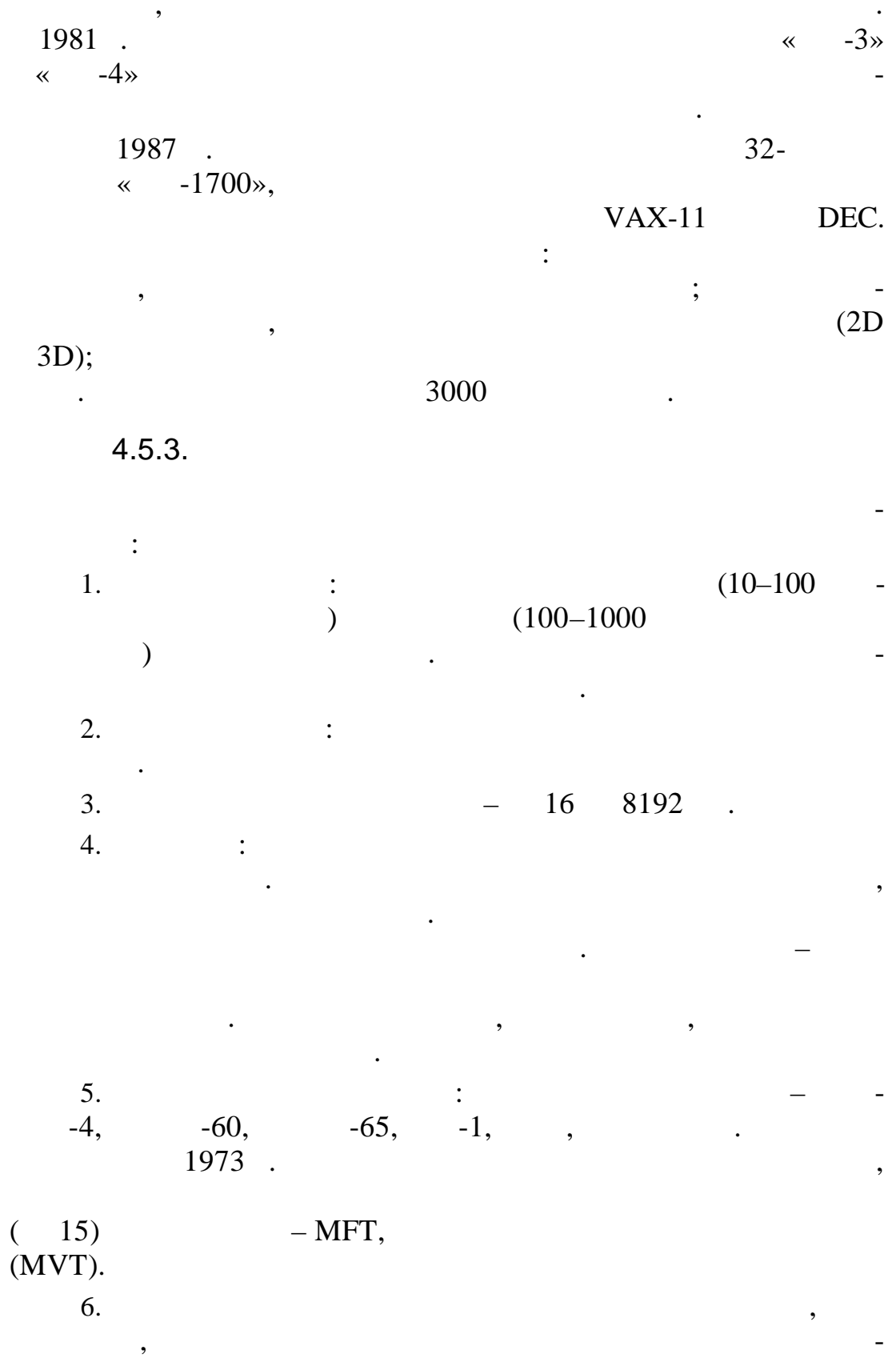

 $\ddot{\phantom{a}}$
, ,  $\overline{7}$ .  $\ddot{\cdot}$ 

 $\cdot$ <br>8.

 $\ddot{\cdot}$ 

1960- $\cdot$ ,  $1956$ . **IBM** 

9.  $\vdots$ 

 $10.$  $\vdots$ 

 $\overline{(\ }$  $\mathcal{L}$ 

 $11.$  $\ddot{\cdot}$ ÷,

 $\ddot{\phantom{0}}$ 

 $\ddot{\phantom{0}}$ 

 $\ddot{\phantom{1}}$  $\ddot{\phantom{a}}$ 

 $\ddot{\phantom{0}}$ 

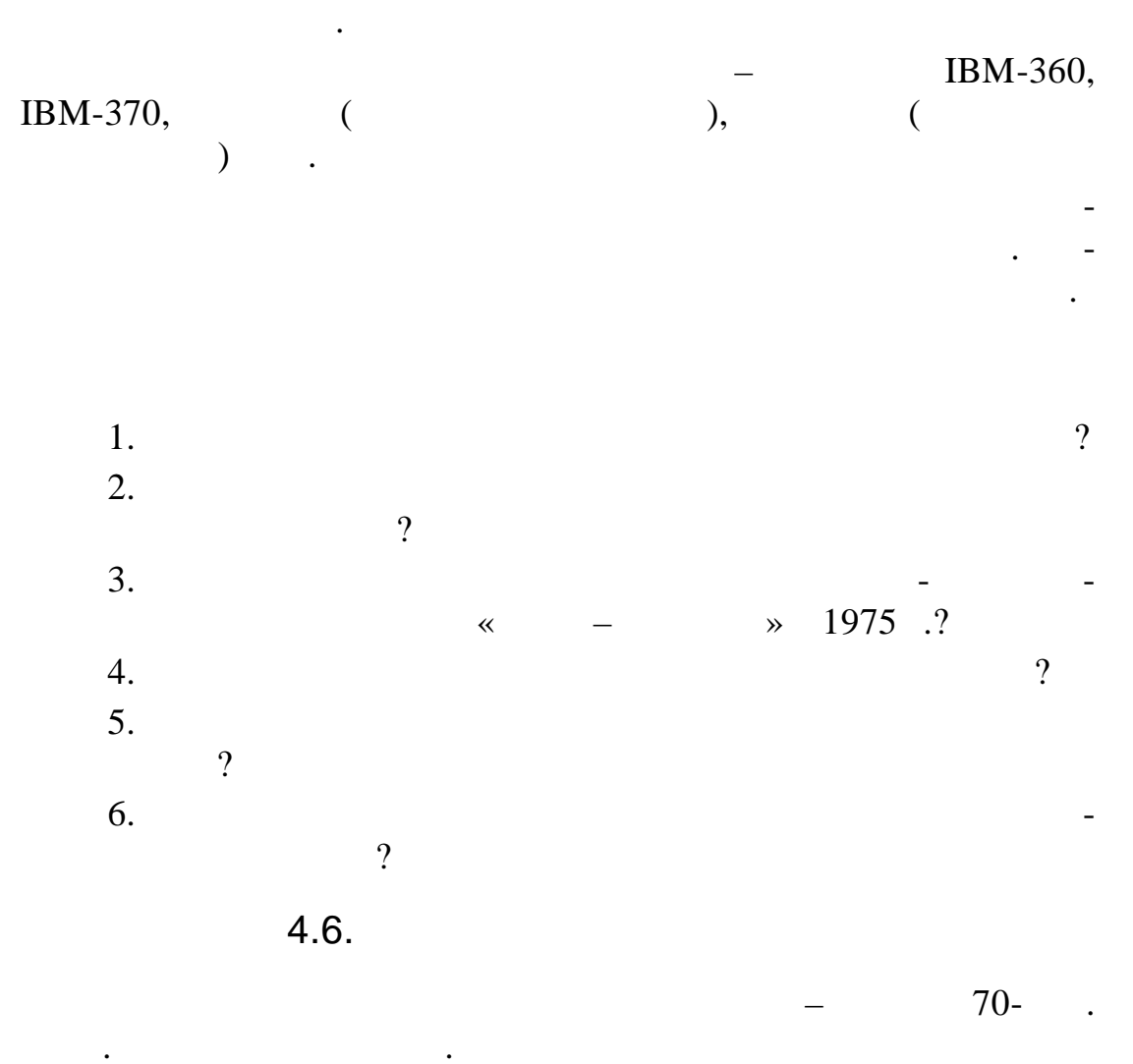

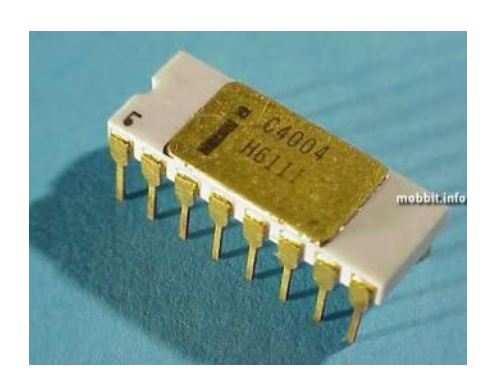

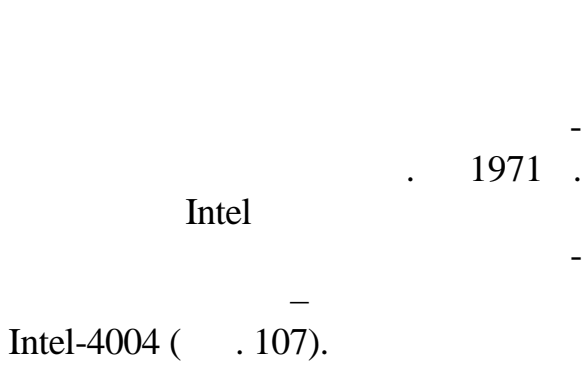

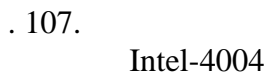

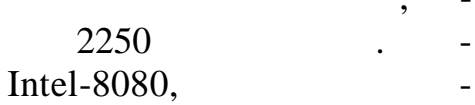

 $\bullet$ 

4500

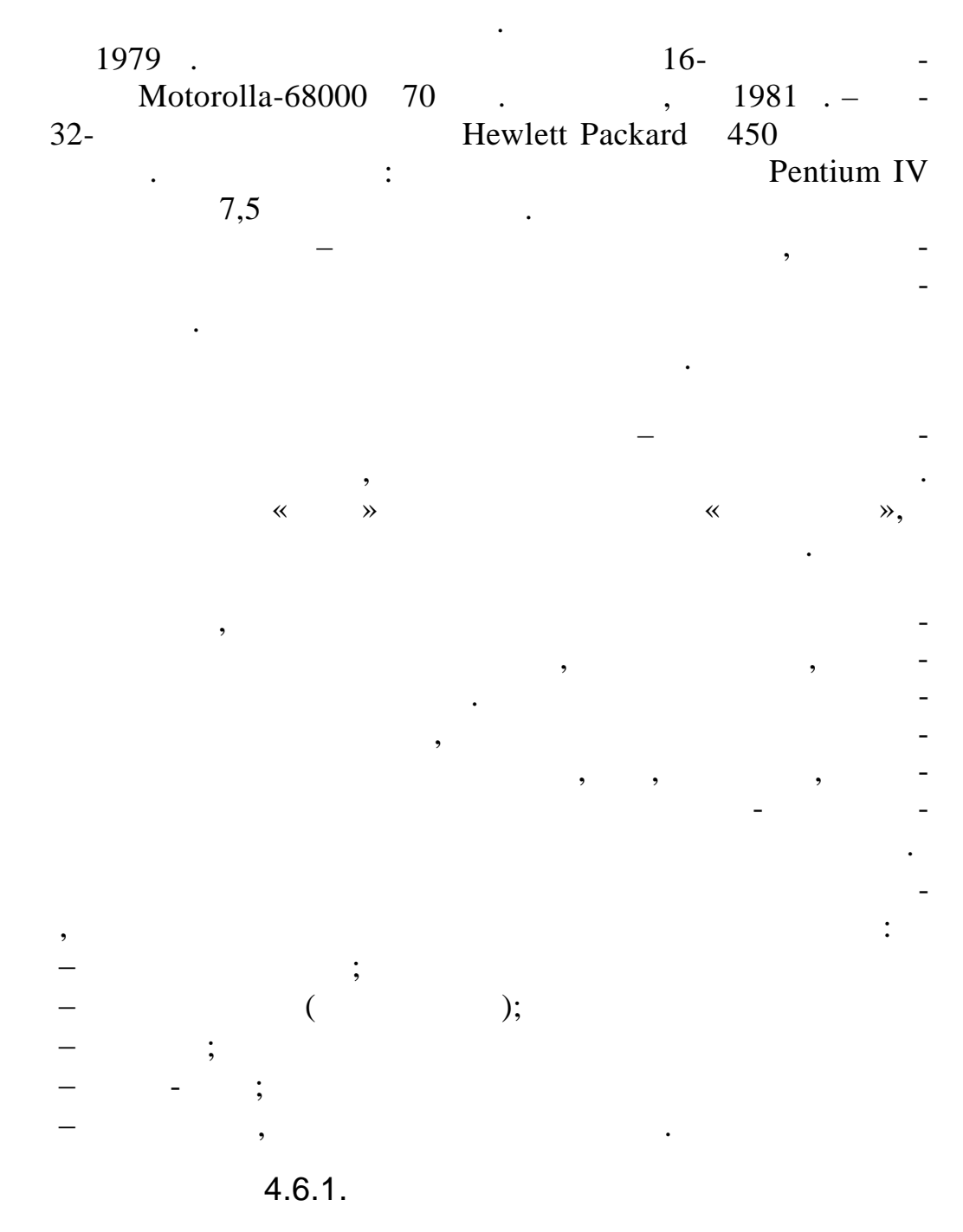

 $\overline{\phantom{a}}$ 

### $4.6.1.1.$

«UNIVAC», Stretch «IBM», «CDC-6600» LARC «Control Data Corporation» CYBER),  $\overline{(\ }$  $\mathcal{P}, \mathcal{P}$ «ILLIAC-4» 20 MFLOPS. 1 MFLOPS (  $( )$  )  $MFLOP/S - million of$ 

floating point operations per second).

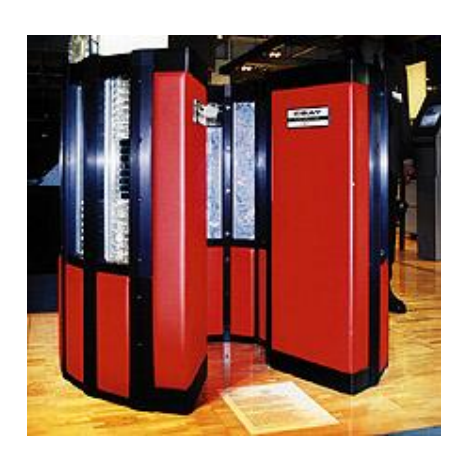

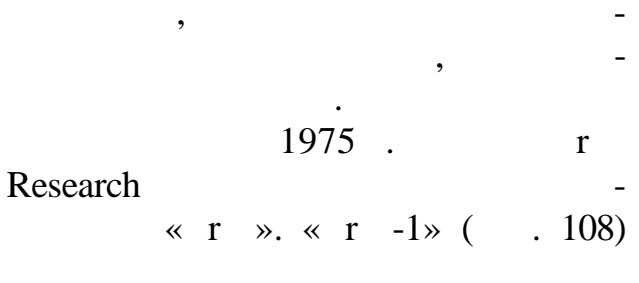

### 8 160 MFLOPS. Cray Research

 $.108.$ 

«Cray-1»

«Cray-1»,

1976,

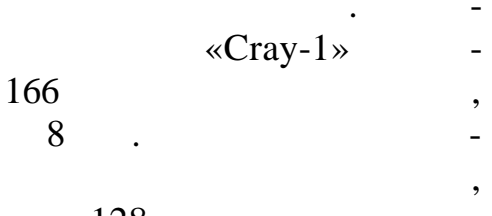

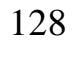

«ILLIAC-4»  $( . 109),$  $\star$ STAR-100»,  $\star$ ASC».

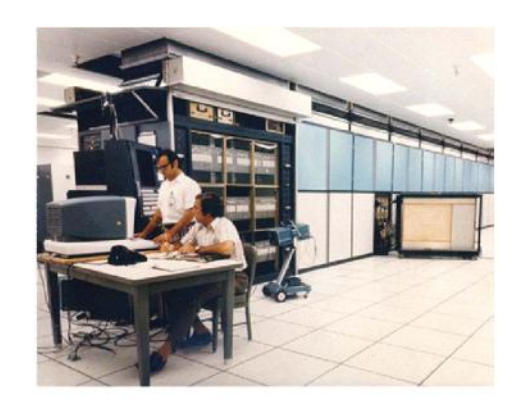

 $.109.$ «ILLIAC-4»

Серия ЭВМ «Эльбрус»

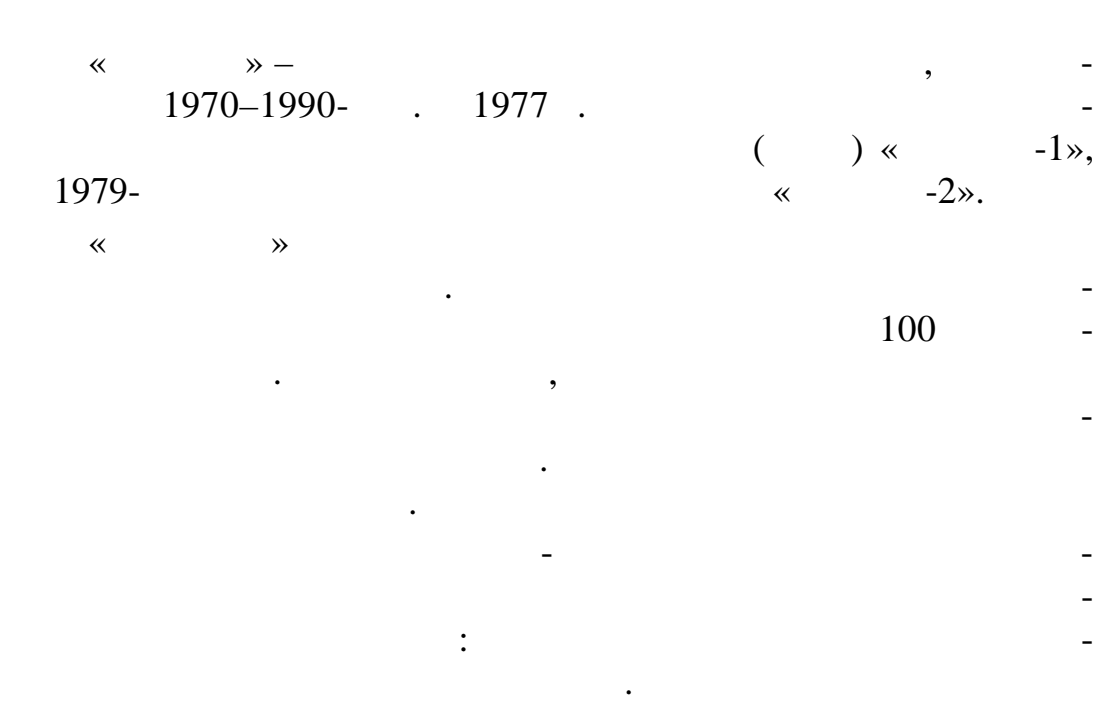

на двух-трех процессорах и преимущественно для того, чтобы обеспечить работу вычислительной сильной сильной сильной сильной сильной сильной сильной сильной сильной сильн  $\hspace{.1cm}$   $\hspace{.1cm}$  льтать с потерей производительности в 3—4 %. В 3—4 %.

 $\ll$  -1»  $\ll$  -2»  $\sim$ тральных процессоров плюс несколько модулей в вводах плюс несколько модулей в водах и прода

с линиями связи. «  $-1$ » ( $.110$ )  $15$  $15$ ,  $64$  .

грации.

 $\cdot$ ,

Проп скная способность каналов ввода- $120 / .$ база – микросхемы средней степени инте-

многопроцессорного комплекса достигалась за счет оригинальных решений. Ниже перечислены некоторые из этих реш ний:

перестановка операций;

 динамическое назначение реги- $. 110.$ « $-1$ »

149

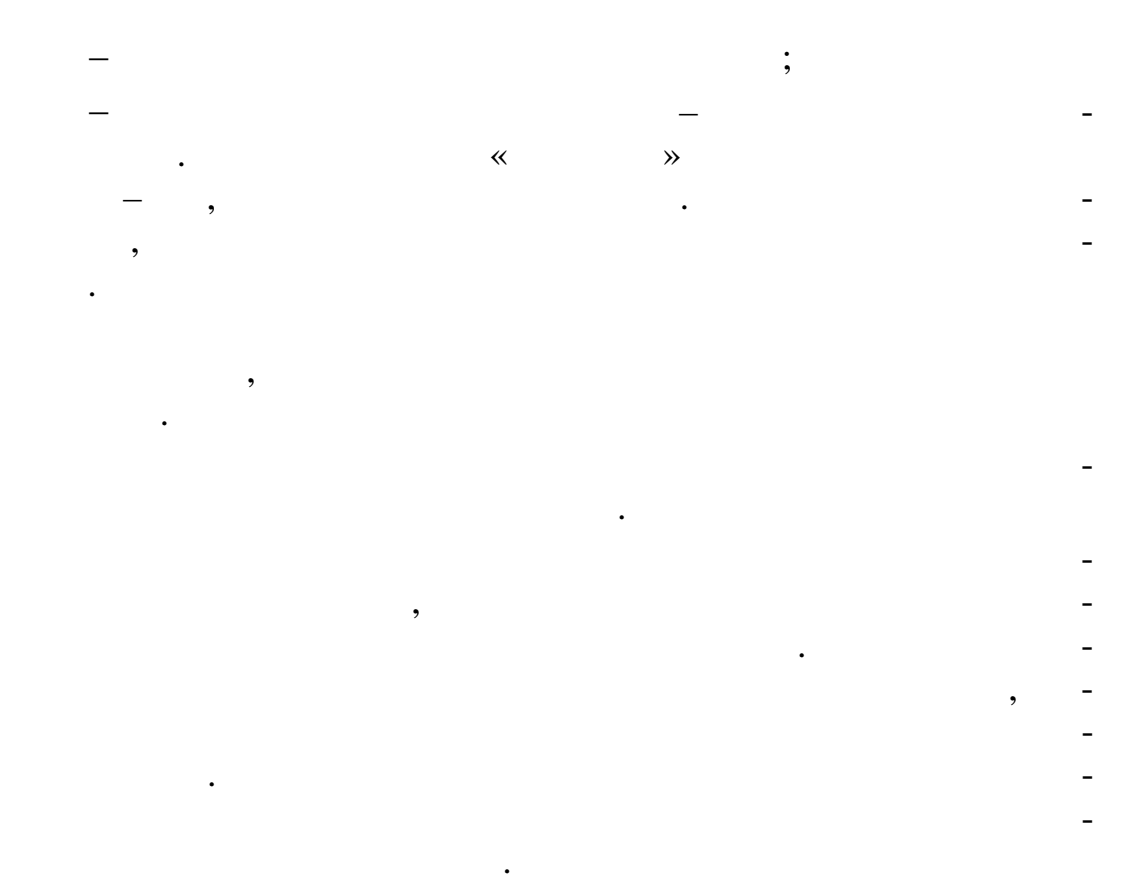

секунды подключался резервный модуль, а неисправный перехо- $\mathcal{A}$ ся в рабочее состояние.

ре, но второе поколение строилось на более совершенной эле-

« $\sim$  -1» « $\sim$  -2»  $\sim$ 

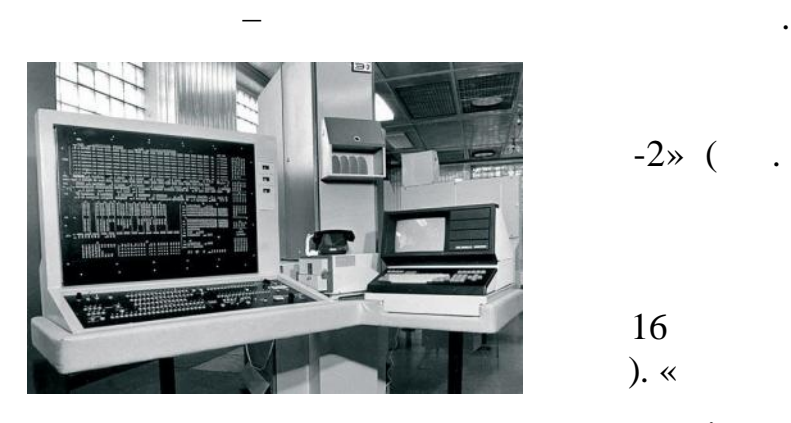

 $.111.$   $\ll$   $-2\n$ 

$$
1985 \t\t x \t\t -2 \t\t 111)
$$
\n
$$
125
$$
\n
$$
144
$$
\n
$$
16
$$
\n
$$
16
$$
\n
$$
-2 \t\t 8
$$
\n
$$
-2 \t\t 8
$$
\n
$$
30
$$
\n
$$
4 \t\t 14 \t\t 14 \t
$$

 $(\quad \, )$ 

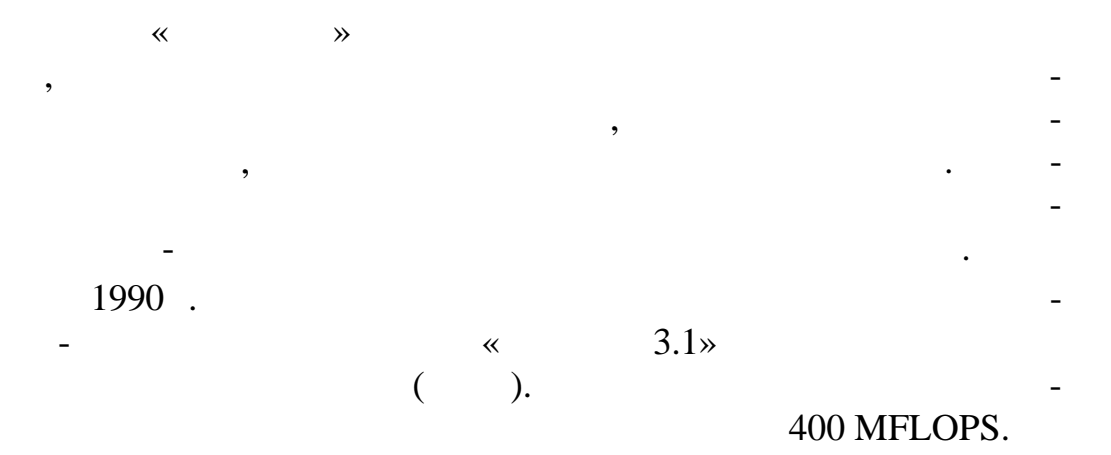

 $4.6.1.2.$ 

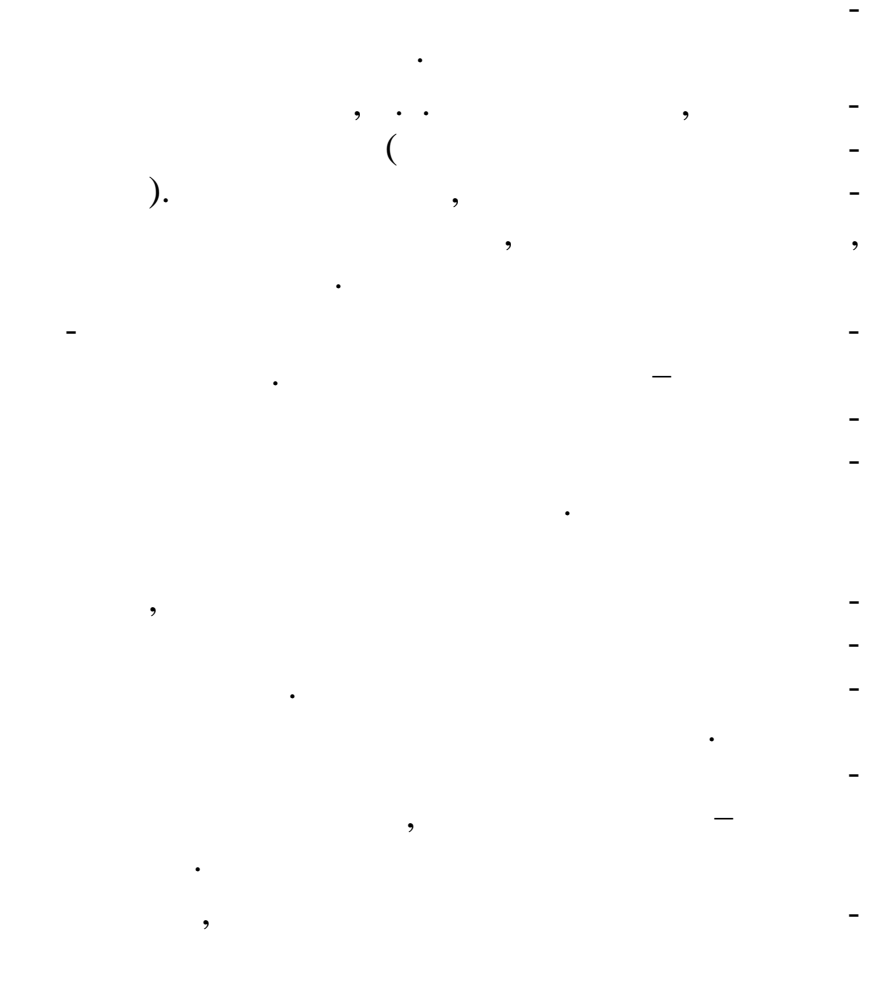

 $\overline{\phantom{a}}$ 

(MTOPS).

 $\vdots$ 

 $\overline{10000}$ 

 $\ddot{\phantom{1}}$ 

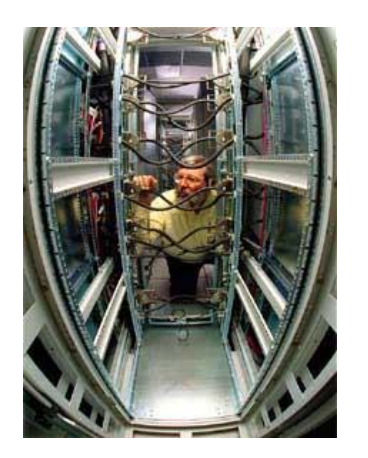

 $);$ 

 $.112.$ Intel Pentium Pro 200

Intel Pentium Pro  $200$  ( .112). 9200  $\frac{1}{2}$ Pentium Pro 200  $\overline{(\ }$  $\mathcal{L}$  $\frac{1,34}{10^{12}}$  $\overline{a}$  $(1)$  $\mathcal{L}$  $-537$  $2,25$  $\overline{\phantom{a}}$ 44  $-300$ )  $\left($ 850  $\ddot{\phantom{a}}$ 

 $\vdots$ 

 $\overline{\phantom{a}}$ 

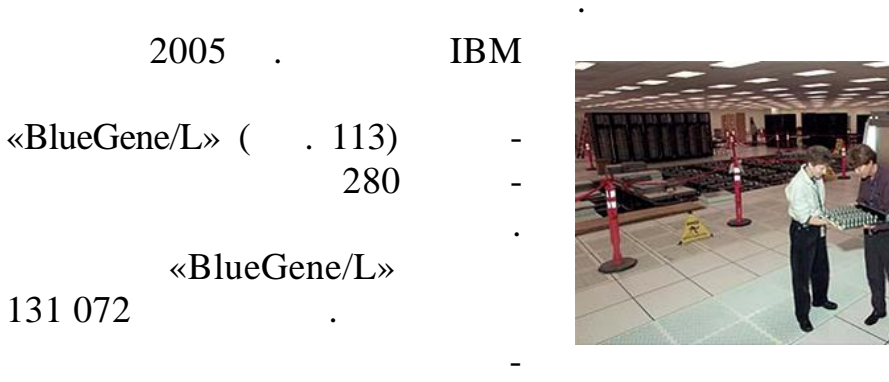

 $\overline{(\ }$ 

 $1 - 2$ 

BlueGene -**Blue Gene/P**  $( . 114),$  $\overline{3}$ 

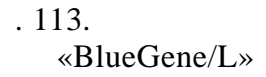

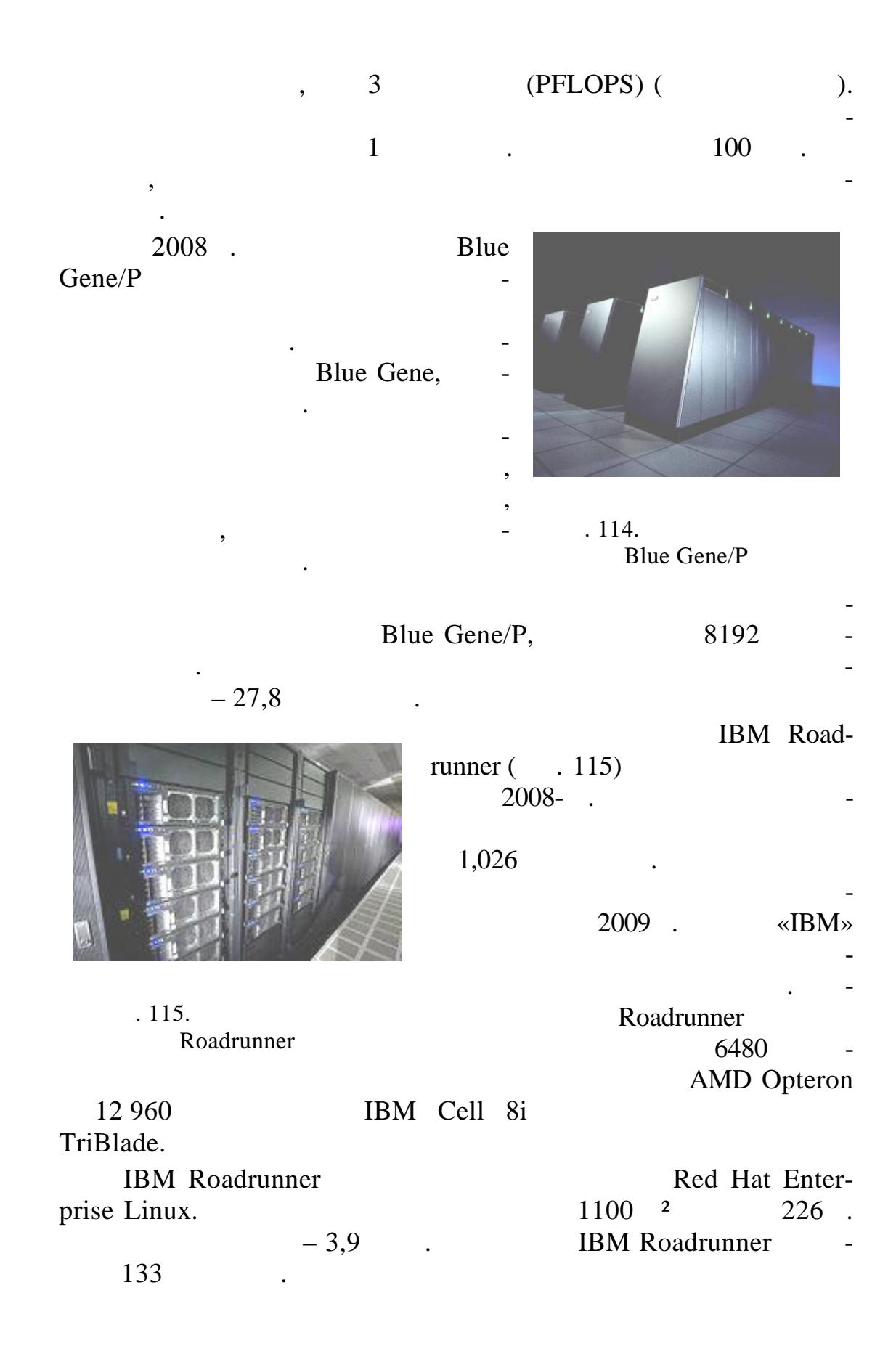

Roadrunner

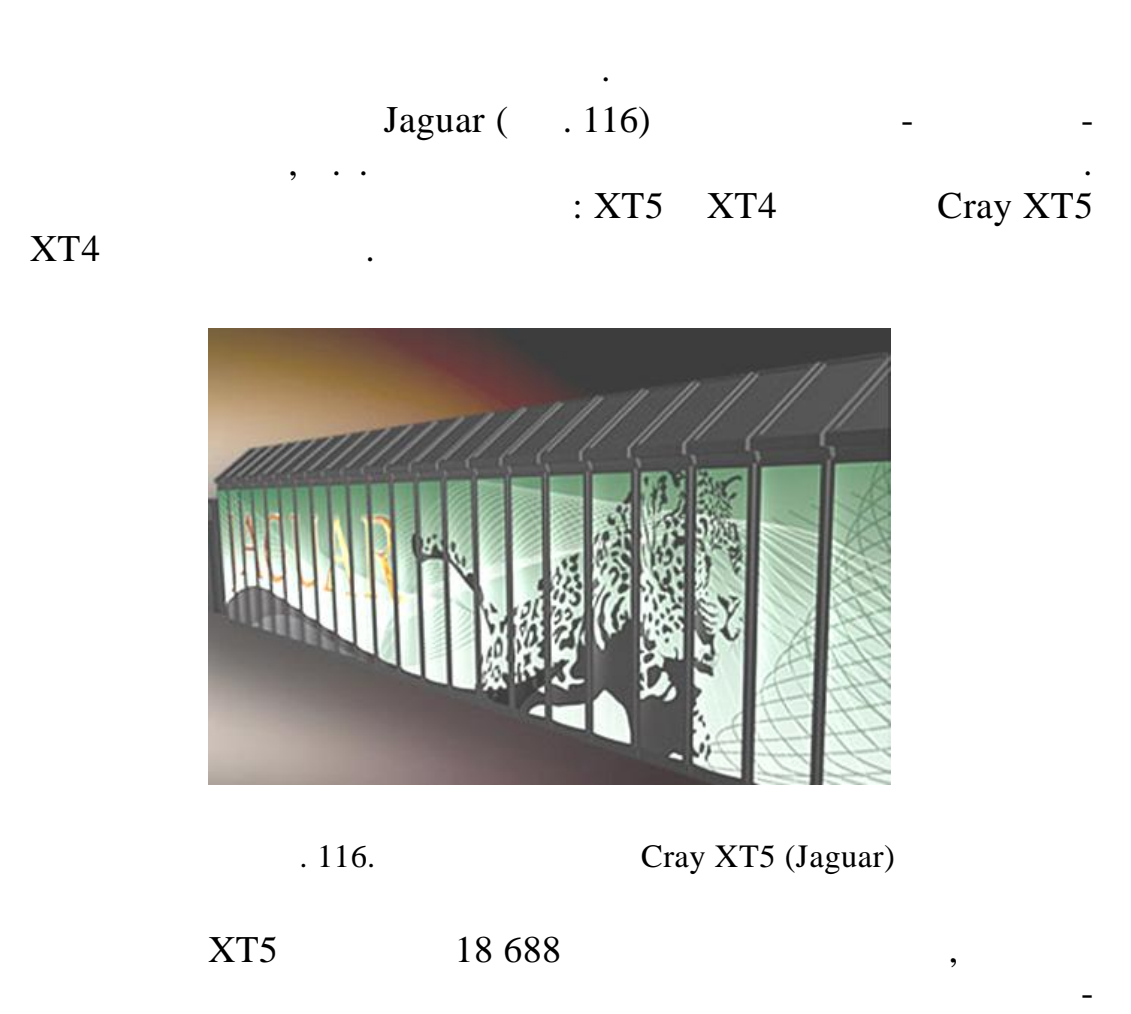

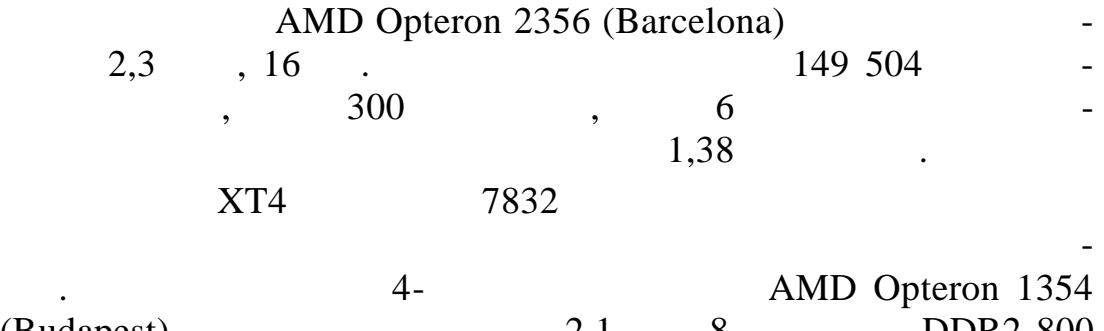

ния. Каждая вычислительная ячейка содержит два четырехъядер-

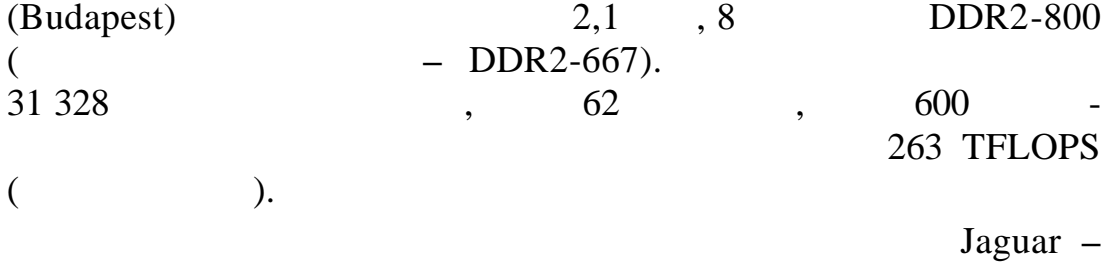

Cray Linux Environment.

 $XT4$ 

### Linux **Example 2018** Compute Node Linux

вычисл тельных.

**TOP500,** 2009 ., Cray XT5 (Jaguar) мире компь терной системой. 29  $\frac{2009}{1}$ . «  $-1$ » (« $-1$ ») ( $\ldots$  117),

НОАК. Пиковая производительность новой вычислительной ма-

 $1,2$  kga  $\cdots$ 

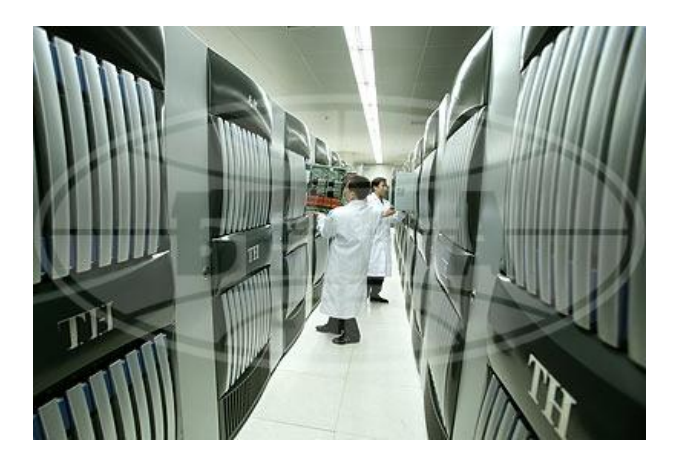

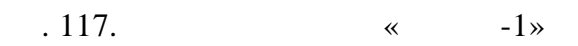

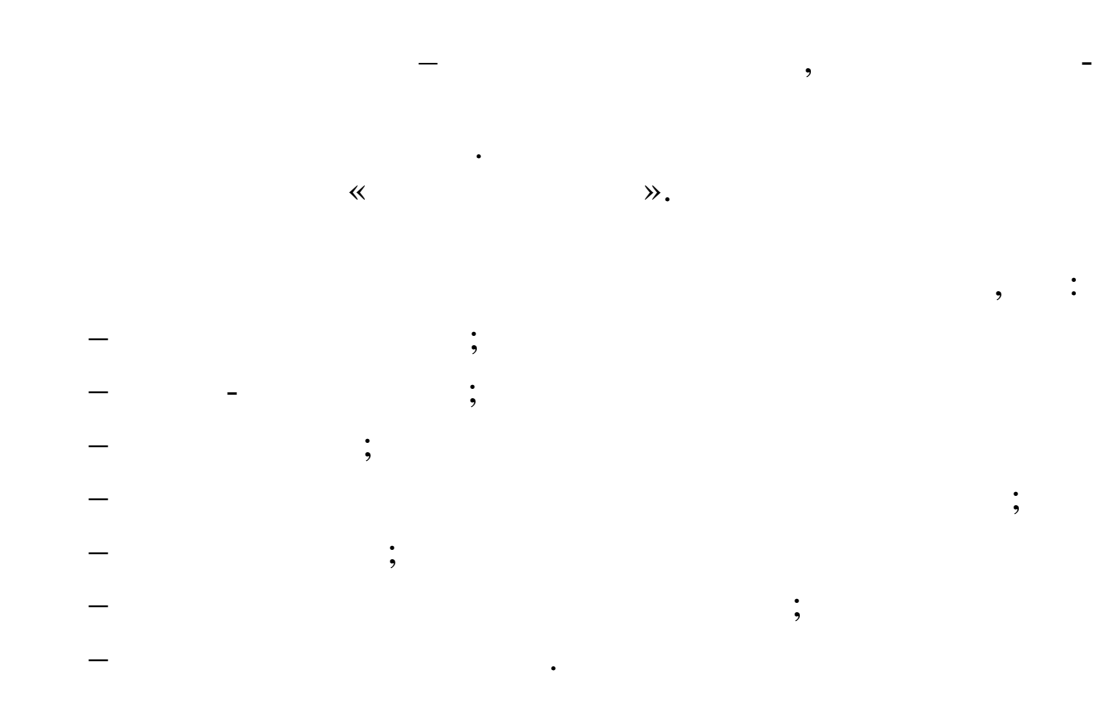

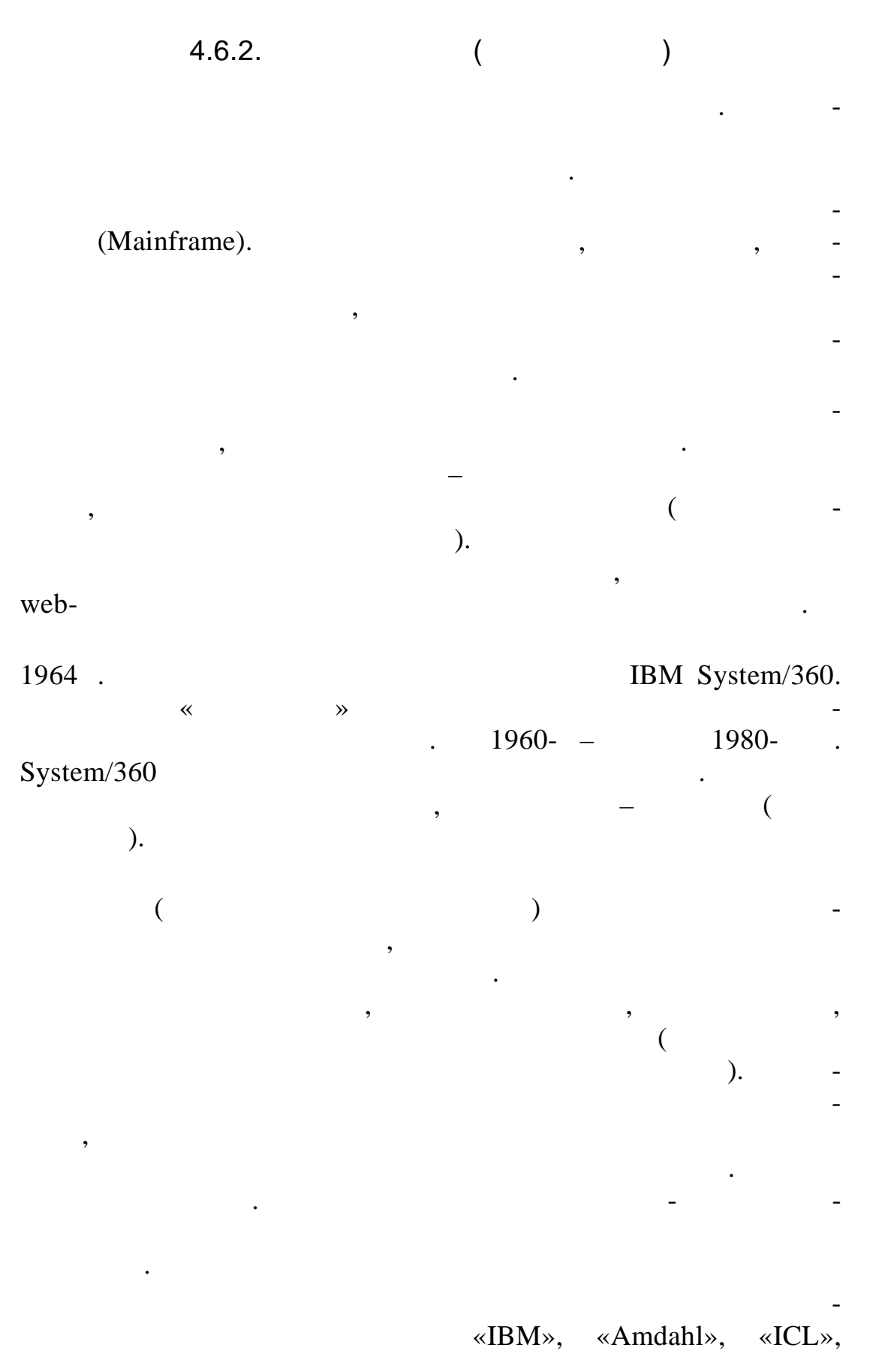

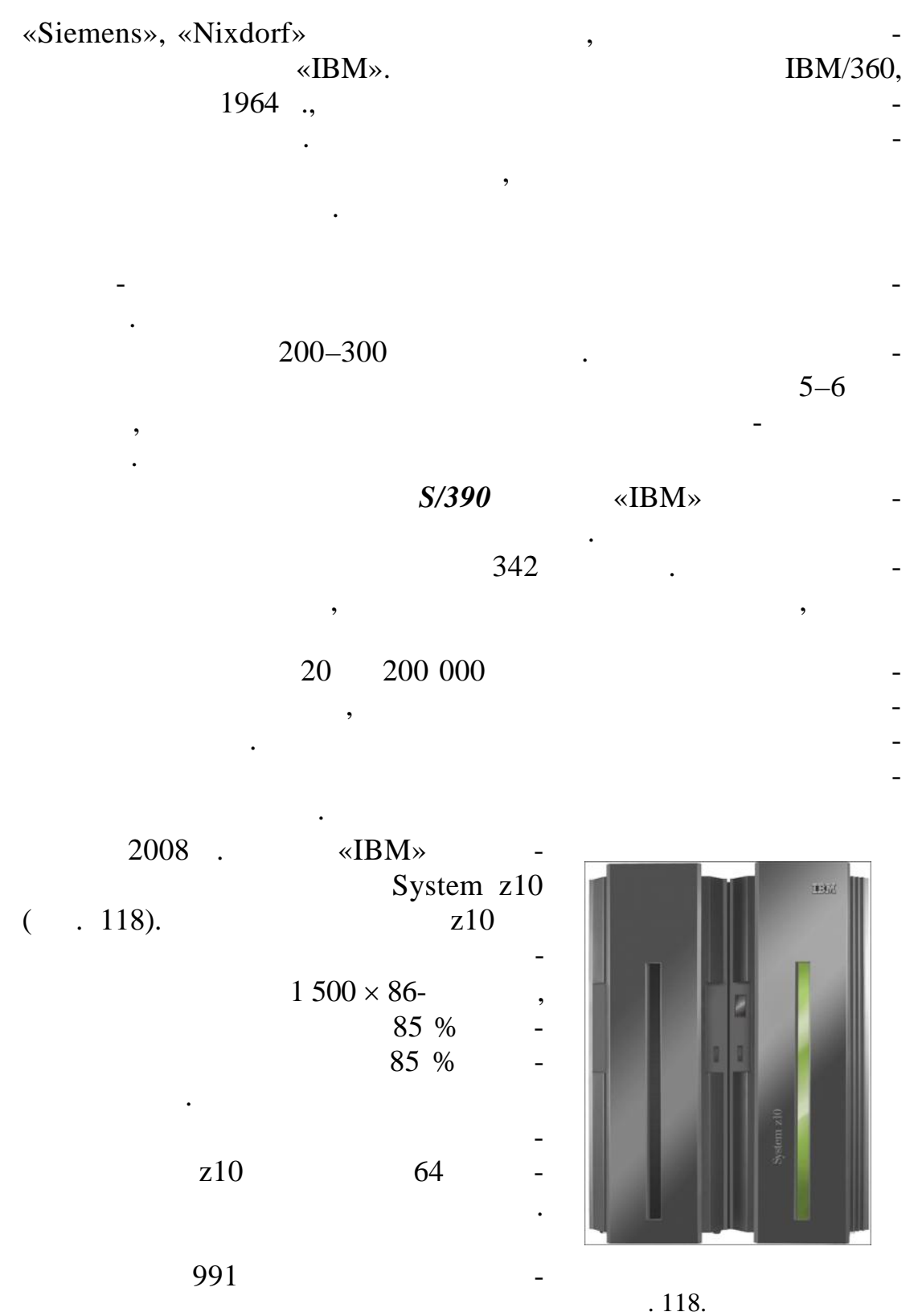

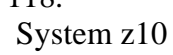

 $\ddot{\phantom{0}}$ 

 $\frac{12-15}{60}$ .  $-$ летнего совершен-вовершен-вовершен-вовершен-вовершен-вовершен-вовершен-

*Среднее время наработки на отказ*. Время наработки на

*Повышенная устойчивость систем*. М йнфреймы могут

*Целостность данных*. В м йнфреймах используется па-

*Рабочая нагрузка*. Рабочая нагрузка м йнфреймов может

*Доступ к данным*. Поскольку данные хранятся на одном

сервере, прикладные программы не нуждаются в сборе и ходной информации из множества источников, не требуется дополнительное дисковое пространство для их временного хранения, не возникают сомнения в их актуальности. Требуется небольшое

программное обеспечение. Вс это в совокупности вед т к по-

такие как криптографически $\mathcal{L}^{\mathcal{L}}$ такие устройства и средства защиты опе $-$ 

фейс у мэйнфреймов всегда оставался наиболее слабым м стом. Сейчас же стало возможно для прикладных программ мэйнфрей-

*Защита*. Встроенные в аппаратуру возможности защиты,

*Пользовательский интерфейс*. Пользовательский интер-

изолировать и исправлять большинство аппаратных исправлять большинство аппаратных и програм-

мять с коррекции ошибки не приводят к разрушения не приводят к разрушения  $\mathbb{R}^n$ данных в памяти или данных, ожидающих вывода на внешние

80–95 %

современный веб-интерфейс.

ствов ния.

устройства.

 $4.6.3.$ 

чение, позволяющее управлять работой сети.

рационных систем, обеспечивают совершенность систем, которые совершенность совершенность совершенность соверше<br>В совершение обеспечивают совершения обеспечивают совершения в совершении обеспечивают совершенность совершенн

вышению скорости и эффективн сти обработки.

 $(-.119) -$ 

жат центральными узлами в компьютерных сетях. Они обеспечи-

в другие сети. На серверах устанавливается программное обеспече-

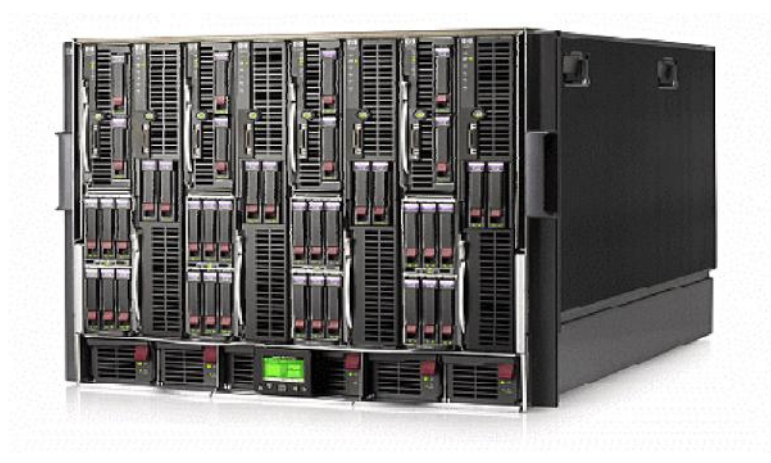

 $\overline{\phantom{a}}$ 

 $\overline{\phantom{a}}$ 

 $.119.$ 

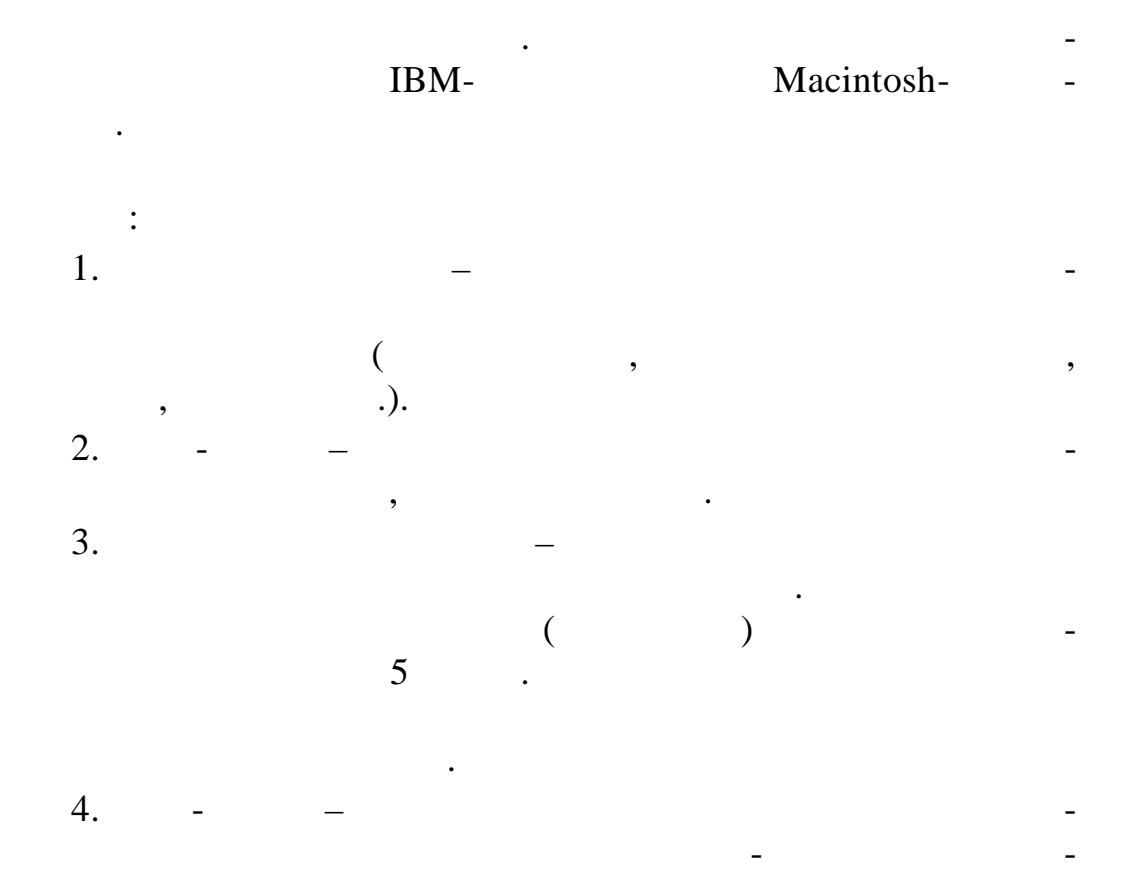

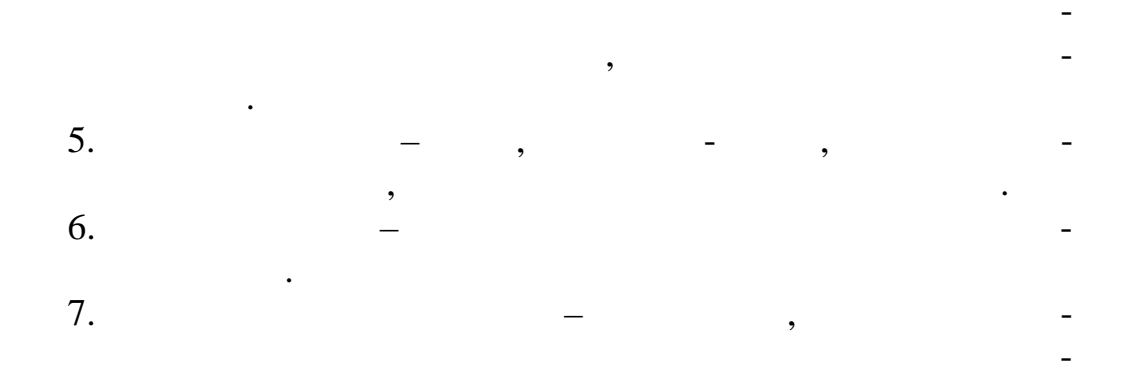

 $4.6.4.$ 

 $\overline{\phantom{a}}$ 

1970- $\ddot{\phantom{a}}$  $\overline{\phantom{a}}$ .  $\ll$  $\mathcal{D}_{1}$ 

 $\overrightarrow{1980}$ <br>
«DEC»  $VAX-11$ <br>.).  $\overline{a}$ 1700

 $\overline{\phantom{a}}$  $\overline{\phantom{a}}$  $\overline{\phantom{a}}$ 

 $4.6.5.$ 

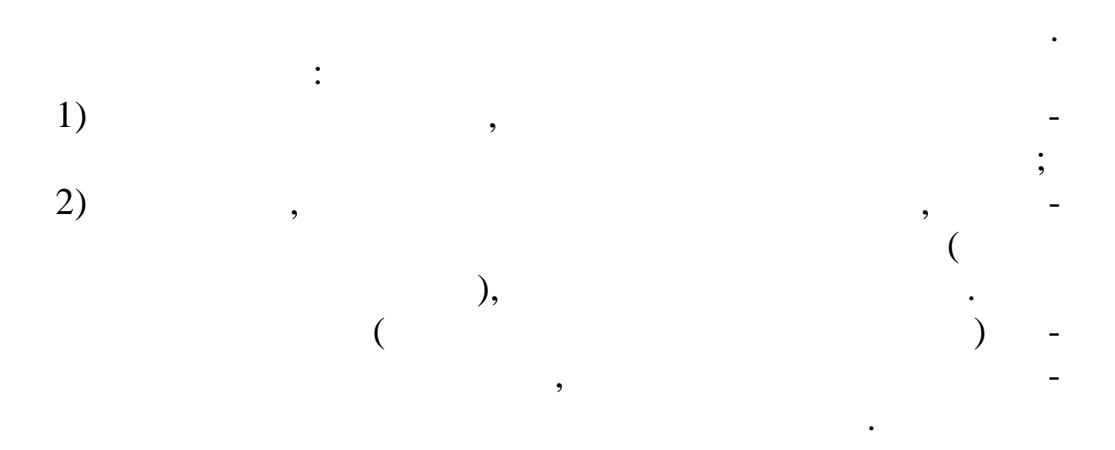

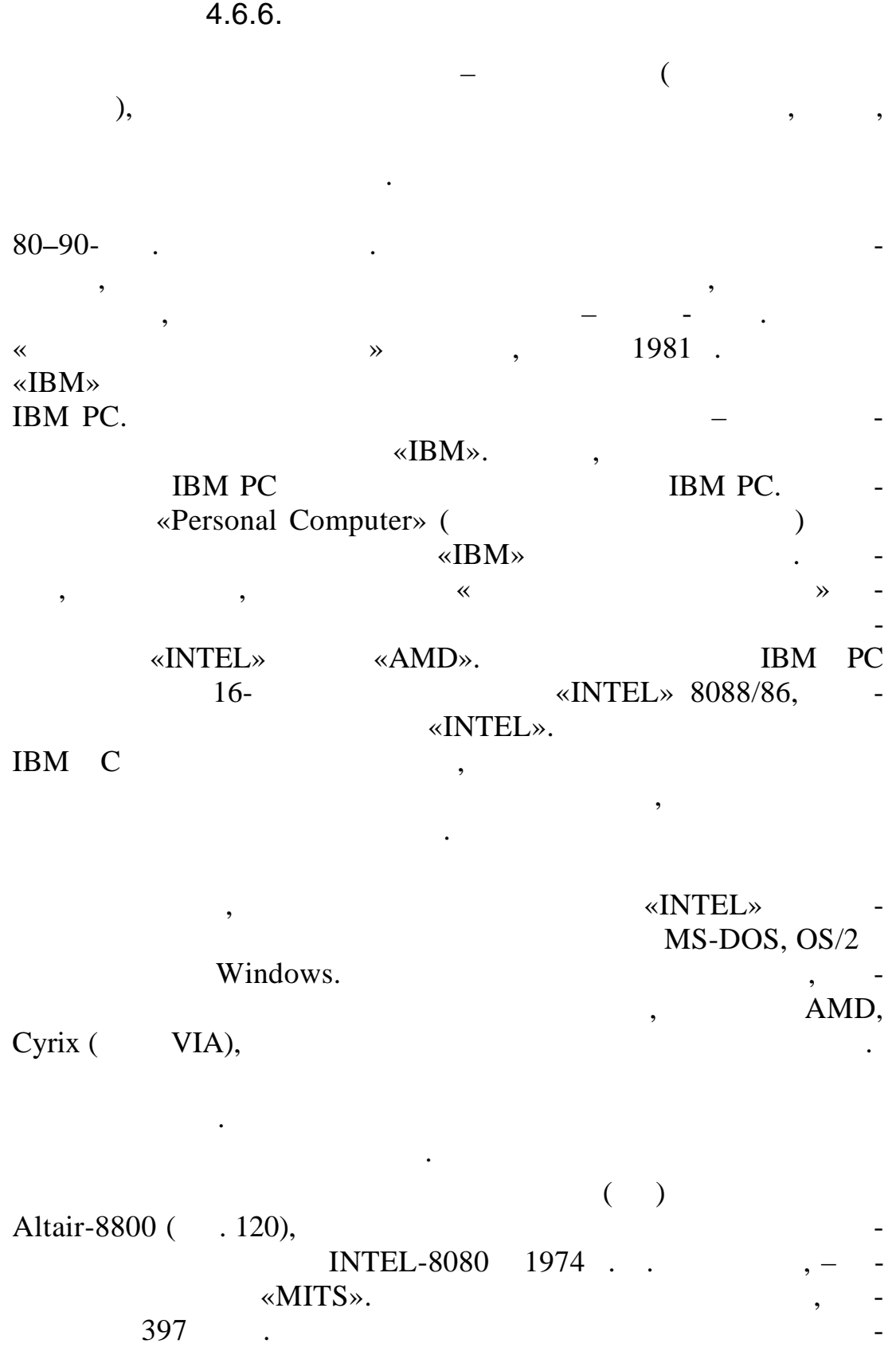

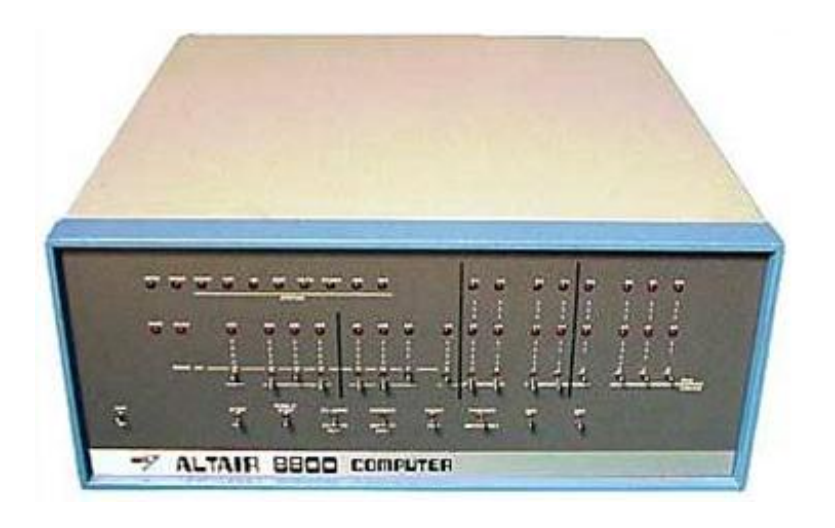

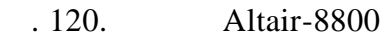

компьютером с большой натяжкой. Покупатели получали ком-

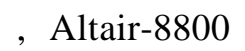

ваться ПК-индустрия.

ной п мяти.

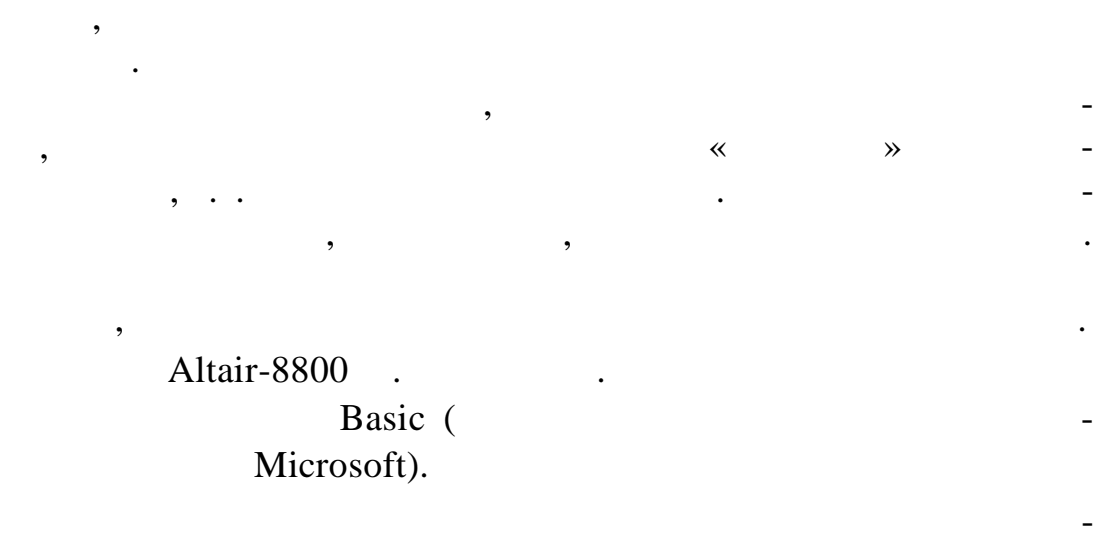

Altair-8800  $20$  ; начала  $20$ 

любому человеку познакомиться с вычислительной техникой.

и низкая стоимость. Благодаря своим характеристикам персо-

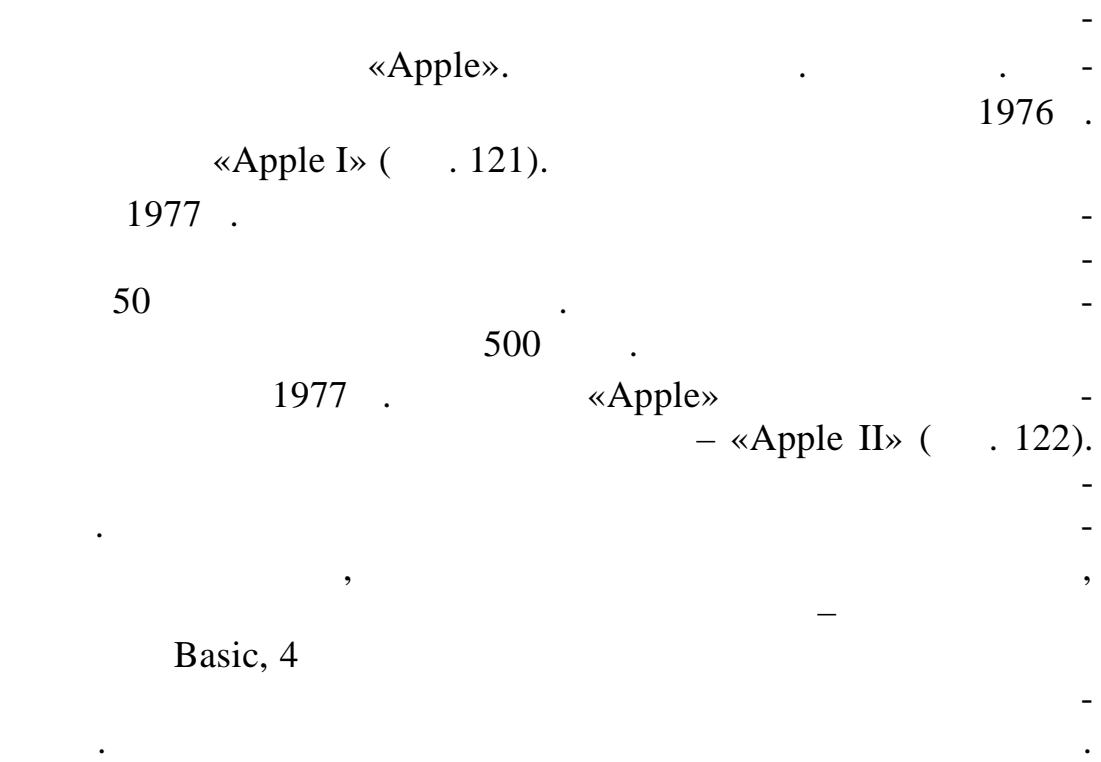

Продажи персональных компьютеров резко возро ли.

государственных учреждений, а превратились в товар массового

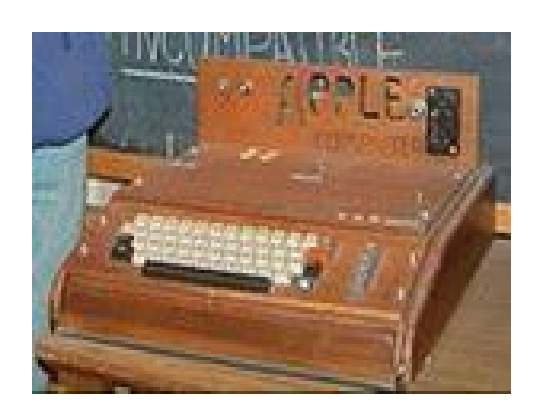

потребления.

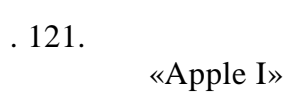

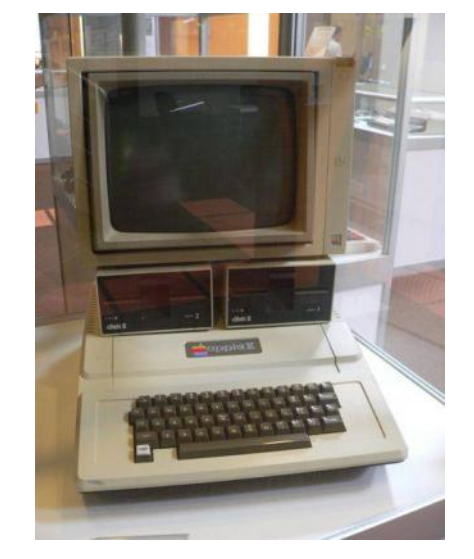

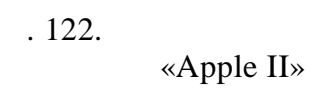

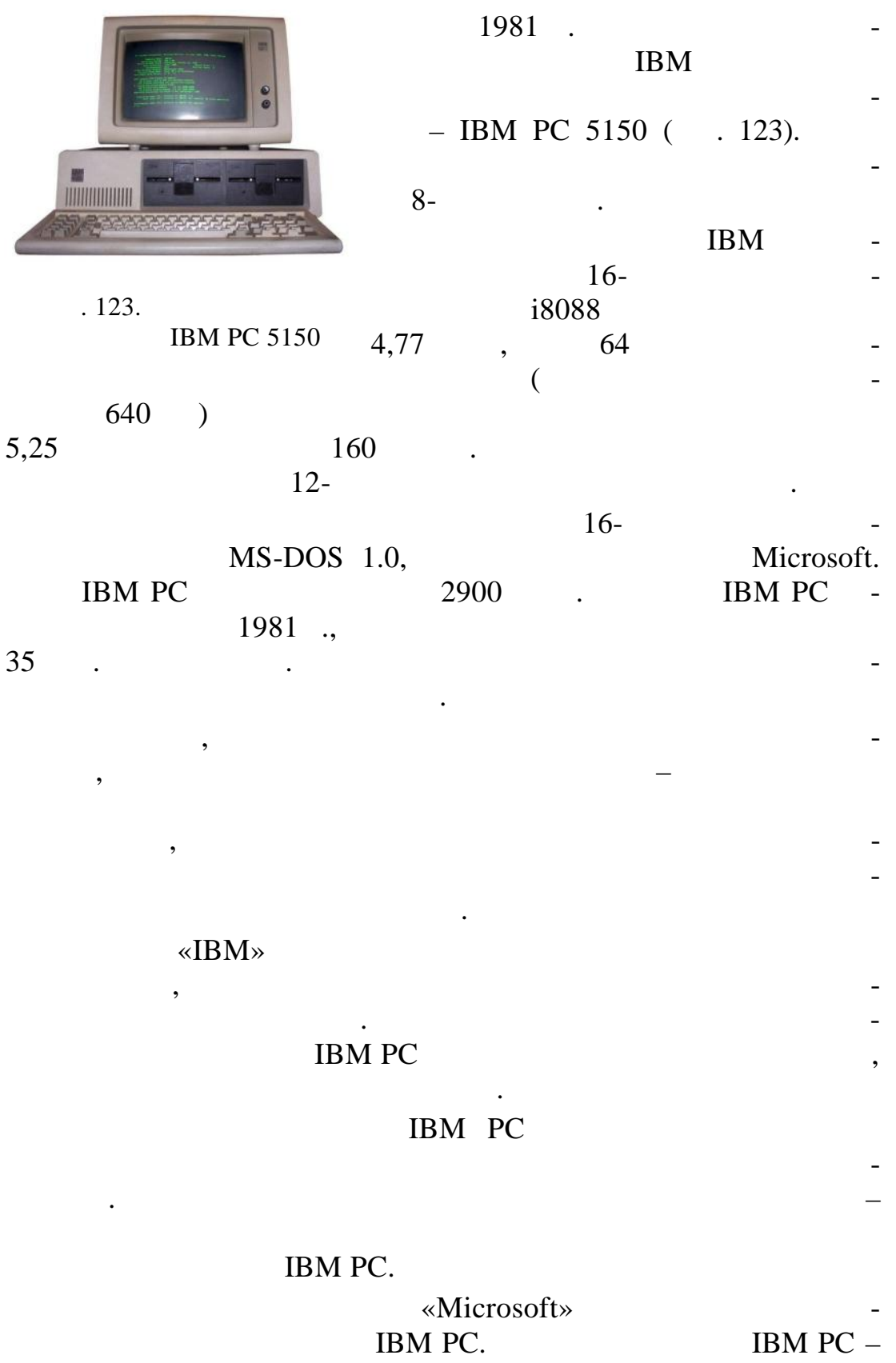

 $\text{IBM-}$ 

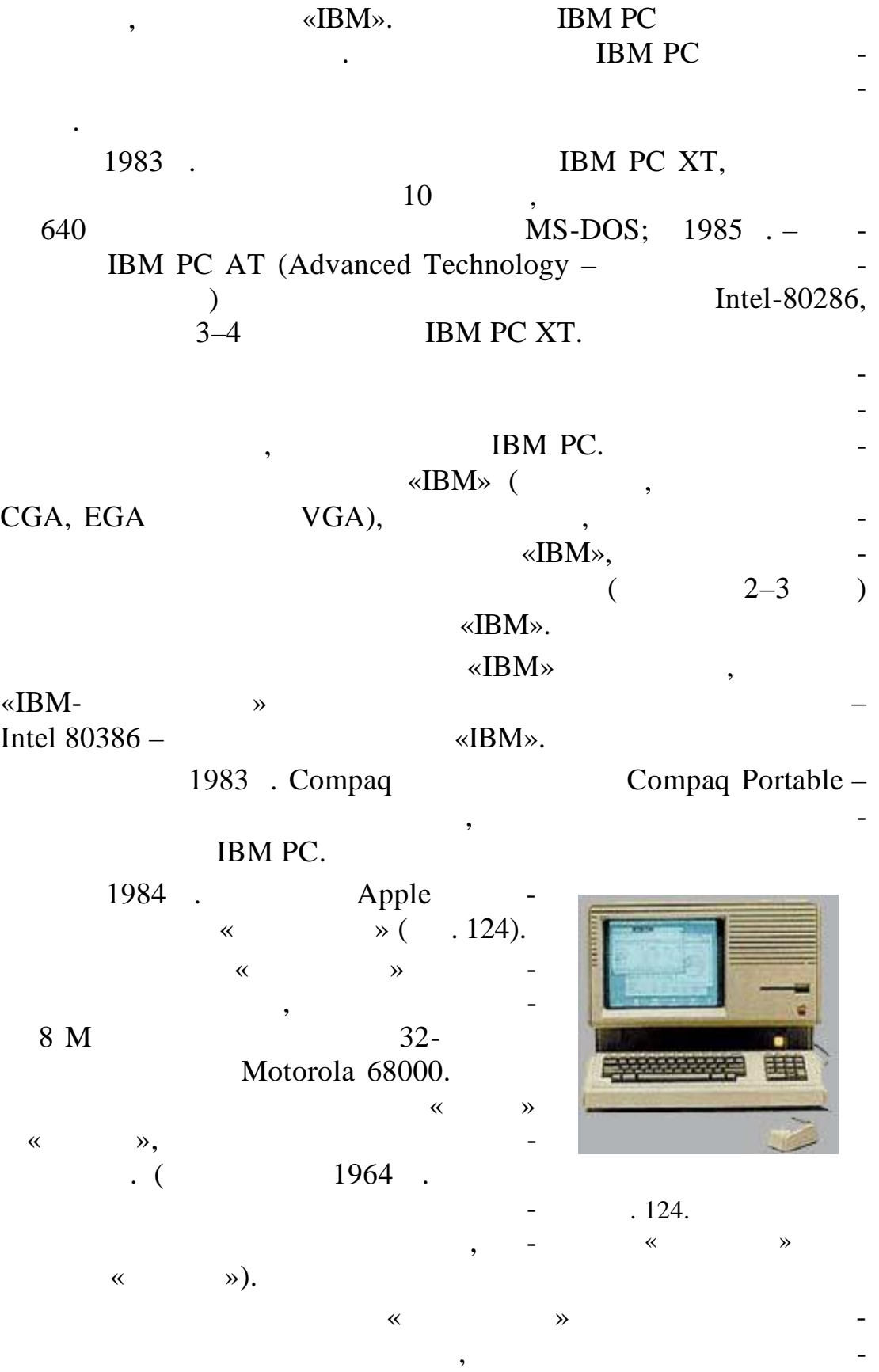

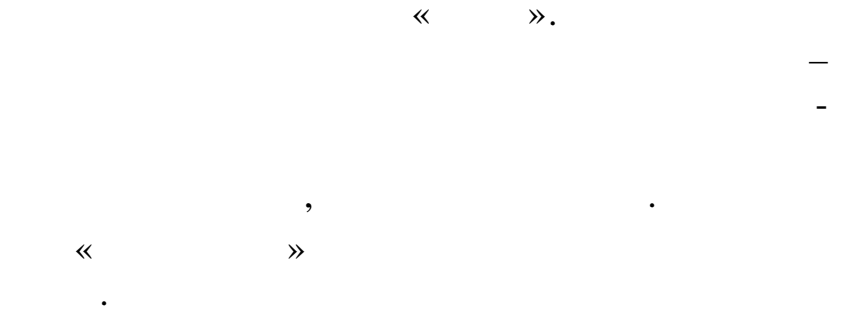

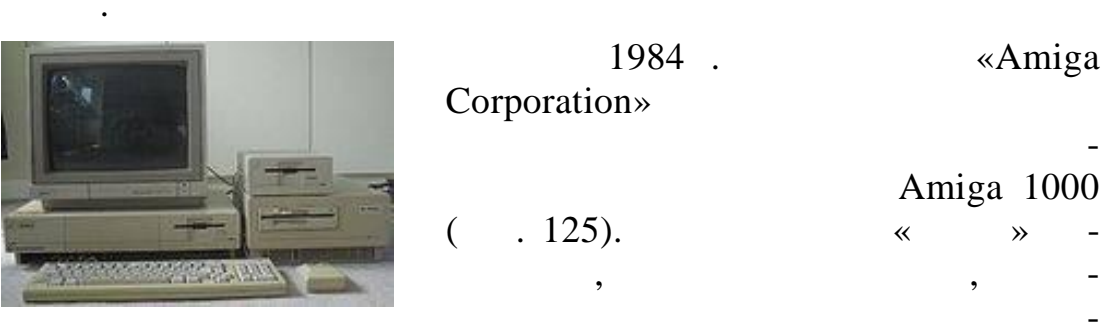

 $\overline{\phantom{a}}$ 

. 125. Amiga 1000  $\overline{\phantom{a}}$ 

 $\overline{\phantom{a}}$ 

 $\overline{\phantom{a}}$ 

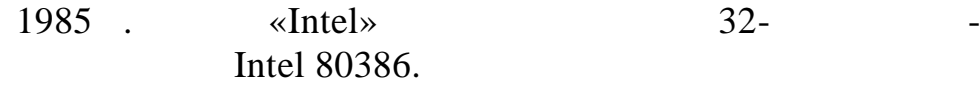

PC AT.

 $1.$ 

 $\overline{2}$ .

 $\overline{\phantom{a}}$ 

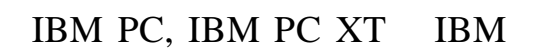

 $\overline{\phantom{a}}$ 

 $\mathbb{Z}$ 

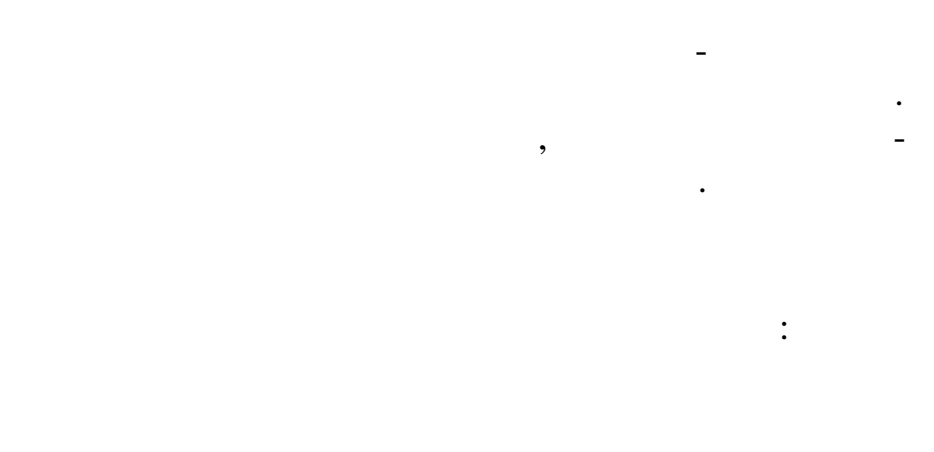

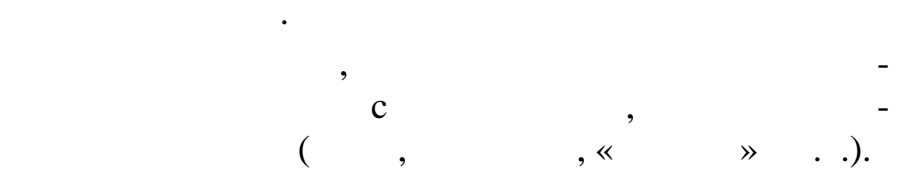

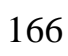

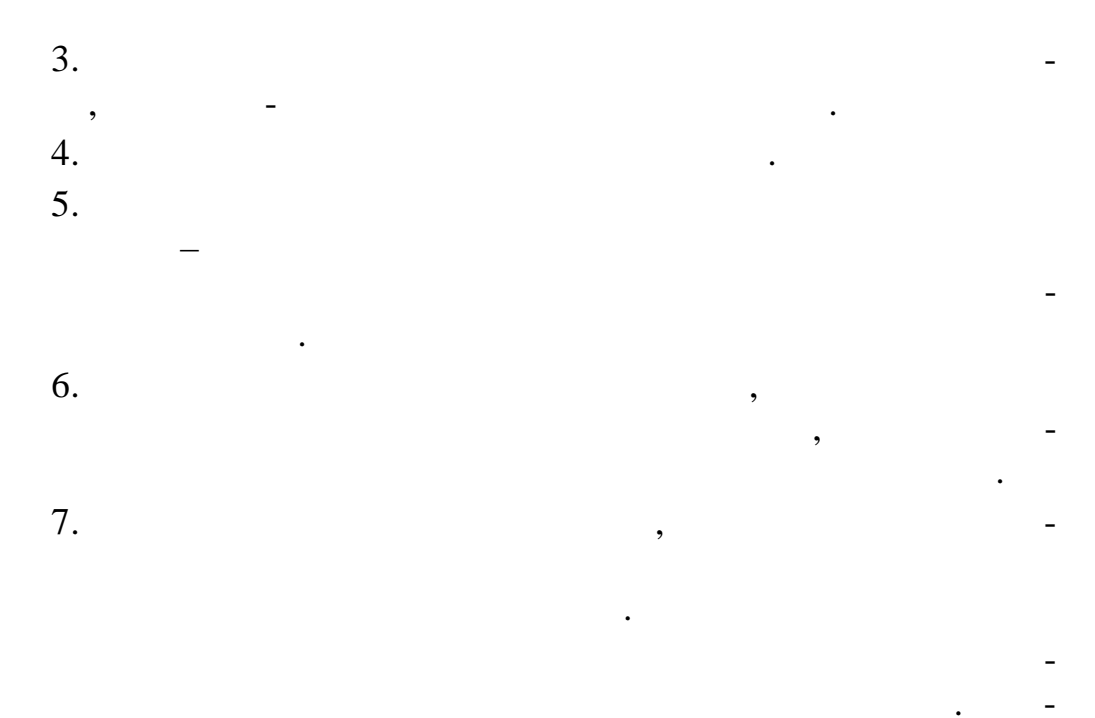

 $\cdot$ 

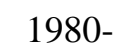

 $\ddot{\phantom{a}}$ 

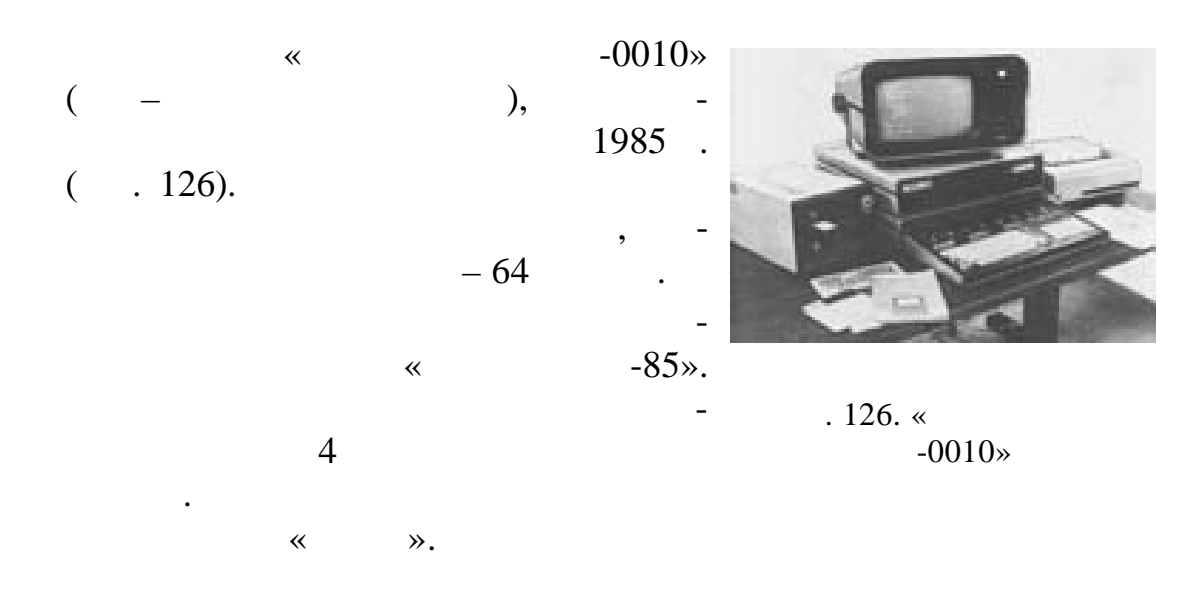

1985-1987  $\ddot{\phantom{a}}$ 

 $\ll$  $\blacksquare$ 

 $\mathcal{P}$ , «  $\rightarrow$  $\overline{\phantom{a}}$ Intel 8086. 1990-91. IBM PC/XT).  $-300$  (  $\overline{\phantom{a}}$  $(640\times200)$  $),$ 640  $\blacksquare$ 720  $(89)$  $\mathcal{L}$  $\overline{\phantom{a}}$  $\ddot{\phantom{a}}$  $\frac{1}{2}$  -88» «  $\rightarrow, \, \ll$  $-4 \rightarrow$ .  $16 \mathbf{1}$  $\qquad$ . 1999. 99 (  $2001$ ).  $\overline{\phantom{a}}$  $\ddot{\phantom{a}}$  $\ddot{\cdot}$ - Consumer PC (  $\mathcal{L}$ 99  $\overline{\phantom{a}}$ - Office PC (  $\mathcal{L}$  $\bullet$ - Mobile PC (  $\mathcal{L}$  $\mathcal{A}=\mathcal{A}$  .  $\mathcal{A}=\mathcal{A}$ - Workstation PC (  $\mathcal{L}$  $\vdots$  $-$  Server ( ).  $\, ,$ - Entertainmemt PC (  $\mathcal{L}$ 

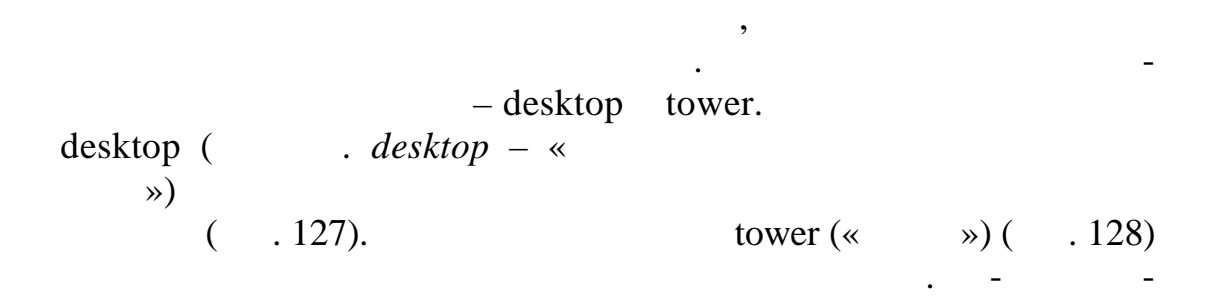

они состояли по состояли из отдельных частности, в частности, системного блока, системного блока, системного б<br>В частности, системного блока, системного блока, системного блока, системного блока, системного блока, системн

Первые компьютеры не предназначались для переноски.

tower  $\sim$ , mini tower. mini tower.

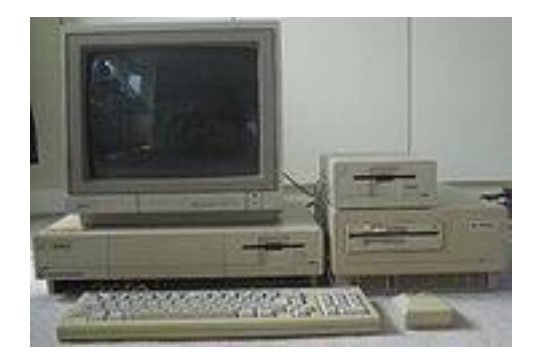

ка, монитора, клавиатуры, соедин нных проводами. Главной ча-

 $.127.$ desktop

ритов, компания кл в советах советах советах советах советах советах советах советах советах советах советах с<br>В советах советах советах советах советах советах советах советах советах советах советах советах советах сове

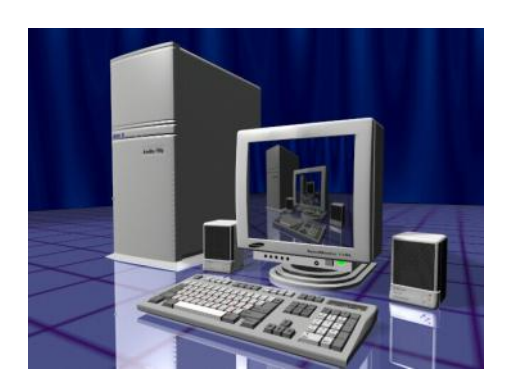

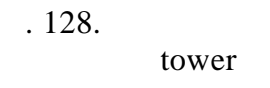

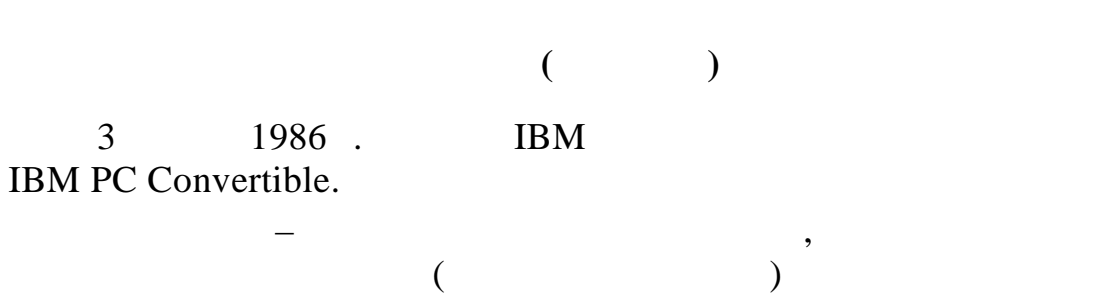

 $\kappa$ ,  $\kappa$ ,  $\kappa$ 

разработанные специализированные микросхемы, опер тивное запоминающее устройство и жесткие диски уменьшенн $\mathcal{S}(\mathcal{S})$ 

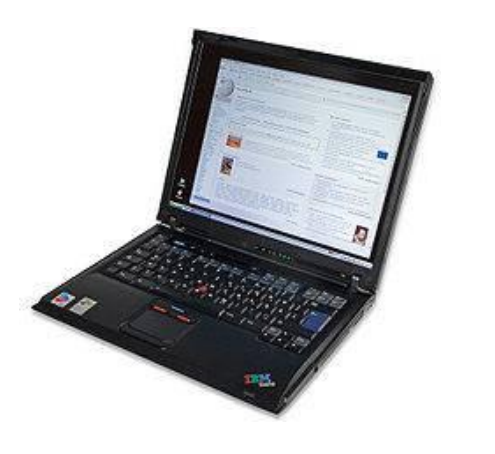

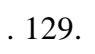

накопит ля. Посредством специальных доков ноутбуки могут превра- $\ddotsc$  в настоящей док, пользо-такой док, пользо-такой док, пользо-такой док, пользо-так внешний большой экран, полноразмерную клавиатуру, мышь, динамики и порты подкл чения.

## $( . 130)$

экран и не содержат механической клавиатуры. Ввод текста и управление осуи последников этого последников экономического контрактивность и производство это не производство это не приня<br>В принятие составляется последников и принятие составляется и принятие и принятие составляется и принятие сост удобного управления пальцами. Некото-

рые модели могут распознавать рукописный текст, написанный написанный на экр не. Это не на экр не. Это не на экр не. Это не на экр не. Это не на эк<br>В экр не на экр не на экр не на экр не на экр не на экр не на экр не на экр не на экр не на экр не на экр не н чаще всего корпус не раскрыв е продължават на раскрыв е продължават на раскрыв е производство не раскрыв е про<br>В селото корпус на раскрыв е производство на раскрыват на раскрывата на раскрывата на раскрывата на раскрывата как у ноутбуков, а экран расп ложен на экран расп ложен на экран расп ложен на экран расп ложен на экран расп<br>В экран расп ложен на экран расп ложен на экран расп ложен на экран расп ложен на экран расп ложен на экран ра

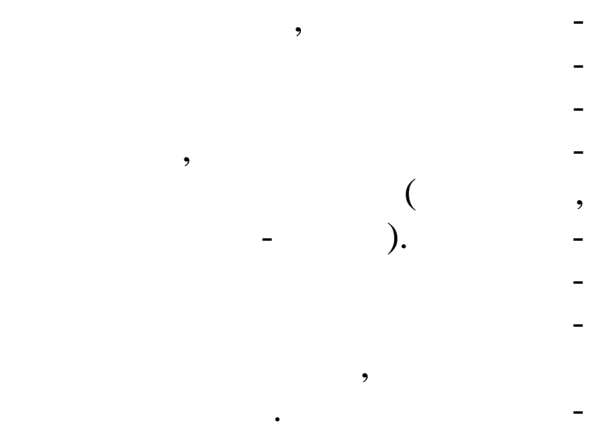

## CD/DVD-

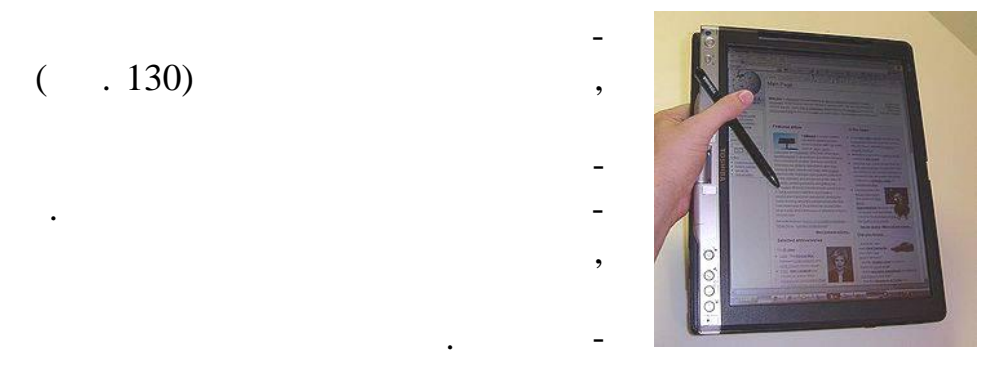

 $. 130.$ 

внешней стороне верхней поверхности. Бывают и комбинированные модели, у которых корпус может поворах корпус может поворах корпус может поворах и не поворах корпус может повор<br>В поворах корпус может поворах корпус может поворах корпус может поворах корпус может поворах корпус может пов чиваться на оси и раскрываться,

Карманные персональные компь-

Toshiba 3500

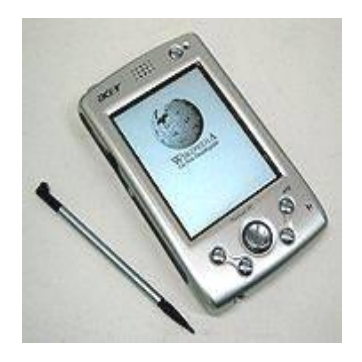

 $(\hspace{6pt})$  – устро ства, умещающиеся в кармане

внутри клави туре.

 $($  . 131).  $-131.$  Acer N10

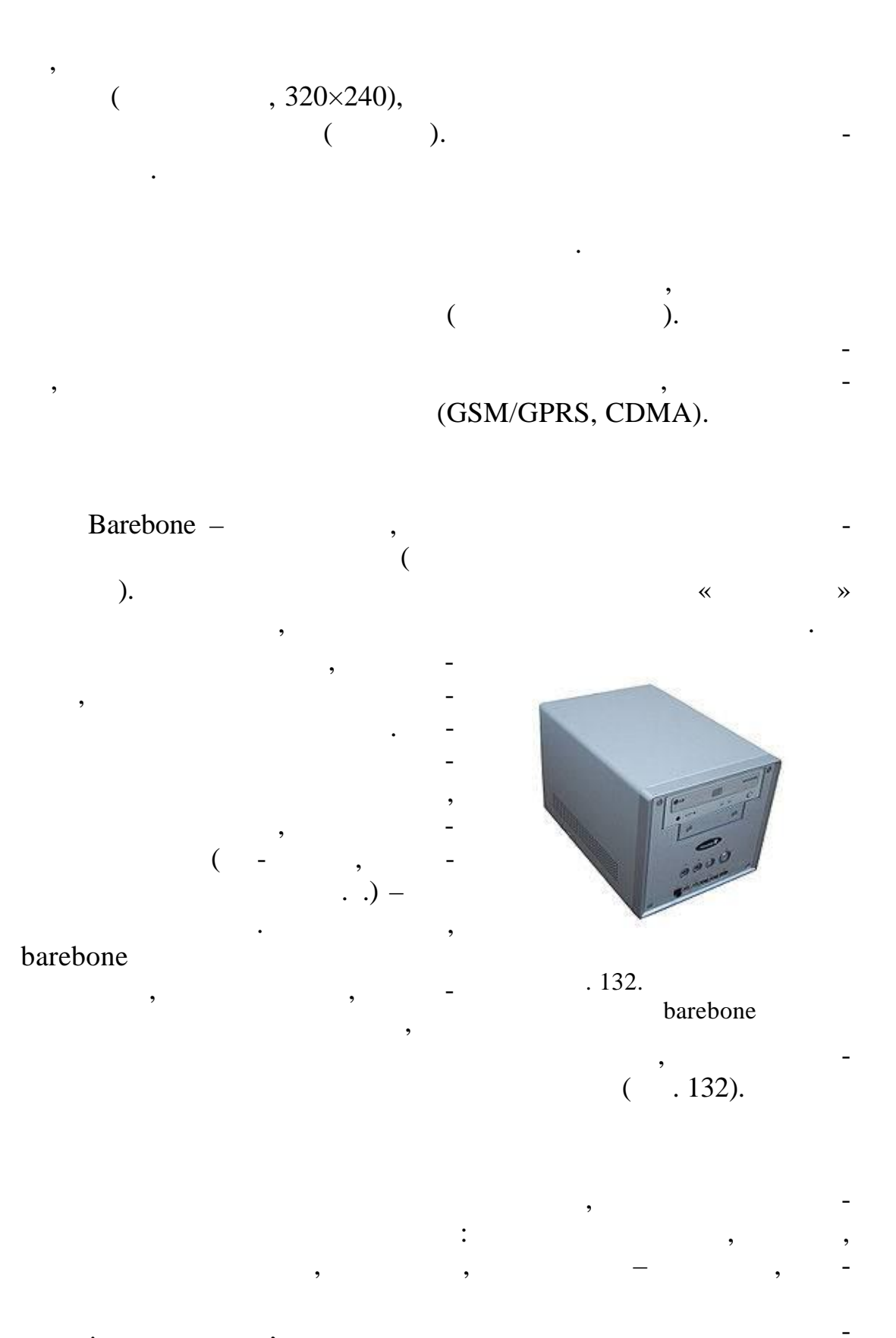

# (PROFInet, PROFIBUS).

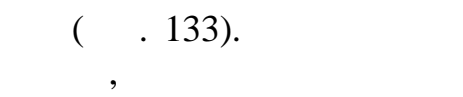

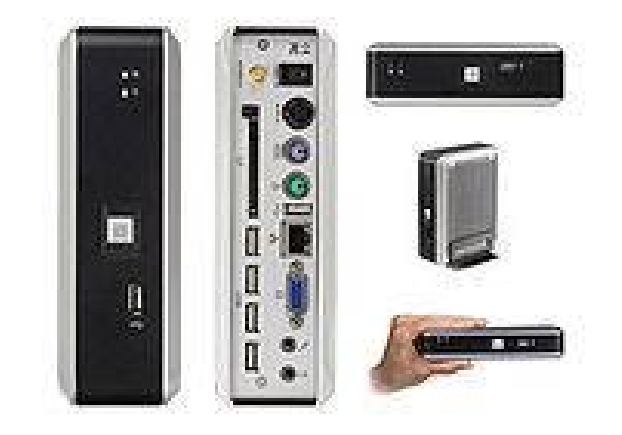

 $.133.$ 

 $\pmb{\cdot}$ 

 $\overline{\phantom{a}}$ 

Zonbu

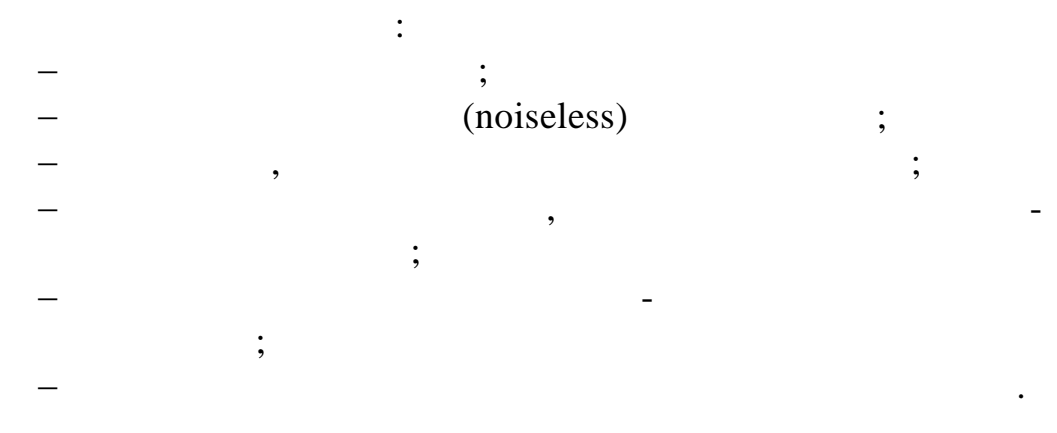

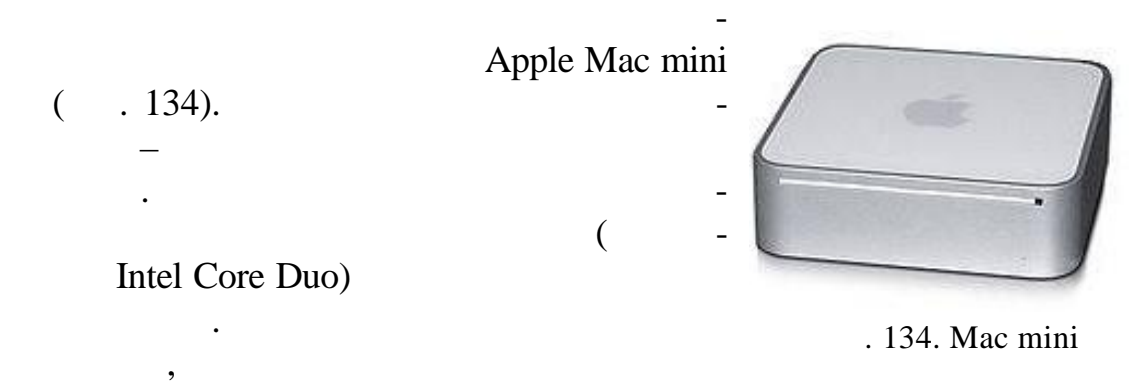

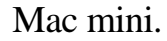

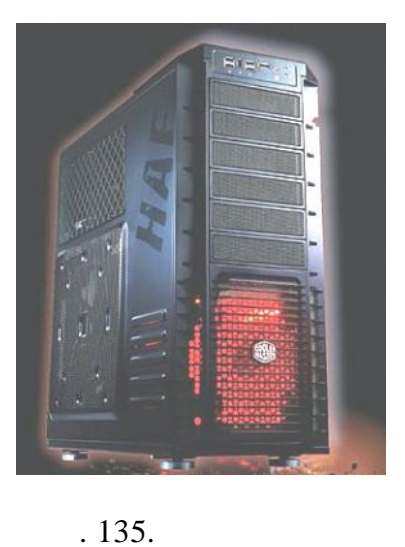

MLK1610

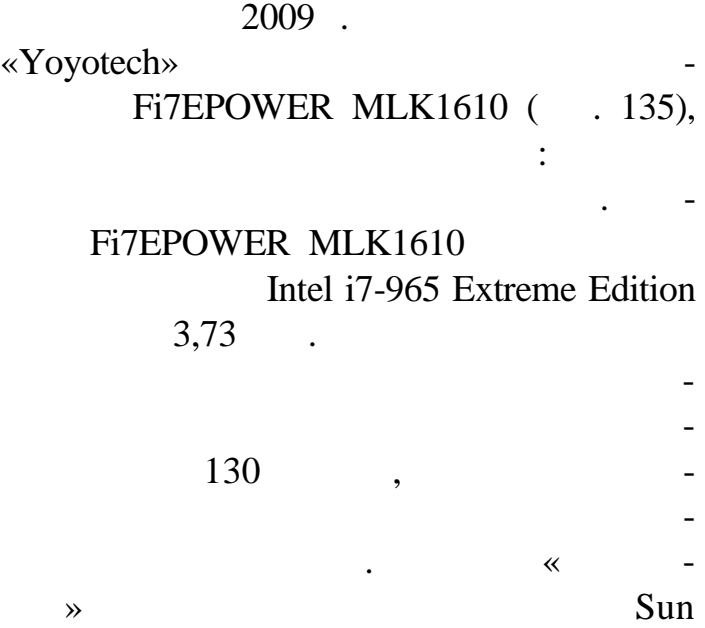

Ultra-SPARC,

количества графики и видео в сверхвысоком разреш нии.

 $\overline{\mathbf{3}}$   $\overline{\mathbf{3}}$ 

Такой компьютер будет идеален для дизайнеров и профессио-

нальных студий, нуждая большого компьютерных студий обработке большого компьютерных странах в большого компьют<br>В собработке большого компьютерных странах в собработке большого компьютерных странах в собработке большого ко

 $85,5$  .

Fi7EPOWER

по разм рам, чем стандартные.

173

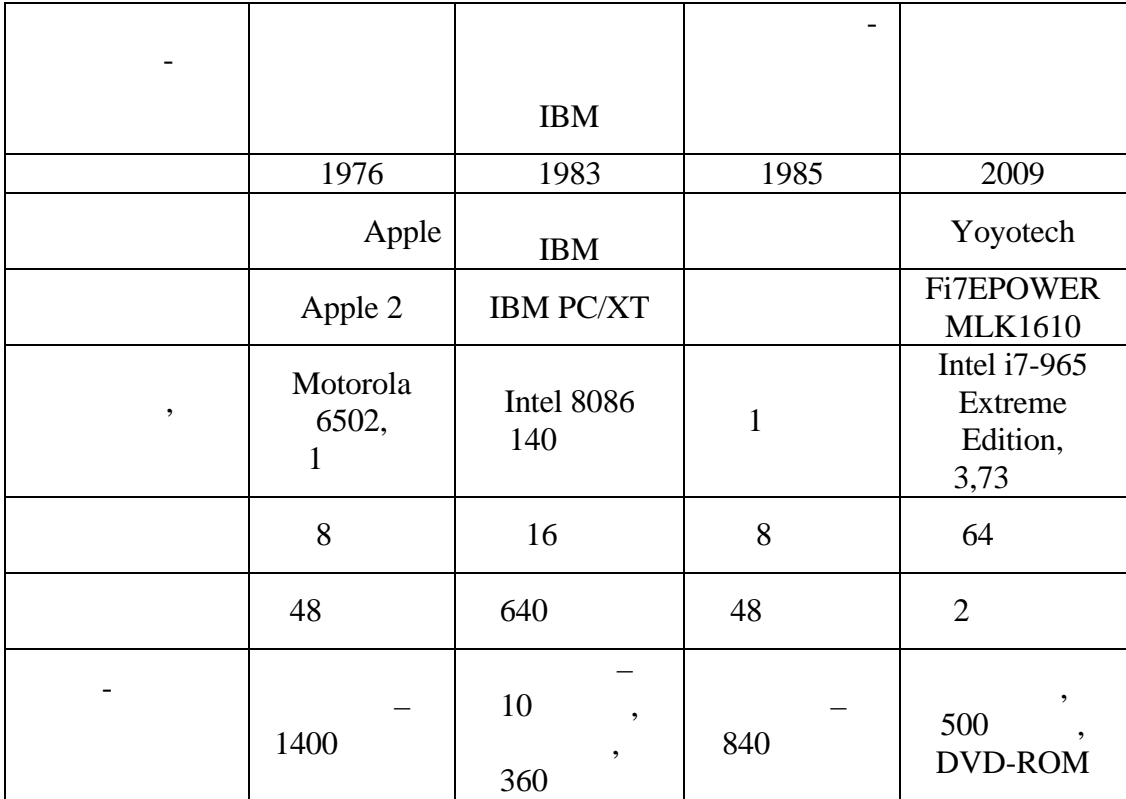

 $4.6.7.$ 

 $\vdots$ 1.<br>(<br> $\frac{1}{2}$ .  $\vdots$  $\mathcal{L}$  $\ddot{\cdot}$  $\ddot{\phantom{0}}$  $\overline{3}$ .  $\ddot{\cdot}$  $\ddot{\phantom{0}}$ 4.  $\ddot{\cdot}$ . 5.

 $\overline{a}$ 

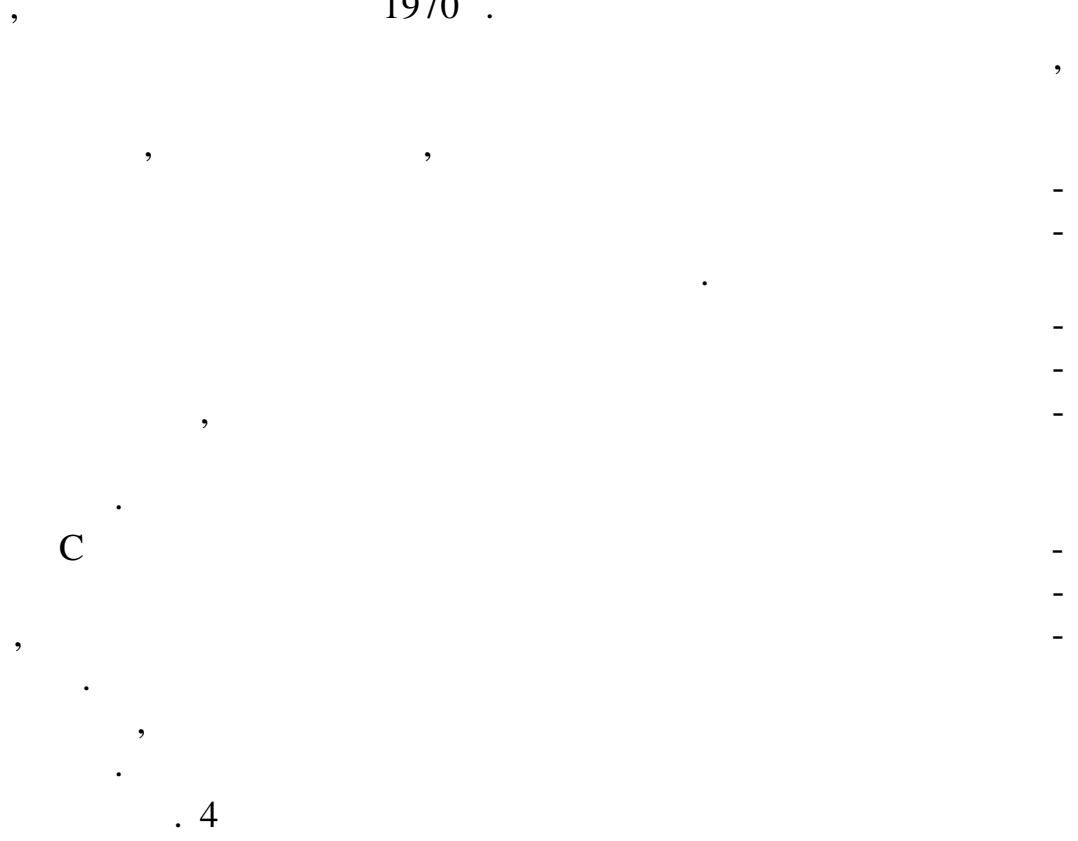

 $\ddot{\phantom{0}}$ 

 $\ddot{\phantom{0}}$ 

 $\frac{-}{1970}$ .

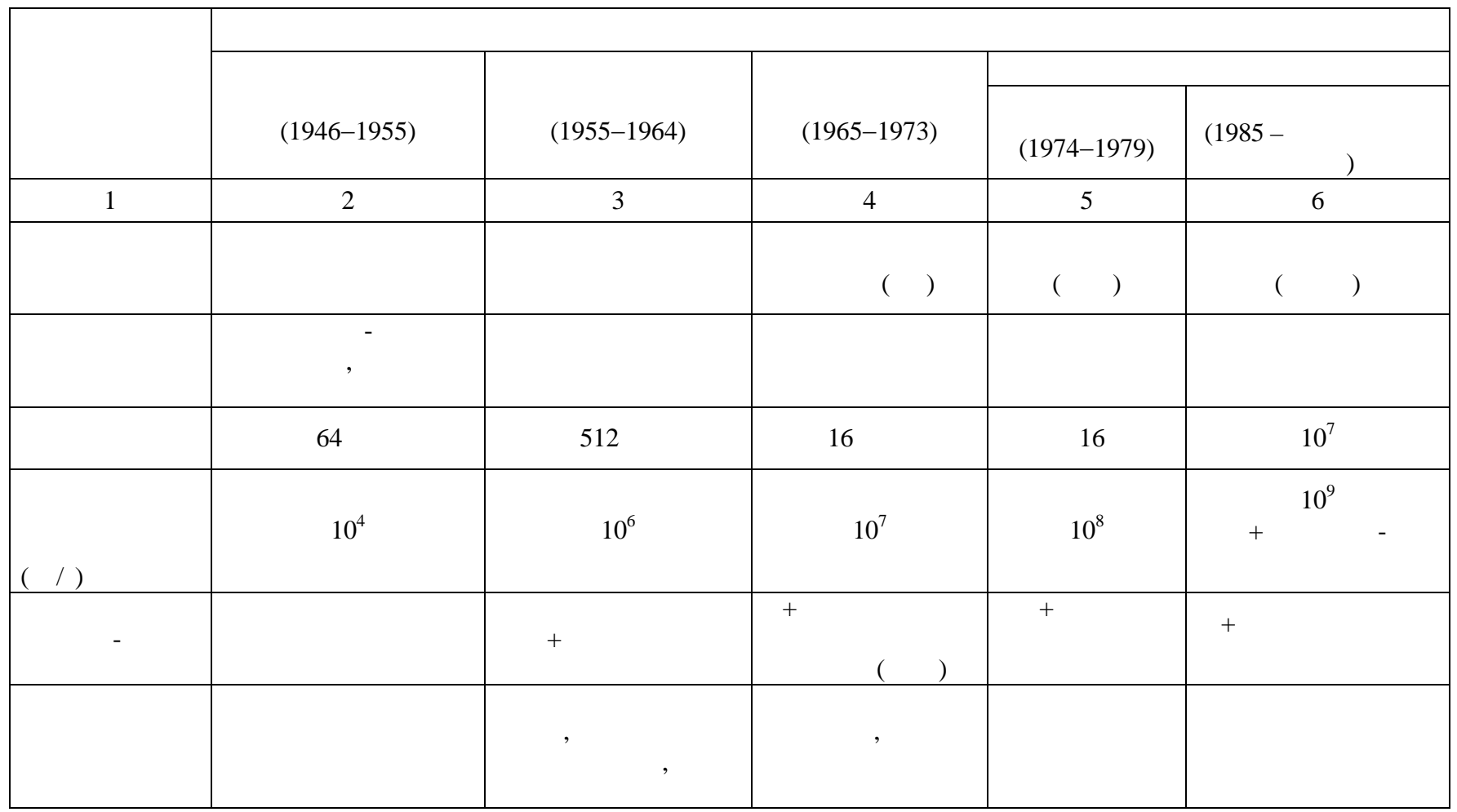

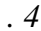

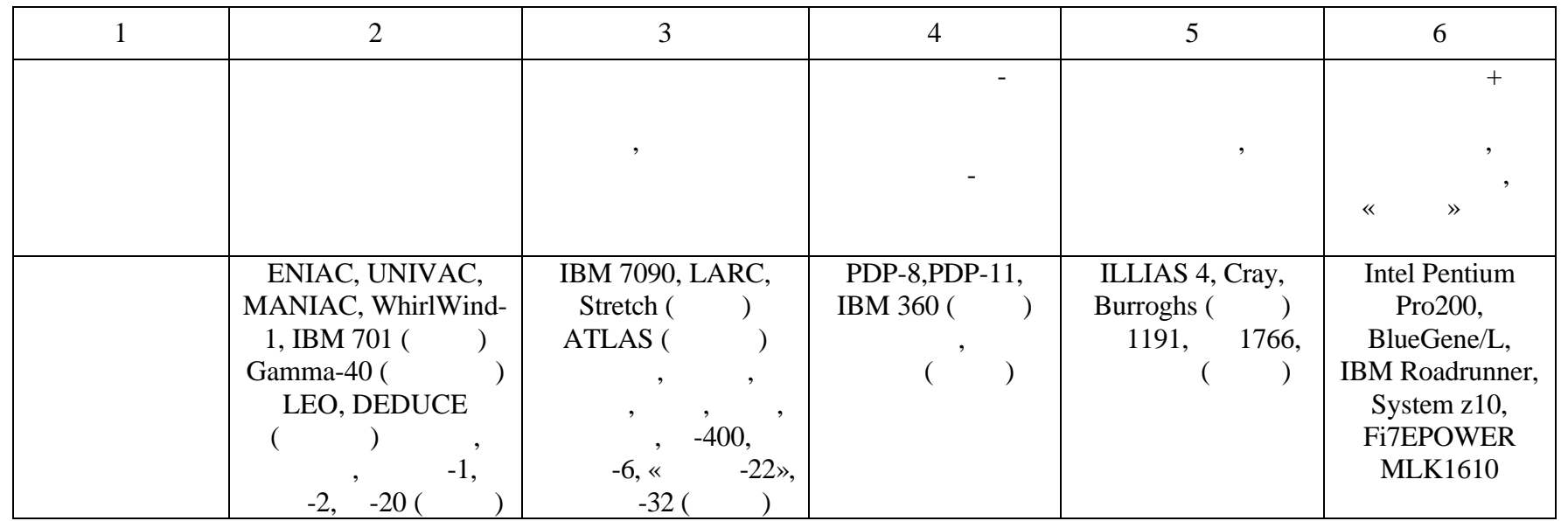

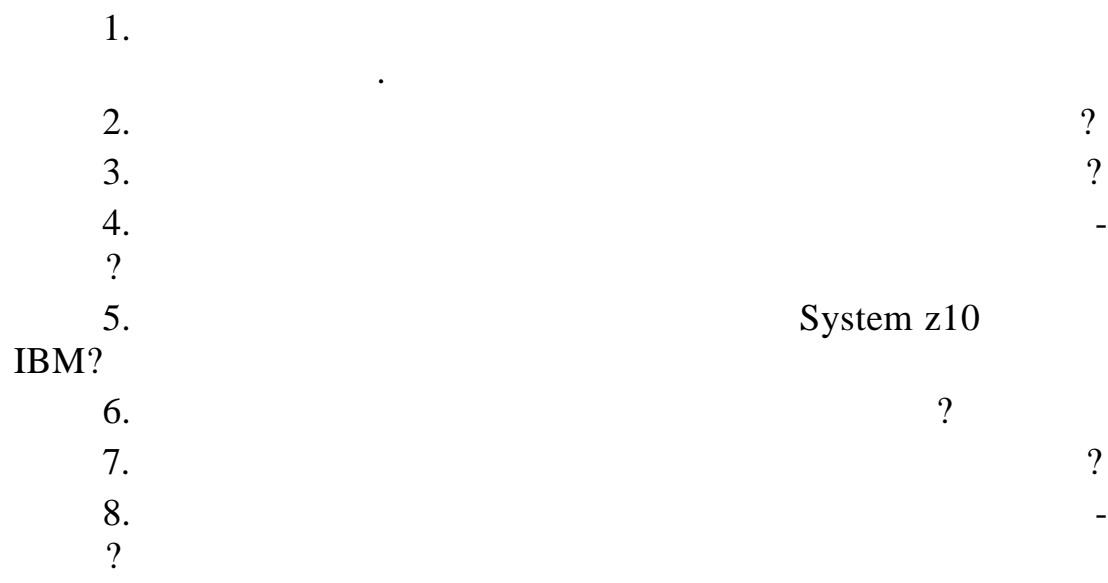

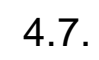

 $4.7.1.$ 

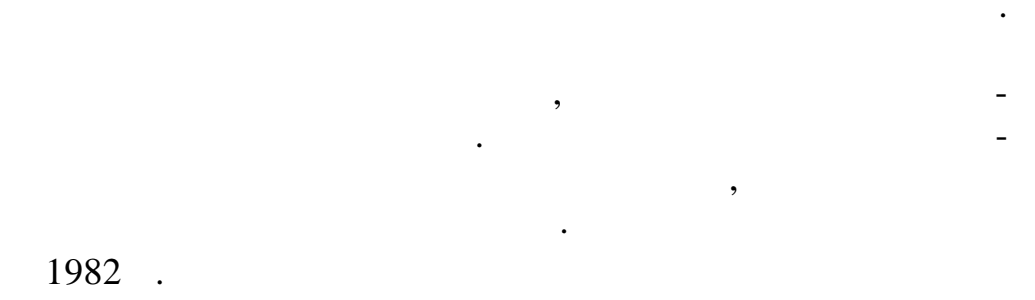

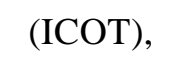

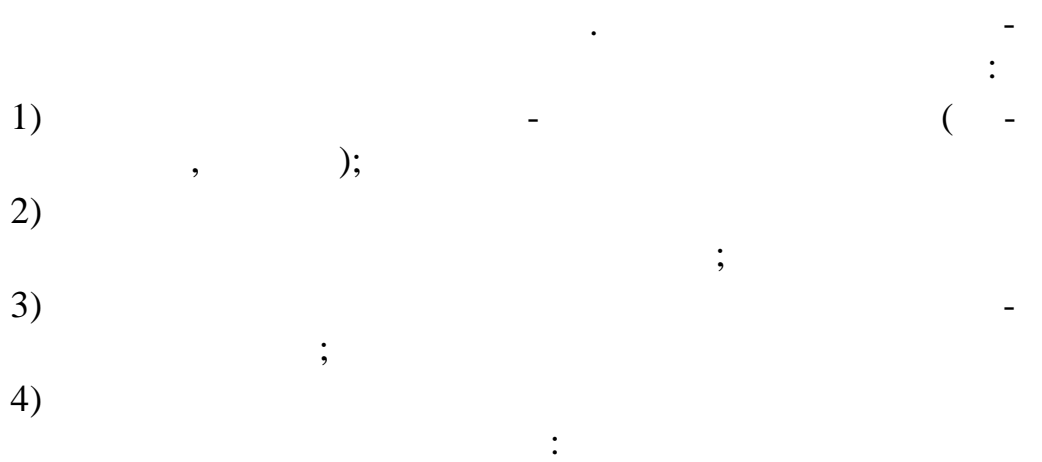

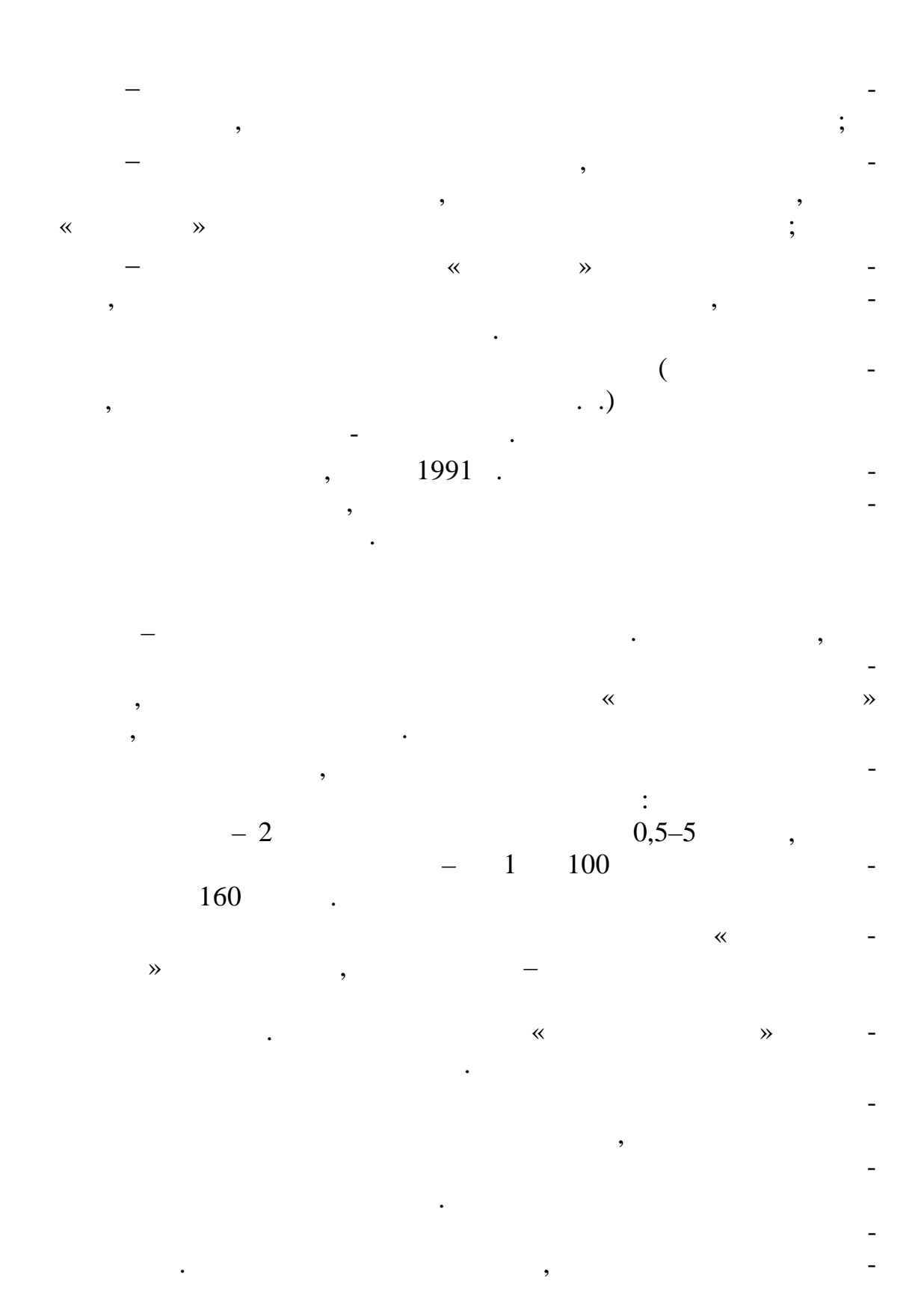

 $2015 - 2020$ .  $\overline{\phantom{a}}$ 

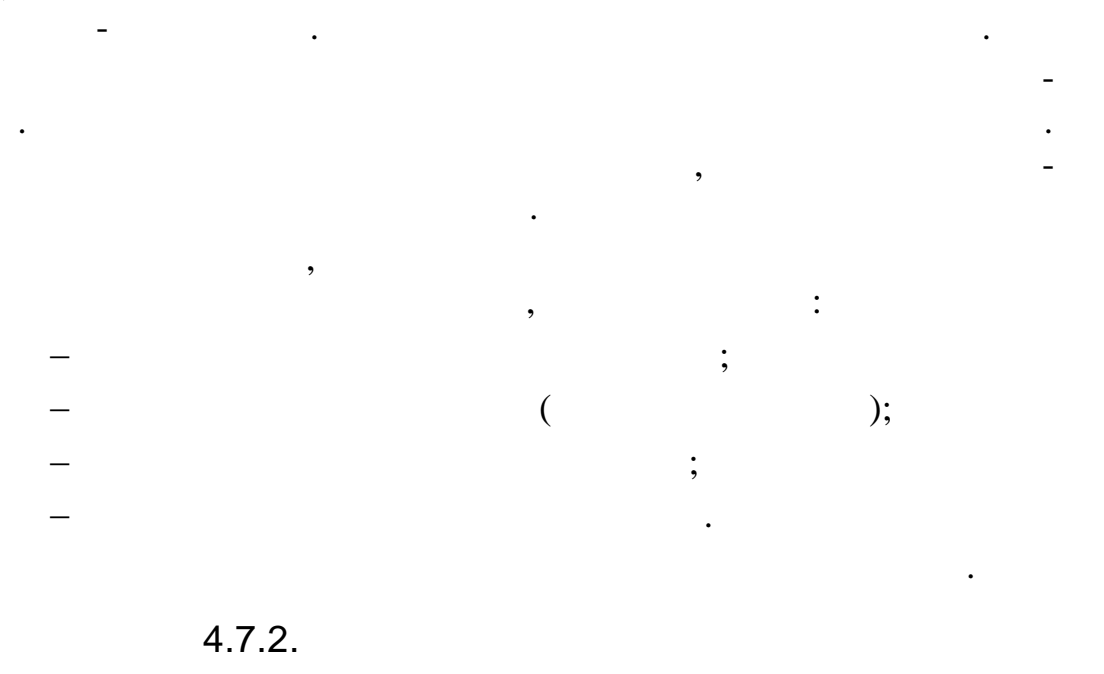

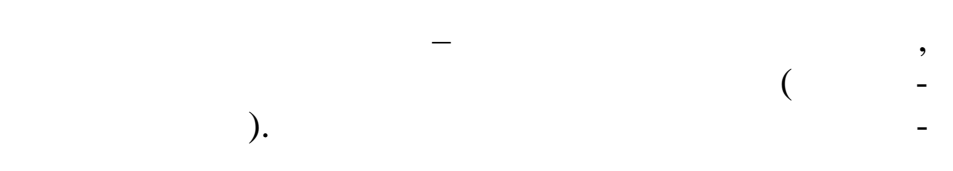

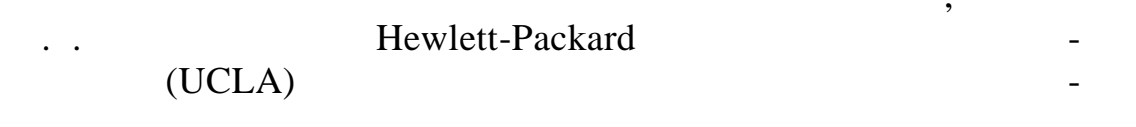

 $4.7.3.$ 

 $\overline{\phantom{a}}$ 

 $\overline{\phantom{a}}$ 

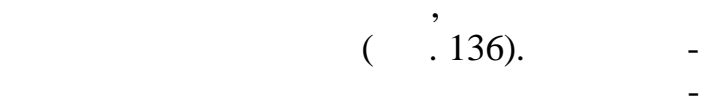

,

 $\blacksquare$
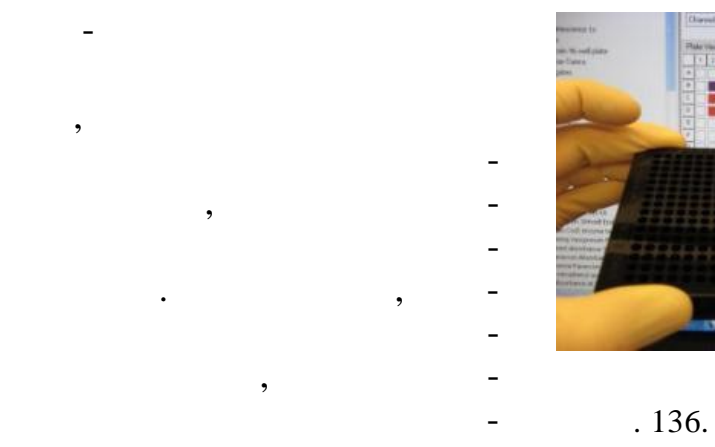

 $\overline{\phantom{a}}$ 

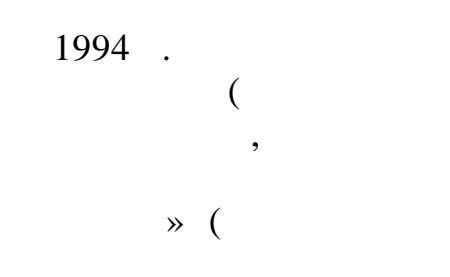

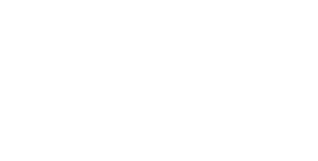

 $\cdot$ 

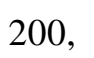

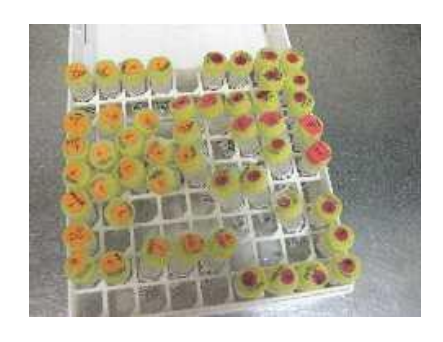

 $.137.$  $\overline{a}$ MAYA II

**W** Health from 

L,

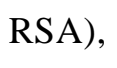

 $\ll$  $\mathcal{L}$ 

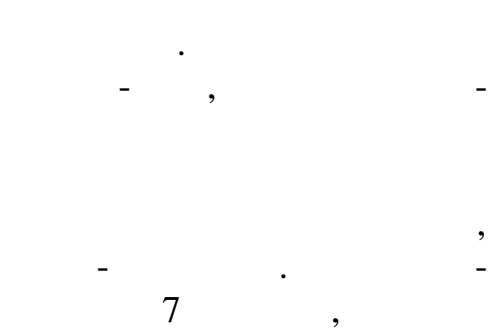

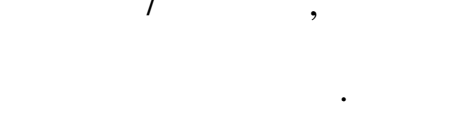

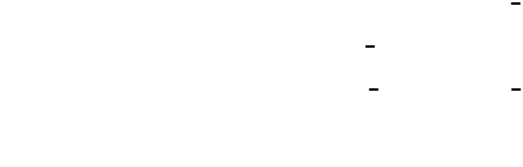

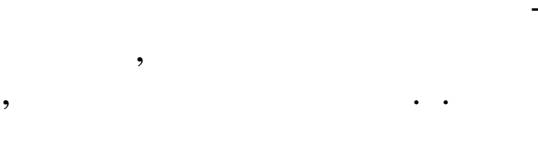

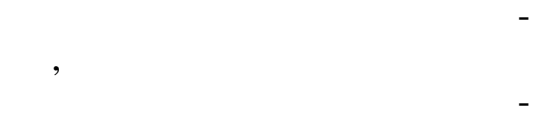

 $( . 137).$ 

 $\ddot{\phantom{0}}$ 

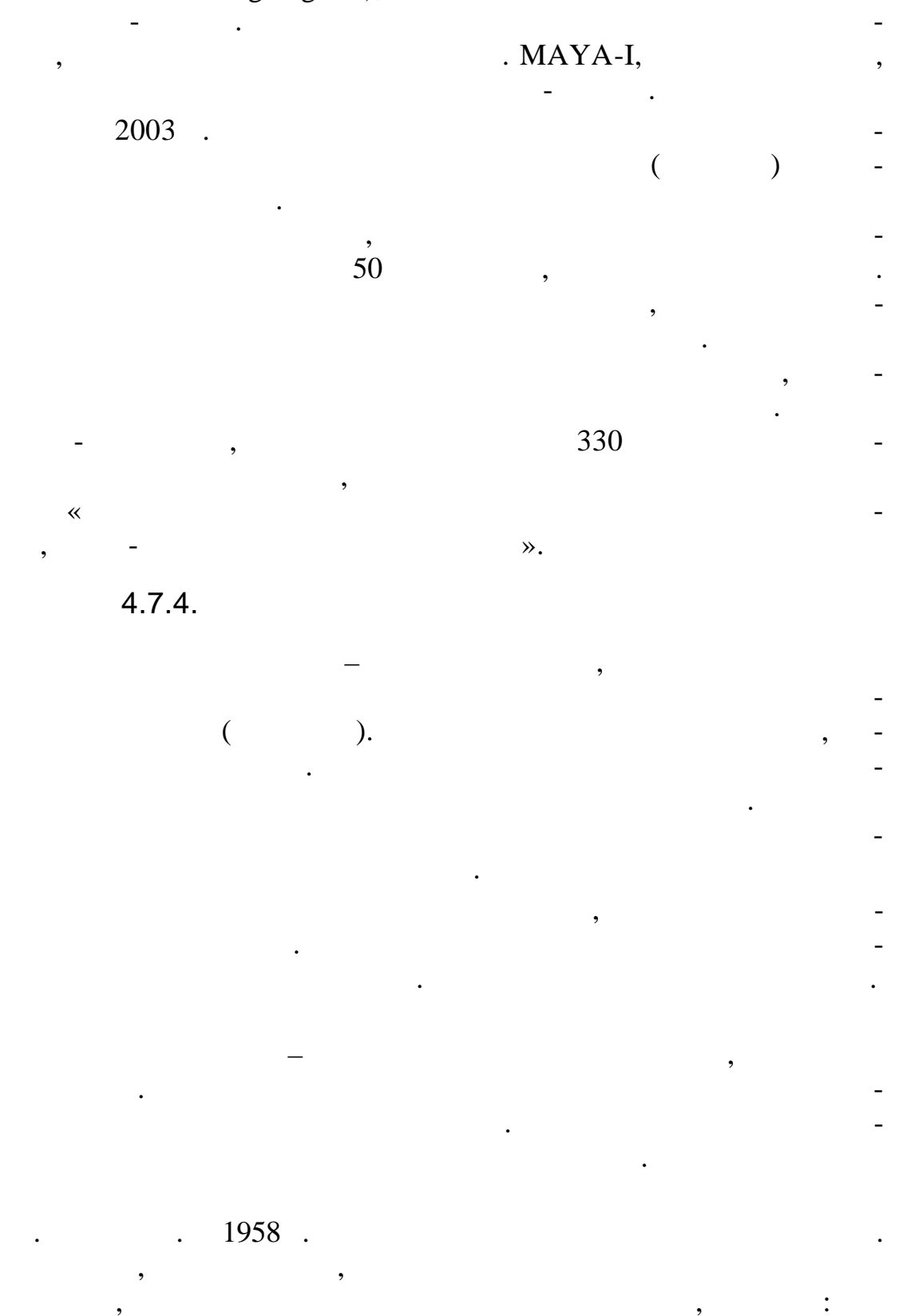

YES and AND logic gates), MAYA-II

 $\overline{\phantom{a}}$ 

![](_page_182_Picture_0.jpeg)

### Mark «TRW» (  $\overline{\phantom{a}}$  $\frac{\text{wMark-I}\text{D}}{\text{wMark-I}\text{D}}$  -<br>23 1960.  $\overline{\phantom{a}}$

![](_page_182_Picture_2.jpeg)

236

 $\ddot{\phantom{a}}$ 

![](_page_182_Picture_39.jpeg)

 $\overline{5}$ 

 $\overline{1}$ 

183

Mark ANSE (Artificial Neural System Environment),

 $\ddot{\phantom{0}}$ 

 $\bar{\phantom{a}}$ 

 $\blacksquare$ 

![](_page_183_Picture_24.jpeg)

 $\overline{\phantom{a}}$ 

 $\mathcal{A}$ 

![](_page_184_Figure_0.jpeg)

 $4.7.5.$ 

![](_page_185_Figure_0.jpeg)

![](_page_185_Figure_1.jpeg)

«Trinity») (  $\therefore$  138).

![](_page_185_Picture_3.jpeg)

 $\overline{\phantom{a}}$  $.138.$ 

![](_page_185_Picture_5.jpeg)

![](_page_185_Figure_6.jpeg)

«Orion»  $16\,$  $\overline{\phantom{a}}$  $\overline{2}$  $\overline{\phantom{a}}$ 65  $\overline{\phantom{a}}$ 

![](_page_186_Figure_1.jpeg)

 $\ll$  $\rightarrow$ 

 $\overline{\phantom{a}}$ 

![](_page_186_Figure_4.jpeg)

 $\ddot{\phantom{a}}$ 

«Orion»

![](_page_186_Figure_6.jpeg)

![](_page_186_Figure_7.jpeg)

 $XX$ .

 $\overline{\phantom{a}}$ 

XXI.  $\Box$ 

 $\overline{2}$ 

#### своем составе: сканеры, дисплеи, лазерные принтеры, оптические CD-ROM DVD-ROM.

большим числом подобных элементов.

веществом.

практически безграничны. Если использовать свет для передачи данных между чипами или логическими элементами, не будет существовать проблем со временем задержки на межсоединениях, так как передача информации будет происходить действительно со скоростью света.

исследователей. Многие устройства ЭВМ используют оптику в эволютической эволютической эволютической эволютичес<br>В эволютической эволютической эволютической эволютической эволютической эволютической эволютической эволютичес

Появились и успешно работают оптоволоконные линии связи. Остается создать устройство обработки информации с использованием световых потоков. Способность света параллельно распространяться в пространстве дает возможность создавать параллельные устройства обработки. Это позволило бы на много

порядков ускорить быстродействие ЭВМ. обработки информации, необходимо разработать подходящие технологии создания устройств генерации, детектирования опти-

ческих логических логических логических логических логических закончиков, управляемых светом. Элементарная оптическая ячейка должна потреблять энергии меньше, чем элемент микрочипа, быть элемент микрочипа, быть элемент микрочипа, быть элемент м<br>В социались получить на происходительных получить в социались и происходить элемент микрочипа, которые социали

 $1980-$ , то-электронике интенсивно работали над созданием полностью

оптических компьютеров нового поколения. Основой такого компьютера должен был стать оптический процессор, использующий элементы, в которых светом светом светом светом светом светом светом светом светом светом светом светом светом<br>В светом светом светом светом светом светом светом светом светом светом светом светом светом светом светом све

 $1990$  .  $\leq$   $\leq$   $Bell$ » создан макет цифрового оптического устройства. С его помощью

логических операций с высокими параметрами быстродействия. Основу процессора разработанного оптического компьютера составляли двумерные матрицы бистабильных элементов (размер- $4\times 8$ ) –  $-$ 

ние осуществлялось полупроводниковым лазером.

#### DOC-II (digital optical computer) (  $.140.$

![](_page_188_Picture_1.jpeg)

 $.140.$ 

![](_page_188_Figure_3.jpeg)

![](_page_188_Picture_15.jpeg)

Lenslet COSP (Digital Signal Processor) EnLight256 (рис. 141). EnLight256 –

гибридный оптический процессор, но он не полностью оптический, а содержит преобразователи. Ядро этого процессора – оптическое. В ходная и выходная и выходная и выходная и выходная и выходная и выходная и выходная и выходная и в

![](_page_189_Picture_1.jpeg)

 $(ICOT),$ 

создания компьютера пятого поколения. Предполагалось, что к

.

![](_page_190_Figure_1.jpeg)

 $\overline{\phantom{a}}$  $\overline{\phantom{a}}$  $\overline{\phantom{a}}$ 

 $4.8.1.$ 

 $\ddot{\cdot}$ 

 $\ddot{i}$ 

 $\vdots$ 

 $\ddot{\cdot}$  $\overline{a}$  $\overline{(\ }$  $\ldots$ ).

01 0101 0102 1000

 $\leftarrow -222$  $=$  + b, 0101,  $\begin{array}{c} b - 1000. \end{array}$ 0102, 01

 $\cdot$ 

![](_page_192_Figure_0.jpeg)

 $\cdot$ 

add dl, al

| $=$ + b, |           |       |        |  |
|----------|-----------|-------|--------|--|
|          |           |       |        |  |
|          | al. add - | $b -$ | $dl$ , |  |

 $4.8.2.$ 

 $\ddot{\phantom{0}}$ 

 $\overline{\phantom{a}}$ 

# Plankalkul,

![](_page_192_Figure_5.jpeg)

![](_page_193_Figure_0.jpeg)

 $\overline{\phantom{a}}$ 

 $\overline{a}$ 

 $\overline{a}$ 

 $\ddot{\phantom{0}}$ 

 $\overline{\phantom{a}}$ 

 $\ddot{\phantom{a}}$ 

 $\ddot{\phantom{a}}$ 

 $\overline{\phantom{a}}$  $\overline{\phantom{a}}$  $\ddot{\hspace{1ex}}$ 

 $4.8.2.1.$ 

 $\overline{\phantom{a}}$ 

 $\ddot{\phantom{0}}$ 

![](_page_193_Picture_65.jpeg)

![](_page_193_Picture_66.jpeg)

 $\cdot$ 

**IBM-704.** 

 $\prod_{\text{ } }$  $\overline{V}$ , III, IV,

1966. 1977, 77  $\ddot{\phantom{a}}$  $\overline{\phantom{a}}$ Visual FORTRAN, Windows.  $4.8.2.2.$ 27 1958. ( .  $\overline{\phantom{a}}$ -58 (ALGOL - ALGOrithmic Language).  $\ddot{\phantom{0}}$ 1959.  $-58$ **IBM**  $\overline{\phantom{a}}$ 1958.  $\rightarrow$  (  $\lambda$  $\overline{\textsf{K}}$ «System Development» Jovial (  $\mathcal{L}$  $\bar{\phantom{a}}$ Jule's Own Version of International Algorithmic Language.  $-58.$  $\bar{\phantom{a}}$  $\overline{\phantom{a}}$ 

 $\ddot{\phantom{a}}$ 

![](_page_195_Figure_0.jpeg)

196

## **4.8.2.3.**

![](_page_196_Picture_187.jpeg)

CODASYL,

 $1960 - 70$ -

 $(80\%$  -

регулярно собираться. Язык был удобен для собираться и продукт в собираться. Язык был удобен для собираться и

производят простые арифметические операции с большими массивами данных, что довольно часто приходится делать в бухгалтерских расчетах. В нашей стране этот язык тоже достаточно широко использовался, причем он один из немногих был переведен

особенно эффективно эффективно эффективно программы, написанные на КОБОЛ'е, на КОБОЛ'е, на КОБОЛ'е, на КОБОЛ'е<br>В собенно программы программы, на КОБОЛ'е, на КОБОЛ'е, на которых программы, на которых программы, на которых<br>

)  $\qquad$  .

на русский язык.

4.8.2.5. APL

1962. IBM,  $\overline{\phantom{a}}$ «A Programming Language» (APL).  $\overline{\phantom{a}}$  $\overline{\phantom{a}}$  $APL/360 -$ 1966.  $\mbox{APL}$  $\overline{\textsf{K}}$  $\mathcal{D}$ .  $\overline{\phantom{a}}$  $APL$  $4.8.2.6.$  /1 1961. **IBM**  $-360$ »,  $\langle\!\langle$  $\overline{\phantom{a}}$  $\rm{IBM}$ **IBM** 1963. 1964.  $\ddot{\phantom{0}}$  $\mathcal{L}^{\text{max}}$ Programming Lan- $/1$  (PL/1 – guage one).  $/1$  $\overline{\phantom{a}}$  $\prec\!\!\prec$  $\mathcal{D}_{\bullet}$  $\overline{\phantom{a}}$  $\overline{\phantom{a}}$  $\sqrt{1}$ ,  $\bar{\ll}$  $\lambda$  $\sqrt{1}$  $\overline{\phantom{a}}$  $\overline{\phantom{a}}$  $\overline{\phantom{a}}$  $\sqrt{1}$ .  $\overline{\phantom{a}}$ 

 $\overline{\mathcal{L}}$ 

1964.

(BASIC – Beginner's All-purpose Symbolic Instruction Code –

### $\mathcal{L}$

1975. Micro Instrumentation and Te $exe$ lemetry Systems

-Basic,

Microsoft Corporation.

### GOTO

![](_page_198_Picture_43.jpeg)

### $4.8.2.8.$

Borland.

ПАСКАЛЬ был уникальным в своем роде – он имел самый быстрый компилятор в мире. Позднее разработкой языка ПАСКАЛЬ «Borland», Turbo Pascal Borland Pascal, возможностями (различные режимы компиляции программы, более расширений набор функций (). Язык ПАСКАЛЬ стараниями А. Хейлсберга превратился в мощних профессиональность профессиональность профессиональных профессиональных тиров на технологии программиро<br>В программи профессиональных профессиональных профессиональных профессиональных профессиональных профессиональ Pascal. **Pascal**  $1.0$  1984 .  $2.0,$ тельными проставки проставки проставки за появлении за появлении за появлении за появлении за появлении за по  $1988$  .  $4.0.$  1988 .  $5.0$ жением. Windows  $\overline{\phantom{a}}$ – Turbo Borland Pascal for Windows. 1995 . «Borland» Microsoft Windows, Delpi. Borland Pascal **Delphi** Delphi Object Pascal Turbo Pascal (Delphi) греческого города Дельфы. Название было выбрано неспроста: искусств Аполлона. Согласно легенде главное святилище Аполлона находилось именно в этом городе. Его жрицы изрекали пророчества желающим узнать свою судьбу. Руководитель исследовательской группы по разработке системы Delphi Чак России Delphi Чак Язджевские системы Delphi ormet i «Imagine Delphi было предложено День и Торпом во время предложено День во время предложено День во время п одной мозговой атаки. Мы хотели, чтобы в имени системы отра-

Язык назван в честь французского философа, математика и

легкости его изучения и наглядности составленных на нем про-

1970 г.

создателя вычислительной машины Блеза Паскаля.

грамм.

зились уникальные способности продукта к работе способности продукта к работе способности продукта к работе с<br>В серверности продукта к работе с базами данных продуктах с базами данных продуктах с событь с событь с событь

Delphi  $\ddot{\phantom{a}}$ Oracle,  $\overline{\phantom{a}}$  $\bullet$  $\overline{\phantom{a}}$  $\rightarrow$  $\mathcal{D}_{\bullet}$ .  $\ll$  $\gg$  $\overline{\langle}$ фи»,  $-\kappa$ делфа́». Windows-Delphi 1  $\overline{\phantom{a}}$  $\overline{a}$  $\overline{\phantom{a}}$ Delphi 2  $32 -$ Windows 95 Windows NT 4. Delphi (3, 4, 5, 6, 7)  $\overline{\phantom{a}}$ Internet. Delphi -Delphi, Delphi (Object Pascal), .NET. Delphi .NET - Delphi 8. .NET.  $\overline{(\ }$ Win32,  $\mathcal{L}$  $NET;$ Delphi Borland Delphi 2005. Win32,  $\sim$   $-$ .Net. (Delphi,  $C_{++}$ , Java),  $\bar{\phantom{a}}$ 8 2006 . Borland InterBase, CodeGear. 2007 . CodeGear Delphi for PHP,  $\overline{\phantom{a}}$ 

PHP. Delphi for PHP- $2.0$  Update  $2.$ Delphi for .NET 2007 CodeGear RAD Studio 2007. «CodeGear»  $1 - 1$ 2008.  $\overline{a}$ «Embarcadero Technologies». Delphi.NET 2009,  $\sim$   $\sim$ Delphi Prism -.NET .NET Visual Studio Shell ( Oxygene,  $\sim$ Visual Studio). Delphi Prism Unicode. Windows. Unicode  $\overline{\phantom{a}}$ Windows Unicode-ANSI-25 2009. «Embarcadero Technologies» Embarcadero Rad Studio 2010, Delphi 2010. Windows 7 API, Direct<sub>2D</sub> . Delphi 2010 120  $4.8.2.9.$ 1970- $\overline{\phantom{a}}$ 

 $\mathcal{P}$ .

 $\overline{\mathbf{K}}$ 

 $\ddot{\phantom{0}}$ 

![](_page_202_Figure_0.jpeg)

Язык вызвал интерес в основном в странах Европы. В Аме-

». про $-$  очень мощный язык, с ним в 1980-е г были связаны очень большие надежды. Речь идет о проекте ЭВМ

$$
\begin{array}{cccc}\n & 1981 & & \\
\ast & & & \\
\ast & & & \\
\ast & & & \\
\ast & & & \\
\ast & & & \\
\ast & & & \\
\ast & & & \\
\ast & & & \\
\ast & & & \\
\ast & & & \\
\ast & & & \\
\ast & & & \\
\ast & & & \\
\ast & & & \\
\ast & & & \\
\ast & & & \\
\ast & & & \\
\ast & & & \\
\ast & & & \\
\ast & & & \\
\ast & & & \\
\ast & & & \\
\ast & & & \\
\ast & & & \\
\ast & & & \\
\ast & & & \\
\ast & & & \\
\ast & & & \\
\ast & & & \\
\ast & & & \\
\ast & & & \\
\ast & & & \\
\ast & & & \\
\ast & & & \\
\ast & & & \\
\ast & & & \\
\ast & & & \\
\ast & & & \\
\ast & & & \\
\ast & & & \\
\ast & & & \\
\ast & & & \\
\ast & & & \\
\ast & & & \\
\ast & & & \\
\ast & & & \\
\ast & & & \\
\ast & & & \\
\ast & & & \\
\ast & & & \\
\ast & & & \\
\ast & & & \\
\ast & & & \\
\ast & & & \\
\ast & & & \\
\ast & & & \\
\ast & & & \\
\ast & & & \\
\ast & & & \\
\ast & & & \\
\ast & & & \\
\ast &
$$

принципиальные отличия от всех предыдущих: новая технология производства микросхем, знаменующая

$$
\begin{matrix} \cdot \end{matrix}
$$

 новые способы ввода-вывода информации – распознавание и синтеза речи и образов;<br>В синтеза речи и образов;<br>В синтеза речи и образов;

 отказ от традиционных алгоритмических языков программирования (ФОРТРАН, АЛГОЛ и т.п.) в пользу декларати ных; ориентация на задачи искусственного интеллекта с авто-

матическим поиском решения на основе логического вывода. был составить язык ПРОЛОГ, а вся архитектура должна была должна была должна была должна была должна была должн<br>В составить не производить не производить не производить не производить не производить не производить не произ

$$
\mathcal{L}^{\mathcal{L}}(\mathcal{L}^{\mathcal{L}}(\mathcal{L}
$$

цами несколько расплывчато, ясно и четко была провозглашена важная роль логического программирования, а ПРОЛОГ был вы-<br>Вы-

поколения. К сожалению, этот проект так и остался проектом. Основная причина – не удалось добиться эффективной аппаратной н-

терпретации ПРОЛОГА, а нетрадиционные элементная база и архитектура компьютера компьютера до сих пор находятся в сих пор находятся в сих пор находятся в сих по

риментов.

![](_page_203_Figure_0.jpeg)

 $4.8.2.10.$ 

![](_page_203_Figure_2.jpeg)

![](_page_203_Figure_3.jpeg)

![](_page_203_Figure_4.jpeg)

 $++,$ 

![](_page_203_Figure_6.jpeg)

## $4.8.2.11.$

 $\overline{\phantom{a}}$ 

 $\overline{\phantom{a}}$ 

![](_page_204_Figure_1.jpeg)

205

4.8.2.12.  $C++$ 

 $\cdot$ 

 $\ddot{\cdot}$ 

 $\mathbf C$ 

 $\ddot{\phantom{a}}$ 

 $\ddot{\phantom{a}}$ 

 $4)$ 

1970- $\ddot{\phantom{a}}$  $\overline{\phantom{a}}$  $\overline{\phantom{a}}$  $\overline{\phantom{a}}$  $),$  $\overline{(\ }$  $\overline{\phantom{a}}$  $\overline{\phantom{a}}$  $\overline{(\ }$  $C_{++}$ ).  $\overline{\phantom{a}}$ 

1979.  $\ll$ 1983.  $C++$ .  $\mathcal{R},$  $\mathbf{C},$  $\leftarrow$  ++ $\rightarrow$  - $\mathbf{C}$ .  $C_{++}$  $(\cdot, \cdot)$  $C++$  $\ddot{\phantom{0}}$  $C++$  $\overline{\phantom{a}}$ 

 $C1985$ .  $\ddot{\cdot}$  $\overline{\phantom{a}}$  $\overline{\phantom{a}}$ 

 $\mathbf C$  $C++$ .

### $4.8.2.13.$

 $\ddot{\phantom{0}}$ 

1973.  $\ddot{\phantom{a}}$  $\rightarrow$  $\bar{\ll}$  $\frac{1}{2}$  ,  $\frac{1}{2}$  ,  $\frac{1}{2}$  ,  $\frac{1}{2}$  ,  $\frac{1}{2}$  ,  $\frac{1}{2}$ 

А А95.

она и стала основной. АДА до сих пор считается современным языком с традиционной структурой управления, возможностями определения типов и подпрограмм. Удовлетворяет язык и требованиям модульности. В дополнение к классическим свойствам язык обеспечивает программирование задач реального времени, а

ПАСКАЛЯ, у них есть очень много общего. С самого начала АДА предназначался для разработки больших программных комплексов. Министерство обороны США, учтя отсутствие объек- $\mathcal{L}_{\mathcal{D}}$ разр ботки программ, выработало новый стандарт языка. Он

мире объектно ориентированной системой программирования, на которую был введен международный стандарт. Впоследствии

« $ADA$ »

и обработку прерываний.

**4.8.2.14.** 

![](_page_206_Figure_4.jpeg)

FORTH Interesting Group).

![](_page_207_Figure_0.jpeg)

![](_page_207_Figure_1.jpeg)

![](_page_207_Figure_2.jpeg)

«Oakwood guidelines» («  $\mathbf{D}$ ). 1997 . «Oberon icrosystems»  $-2$  $\overline{\phantom{a}}$ 

 $\cdot$ 

 $\overline{\phantom{a}}$ 

### COMPONENT PASCAL.

#### 4.8.2.18. PERL

![](_page_208_Picture_46.jpeg)

![](_page_208_Picture_47.jpeg)

 $\overline{\phantom{a}}$ 

 $\ddot{\phantom{a}}$ 

HTML XML. , PERL

![](_page_209_Picture_24.jpeg)

 $\omega$ 

# 4.8.2.19. Python

 $\mathcal{L}^{\text{max}}$  , and  $\mathcal{L}^{\text{max}}$ 

Python  $($ ,  $)$  –

![](_page_209_Picture_25.jpeg)

 $\omega_{\parallel}$ 

![](_page_210_Picture_19.jpeg)

 $\mathcal{L}^{\text{max}}$  .

![](_page_211_Picture_22.jpeg)

 $1)$ 

 $\overline{\phantom{a}}$ 

 $\begin{array}{c} \text{12} \\ \text{212} \end{array}$ 

 $\overline{\phantom{a}}$ 

 $\overline{\phantom{a}}$ 

 $\ddots$ 

 $\mathbb{R}^2$ 

![](_page_212_Picture_6.jpeg)

![](_page_213_Figure_0.jpeg)

 $\label{eq:2.1} \mathcal{L}(\mathcal{L}^{\mathcal{L}}(\mathcal{L}^{\mathcal{L}}(\mathcal{L}^{\mathcal$ 

 $\overline{\phantom{a}}$ 

 $\overline{\phantom{a}}$ 

1.  $\blacksquare$ ,  $\blacksquare$ ,  $\blacksquare$ ,  $\blacksquare$  $\cdot$  :  $\cdot$  , 2000. 2. Савельев, Е. К. Информационная эпоха / Е. К. Савельев. –  $\therefore$  , 2003.  $3. \t, \t, \t, \t$ тельная техника, информатика  $/$   $/$   $\ldots$   $/$   $\ldots$   $\ldots$   $\ldots$   $\ldots$   $\vdots$  $-$ , 2005. 4. Manuel Section  $\mathcal{A}$  ,  $\mathcal{A}$  ,  $\mathcal{A}$  ,  $\mathcal{A}$  ,  $\mathcal{A}$  ,  $\mathcal{A}$  $/ \cdot \cdot \cdot$   $- \cdot \cdot \cdot$  , 1995. 5. Гутер, Р. С. От абакадов, Р. С. Гутер, Р. С. Гутер, Р. С. Гутер, Р. С. Гутер, Р. С. Гутер, Р. С. Г  $. - : : : 1981.$  $6.$  Политически и техники и техники и техники и техники и техники и техники и техники и техники и техники и техники и техники и техники и техники и техники и техники и техники и техники и техники и техники и техники и те  $\cdot$  –  $\cdot$  :  $\qquad$  , 1999. . *7.* Ученые и их школы и их школы *дала на негов*, на негов, на негов, на негов  $, \ldots$  .  $, , \ldots$  , 2003. 8. Таненбаум, Э. Архитектура компьютера / Э. Т ненбаум. –  $5 \cdot$  :  $\cdot$   $, 2007.$ 9. In the extension of  $\mathcal{L}$  using the interval increase in  $\mathcal{L}$  using  $\mathcal{L}$  using  $\mathcal{L}$  in  $\mathcal{L}$  $\frac{1}{2003}$ .  $\frac{1}{2003}$ .  $\frac{1}{2003}$  $($   $:$  $\lambda$ . 10.  $\blacksquare$ , ...  $\frac{1}{100}$   $\frac{1}{100}$   $\frac{1$ 11.  $\blacksquare$  $\frac{1}{100}$  .  $\frac{1}{100}$  .  $\frac{1}{100}$ 12. URL: www.computer-museum.ru 13. URL: www.icfcst.kiev.ua/museum 14. URL: www.parallel.ru
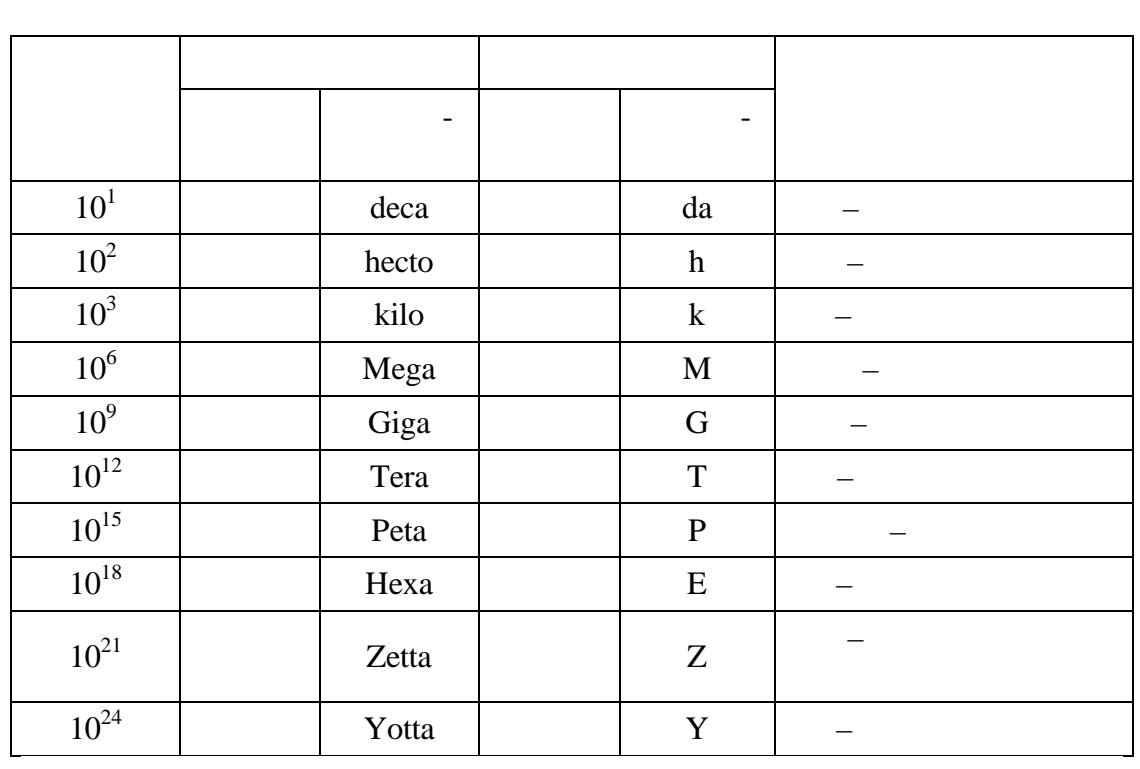

$$
1000, \quad 1024 = 2^{10}.
$$

 $1000$ ).

217

 $\overline{\phantom{a}}$ 

1024,

 $\overline{\phantom{a}}$ 

 $10,$ 

 $\ddot{\phantom{0}}$ 

 $\overline{a}$ 

 $) -$ 

 $\ddot{\phantom{0}}$ 

 $\cdot$ *l* 

 $\overline{a}$ 

 $\overline{a}$ 

 $\ddot{\phantom{0}}$  $\ddot{\phantom{0}}$ 

,

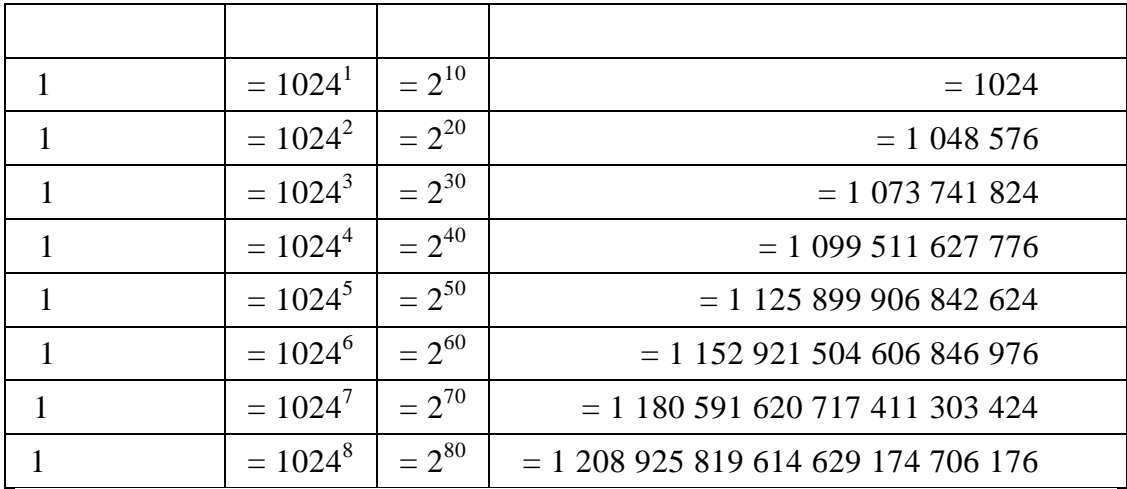

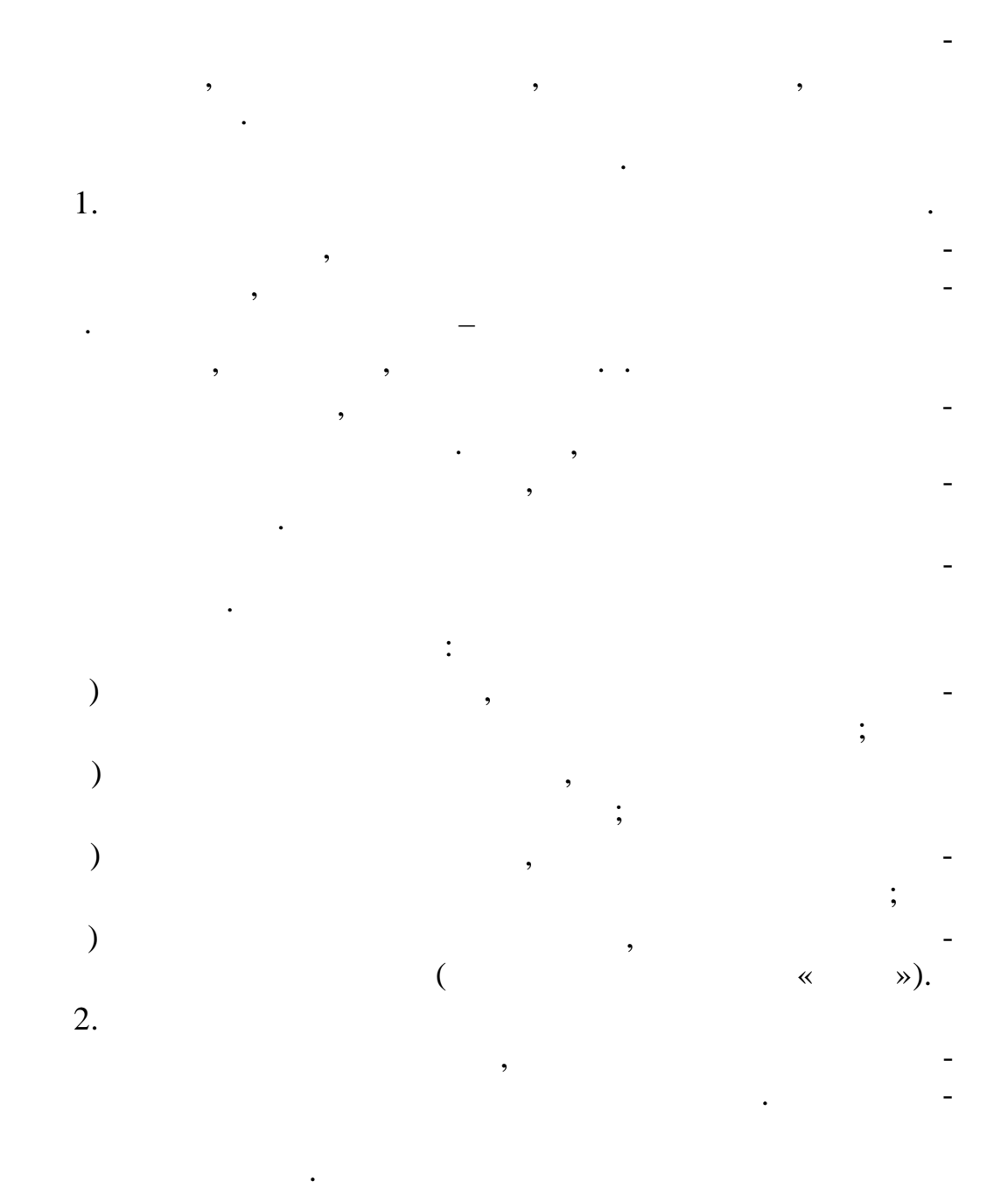

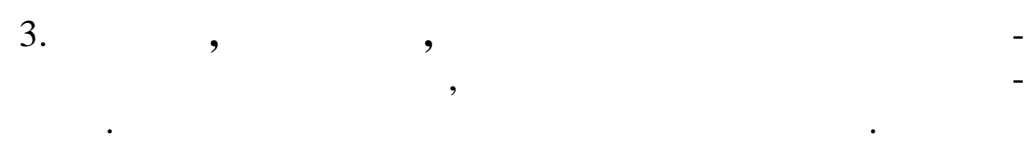

 $\overline{\phantom{a}}$  $\overline{\phantom{a}}$ 

 $\overline{a}$ 

 $\overline{4}$ .  $32 64 \overline{\phantom{a}}$ 5.  $\mathcal{L}$  $\overline{(}$  $\ddot{\phantom{a}}$  $\cdot$ CISC (Complete Instruction Set Computer - $\mathcal{L}$  $\overline{\phantom{a}}$  $\overline{\phantom{a}}$ RISC (Reduced Instruction Set Computer - $\mathcal{L}$ 6.  $\ddot{\phantom{0}}$ 

7.

 $\ddot{\cdot}$ 

 $\overline{\phantom{a}}$ 

 $\overline{\phantom{a}}$ 

 $\overline{\phantom{a}}$ 

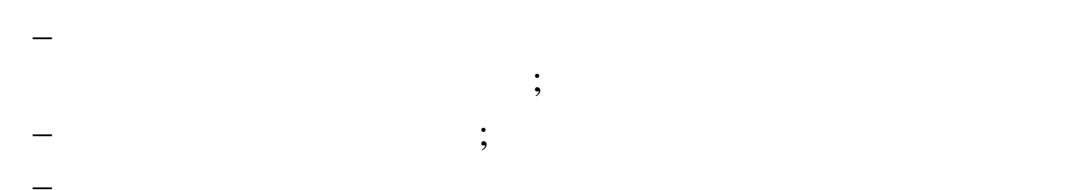

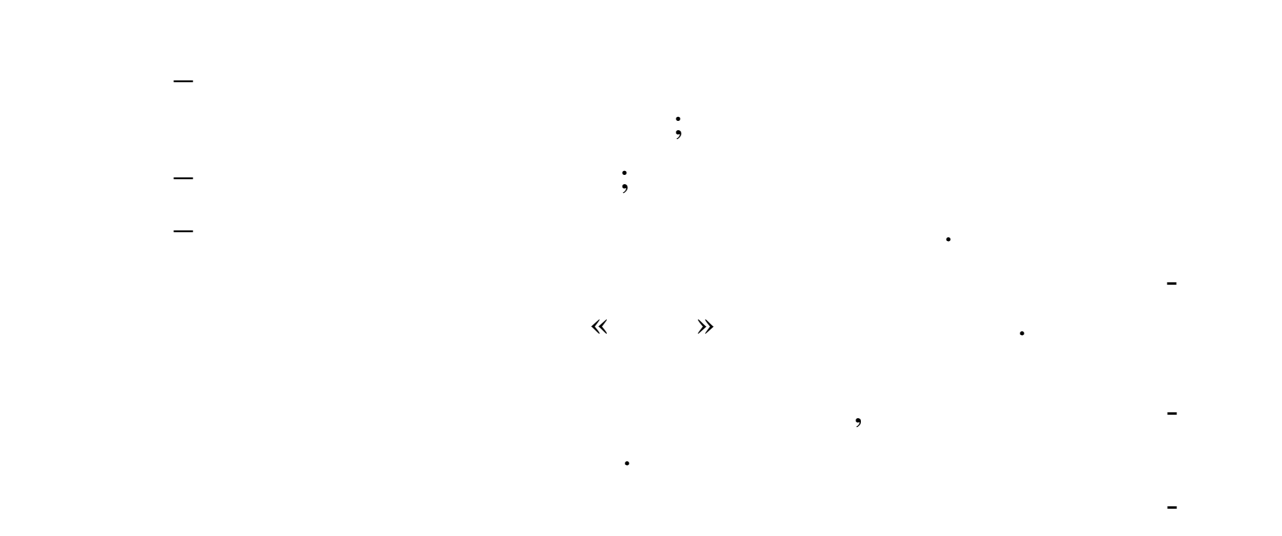

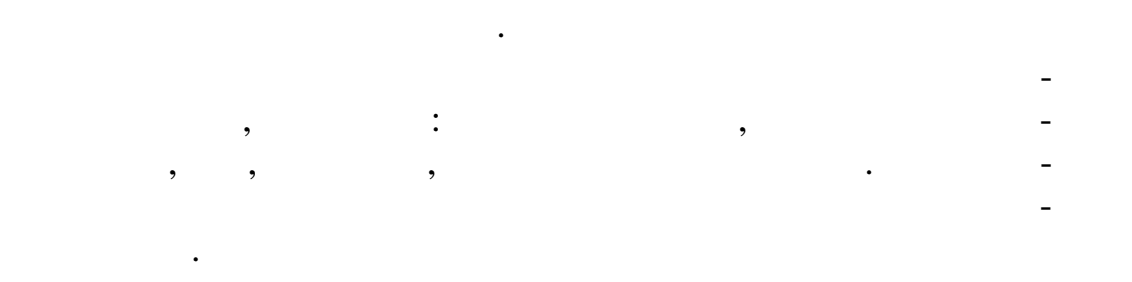

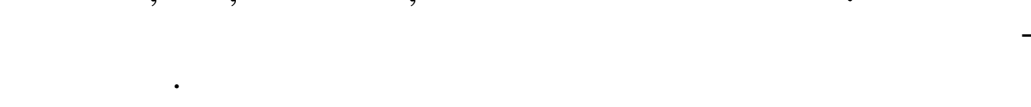

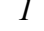

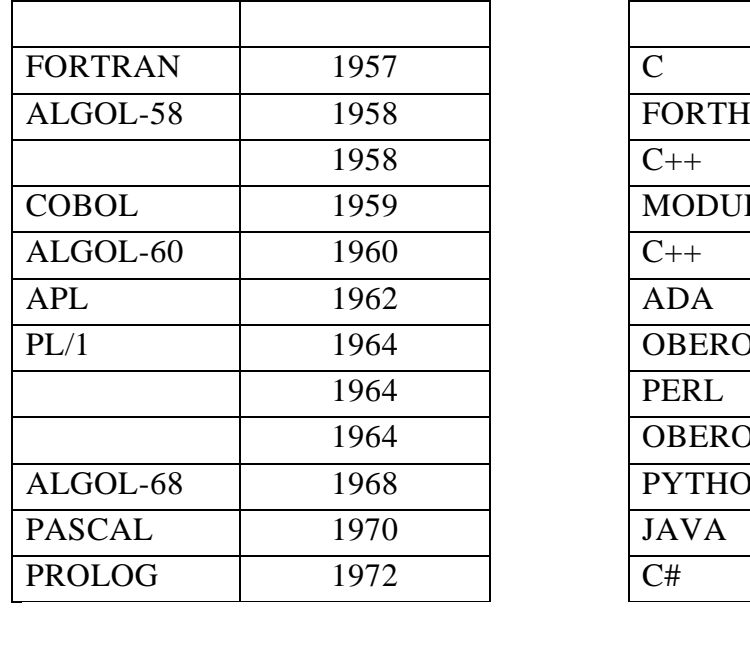

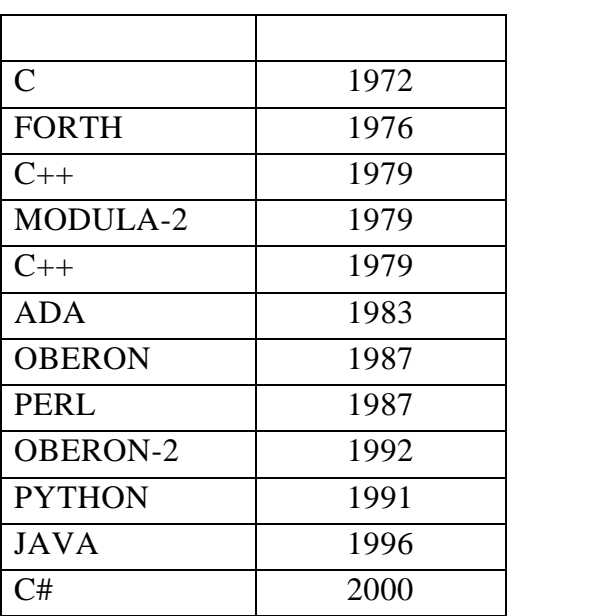

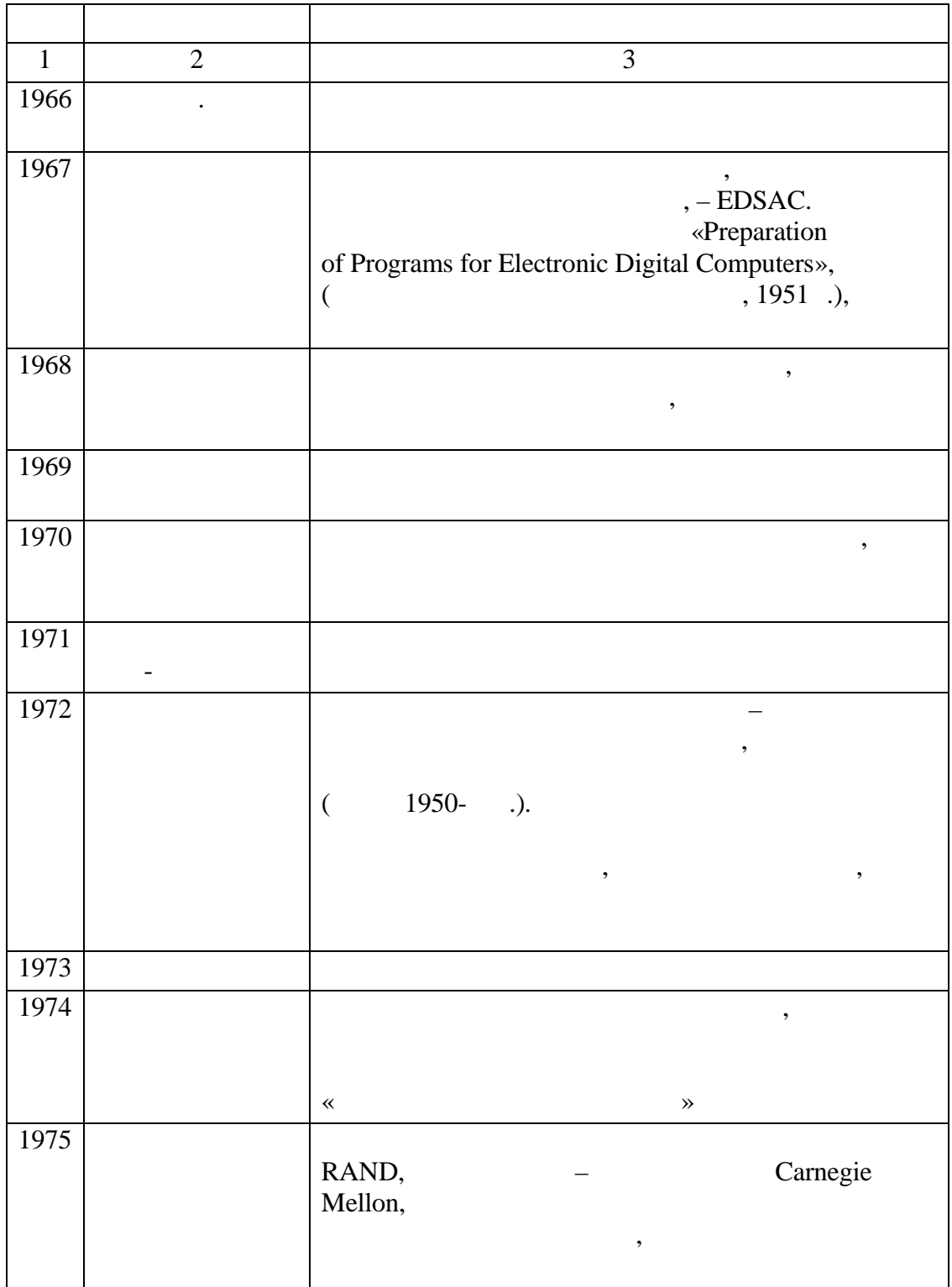

 $\cdot$ *l* 

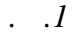

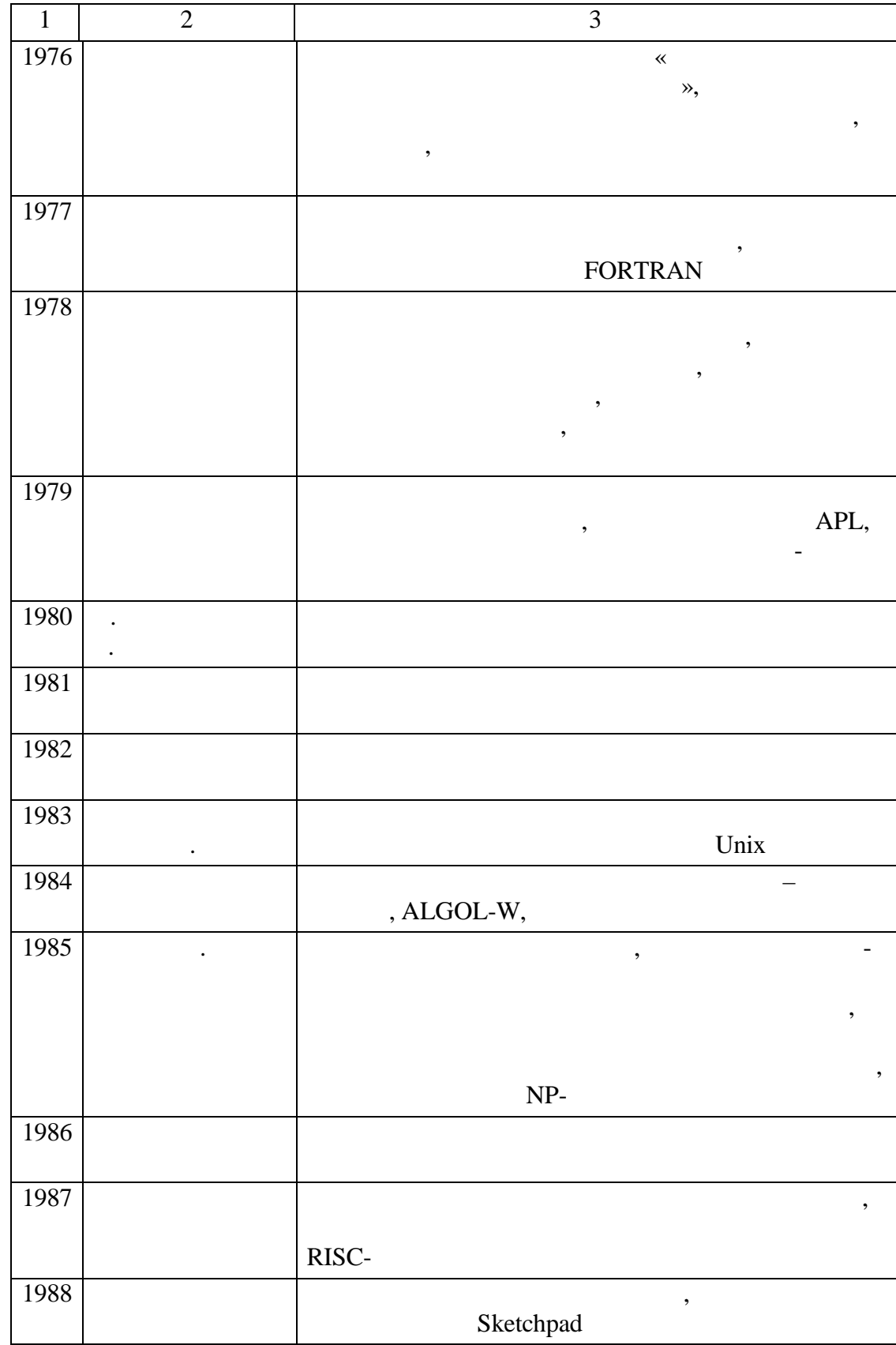

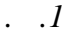

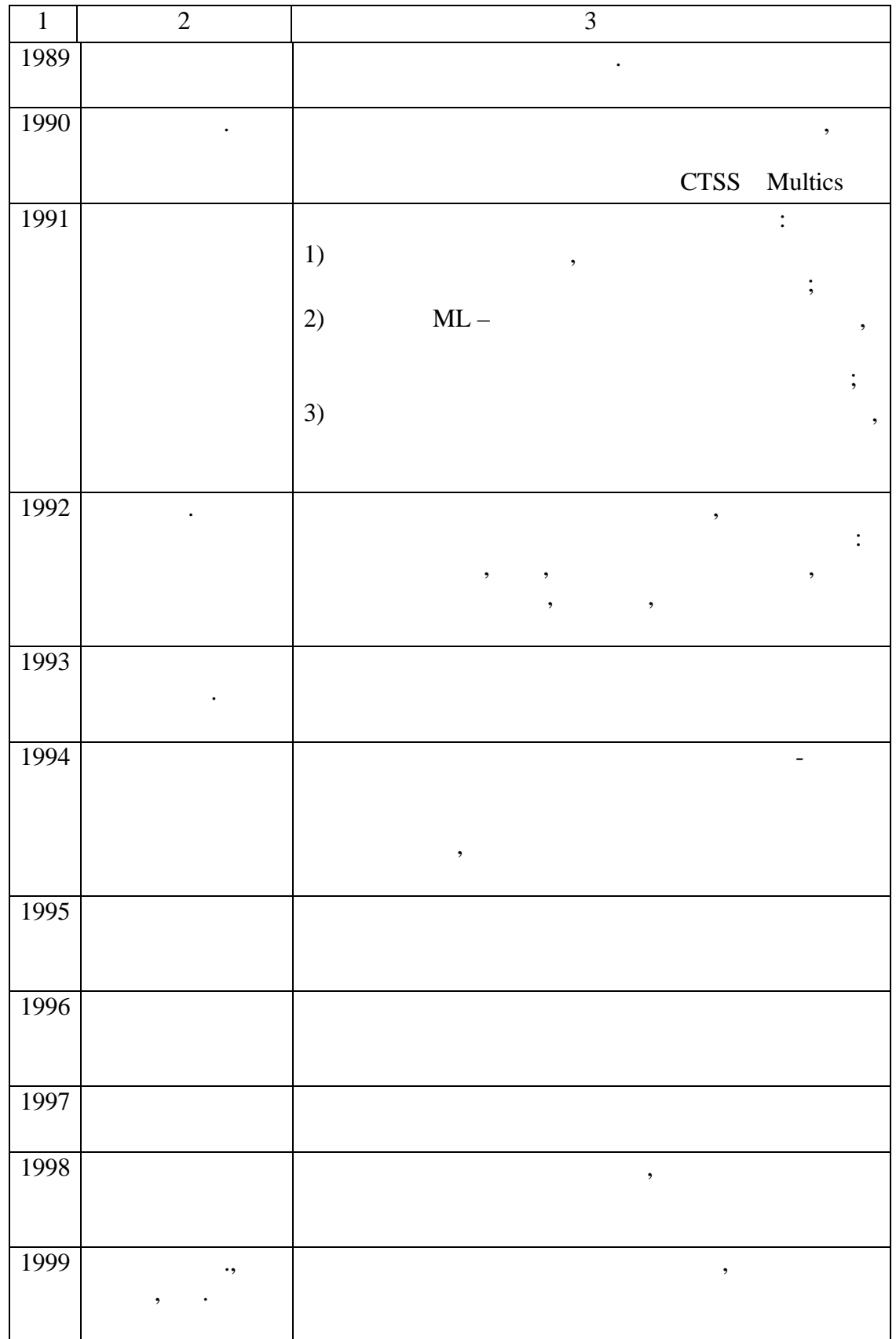

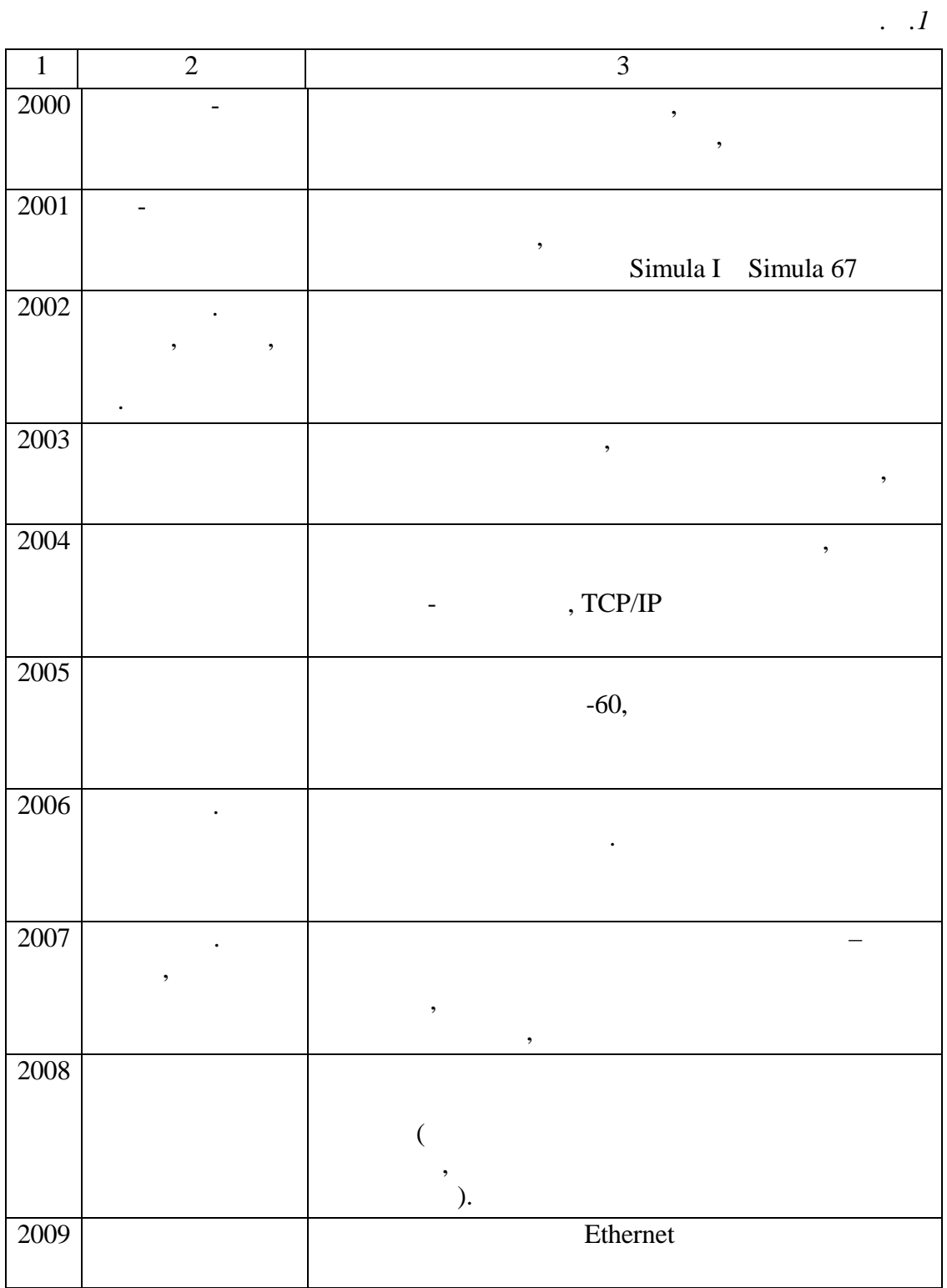

## **FLOPS** (**flops flop**/s) (*Operations Per Second*) –  $\qquad$ , . Floating point FLOPS  $\overline{\phantom{a}}$

 $\ddot{\phantom{0}}$ 

 $\overline{\phantom{a}}$ 

 $,$ 

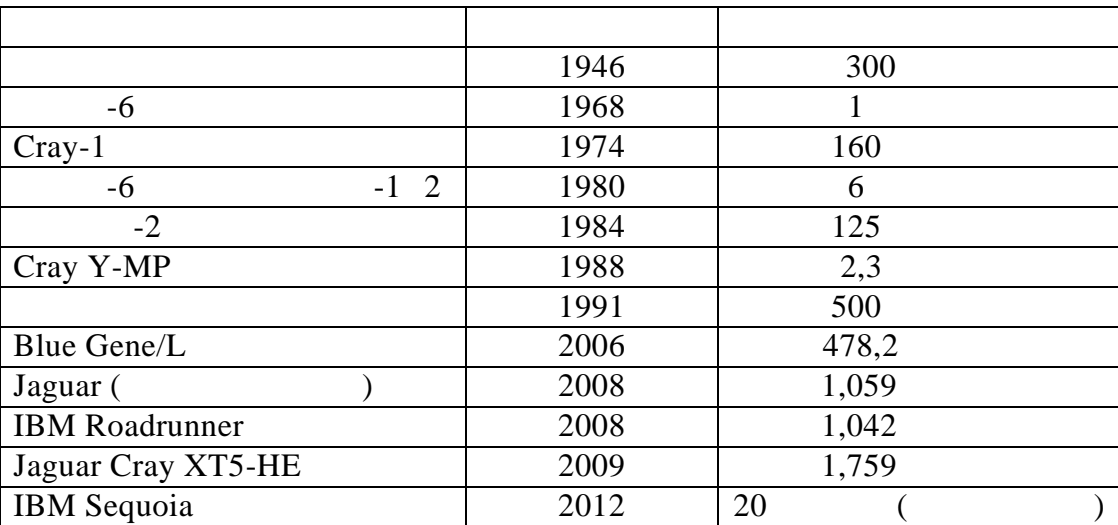

 $\cdot$ .2

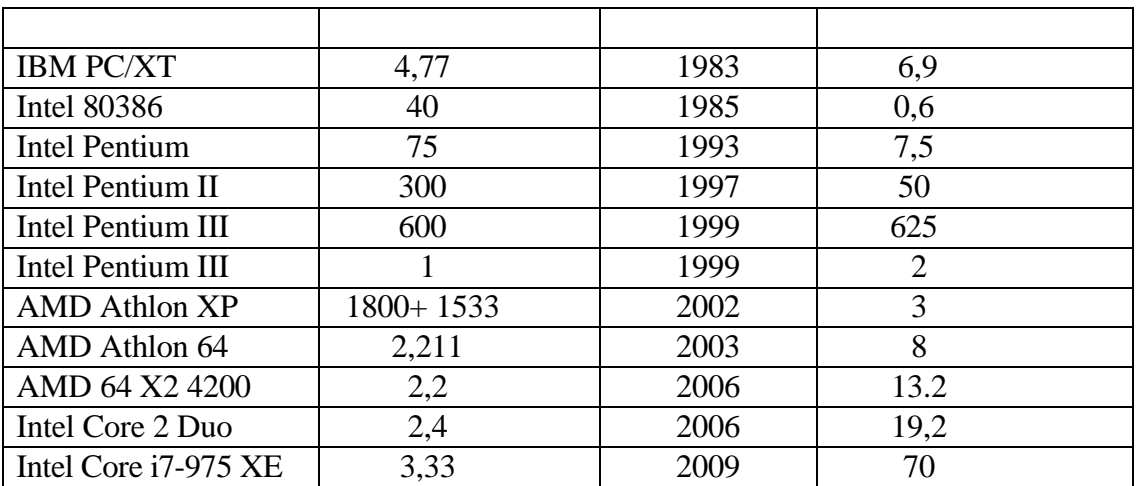

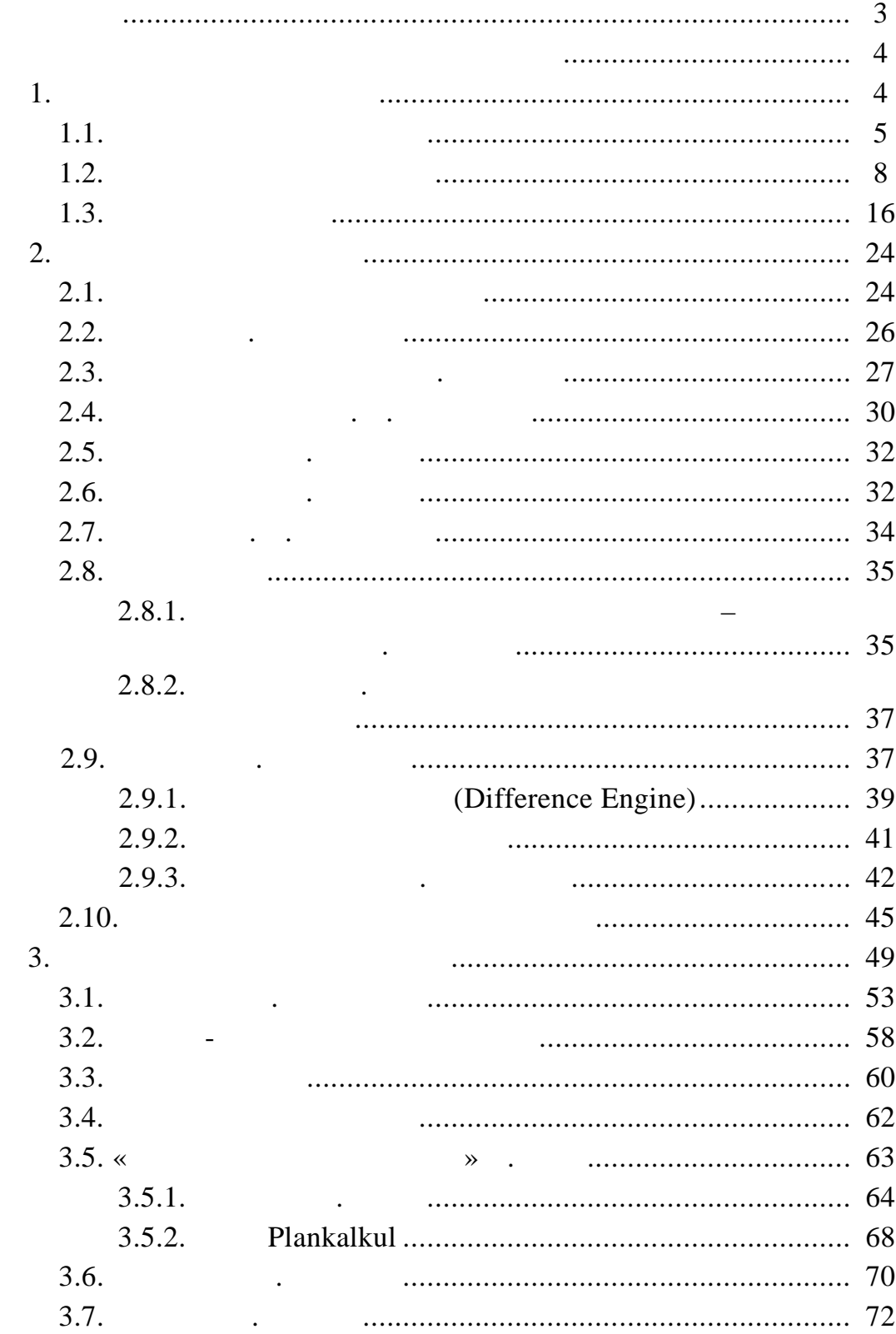

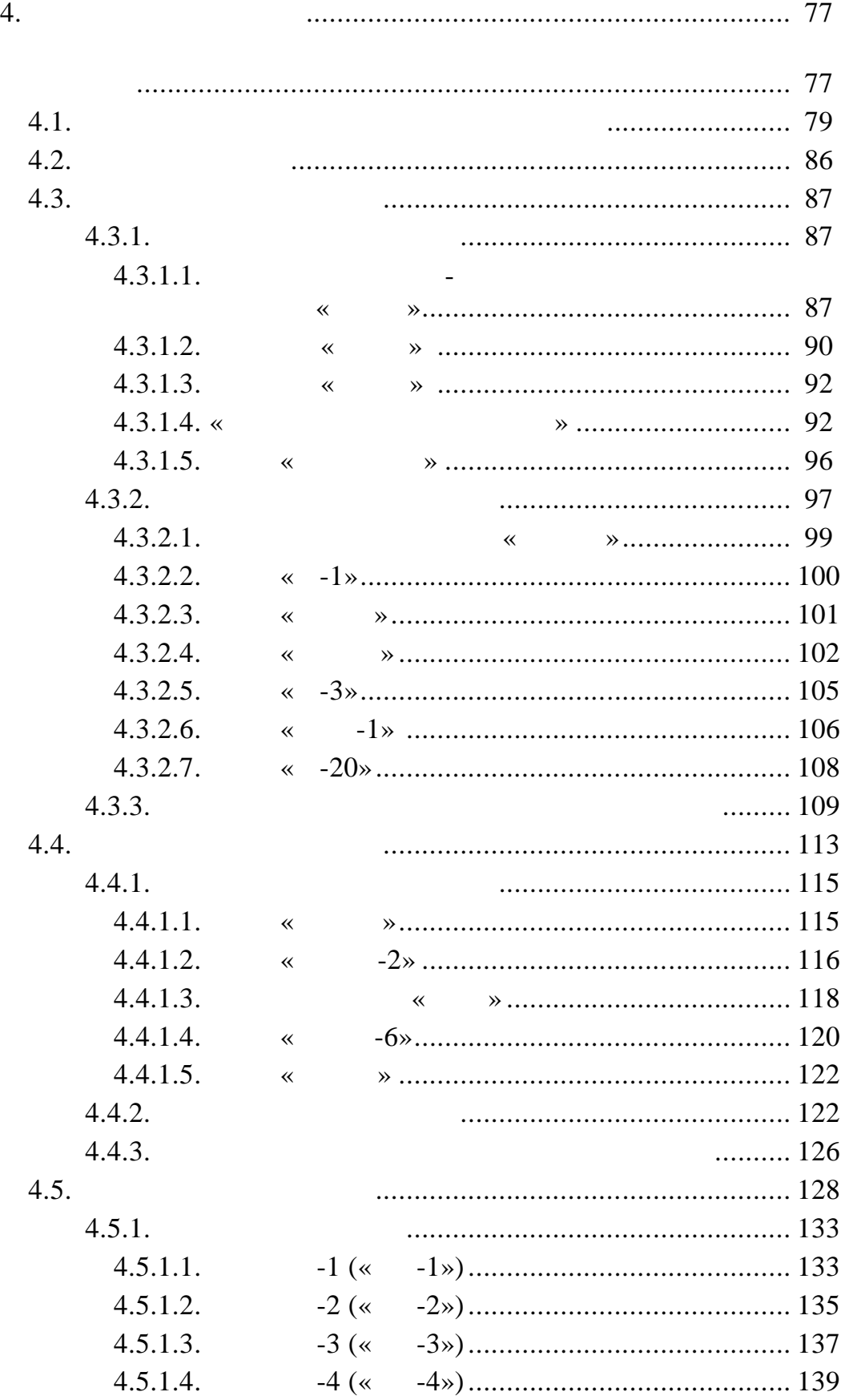

229

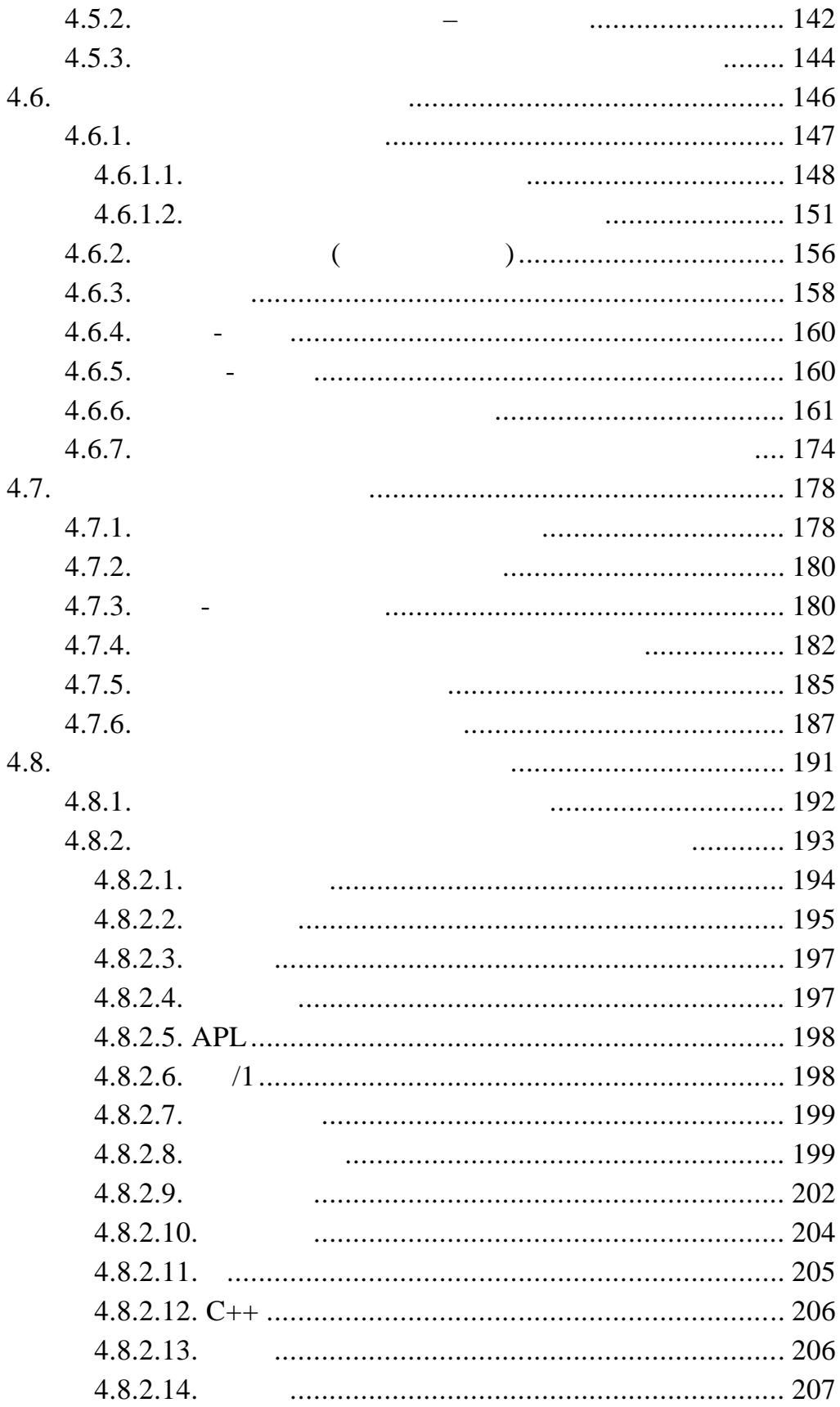

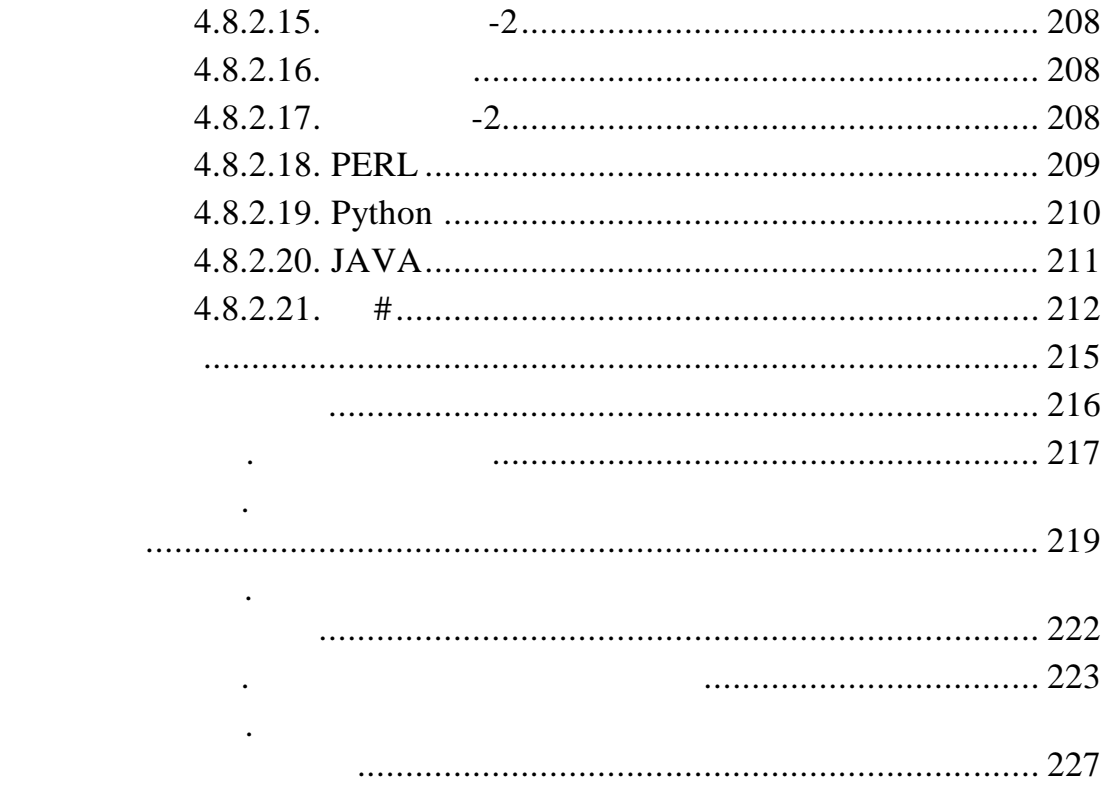

Корректор *. А. Сидельникова* Компьютерная верстка *Р. Б. Бердниковой*

Редактор *Т. В. Веденеева*

 $02.03.11.$   $60x84<sup>1</sup>/16.$ <br>  $.13,48.$  50.  $(13, 48)$ . 130.

 $440026,$ ,  $40.$ л (8412) 56-47-33; -mail: iic@mail.pnzgu.ru

Издательство ПГУ.